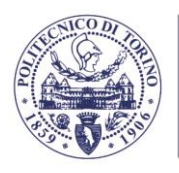

POLITECNICO DI TORINO Dipartimento di Ingegneria dell'Ambiente, del Territorio e delle Infrastrutture

# **Attività di ricerca per la caratterizzazione idraulica del sito TELT, previsto in località di Salbertrand, al fine di monitorare il meso-habitat di piante acquatiche in zone umide**

**\_\_\_\_\_\_\_\_\_\_\_\_\_\_\_\_\_\_\_\_\_\_\_\_\_\_\_\_\_\_\_\_\_\_\_\_\_\_\_\_\_\_\_\_\_\_\_\_\_\_\_\_\_**

# **RELAZIONE FINALE**

Versione integrata – 13 luglio 2021

Prof. Fulvio Boano (responsabile) [firmato elettronicamente]

Prof. Carlo Camporeale [firmato elettronicamente]

Prof. Andrea Lingua [firmato elettronicamente]

Prof.ssa Tiziana Tosco [firmato elettronicamente]

 Collaboratori: Paolo Maschio, Fabio Cannamela, Lucia Re, Federico Accorsi, Elena Belcore, Vincenzo Di Pietra, Nives Grasso, Francesca Matrone

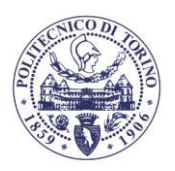

# **SOMMARIO**

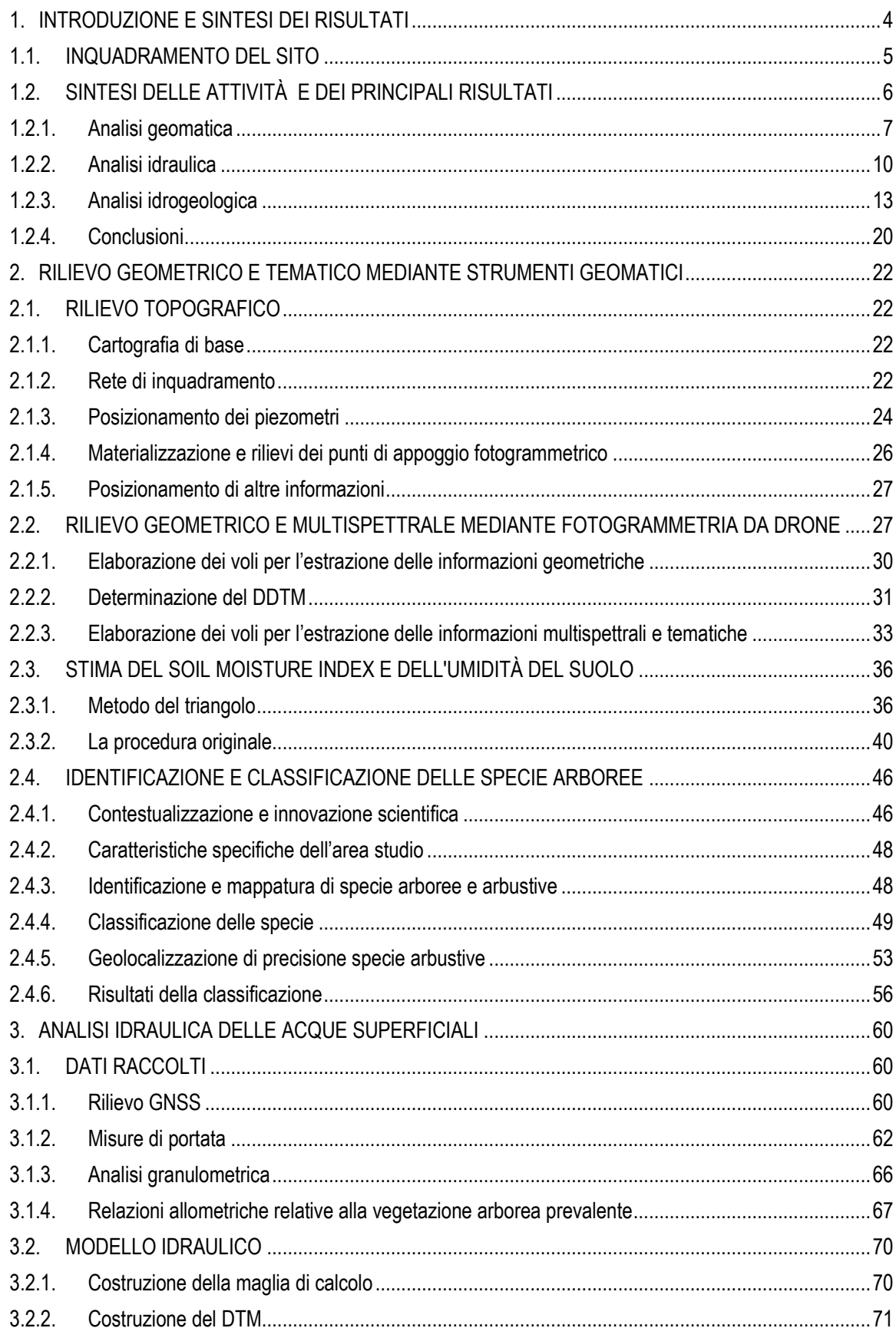

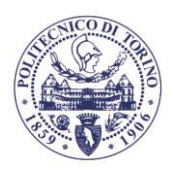

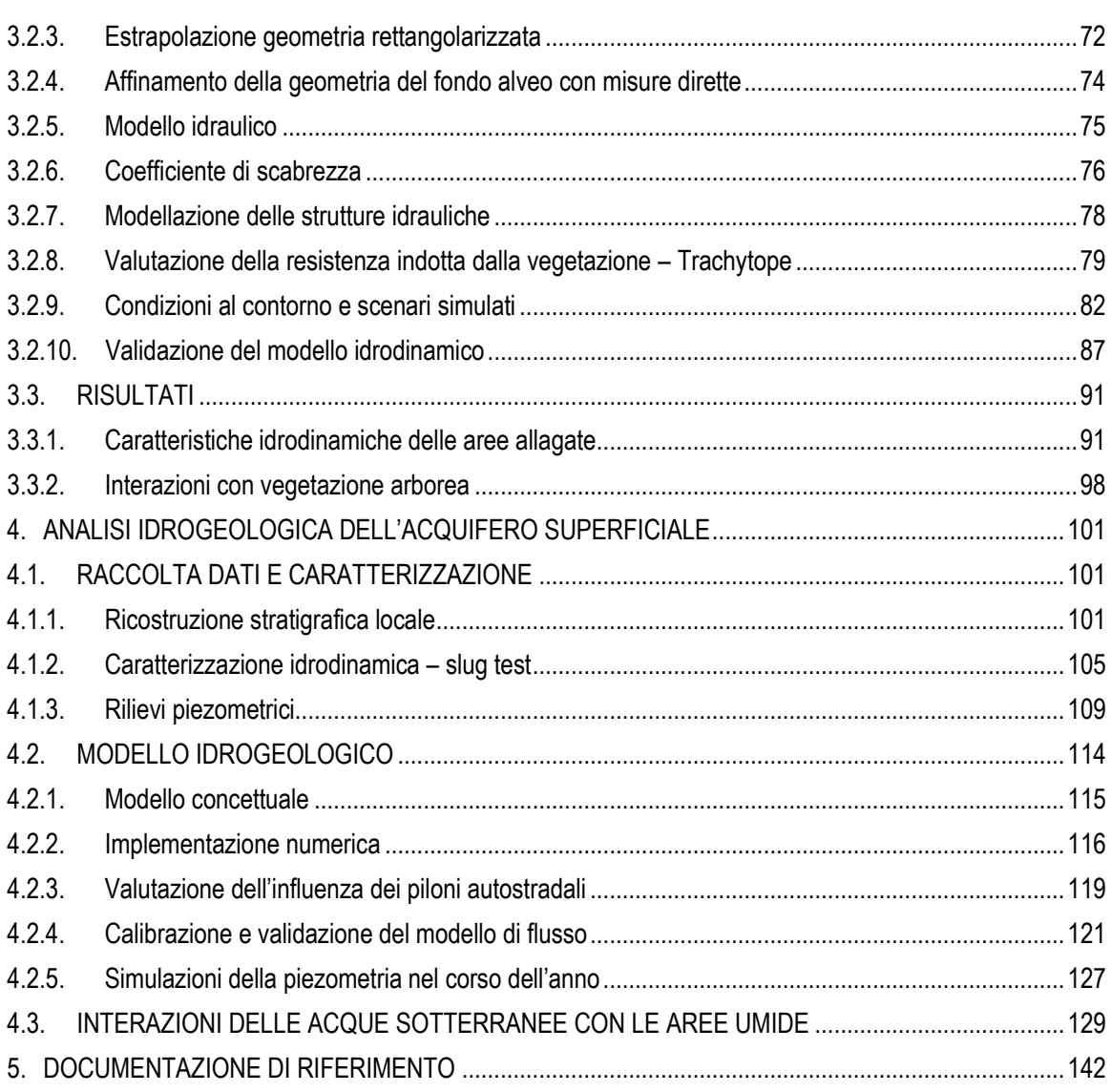

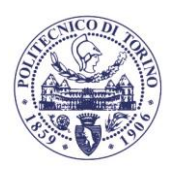

## <span id="page-3-0"></span>**1. INTRODUZIONE E SINTESI DEI RISULTATI**

L'attività di ricerca in oggetto si inquadra nell'ambito di una collaborazione scientifica tra TELT, Politecnico di Torino (Dipartimento di Ingegneria dell'Ambiente, del Territorio e delle Infrastrutture - DIATI) e Università degli Studi Di Torino (Dipartimento di Scienze Agrarie, Forestali e Alimentari - DISAFA) messa in atto in ottemperanza alla prescrizione n. 52 della Delibera CIPE 39/2018, relativa alla futura area di cantiere di Salbertrand.

In particolare il percorso di ricerca è volto a ricostruire, in modo sia qualitativo sia quantitativo, lo schema di circolazione idrica superficiale e sotterranea nelle aree golenali della Dora Riparia, comprendere le interrelazioni tra i diversi corpi idrici e valutare le possibili interrelazioni con le specie vegetali presenti nell'area, con specifico riferimento alle specie di particolare interesse botanico presenti nelle aree umide, già oggetto di approfondimento scientifico da parte del DISAFA.

La presente relazione descrive le attività di ricerca svolte dal gruppo del Politecnico di Torino e i relativi risultati. Per agevolare la consultazione della relazione, i risultati principali del lavoro sono riassunti in questo capitolo, mentre i capitoli successivi illustrano le stesse attività e risultati in modo più approfondito. La relazione è pertanto strutturata secondo il seguente schema:

- Capitolo 1: inquadramento del sito oggetto dell'attività e sintesi dei risultati più salienti.
- Capitolo 2: descrizione delle attività geomatiche di rilievo topografico a terra e con droni, finalizzate alla descrizione topografica del sito, al monitoraggio dei parametri geometrici e vegetativi e all'identificazione automatica delle specie arboree.
- Capitolo 3: descrizione delle attività di modellazione idrodinamica della Dora Riparia, finalizzate all'individuazione delle aree allagate in diverse condizioni idrologiche e alla comprensione delle interazioni tra corso d'acqua e vegetazione arborea.
- Capitolo 4: descrizione delle attività di monitoraggio e modellazione idrogeologica a scala locale dell'acquifero superficiale, finalizzate all'analisi della possibile influenza sulle aree umide di interesse.
- Capitolo 5: elenco bibliografico di documenti ed elaborati forniti da TELT (indicati con numerazione progressiva) e degli altri studi, articoli ed elaborati citati nella presente relazione (indicati con autore e anno).

La relazione è completata da dati, mappe ed elaborati consegnati in formato digitale, come da riferimenti nel testo.

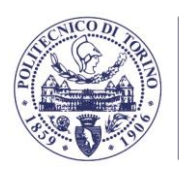

POLITECNICO DI TORINO Dipartimento di Ingegneria dell'Ambiente, del Territorio e delle Infrastrutture

### <span id="page-4-0"></span>**1.1. INQUADRAMENTO DEL SITO**

Il sito oggetto di studio è ubicato nel Comune di Salbertrand (TO), nello specifico in un'area pianeggiante prossima all'alveo attuale della Dora Riparia, che in questo tratto presenta una conformazione a canali intrecciati. Le informazioni relative agli aspetti geologici ed idrogeologici già a disposizione prima dell'avvio del presente studio sono trattate nei documenti n. 3, 4, e 6 (capitolo 5), ai quali si rimanda per eventuali approfondimenti. Si propone in questo capitolo una breve sintesi, funzionale alla trattazione successiva.

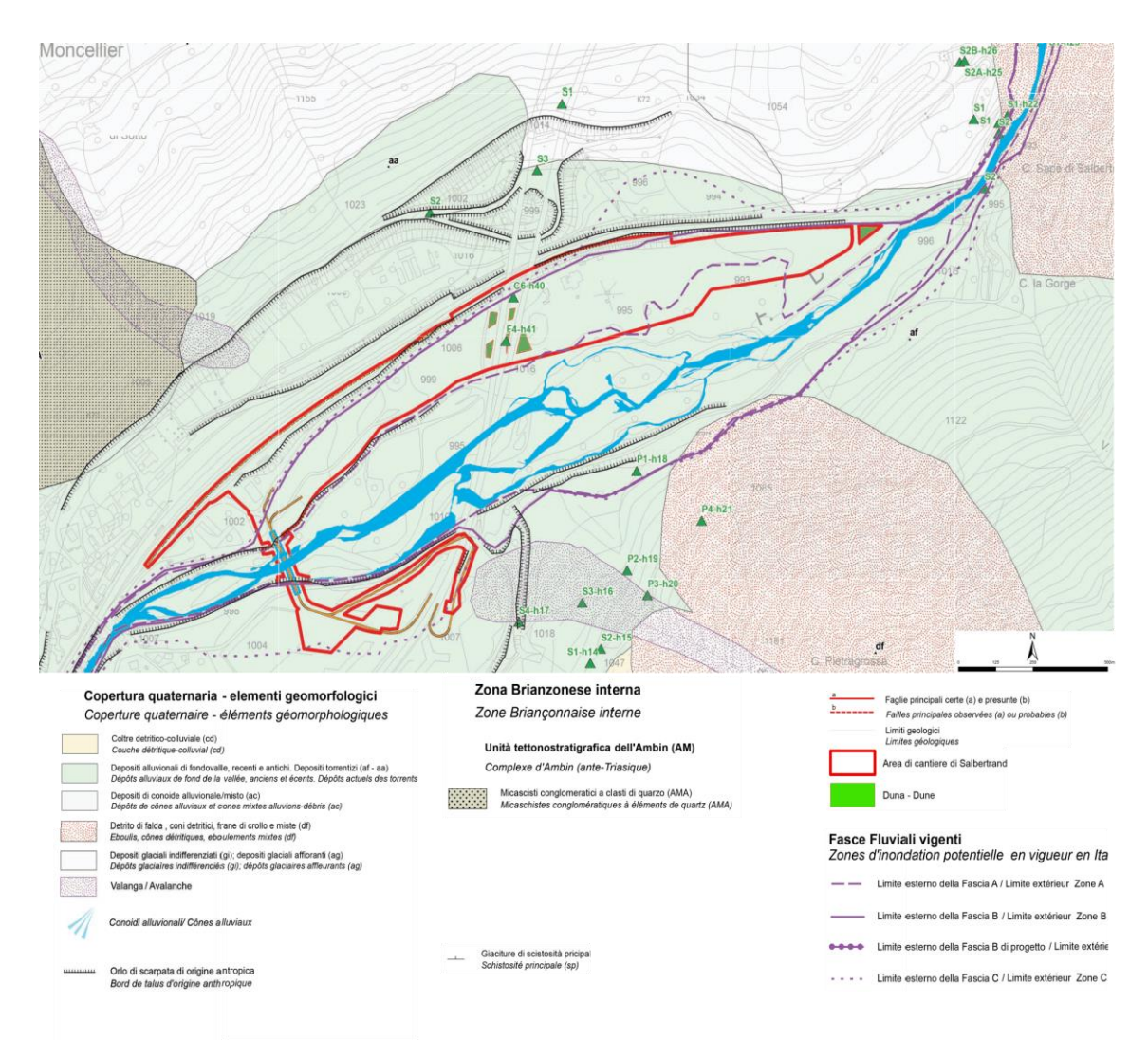

*Figura 1.1 – Stralcio della Carta geologica e geomorfologica di dettaglio relativa all'area di studio [fonte: modificata da 7]*

Dal punto di vista geomorfologico, l'area di studio fa parte del settore pianeggiante di fondovalle della piana di Oulx-Salbertrand, ed in particolare della porzione di alveo della Dora immediatamente a valle dell'abitato di Salbertrand; si trova in posizione laterale rispetto al tracciato ferroviario ed è intersecata dal tracciato autostradale. La morfologia è caratterizzata da limitate pendenze ed è determinata prevalentemente dalla dinamica fluviale, che ha portato alla formazione di significativi depositi alluvionali, con barre fluviali e forme di fondo nella zona più prossima al corso d'acqua e terrazzi in zona più esterna, dovuti presumibilmente sia all'attività morfogenica fluviale sia ad interventi antropici [fonte: 4].

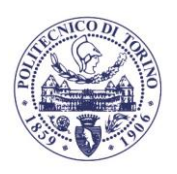

Dal punto di vista geologico l'area è caratterizzata dalla presenza di depositi alluvionali di fondovalle (Figura 1.1), ed in particolare di sedimenti fluviali attuali della piana alluvionale compresa tra Beaulard e Salbertrand [fonte: 3]. Oltre alla cartografia generale di media-larga scala, ulteriori informazioni sulla geologia dell'area sono desumibili dalle stratigrafie di alcuni sondaggi precedenti [fonte: 6], tutti esterni all'area oggetto di studio ad eccezione dei punti c6 h40 e f4-h41 (Figura 1.1). I sondaggi disponibili evidenziano la presenza di depositi ghiaiosi e ghiaioso-sabbiosi stratificati, con ciottoli arrotondati e trovanti ed eventuale presenza di sabbia limosa, alternati a livelli più fini di sabbie limose e limi sabbiosi. Il documento citato suggerisce inoltre la possibile presenza di depositi più fini, dei quali si osserva un affioramento ad ovest dell'area prevista per il cantiere.

Non sono disponibili dati idrogeologici diretti antecedenti al presente studio. La Cartografia Idrogeologica di dettaglio a corredo della progettazione [fonte: 8] identifica genericamente un complesso di depositi alluvionali (Figura 1.2), verosimilmente ospitante un acquifero a superficie libera in contatto idraulico con la Dora [fonte: 3, 4]. Nella Revisione dello Studio di Impatto Ambientale [fonte: 6] si ipotizza, sulla base della natura alluvionale dei depositi riscontrati nell'area, un acquifero superficiale caratterizzato da media o elevata permeabilità e soggiacenza limitata, in contatto idraulico con il corso d'acqua ed eventualmente alimentato anche da apporti laterali provenienti da ulteriori depositi glaciali e detritici in pendio.

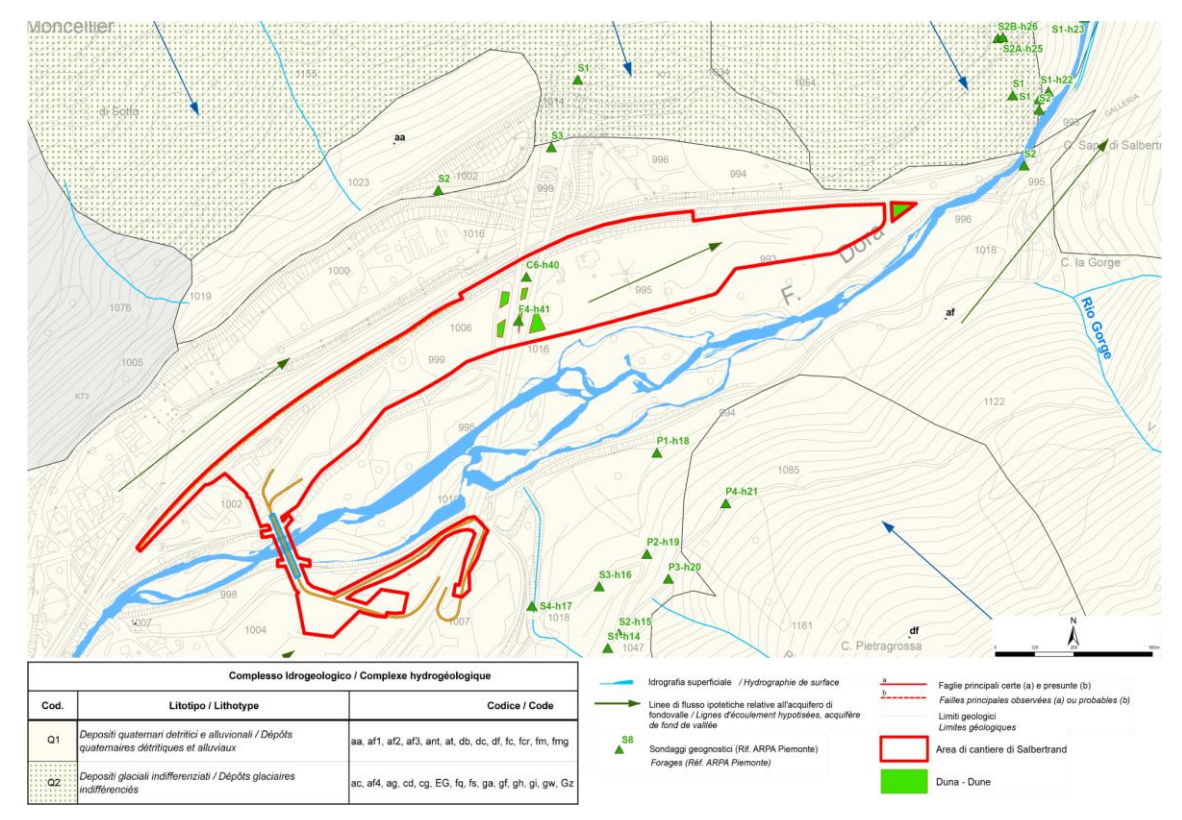

*Figura 1.2 – Stralcio della Carta idrogeologica di dettaglio relativa all'area di studio [fonte: modificata da 8]*

## <span id="page-5-0"></span>**1.2. SINTESI DELLE ATTIVITÀ E DEI PRINCIPALI RISULTATI**

In questo capitolo vengono sintetizzati i risultati principali del lavoro, in riferimento alle attività di natura geomatica, idraulica e idrogeologica.

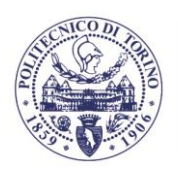

POI ITFCNIO DI TARINA Dipartimento di Ingegneria dell'Ambiente, del Territorio e delle Infrastrutture

# **1.2.1. Analisi geomatica**

<span id="page-6-0"></span>Gli studi condotti nell'area hanno richiesto in primo luogo una serie di attività di rilievo geometrico e tematico svolte con strumenti e metodi propri della geomatica. Queste attività sono state svolte mediante una combinazione di rilievi a terra e di acquisizioni multispettrali e termiche da drone. È possibile raggruppare tali attività nelle seguenti parti:

- rilievo topografico d'inquadramento e di dettaglio: la **posizione dei piezometri** presenti nel sito è stata individuata in un primo momento mediante tecnica GNSS RTK (Real Time Kinematic), appoggiandosi alla rete di stazioni permanenti SPIN di Regione Piemonte. Successivamente un ulteriore affinamento è stato ottenuto realizzando una rete di livellazione geometrica di alta precisione mediante stadia codificata e livello elettronico di alta precisione (NA2002 di Leica Geosystem);
- monitoraggio mediante acquisizioni da drone: l'uso di dati ottici ad altissima risoluzione raccolti con drone multirotore (Unmanned Aerial Vehicle, UAV) ha permesso di realizzare sia un **modello digitale del terreno (DTM)** sia un **modello digitale di superficie (DSM)** (Figura 1.3a), entrambi a risoluzione molto elevata (rispettivamente 16 e 8 cm). La descrizione della topografia del terreno del DTM è stata essenziale per lo sviluppo del modello idraulico della Dora Riparia e del modello idrogeologico dell'acquifero superficiale, mentre il DSM ha fornito informazioni che hanno permesso di valutare l'altezza delle specie arboree presenti in sito. Inoltre, il rilievo con UAV ha portato allo sviluppo di un'**ortofoto digitale di precisione** (4 cm) (Figura 1.3b) utilizzata per agevolare la localizzazione e l'interpretazione dei dati raccolti in campo. La scelta di UAV multirotore e sensori ottici è dovuta alle caratteristiche dell'area di studio, quali la topografia, l'estensione, la presenza di edifici, le condizioni climatiche e le esigenze di classificazione in termini di risoluzione spaziale e spettrale;
- estrazione di informazioni tematiche: il sensore multispettrale montato su UAV ha fornito informazioni in diverse bande dello spettro elettromagnetico (rosso, verde, blu, vicino infrarosso (NIR) e bordo rosso). L'elaborazione di questi dati ha permesso di ottenere informazioni sulla copertura vegetale e sul suolo, riassunti da una serie di **indici tematici** (es: umidità, NDVI) calcolati in quattro date di monitoraggio stagionale;
- localizzazione delle aree umide di interesse: l'integrazione tra i dati precedentemente descritti e le misure effettuate con stazione totale ImageStation (Leica Geosystem) ha permesso di rilevare le posizioni dei punti di monitoraggio delle specie di particolare interesse botanico da parte del gruppo dell'Università degli Studi di Torino (Figura 1.4). Le posizioni di questi punti sono stati utilizzati per definire la **posizione delle aree umide** oggetto di monitoraggio in sponda destra e sinistra e di analizzare le possibili interazioni con la circolazione idrica sotterranea.

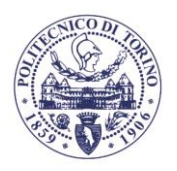

**POLITECNICO DI TORINO** Dipartimento di Ingegneria dell'Ambiente, del Territorio e delle Infrastrutture

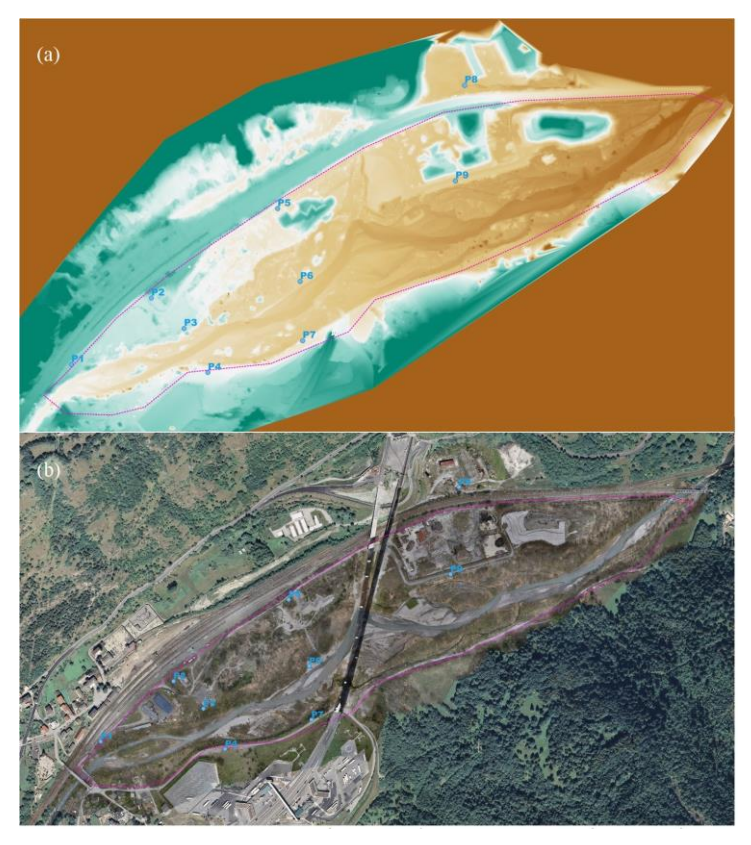

*Figura 1.3 - a) Digital Surface Model; b) Ortofoto ad alta risoluzione.*

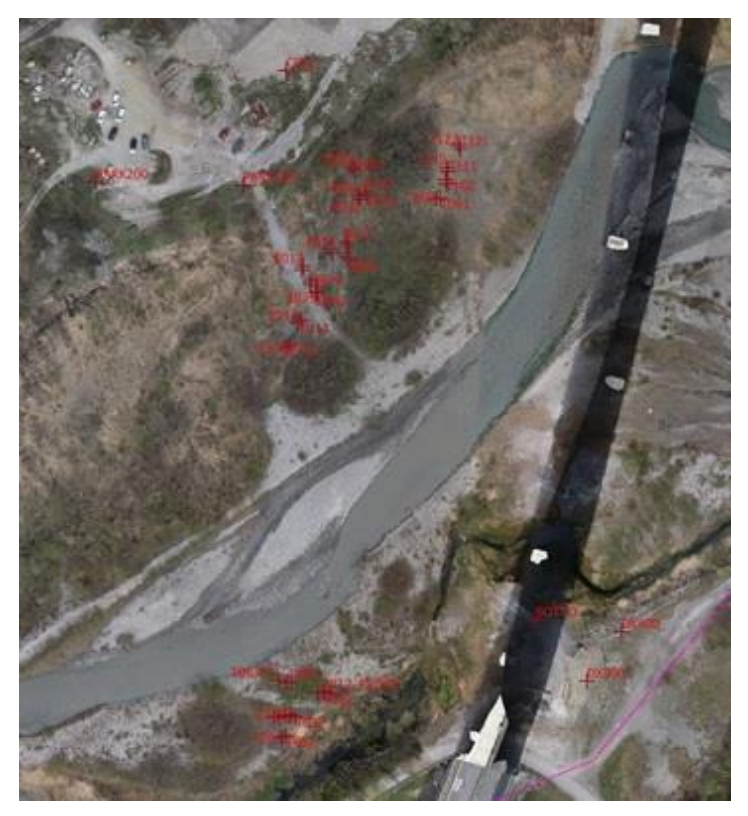

*Figura 1.4 - Posizioni dei punti di monitoraggio delle specie botaniche di pregio da parte del DISAFA.*

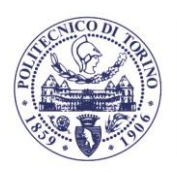

TTECNIC DI TORINO

Oltre alle attività descritte, è stato sviluppato e testato un innovativo **algoritmo di classificazione automatica delle specie arboree** per valutare se il telerilevamento UAV possa essere uno strumento efficace per la mappatura di habitat ripariali complessi della rete Natura 2000. L'algoritmo sviluppato ha dato origine alla scrittura di un **articolo scientifico congiunto tra il personale del Politecnico di Torino e dell'Università degli Studi di Torino**, pubblicato sulla rivista scientifica *Remote Sensing*. Dal punto di vista del presente studio, l'algoritmo ha permesso una **mappatura delle principali specie arboree del sito, a cui è seguita un'analisi delle possibili interazioni con la Dora Riparia**. Per sviluppare l'algoritmo di classificazione è stato prima compilato un database georeferenziato (268 esemplari appartenenti a 18 specie) grazie alla collaborazione con il gruppo dell'Università degli Studi di Torino. L'algoritmo opera in due fasi:

- identificazione delle singole chiome: in questa fase, nota anche come Individual Tree Detection (ITD) o segmentazione, le chiome delle specie arboree sono state classificate con tecniche *Machine learning* secondo un sistema di classificazione assistita. La tecnica utilizza come unità minima di classificazione un poligono (o segmento) per rappresentare geometricamente ogni chioma, e sfrutta sia i dati spettrali UAV sia il modello digitale delle altezze (Crown Height Model) ottenuto come differenza tra DSM e DTM;
- classificazione delle specie: in questa fase ciascuna chioma precedentemente individuata viene assegnata a una specie mediante un algoritmo *Random Forest* addestrato con il database raccolto in campo. Le specie di possibile assegnazione sono sei (*Alnus incana, Salix purpurea, Salix alba, Pinus sylvestris, Betula pendula, Fraxinus excelsior*), a cui si aggiunge una categoria residua (*Other species*).

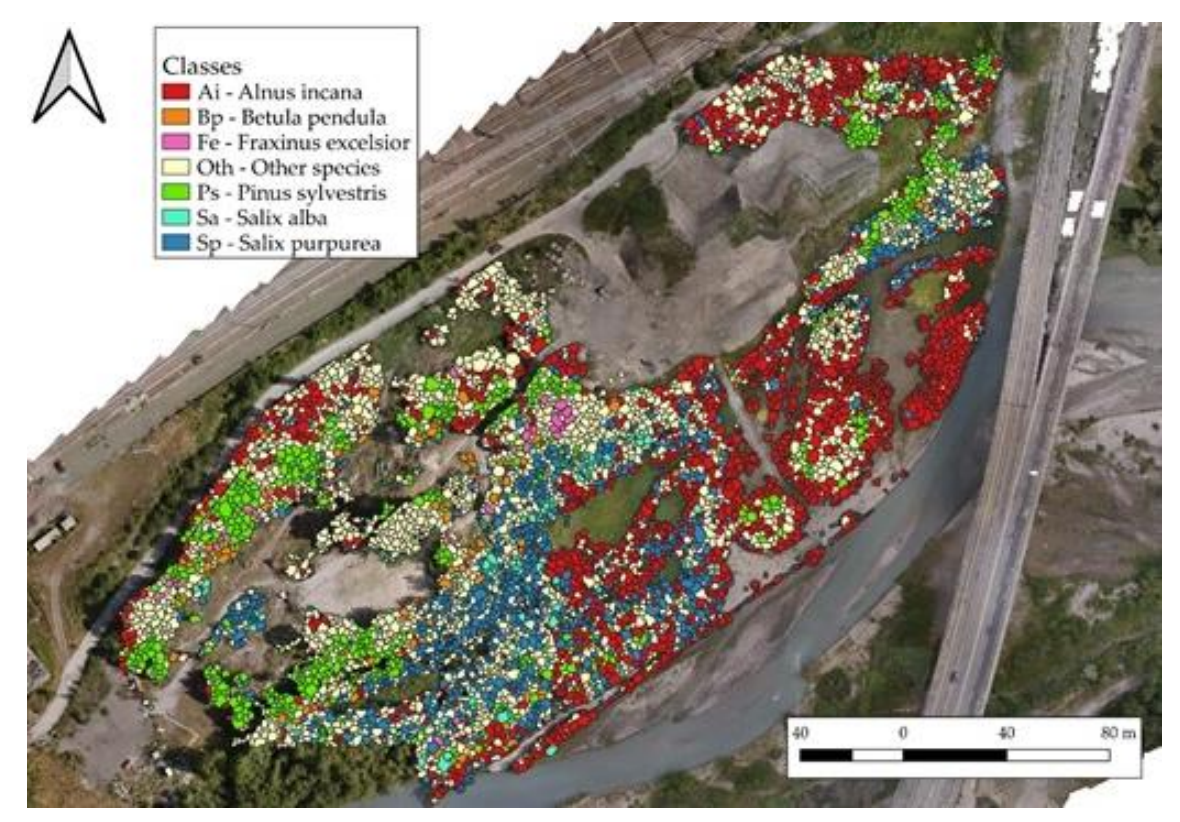

*Figura 1.5. Risultato della classificazione delle specie arboree.*

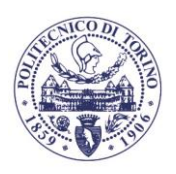

I risultati dell'applicazione dell'algoritmo sono esemplificati nella Figura 1.5. La qualità della mappatura delle specie arboree è in linea con la letteratura scientifica pertinente sull'argomento. Vale la pena sottolineare la complessità dell'area di studio e le difficoltà legate alla raccolta dei dati sul campo: alcune classi (*B. pendula, F. excelsior*) risultano meno accurate principalmente a causa della loro bassa frequenza nell'area; inoltre le latifoglie sono generalmente più difficili da identificare rispetto alle conifere.

## **1.2.2. Analisi idraulica**

Dipartimento di Ingegneria dell'Ambiente, del Territorio e delle Infrastrutture

<span id="page-9-0"></span>L'obiettivo dell'analisi idraulica è la **descrizione del comportamento della Dora Riparia nel sito in esame e la comprensione delle possibili interazioni con la vegetazione arborea**. A questo scopo è stato realizzato un ampio spettro di misurazioni atte a completare il quadro conoscitivo del sito e rendere possibile una adeguata modellazione idrodinamica. Si elenca in seguito il dettaglio dei rilevamenti compiuti:

- Rilievo GNSS: rilievo delle coordinate di punti a terra per **sezioni batimetriche** del fiume e **punti di sponda**. Le sezioni sono necessarie per fornire la geometria dell'alveo fluviale del modello idraulico, mentre i punti di sponda sono stati utilizzati in fase di validazione del modello idraulico del fiume nonché come condizioni al contorno del modello idrogeologico dell'acquifero superficiale;
- Misure di portata: misure della **portata idrica in alveo** realizzate in tre diverse date mediante flussometro da campo, utilizzata per la validazione del modello idraulico;
- Analisi granulometrica: rilievo di diametri caratteristici dei sedimenti e prelievo di campioni per la **caratterizzazione granulometrica** dei sedimenti eseguiti in data 24/07/2020. Le curve granulometriche ottenute sono state usate per valutare la scabrezza di fondo alveo nel modello idraulico;
- Aree di saggio della vegetazione riparia: misura di **altezza e diametro della vegetazione utili alla caratterizzazione della resistenza idraulica** da essa prodotta. I dati misurati hanno permesso di identificare una relazione allometrica che definisce il legame tra l'altezza e il diametro della specie arborea dominante nel sito di campionamento, risultata essere l'ontano bianco (*Alnus incana*).

I dati ottenuti sono stati utilizzati, congiuntamente al DTM della zona, per lo sviluppo del **modello idraulico della Dora Riparia**. Si tratta di una modellazione idrodinamica a fondo fisso condotta per mezzo del software Delft3D (modulo D-Flow Flexible Mesh), che risolve le equazioni dell'idrodinamica fluviale nell'approssimazione di acque basse (*shallow water approximation*) con un approccio ai volumi finiti. Le informazioni disponibili relative a granulometria dei sedimenti e dimensioni della vegetazione arborea sono state inserite nel modello per quantificare i loro effetti sulla resistenza al moto della corrente, così come è stata inclusa la geometria ottenuta dai rilievi geomatici dei diversi ponti (stradali, autostradali e ferroviari) presenti nell'area.

Per quanto concerne le condizioni al contorno necessarie al modello, a valle del dominio computazionale la corrente è influenzata dalla presenza della traversa idroelettrica di Serre La Voute; per portate di bassa entità si è scelto di assegnare una condizione di valle caratterizzata da un livello idrico costante, coerentemente con il funzionamento ordinario dell'impianto idroelettrico. In condizioni di piena si è invece assegnata una pendenza della superficie libera molto elevata a ridosso della traversa, in modo da simulare un effetto di richiamo idrico dovuto ad un passaggio della corrente in condizioni critiche a ridosso dello sfioratore della traversa quando le paratoie vengono aperte per agevolare il deflusso dell'acqua. Per quanto riguarda la condizione di monte, questa è costituita da un idrogramma in ingresso nella sezione del corso

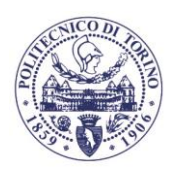

POLITECNICO DI TORINO

d'acqua poco a monte del ponte di via Fulvio Arlaud, e la scelta è stata operata in due modi a seconda delle condizioni di portata:

- per eventi caratterizzati da un tempo di ritorno pari o inferiore all'anno sono stati scelti sei valori di portata estratti dalla curva di durata delle portate (frequenze di superamento corrispondenti: 1, 10, 30, 60, 180 e 365 giorni/anno) e sono state eseguite simulazioni con portate costanti pari ai sei valori individuati;
- per eventi caratterizzati da tempi di ritorno superiori all'anno sono stati considerati gli idrogrammi di piena sintetici per differenti periodi di ritorno (2, 20 , 50, 100, 200 e 500 anni) ricavati dallo studio di fattibilità della sistemazione idraulica del fiume Dora Riparia nel tratto da Oulx alla confluenza Po (AdBPo, 2003). Sono quindi state effettuate sia simulazioni in condizioni di moto permanente (con portata pari al valore al colmo di piena) sia simulazioni in moto vario (con gli idrogrammi sintetici menzionati). Tra esse, le simulazioni in moto permanente sono da considerarsi più cautelative in quanto forniscono una stima per eccesso delle aree allagate.

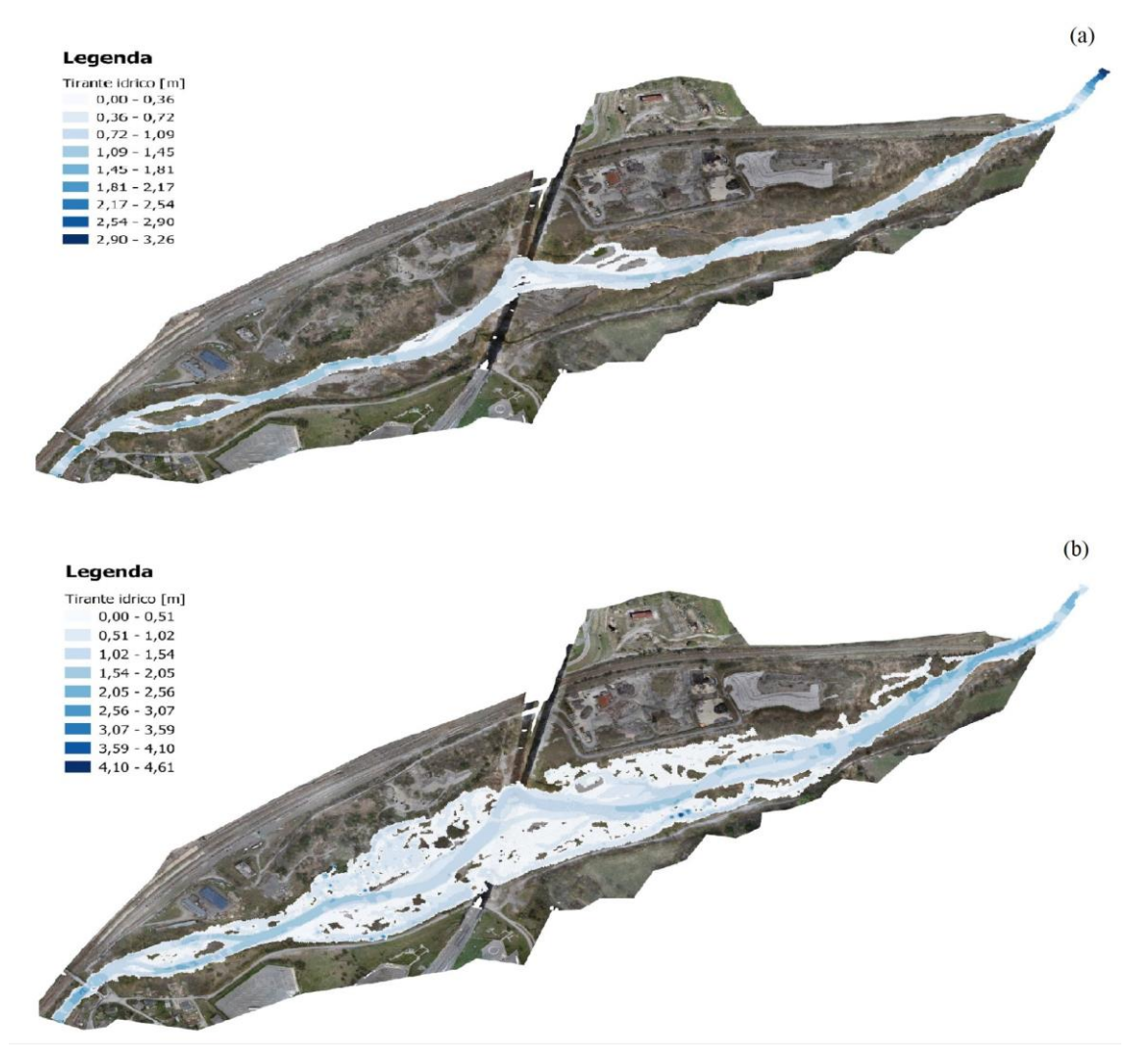

*Figura 1.6 - Mappe dei tiranti idrici per gli scenari caratterizzati da portata costante relativa ad un periodo di ritorno (Tr) di (a) 1 anno (Q=20.83 m<sup>3</sup>/s) e (b) 500 anni (Q=644 m<sup>3</sup>/s). Le celle caratterizzate da valore nullo sono rappresentate in trasparenza.*

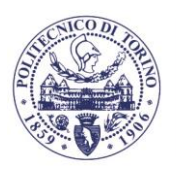

TORINO

I risultati estraibili dal modello idraulico superficiale sono rappresentati da mappe, ossia distribuzioni spaziali dei valori di quantità significative e rappresentative del comportamento e della risposta idraulica del sito (ad es. tiranti e velocità idriche). Si riportano, a titolo esemplificativo, le **mappe dei valori del tirante idrico della Dora Riparia** nel caso di simulazioni in moto permanente con tempo di ritorno pari a 1 anno (Figura 1.6a) e 500 anni (Figura 1.6b). Oltre a fornire una valutazione delle aree allagate dal corso d'acqua, i risultati ottenuti con queste simulazioni sono stati utilizzati anche nel modello idrogeologico dell'acquifero superficiale (capitolo 1.2.3) per descrivere l'accoppiamento tra fiume e acquifero.

Nella Figura 1.7 è anche riportata una mappa che sintetizza il tempo di ritorno con cui viene allagata ciascuna cella del dominio. Questa informazione è utile per illustrare le interazioni tra il fiume e la vegetazione arborea, la cui distribuzione nell'area di studio (Figura 1.5) è stata ricavata tramite l'algoritmo di identificazione delle specie arboree descritto al capitolo 1.2.1.

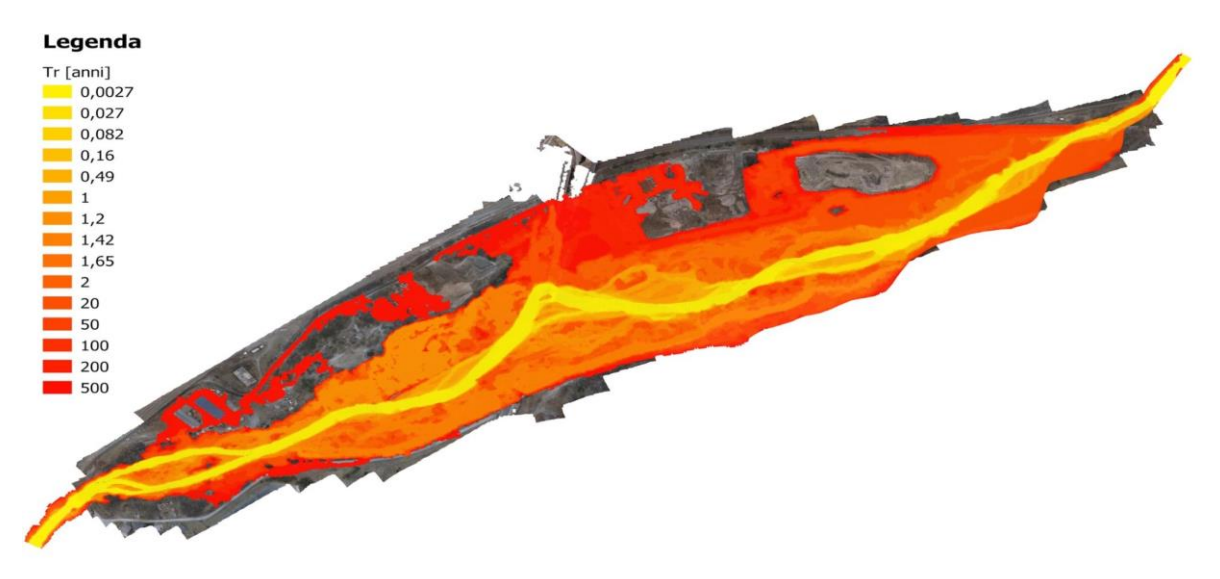

*Figura 1.7 - Mappa dei periodi di ritorno (Tr) in anni relativi alla prima condizione di allagamento di ogni cella computazionale del modello idraulico. Le celle che non risultano mai allagate nell'intervallo di portate analizzato sono rappresentate in trasparenza.*

In Figura 1.8 è riportata l'area complessiva delle celle allagate (celle dotate di tirante idrico maggiore di zero), al crescere del periodo di ritorno associato alla simulazione. Ogni curva fa riferimento all'area occupata da una particolare specie arborea. Nella medesima figura è inoltre riportata anche la curva "Totale", nella quale sono state considerate tutte le celle soggette ad allagamento, indifferentemente dalla classificazione come arborea o meno (ivi comprese le celle ricadenti in zone non vegetate, zone con vegetazione a basso fusto, arbustiva o erbacea).

Ciò che emerge in maniera evidente dalla Figura 1.8 è un effetto "soglia" caratterizzato da un incremento rilevante di presenza di ciascuna specie per aree allagate con tempo di ritorno superiore ad 1 anno. Il cambio di pendenza improvviso è più evidente qualora si prendano in considerazione specie maggiormente presenti nel sito, come *Alnus incana* e *Salix purpurea*. Per esempio, un incremento del tempo di ritorno da 3.3⋅10<sup>-2</sup> a 20 anni comporta un aumento dell'area occupata da *Alnus incana* di un fattore pari 30 (da 1000 a 30000 m<sup>2</sup> ), mentre contestualmente l'area totale allagata aumenta soltanto di 5 volte (da 40 a 200 mila m<sup>2</sup>). Questo comportamento indica che **le specie arboree mostrate nella Figura 1.8 occupano preferenzialmente aree allagate con minor frequenza (Tr>1 anno)**; una possibile spiegazione è data dal fatto che nelle aree con tempo di ritorno inferiore a 1 anno le specie arboree in

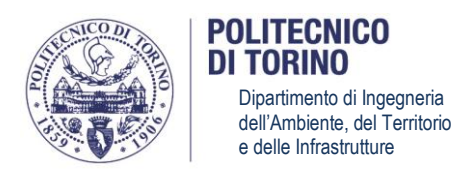

questione abbiano difficoltà ad attecchire e svilupparsi a causa degli stress (tensioni di trascinamento, erosione…) indotti dalla corrente durante le frequenti inondazioni.

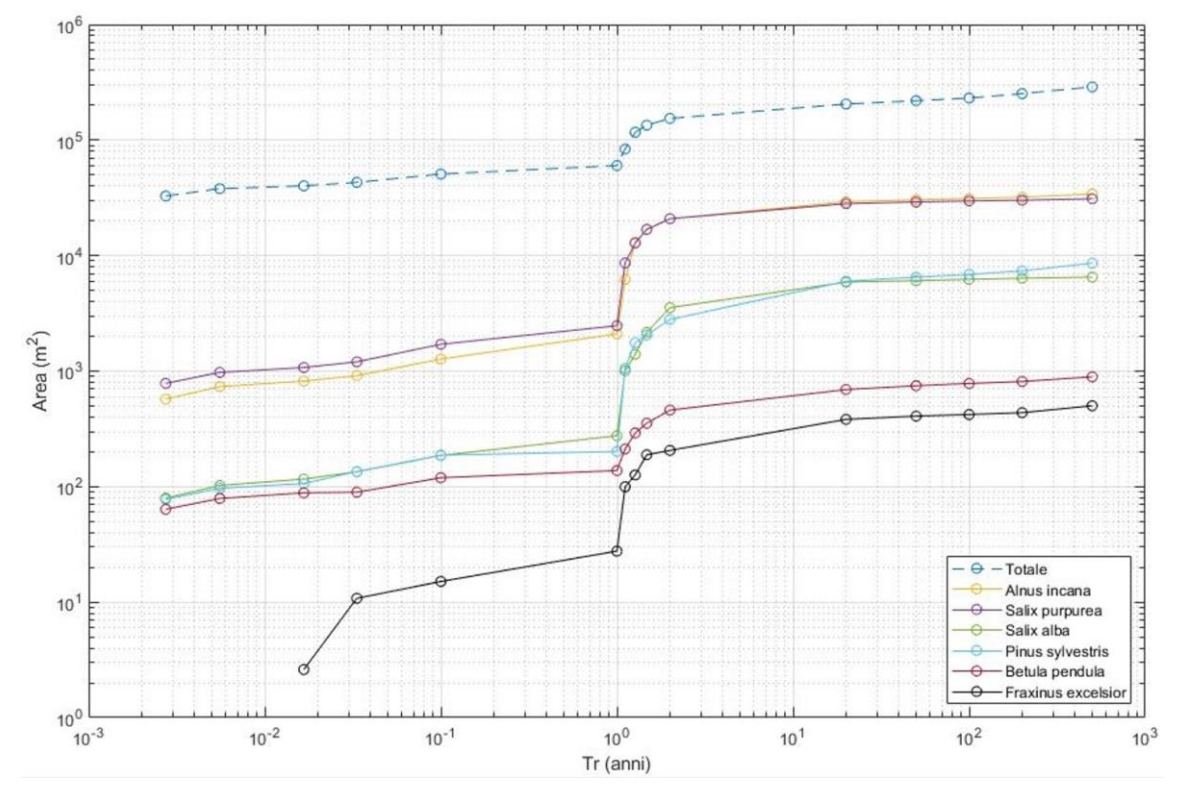

*Figura 1.8 - Interazione delle frequenze simulate di allagamento con le specie arboree. Il grafico riporta l'area totale delle celle allagate per i diversi scenari di alluvionamento in funzione del periodo di ritorno (Tr). Le diverse curve fanno riferimento all'area occupata dalle differenti specie arboree individuate nel sito. La curva "Totale" è relativa a tutte le celle, indifferentemente dalla classificazione come arborea o meno.*

In ultima analisi, si può osservare come la "stratificazione" generale presente tra tutte le specie viene confermata e rimane praticamente invariata su tutti i periodi di ritorno. Questo potrebbe significare che la predominanza di una specie sull'altra non è da imputare agli eventi alluvionali o in generale alla frequenza di accadimento degli stessi, almeno nel contesto ecomorfologico qui considerato.

### **1.2.3. Analisi idrogeologica**

<span id="page-12-0"></span>L'attività di ricerca svolta ha avuto come finalità **l'analisi del comportamento delle acque sotterranee nel sito di studio**. In particolare, è stata effettuata una ricostruzione dell'assetto idrogeologico della prima falda ed è stato sviluppato un modello numerico a scala locale del flusso della falda stessa, al fine di studiarne le possibili interazioni con le acque superficiali e valutarne l'influenza sulle aree umide di interesse.

Il conseguimento degli obiettivi ha richiesto una serie di attività preliminari di monitoraggio in campo e interpretazioni dei risultati per la caratterizzazione dell'acquifero superficiale:

● La **ricostruzione stratigrafica locale** relativa ai depositi superficiali (indicativamente i primi 6-9 m da piano campagna), basata sulle indagini geognostiche condotte nel 2020 contestualmente all'installazione dei piezometri di monitoraggio e su un

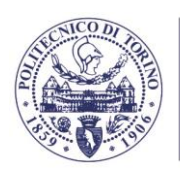

POLITECNICO DI TORINO

> precedente sondaggio realizzato nel 2012 in prossimità dell'area di studio. L'analisi dei 10 log stratigrafici ha condotto all'identificazione di un **acquifero superficiale, non confinato, composto da materiali alluvionali di granulometria variabile e prevalentemente grossolana**. Unicamente nella porzione nord-occidentale dell'area di studio è stata evidenziata la **presenza di un livello intermedio limoso**, poco permeabile, che non costituisce una separazione idraulica tra più acquiferi, ma rappresenta comunque un'eterogeneità di rilievo ai fini della modellazione del comportamento idraulico dell'acquifero superficiale. Il bottom dell'acquifero è stato identificato unicamente in un sondaggio (S1-P) ad una quota di 972.5 m s.l.m., quota a cui è stato rinvenuto uno strato limoso di potenza superiore al metro, al di sotto del quale in fase di perforazione è stata rinvenuta una falda in pressione, separata idraulicamente dall'acquifero sovrastante.

- La caratterizzazione idrodinamica dell'acquifero superficiale, basata sugli **slug test** effettuati tra giugno e luglio 2020 nei piezometri di nuova installazione, che ha portato ad una stima del valore di **conducibilità idraulica** medio della falda superficiale (pari a  $1.11 \cdot 10^{-3}$  m/s) e della sua variabilità spaziale nell'area di studio.
- La **ricostruzione della piezometria locale** relativa alle quattro campagne stagionali di monitoraggio dei livelli di falda effettuate in corrispondenza dei 9 piezometri. La ricostruzione della superficie piezometrica nelle quattro campagne di misura (5 giugno 2020, 24 luglio 2020, 23 novembre 2020 e 9 marzo 2021) ha evidenziato, a livello qualitativo, una sostanziale invarianza temporale della circolazione idrica sotterranea nelle diverse stagioni. La direzione di flusso si mantiene costante, approssimativamente sud ovest – nord est, parallela e coerente con la direzione di deflusso del corso d'acqua (Figura 1.9). La soggiacenza della falda è risultata molto modesta in prossimità del reticolo idrico superficiale, con la presenza di locali zone umide associate alla risalita della falda. I risultati indicano che **nell'area oggetto di studio l'acquifero superficiale presenta una forte connessione con la Dora Riparia, con una direzione di flusso concorde al corso d'acqua e con quote freatimetriche strettamente legate ai livelli idrici del corso d'acqua.** Si sottolinea che le quattro campagne di misura sono state effettuate sempre in condizioni di tempo asciutto, quando in alveo erano presenti portate caratterizzate da tempi di ritorno significativamente inferiori all'anno, e che di conseguenza l'escursione massima della tavola d'acqua qui riportata non può essere assunta pari all'escursione massima annuale.

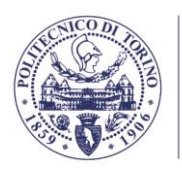

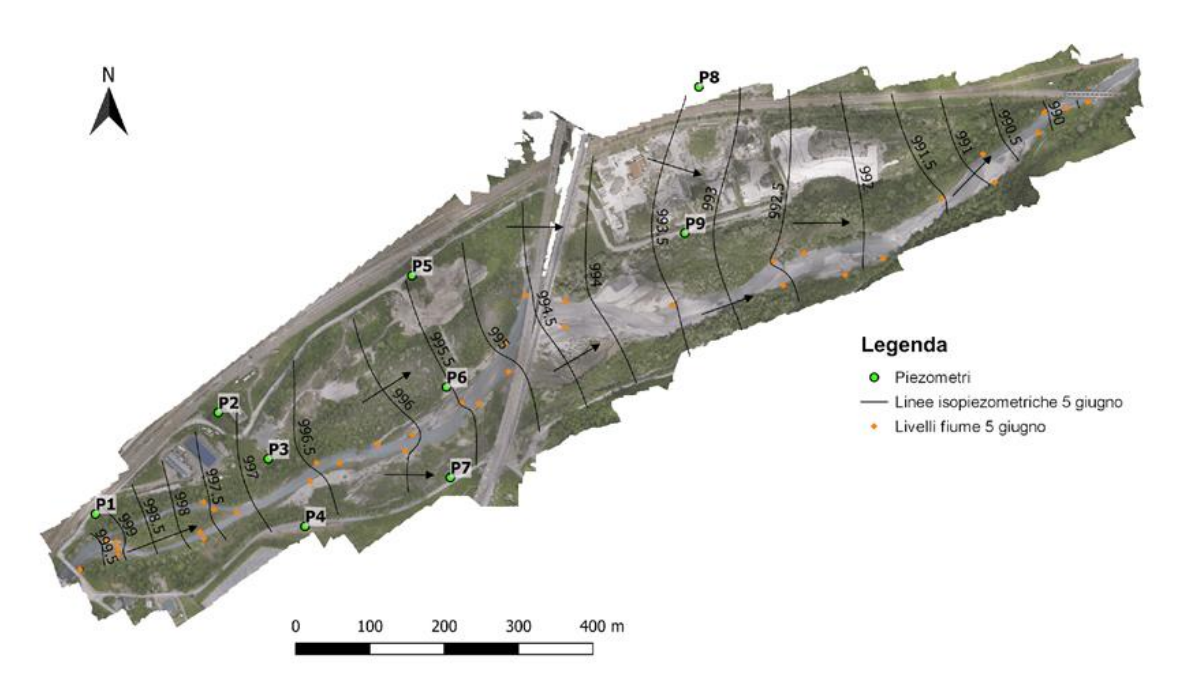

*Figura 1.9- Esempio di piezometria statica dell'acquifero superficiale (5 giugno 2020). Le linee isopiezometriche indicano la quota assoluta in m s.l.m., le frecce indicano la direzione di flusso.*

Sulla base dei dati ed informazioni sopra elencati è stato elaborato un **modello idrogeologico dell'acquifero superficiale** utilizzando il codice di calcolo alle differenze finite MODFLOW, implementato all'interno del software Visual Modflow Flex (Waterloo Hydrogeologic, Inc). Le caratteristiche principali possono essere riassunte come segue:

- *Estensione del dominio*. Il dominio è approssimativamente di forma rettangolare, con un'estensione circa pari a 1300 m x 750 m, suddiviso in celle di dimensioni 3 x 3 m orientato con il lato maggiore lungo la direzione di flusso (direzione circa ovest - est). Il dominio è suddiviso in 3 livelli (layer), di cui il superiore e l'inferiore rappresentano i livelli più permeabili, mentre il layer intermedio rappresenta una lente di limo secondo la geometria e potenza ricostruita dai sondaggi.
- *Condizioni al contorno*. Comprendono:
	- *Condizioni al contorno di monte e valle*. A monte e valle il dominio è delimitato dalle due linee isopiezometriche. A tali limiti sono state imposte delle condizioni al contorno di carico costante definite opportunamente per ciascuna simulazione.
	- *Condizioni al contorno laterali*. I limiti laterali del dominio sono stati assunti coincidenti con due linee di flusso passanti per gli estremi dei limiti di monte e valle. Di conseguenza la condizione al contorno applicata in corrispondenza di essi è una condizione di flusso nullo (no flow).
	- *Condizione al contorno al letto del fiume*. È stata utilizzata una condizione al contorno di carico assegnato sull'intera estensione dell'alveo del fiume Dora. Il carico idraulico imposto è stato assunto variabile nello spazio secondo una distribuzione spaziale ottenuta dalle quote del pelo libero del fiume rilevate in campo (per le piezometrie stagionali) o dalle simulazioni di flusso superficiale (per le piezometrie simulate a diversi tempi di ritorno). L'estensione in pianta dell'alveo varia a seconda dello scenario simulato, essendo legata appunto all'area bagnata dal corso d'acqua nella specifica configurazione di interesse.

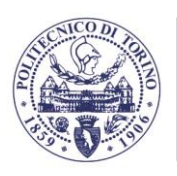

POLITECNIC DI TORINO

● *Conducibilità idraulica*. Il dominio è stato suddiviso in due zone corrispondenti rispettivamente ai livelli più permeabili dell'acquifero superficiale (Zona 1) e alla lente di limo (Zona 2). I valori di conducibilità idraulica sono stati ottenuti mediante procedura di calibrazione rispetto ai dati rilevati nella campagna di misure di novembre 2020, a partire dal valore medio ottenuto dagli slug test di 1.11 $\cdot$ 10<sup>-3</sup> m/s per i livelli più permeabili (Zona 1) e  $1.10^{-5}$  m/s (valore da letteratura) per la lente limosa (Zona 2). Al termine della calibrazione, lo scarto tra carico misurato e simulato è risultato essere molto limitato in tutti i piezometri di osservazione, con uno scarto medio assoluto pari a 3.5 cm.

La capacità predittiva del modello di flusso calibrato è stata verificata confrontando le piezometrie sperimentali ottenute dalle ulteriori 3 campagne di monitoraggio (giugno 2020, luglio 2020 e marzo 2021) con le piezometrie simulate mediante modello calibrato. Si noti che queste condizioni idrologiche (tempi di ritorno inferiori a un anno) sono quelle di maggior rilevanza dal punto di vista delle interazioni tra le acque sotterranee e le zone umide di interesse, confermando pertanto la validità del modello numerico ai fini degli obiettivi dello studio.

Il modello idrogeologico è stato quindi utilizzato per effettuare delle simulazioni predittive, volte a valutare il comportamento dell'acquifero superficiale in concomitanza delle diverse condizioni di portata in alveo caratterizzate da frequenze di superamento inferiori o pari a 1 anno. Visto lo stretto legame tra i livelli idrici della Dora Riparia e la piezometria dell'acquifero, tali simulazioni sono da considerarsi rappresentative delle condizioni di livello piezometrico attese in condizioni ordinarie nell'arco dell'anno. Nella figura 1.10 sono riportate le piezometrie associate alle frequenze di superamento di 365 giorni/anno (valore minimo nel periodo di osservazione) e 1 giorno/anno. Da un punto di vista qualitativo è possibile osservare come, coerentemente con quanto rilevato nelle diverse campagne di monitoraggio stagionali, la direzione di flusso sia generale sia locale non subisca variazioni apprezzabili al variare della portata in alveo. È pertanto possibile concludere che **nell'area di studio la circolazione idrica sotterranea dell'acquifero superficiale è strettamente legata ai regimi di portate (e conseguentemente di livelli in alveo) del fiume Dora, con un diretto contatto idraulico tra acque superficiali e sotterranee dovuto ragionevolmente alla conducibilità idraulica molto elevata dei depositi alluvionali ospitanti l'acquifero oggetto di studio.** Sebbene ciò non escluda che eventi meteorologici con precipitazioni elevate possano modificare temporaneamente l'andamento della piezometria, si ritiene che queste variazioni abbiano carattere transitorio rispetto al comportamento previsto in condizioni ordinarie.

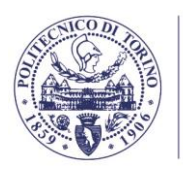

POLITECNICO DI TORINO Dipartimento di Ingegneria dell'Ambiente, del Territorio e delle Infrastrutture

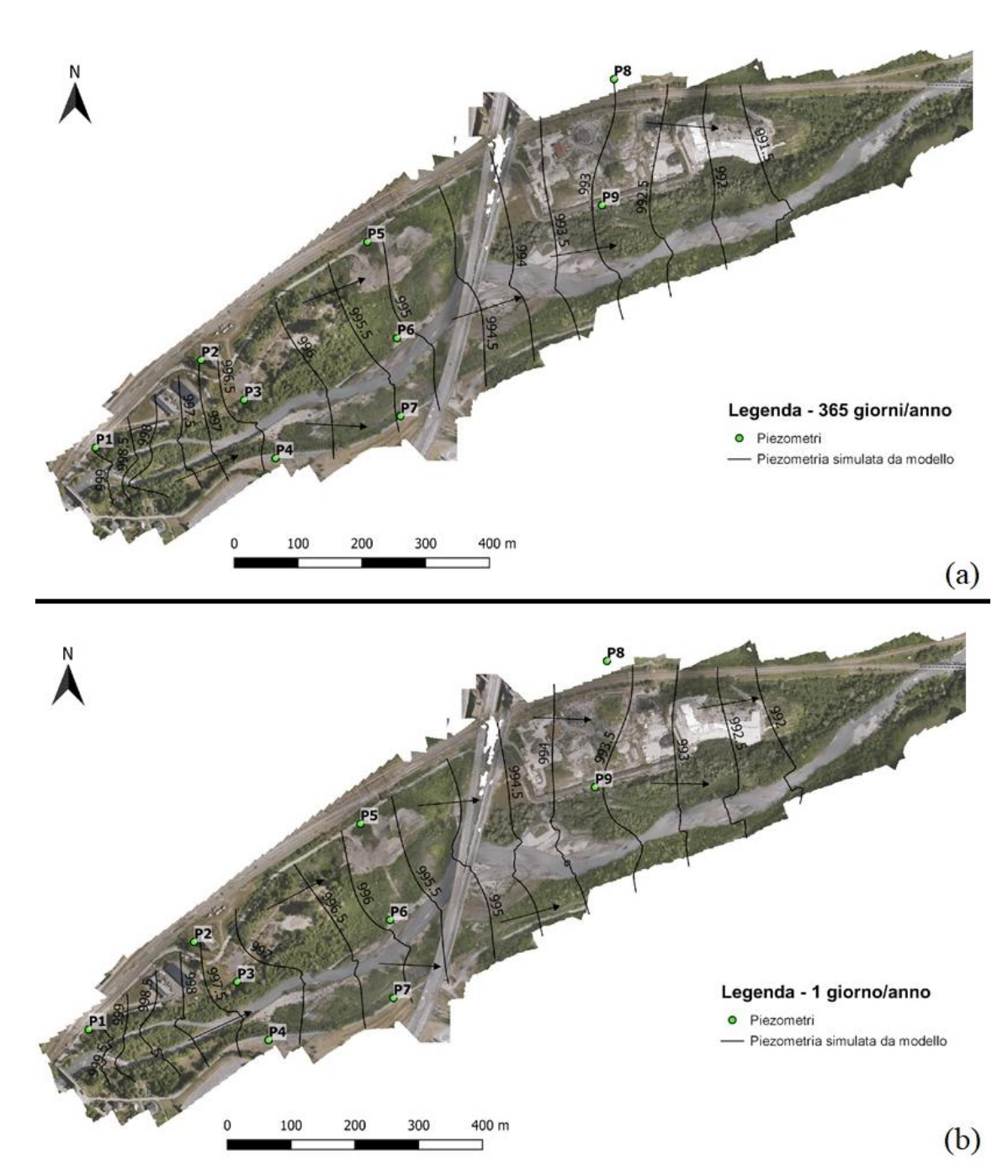

*Figura 1.10 - Piezometrie simulate dell'acquifero superficiale (espresse in m s.l.m.) corrispondenti a frequenza di superamento di (a) 365 giorni/anno (corrispondenti al livello minimo nel periodo di osservazione) e (b) 1 giorno/anno (corrispondenti a un tempo di ritorno di 1 anno).*

Per verificare le **interazioni tra l'acquifero e le zone umide di interesse** sono state prese in considerazione le aree oggetto di monitoraggio da parte dell'Università degli Studi di Torino, collocate una in sponda destra e l'altra in sponda sinistra della Dora Riparia, in corrispondenza dei 24 punti di monitoraggio delle specie vegetali rare (plot di 1 m x 1 m) rappresentati in Figura 1.4. Tra le specie presenti nelle due aree, risultano di particolare pregio *Epipactis palustris* e *Typha minima*, presenti entrambe sia sulla sponda destra, sia sulla sponda sinistra; i popolamenti più significativi, oggetto di monitoraggio, per *Epipactis palustris*sono tuttavia stati localizzati tutti in sponda sinistra. *Epipactis palustris* **e** *Typha minima* **sono entrambe caratteristiche di terreni** 

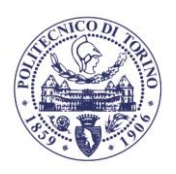

**ITECNIC** TORINO

**a disponibilità idrica elevata ma non eccessiva**, in quanto se il contenuto d'acqua è eccessivamente elevato (così come in presenza di acque affioranti per lungo periodo di tempo) queste specie tendono a essere progressivamente sostituite da altre specie più competitive, tipiche della aree perilacustri (es. *Phragmites australis)*. Si è pertanto valutato se la presenza delle particolari condizioni di umidità adatte a favorire la crescita delle specie di interesse (elevata disponibilità idrica ma assenza di affioramento per lunghi periodi di tempo) sia imputabile alle acque sotterranee.

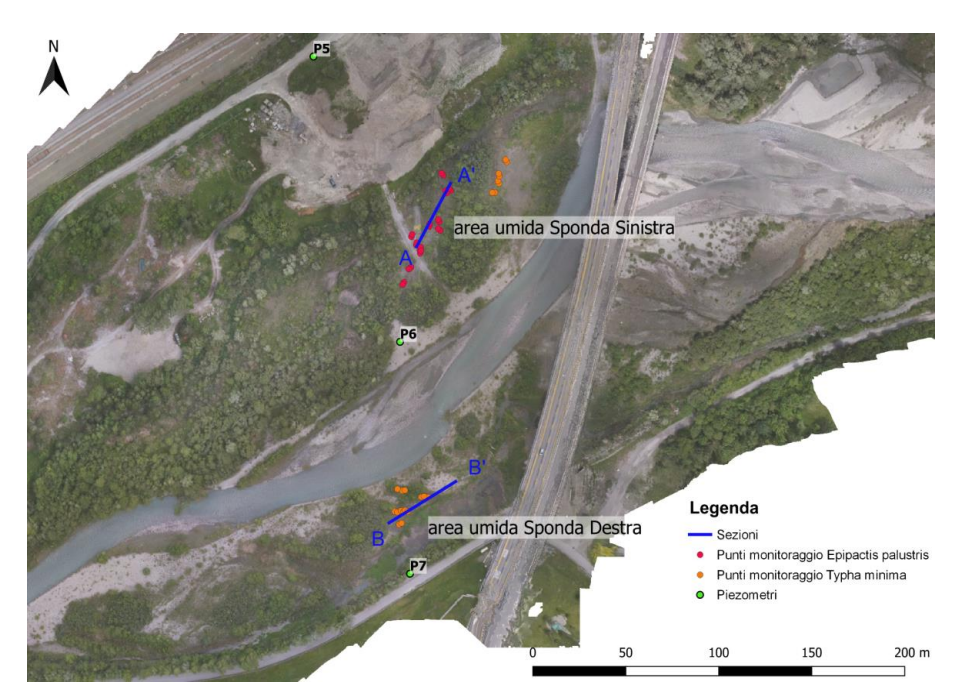

*Figura 1.11 – Ubicazione delle aree umide interessate dal monitoraggio delle specie rare in sponda destra e sinistra. I punti rappresentano i principali punti di monitoraggio delle specie di pregio da parte dell'Università degli Studi di Torino, mentre le linee A-A' e B-B' indicano le sezioni mostrate nella successiva Figura 1.12.*

Le due aree umide di interessate dal monitoraggio delle specie rare (Figura 1.11) risultano associate, in tutte le campagne di misura, a soggiacenze limitate (inferiori al metro) ma non nulle, ad eccezione della campagna di misura di luglio 2020, dove in alcune aree circoscritte si osservano affioramenti della falda. Si noti che nelle zone in questione, in base alle caratteristiche granulometriche del suolo, è ragionevole attendersi che l'altezza della risalita capillare sia dell'ordine di 20-40 centimetri; tale risalita capillare si aggiunge alla quota della superficie piezometrica e può quindi contribuire al contenuto idrico del suolo superficiale là dove la soggiacenza della falda è di entità analoga all'estensione della frangia capillare stessa. Queste considerazioni sono compatibili con un contributo della falda superficiale al contenuto idrico del suolo nelle zone umide di interesse.

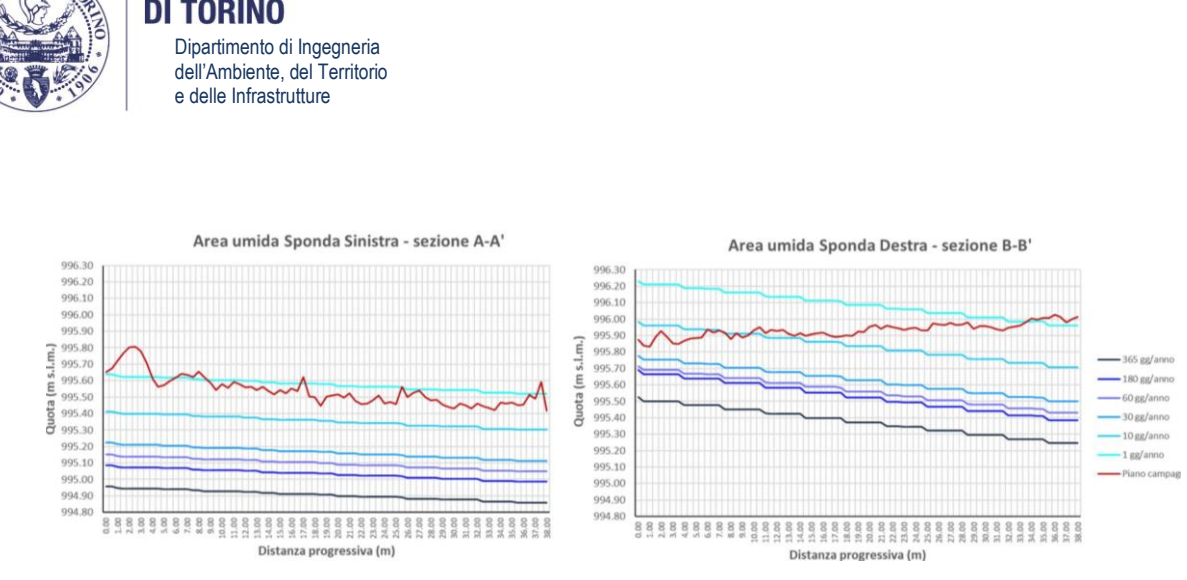

*Figura 1.12 – Andamenti del piano campagna e delle superfici piezometriche alle diverse frequenze di superamento simulate in corrispondenza delle zone umide monitorate. I valori sull'asse orizzontale indicano la posizione lungo le sezioni A-A' e B-B' indicate in Figura 1.11.*

Per valutare in modo più completo l'entità delle variazioni della soggiacenza su scala annuale, le distribuzioni spaziali di soggiacenza sono state calcolate anche considerando l'assetto della falda per diverse frequenze di superamento inferiori o pari all'anno (Figura 1.12). Si ricorda che queste frequenze sono associate a diversi valori di portata della Dora Riparia, valori che condizionano i livelli piezometrici della falda stessa. I risultati indicano che **la soggiacenza in corrispondenza delle aree umide rimane inferiore o prossima al metro per la maggior parte dell'anno; considerando anche il contributo della risalita della falda capillare, è verosimile che gli andamenti del livello di falda contribuiscano significativamente all'umidità del terreno.**

Più nello specifico, la figura 1.13 riporta le curve di durata delle soggiacenze per probabilità di superamento inferiori all'anno, espresse come media (con relativa deviazione standard) dei valori di soggiacenza calcolati in corrispondenza dei punti di monitoraggio delle specie rare. Dalla figura si osserva una soggiacenza massima annuale di 0.7 m per le aree di crescita di *Epipactis palustris*in sponda sinistra (Figura 1.13a) e *Typha minima* in sponda destra (Figura 1.13c), mentre valori leggermente minori (prossimi a 0.55 m) si registrano per le aree di crescita della *Typha minima* in sponda sinistra (Figura 1.13b). Considerando la risalita capillare al di sopra della tavola d'acqua (tipicamente intorno a 20-40 centimetri), questi valori di soggiacenza indicano che **l'acquifero superficiale può avere un impatto significativo sul contenuto d'acqua del suolo nelle zone umide monitorate, anche in periodi in cui la falda è relativamente bassa in conseguenza di valori ridotti di portata e livelli in alveo della Dora Riparia.**

Sulla base delle risultanze sperimentali e dei risultati modellistici è quindi possibile concludere che **le aree umide di interesse sono verosimilmente influenzate dalla prossimità della tavola d'acqua al piano campagna. La granulometria dei terreni analizzati suggerisce la presenza di una risalita capillare non trascurabile che, unitamente alla limitata soggiacenza della falda, contribuisce a mantenere nel suolo superficiale condizioni di umidità elevata, favorevoli allo sviluppo delle specie caratteristiche delle zone umide, ed in particolare di**  *Epipactis palustris* **e** *Typha minima***.**

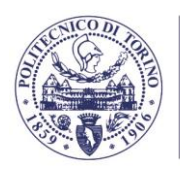

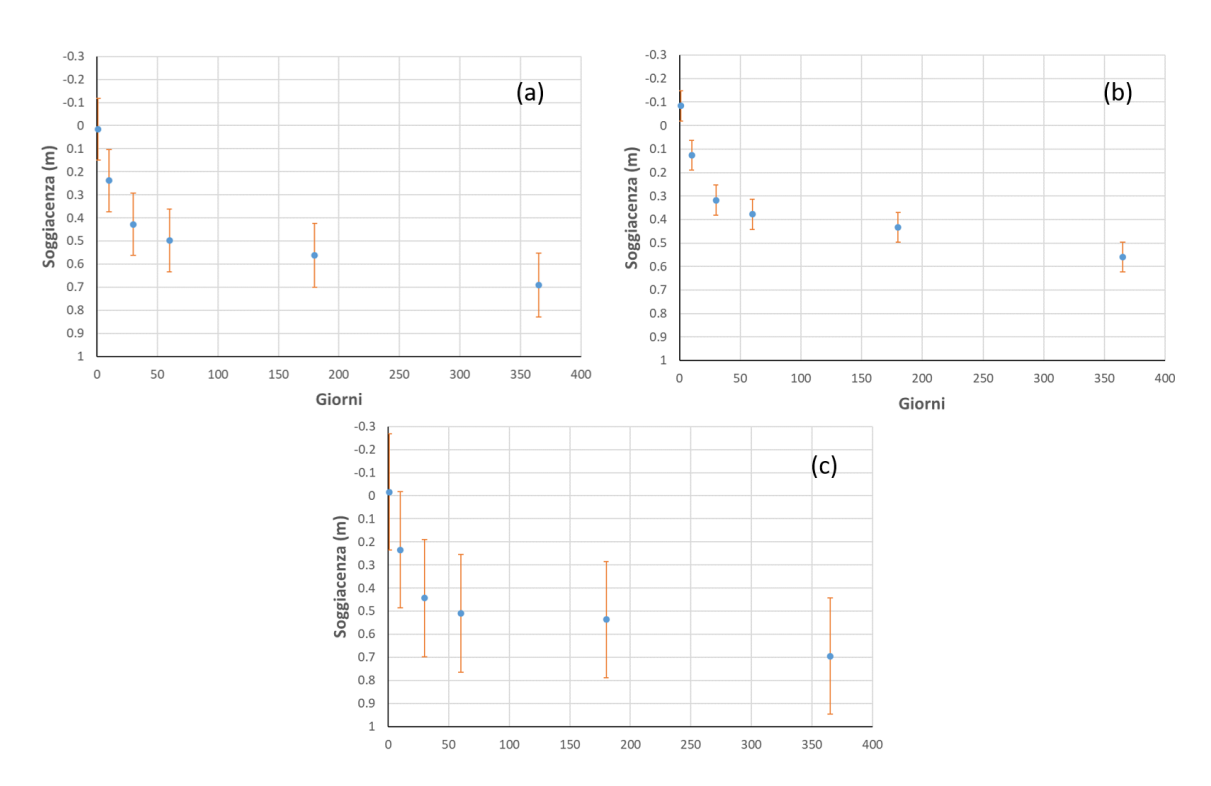

*Figura 1.13 – Soggiacenze medie alle diverse frequenze di superamento simulate nei punti di monitoraggio delle aree umide (a) in sponda sinistra (E. palustris), (b) in sponda sinistra (T. minima), (c) in sponda destra (T. minima).*

## <span id="page-19-0"></span>**1.2.4. Conclusioni**

In considerazioni dei risultati sintetizzati nei capitoli precedenti e descritti in modo esaustivo nei capitoli successivi della relazione, si riassumono le principali conclusioni relative alle interazioni tra circolazione idrica superficiale e sotterranea e alle interazioni delle stesse con le specie vegetali presenti nelle aree umide di interesse:

- sulla base delle risultanze sperimentali e dei risultati modellistici l'esistenza delle aree umide di interesse è verosimilmente influenzata dalla prossimità della tavola d'acqua della falda superficiale al piano campagna. La granulometria dei terreni analizzati suggerisce inoltre la presenza di una risalita capillare non trascurabile che, unitamente alla limitata soggiacenza della falda, contribuisce a mantenere nel suolo superficiale le condizioni di umidità favorevoli allo sviluppo di *Epipactis palustris* e *Typha minima*;
- la circolazione idrica sotterranea dell'acquifero superficiale è strettamente legata ai regimi di portate (e conseguentemente di livelli in alveo) del fiume Dora, con un diretto contatto idraulico tra acque superficiali e sotterranee dovuto ragionevolmente alla conducibilità idraulica molto elevata dei depositi alluvionali ospitanti l'acquifero. Ne consegue che l'acquifero superficiale presenta una direzione di flusso costante nel corso delle stagioni, concorde a quella del corso d'acqua. Sebbene ciò non escluda che eventi meteorologici con precipitazioni elevate possano modificare temporaneamente l'andamento della piezometria, si ritiene che queste variazioni abbiano carattere transitorio rispetto al comportamento previsto in condizioni ordinarie. Sulla base delle osservazioni della

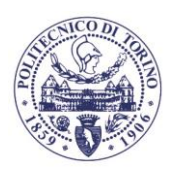

POLITECNICO DI TORINO

> freatimetria è inoltre verosimile presumere che in condizioni ordinarie gli apporti idrici di versante, in direzione ortogonale a quella del corso d'acqua, risultino meno rilevanti rispetto ai flussi idrici in direzione longitudinale;

- le condizioni idrologiche del sito sono fortemente influenzate dalla presenza, qualche chilometro più a monte, dell'opera di presa della centrale idroelettrica di Pont Ventoux sita nel comune di Oulx. I prelievi idrici della struttura incidono in maniera significativa sulle portate ordinarie del corso d'acqua; in particolare tra il 2010 e il 2017 (con l'eccezione di brevi periodi caratterizzati da assenza di prelievo idroelettrico) il valore di portata giornaliera misurato a Salbertrand è risultato essere compreso tra il 27% e il 76% del valore rilevato a monte dell'opera di presa;
- è quindi opportuno che il monitoraggio dei livelli freatici dell'acquifero superficiale sia affiancato, per garantire la corretta rappresentazione del quadro di insieme della circolazione idrica, dal contemporaneo monitoraggio dei livelli idrici del corso d'acqua in una stazione idrometrica appositamente adibita e posta a monte del sito di cantiere (per esempio in corrispondenza della stazione idrometrica di Salbertrand installata nell'ambito del Piano Tutela Acque dalla Città Metropolitana di Torino e ora non più operativa). Ciò permetterebbe di monitorare in modo indiretto l'effetto di possibili alterazioni del regime di portata della Dora Riparia a monte del sito sul livello dell'acquifero superficiale nel sito di Salbertrand.

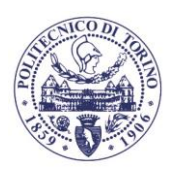

### <span id="page-21-0"></span>**2. RILIEVO GEOMETRICO E TEMATICO MEDIANTE STRUMENTI GEOMATICI**

Gli studi condotti nell'area hanno richiesto una serie di attività di rilievo geometrico e tematico svolte con strumenti e metodi propri della geomatica. Per semplicità descrittiva, è possibile raggruppare le varie attività nelle seguenti parti:

- rilievo topografico d'inquadramento e di dettaglio;
- rilievo geometrico tridimensionale mediante droni e fotogrammetria;
- monitoraggio multitemporale dei parametri geometrici e vegetativi mediante acquisizioni multispettrali e termiche da drone;
- estrazione di informazioni tematiche (indice di umidità, dettagli della copertura vegetativa, …).

Nel seguito si riportano i dettagli relativi a queste attività per quanto riguarda le fasi di acquisizione, pre-processing e post processing.

## <span id="page-21-1"></span>**2.1. RILIEVO TOPOGRAFICO**

Il rilievo topografico è stato necessario per poter impostare le varie elaborazioni in base a dati geometrici corretti e controllati. In questa fase sono stati realizzate le misurazioni inerenti:

- la raccolta materiale cartografico di base;
- la rete d'inquadramento;
- il posizionamento dei piezometri;
- la materializzazione e il rilievo dei punti di appoggio fotogrammetrico;
- il posizionamento di altre informazioni.

## **2.1.1. Cartografia di base**

<span id="page-21-2"></span>Al fine di impostare correttamente le operazioni topografiche, è stata svolta inizialmente una fase di raccolta dei dati cartografici disponibili dal geoportale di Regione Piemonte raccogliendo, per l'area di lavoro, nella cartella Geomatica\DatiCartograficiBase:

- Foglio 153110 dell'Ortofoto ICE 2009-2011 (ort 153110.jpg con file di georeferenziazione  $\cdot$   $\exists$ gw), da cui è stata estratta una porzione inerente l'area di studio (pezzo 153110.tif in formato geotiff);
- Foglio 153 del DTM ICE 2009-2011 con passo 5 m (DTM5 153.tif in formato geotiff);
- $\bullet$  Foglio 153110 del DSM ICE 2009-2011 con passo 5 m (dsm 153110.ASC in formato ESRI Grid);
- Data Base Topografico di Regione Piemonte del comune di Salbertrand (sottocartella DBTRE).

<span id="page-21-3"></span>In base a queste informazioni e utilizzando le indicazione di TELT e del gruppo di lavoro è stato definito uno shapefile (AreaStudio.shp) che definisce in prima approssimazione la zona considerata per gli studi.

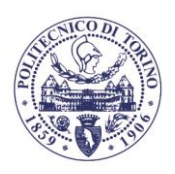

La rete d'inquadramento è stata realizzata mediante il vertice denominato GPS (Figura 2.1) materializzato mediante tassello in manufatto di calcestruzzo in prossimità del piezometro P8. Le coordinate sono state determinate mediante ricevitore geodetico GNSS GS18 di produzione Leica Geosystem in modalità statica con epoca di misura di 5 s e *cut-off* dei segnali sotto i 15° di elevazione.

La posizione è stata determinata appoggiandosi alla rete di stazioni permanenti di Regione Piemonte (SPIN) in particolare alle stazioni di Bussoleno, Ostana, Torino ottenendo i risultati riassunti in Tabella 2.1 con precisione millimetrica (circa 2.1 mm in planimetria e 13 mm in altimetria). Il sistema di coordinate utilizzato è l'Universal Transversal Mercatore) UTM riferito al datum più recente disponibile in Italia (ETRF2000) secondo il decreto 10 novembre 2011 Adozione del Sistema di riferimento geodetico nazionale (GU Serie Generale n.48 del 27-02-2012 - Suppl. Ordinario n. 37).

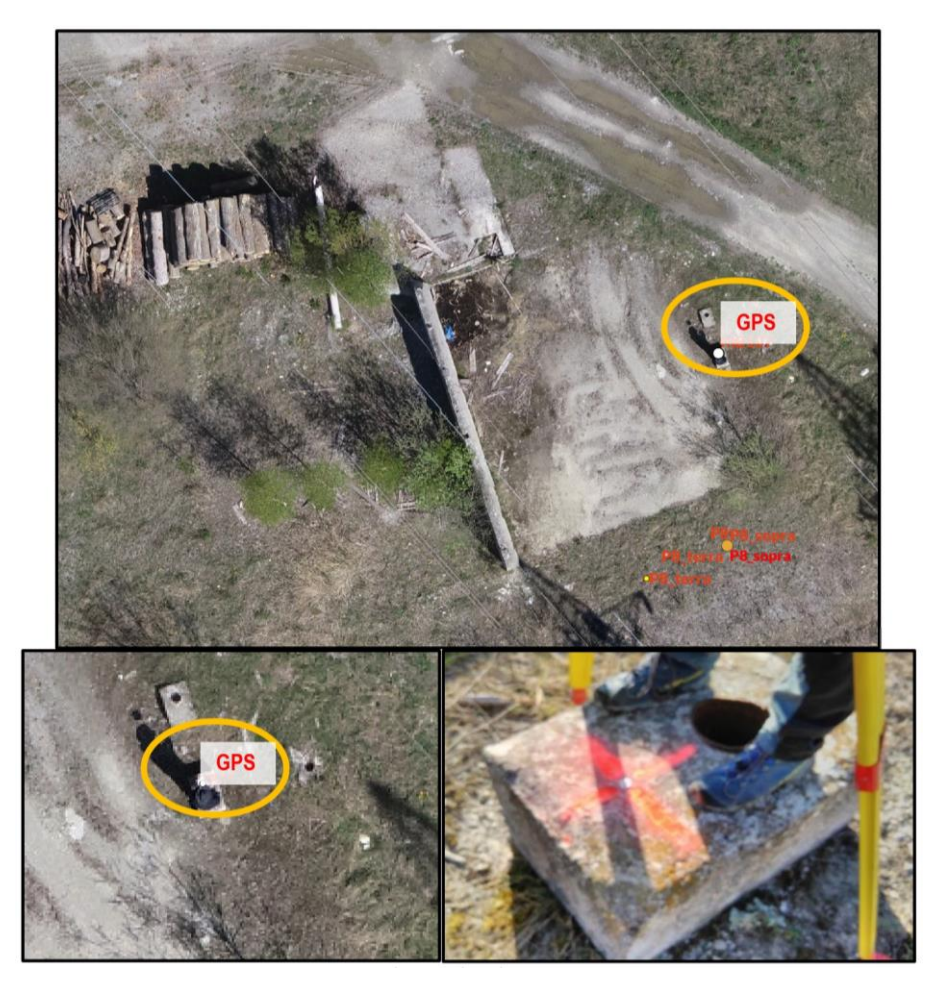

*Figura 2.1 – Il vertice GPS.*

Questo sistema cartografico e di riferimento sono stati utilizzati per tutto il progetto, per tutte le coordinate indicate nel seguito.

*Tabella 2.1 – Coordinate UTM-ETRF2000 del vertice GPS con gli scarti quadratici medi.*

| Est [m] | Nord $[m]$ | $H_{ELU}$ [m] | $Q_{ORTO}$ [m] |
|---------|------------|---------------|----------------|

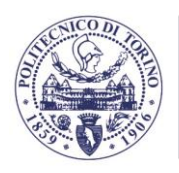

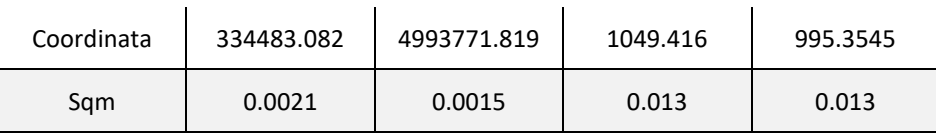

La componente altimetrica così determinata riferita all'ellissoide (HELLI) è stata convertita in quota ortometrica (*QORTO*, sul livello del mare) mediante i grigliati IGM (*153.gk2*) e software Convergo che contengono il modello di geoide italiano ItalGeo2005. Questo vertice ha permesso di stabilire l'origine delle quote ortometriche per gli studi presentati in questa relazione.

# <span id="page-23-0"></span>**2.1.3. Posizionamento dei piezometri**

*Figura 2.2 – Esempio di battuta della rete di livellazione.*

Il rilievo delle coordinate dei piezometri è stata realizzata mediante tecnica GNSS RTK (Real Time Kinematic) sempre appoggiata al servizio NTRIP della rete di stazioni permanenti SPIN di Regione Piemonte con precisioni medie di 2-3 cm in planimetria e 3-5 cm in altimetria. Sono stati rilevati per ogni piezometro la posizione della testa del tubo sul lato del gancio di sostegno per eventuali sonde (che possono essere considerate come quote centro tubo piezometro entro le

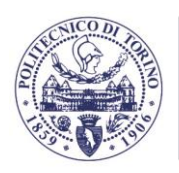

precisioni di misura) e del centro del chiusino utilizzato come punto di appoggio stabile nel tempo per le attività fotogrammetriche seguenti dal 5 giugno 2020 in poi.

Le precisioni altimetriche del rilievo GNSS-RTK non sono sufficienti per una corretta definizione della soggiacenza della falda, per cui è stata necessaria la realizzazione di una rete di livellazione geometrica di alta precisione (11 giugno 2020) che ha permesso di rilevare i dislivelli presenti tra i vari piezometri mediante stadia codificata e livello elettronico di alta precisione (NA2002 di Leica Geosystem). Alcuni esempi di singola battuta di livellazione sono visibili in Figura 2.2.

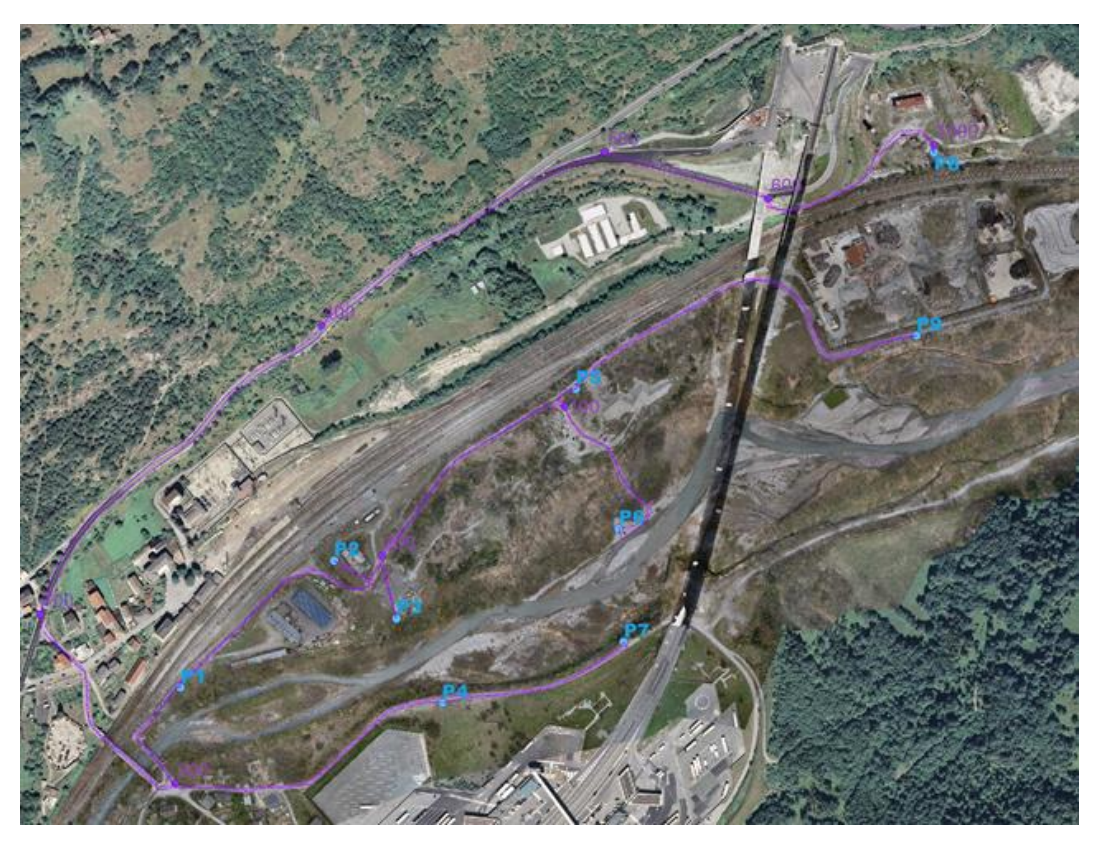

*Figura 2.3 – La rete di livellazione e i vertici altimetrici realizzati (in viola).*

Sono stati istituiti 7 vertici di livellazione per circa 9.5 km di livellazione seguendo uno schema ridondante con ripetizione in andata e ritorno delle linee di livellazione a sbraccio (in viola in Figura 2.3). L'errore medio di chiusura sui vari percorsi chiusi è stato di circa 1.7 mm.

La compensazione della rete di livellazione realizzata con software Starnet di Microsurvey ha permesso di definire le quote ortometriche della testa dei tubi piezometrici (Tabella 2.2) partendo dalla quota ortometrica del vertice GPS (fissata) con uno scarto quadratico medio stimato di 0.9 mm.

Sono infine stati generati 3 shapefile:

- piezometri.shp con i piezometri con nome e coordinate;
- linee livellazione.shp con i percorsi approssimati delle linee di livellazione;
- VerticiLivellazione.shp con le posizioni planimetriche e quota ortometrica livellata di alta precisione dei nodi della rete di livellazione.

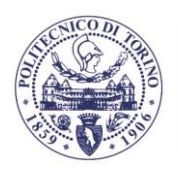

LITECNICO

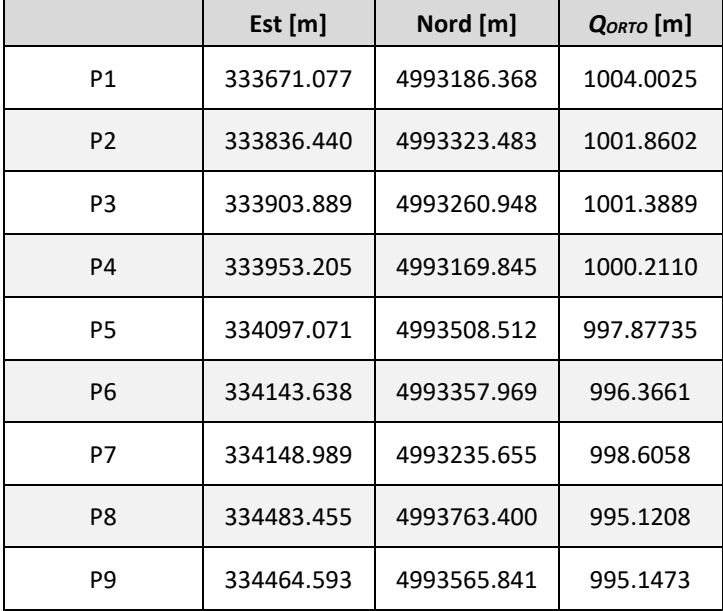

### *Tabella 2.2 – Coordinate dei piezometri.*

### **2.1.4. Materializzazione e rilievi dei punti di appoggio fotogrammetrico**

<span id="page-25-0"></span>Per impostare correttamente il rilievo della prima epoca realizzato mediante drone (come descritto nel capitolo 2.2) sono stati materializzati circa 30 punti di appoggio (Ground Control Point, GCP) mediante ricevitore geodetico GNSS GS18 di Leica Geosystem in modalità RTK (mediamente sqm 1.5 cm in planimetria, 3 cm in altimetria).

In particolare sono stati rilevati:

- GCP materializzati mediante marker prestampati su materiale flessibile (Figura 4a);
- GCP a croce realizzati mediante vernice ad alta visibilità sulle superfici piane di strade e massi (Figura 4b);
- GCP fotografici.

Nelle varie epoche successive sono stati realizzate altre fasi di materializzazione e rilievo di punti di appoggio realizzando infine 3 file contenenti i GCP utilizzati contenuti nella cartella geomatica\topografia\GCP.

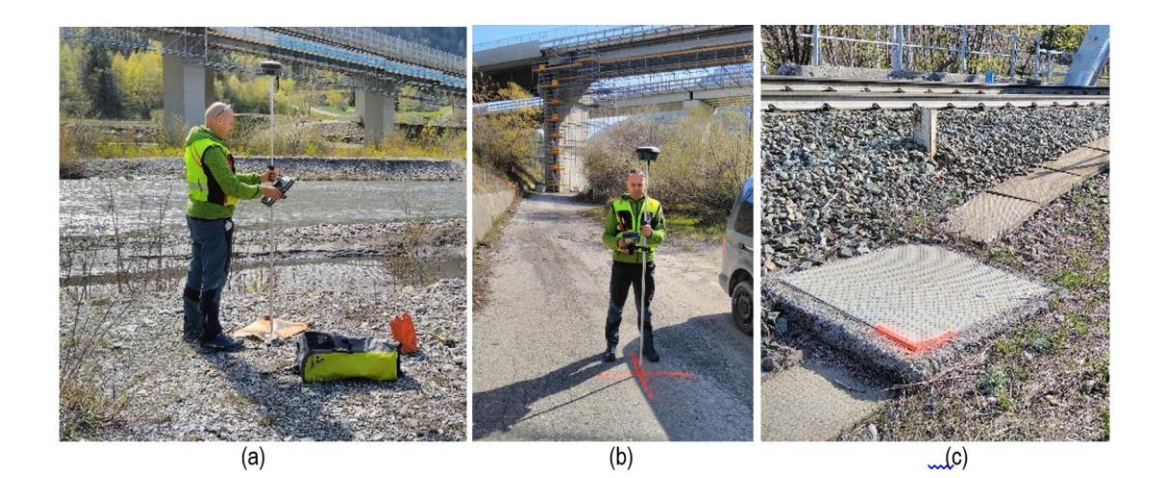

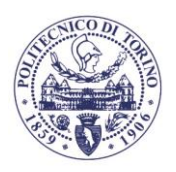

*Figura 2.4 – Tipologie di punti di appoggio.*

### **2.1.5. Posizionamento di altre informazioni**

<span id="page-26-0"></span>A completamento del DDDTM e del DDSM rilevato mediante drone (come descritto nel capitolo 2.2) sono state definite e rilevate una serie di sezioni significative nell'alveo. Anche in questo caso è utilizzata la tecnica GNSS in modalità RTK con ricevitori geodetici GS18 e GS14 di Leica Geosystems. Le informazioni relative a queste sezioni sono descritte nel capitolo 3.2.4 e sono contenute nello shapefile Sezioni batimetriche rilevate.shp nella cartella Modello idraulico\input modello idraulico\Rilievi topografici. In modo analogo sono state rilevate nelle varie epoche le posizioni dei campioni di terra estratti per permettere la taratura sperimentale del modello di stima dell'umidità al suolo (*Soil Moisture*), come descritto nel capitolo 2.3.

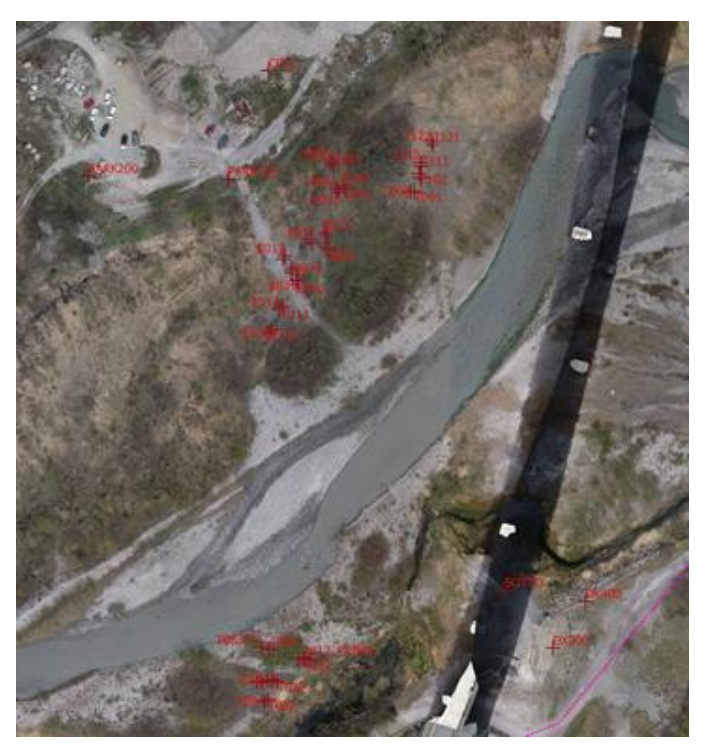

*Figura 2.5 – Posizioni dei punti di monitoraggio delle specie botaniche di pregio da parte del DISAFA.*

Mediante integrazione con stazione totale ImageStation di produzione Leica Geosystem sono state rilevate le posizioni dei punti di monitoraggio delle specie di particolare interesse botanico da parte del gruppo dell'Università degli Studi di Torino (Figura 2.5). Le posizioni di questi punti sono state utilizzate per definire la **posizione delle aree umide** oggetto di monitoraggio in sponda destra e sinistra e di analizzare le possibili interazioni con la circolazione idrica sotterranea (capitolo 4.3).

### <span id="page-26-1"></span>**2.2. RILIEVO GEOMETRICO E MULTISPETTRALE MEDIANTE FOTOGRAMMETRIA DA DRONE**

I dati ottici ad altissima risoluzione raccolti con drone multirotore (Unmanned Aerial Vehicle, UAV) sono stati utilizzati per mappare l'area. La scelta di UAV multirotore e sensori ottici è dovuta alle caratteristiche dell'area di studio, quali la topografia, l'estensione, la presenza di

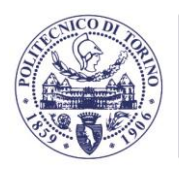

edifici, le condizioni climatiche, e le esigenze di classificazione in termini di risoluzione spaziale e spettrale.

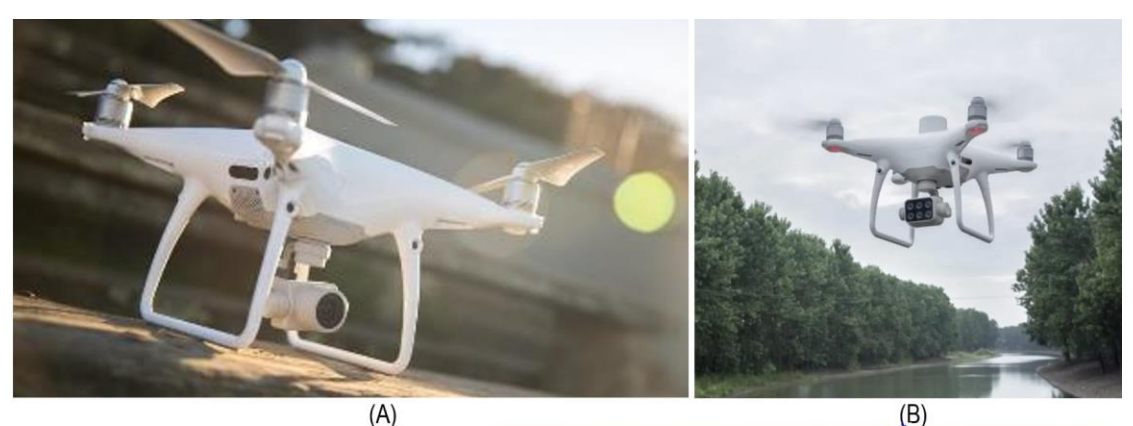

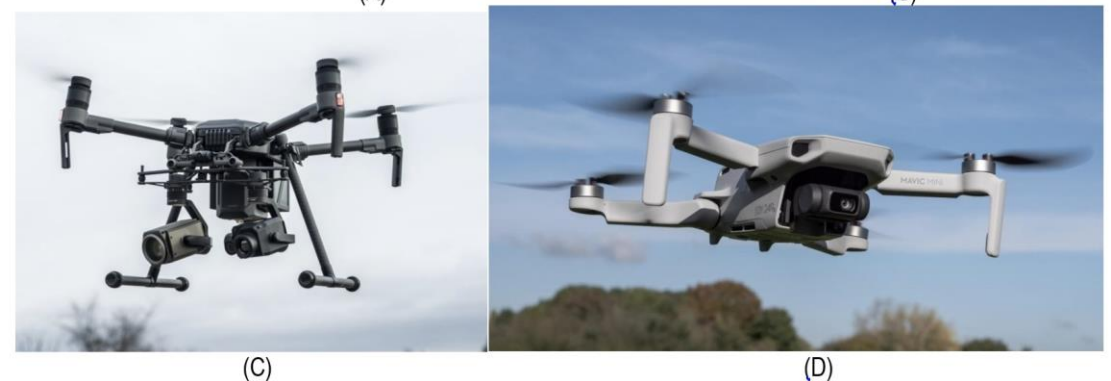

*Figura 2.6 – I droni utilizzati nei rilievi. Le caratteristiche dei modelli e dei sensori (A,B,C,D) sono riportate nella tabella 2.3.*

Sono state condotte nell'area di studio 5 campagne di misura nel periodo di circa un anno dal punto di vista vegetazionale fenologicamente rilevante utilizzando i droni visibili in Figura 2.6 e sensori con caratteristiche riassunte in Tabella 2.3.

La prima campagna di raccolta dati è stata realizzata nell'aprile 2020 (epoca I) all'inizio della ripresa vegetativa per definire correttamente la geometria tridimensionale dei luoghi e il loro dettaglio cromatico. Allo scopo è stato utilizzato il drone multirotore DJI Phantom 4 pro (A in Tabella 2.3) che monta una fotocamera ottica RGB con 12.4 megapixel e lunghezza focale di 8.8 mm. L'UAV ha volato a 98 m dal suolo coprendo circa 0.5 km<sup>2</sup> e ha fornito una distanza media di campionamento al suolo (*Ground Sample Distance*, GSD) di 2.5 cm. Per permettere una miglior efficacia ed accuratezza sono state registrate le informazioni del GNSS RTK a bordo del drone che, in connessione con la rete SPIN di Regione Piemonte mediante il servizio NTRIP, hanno permesso di definire le coordinate del centro di presa con precisione centimetrica. A completamento in data 24 aprile 2020 (epoca Ib) sono stati realizzati uno specifico volo nell'area a nord della ferrovia (zona piezometro P8) che nel primo rilievo non era stata completamente rilevata, oltre ad un volo ad altissima risoluzione (altezza relativa media 40 m, pixel a terra sub centimetrico) in zona indicata dal gruppo di ricerca dell'Università degli Studi di Torino in corrispondenza dei loro punti di monitoraggio.

La seconda acquisizione ha iniziato il monitoraggio multispettrale ed è avvenuta nel giugno 2020 durante la fioritura di *Salix* spp. (Epoca II) utilizzando i droni DJI Phantom 4 Multispec (B in Tabella 2.3) Questo modello è un multirotore con incorporati cinque sensori multispettrali e un

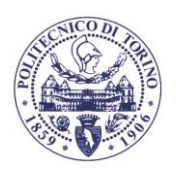

sensore RGB. Ha integrato un ricevitore GNSS multi-costellazione e multifrequenza, che fornisce una precisione di posizionamento di pochi centimetri in modalità RTK. Questo sensore multispettrale fornisce informazioni nello spettro elettromagnetico rosso, verde, blu, vicino infrarosso (NIR) e bordo rosso (Red edge).

La stessa area è stata anche ripresa con il DJI Matrice 210 (C in Tabella 2.3) dotato di sensore termico al fine di tentare la stima dell'umidità al suolo.

Il monitoraggio è proseguito con la terza acquisizione a luglio 2020 (Epoca III), durante il massimo sviluppo delle chiome. In quest'epoca è stato svolto un rilievo specifico nella zona della traversa IREN a valle del sito mediante drone Mini Mavic (D in Tabella 2.3) con una altezza relativa media di 30 m che hanno permesso una dimensione media del pixel al suolo di 14 mm. In questo modo è stato possibile completare le informazioni geometriche che non erano state acquisite nell'epoca I.

In analogia sono stati realizzati i voli dell'epoca IV a fine novembre 2020, mentre nel mese di marzo 2021 (V epoca) non è stato realizzato il volo termico in quanto è emerso che questa informazione non era strettamente correlata con l'umidità che si voleva stimare.

| Codice       | <b>UAV</b>                                   | <b>Sensore</b>                       | Lunghezza<br>focale<br>[mm] | <b>Dimensione</b><br>immagine | <b>MP</b> | Dimensione ampiezza<br>banda                                                                                         |
|--------------|----------------------------------------------|--------------------------------------|-----------------------------|-------------------------------|-----------|----------------------------------------------------------------------------------------------------|
| A            | DJI Phantom<br>4 pro                         | <b>RGB</b>                           | 8.8                         | 4000×3000                     |           | n.d.                                                                                                    |
| <sub>B</sub> | DJI Phantom<br>4 multi-<br>spectral          | (B1)<br>Multispettrale<br>$(B2)$ RGB | 5.74                        | 1600×1300                     | 2.08      | $R: 650 \pm 16$ nm<br>G: $560 \pm 16$ nm<br>$B: 450 \pm 16$ nm<br>Redge: $730 \pm 16$ nm<br>NIR: 840 ± 26 nm<br>n.d. |
| C            | <b>DJI Matrice</b><br>210 con<br>sensore XT2 | 4993260.948                          | 13                          | 640x512                       | 0.33      | $7.5 - 13.5 \,\mu m$                                                                                                 |
| D            | DJI Mini<br>Mavic                            | 4993169.845                          | 4.49                        | 4000x2250                     | 9         | n.d.                                                                                                    |

*Tabella 2.3 – Caratteristiche dei sensori utilizzati. MP = megapixel; R = Rosso, G = Verde; B = Blu; REdge = Red-edge; NIR = Infrarosso vicino; n.d. = non disponibile.*

Tutti i voli realizzati sono stati realizzati con immagini nadirali e riprese oblique secondo quanto indicato in Tabella 2.4, con l'indicazione della dimensione media del pixel al suolo (GSD). Si noti che nel complesso sono state acquisite quasi 8000 immagini.

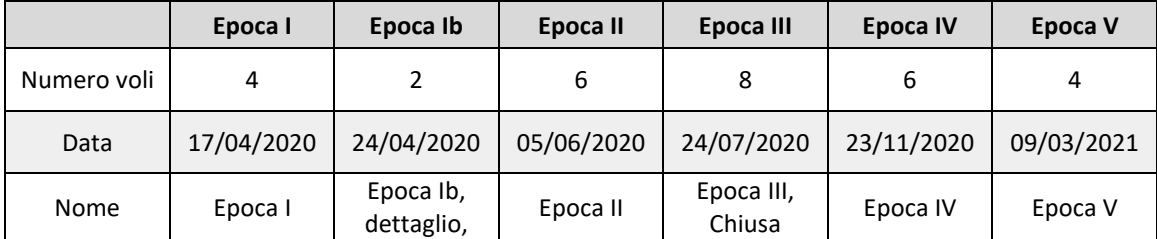

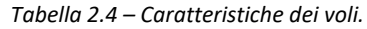

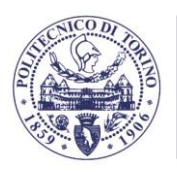

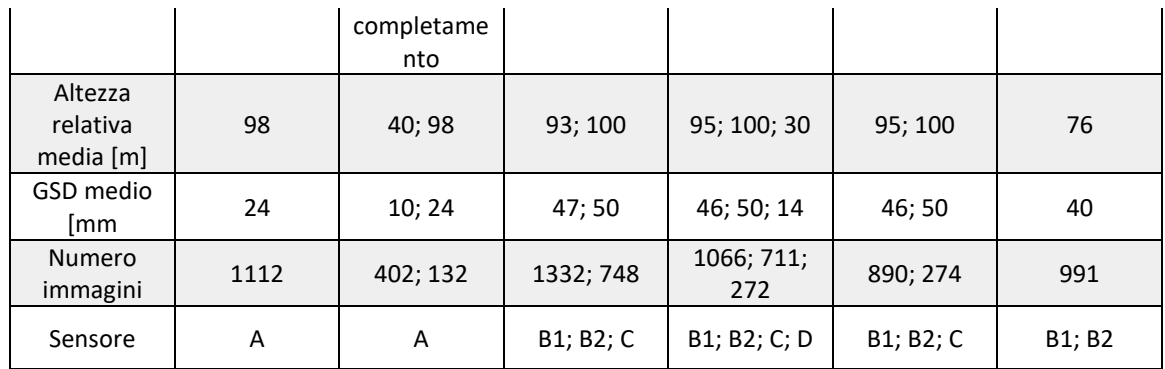

# **2.2.1. Elaborazione dei voli per l'estrazione delle informazioni geometriche**

<span id="page-29-0"></span>I dati raccolti nell'epoca I sono stati elaborati con la tecnica fotogrammetrica moderna nell'accezione Structure from Motion (SfM) (Turner et al., 2012) utilizzando il software AMP (Agisoft Metashape Professional) e Pix4DMapper. Grazie al ricevitore GNSS a doppia frequenza incorporato nel drone A, i modelli tridimensionali sono stati georeferenziati direttamente nel sistema di coordinate WGS84-UTM 32, applicando la cosiddetta "fotogrammetria diretta" (Chiabrando et al., 2013). Tuttavia, per verificare l'accuratezza finale delle misure GNSS incorporate negli UAV e migliorare l'allineamento delle immagini e il modello 3D, sono stati utilizzati i punti di appoggio descritti in precedenza (capitolo 2.1.4).

I risultati delle elaborazioni sono riassunti nei report (file .pdf) contenuti nelle sottocartelle di geomatica\Droni\ relative alle diverse epoche. Alcuni dei parametri descritti compiutamente nei report sono riassunti in Tabella 2.5.

E' stato inserito anche il blocco relativo alla traversa (denominato "chiusa" nelle Tabelle 2.4- 2.5) in quanto la sua finalità è prettamente geometrica e non tematica o multispettrale. Si noti che nel complesso sono stati generati più di 400 milioni di punti per descrivere la zona in forma di nuvola di punti densa.

In base a questa nuvola dei punti sono stati generati i prodotti finali:

- il modello altimetrico di superficie (DDSM) che passa sopra gli alberi, sopra le case e sopra i ponti, con passo di 8 cm;
- l'ortofoto digitale di precisione generata in base al DDSM con GSD di 4 cm: in realtà questa ortofoto ha richiesto una serie di operazioni manuali di editing al fine di poter rappresentare correttamente anche le parti sotto il viadotto autostradale che separa sostanzialmente l'area di studio in 2 parti.

Questi prodotti sono stati sottocampionati con GSD pari al doppio e a 4 volte il valore di base (8 cm e 16 cm per l'ortofoto, 16 cm e 32 cm per il DDSM) al fine di permettere un'agevole visualizzazione con diversi livelli di dettaglio.

| <b>Blocco</b> | Immagini<br>usate | <b>Numero</b><br><b>GCP</b> | RMS E, N, Q<br>[mm] | Molteplicità | <b>Numero</b><br>punti<br>[Mpunti] | <b>Tempo</b><br>elaborazione<br>[ore] |
|---------------|-------------------|-----------------------------|---------------------|--------------|------------------------------------|---------------------------------------|
| Epoca I est   | 571               | 16                          | 4.1, 11.4, 4.0      | ≥9           | 63.6                               | 16                                    |
| Epoca I ovest | 549               | 13                          | 26.5,30.8, 57.7     | ≥9           | 52.7                               | 16                                    |

*Tabella 2.5 – Sintesi dei risultati di elaborazione dell'epoca I.*

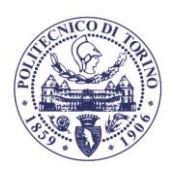

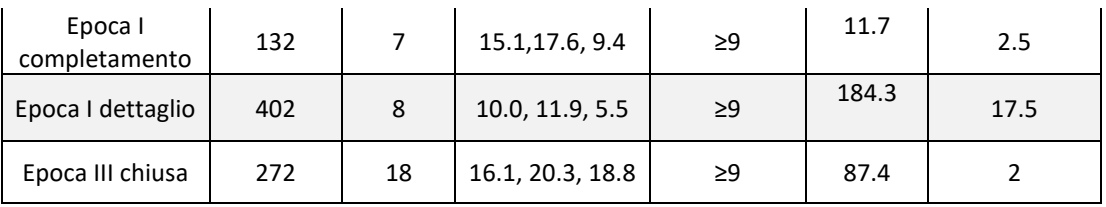

# **2.2.2. Determinazione del DDTM**

<span id="page-30-0"></span>La generazione del modello digitale denso del terreno (Dense Digital Terrain Model, DDTM) ha richiesto una serie di operazioni analitiche e di editing manuale secondo la procedura seguente:

- 1. Prima separazione automatica tra punti terreno (ground) e punti fuori terra (offground) mediante il software Cloud Compare applicando l'algoritmo Cloth Simulation Filter (CSF, 67) selezionando le opzioni: *cloth resolution* 1 m, *Max iterations* 500, *classification threshold* 0.4 m, post processing for slope terrain. La Figura 2.8 mostra il risultato ottenuto;
- 2. Separazione della nuvola di punti inerente il solo terreno estratta da CSF in circa 58 strisce di 30 m di larghezza perpendicolari alla direzione principale del tratto di fiume considerato (Figura 2.9 a sinistra);
- 3. Ogni striscia è stata editata manualmente mediante la funzione *segmentation*  sempre di Cloud Compare (Figura 2.9 a destra);
- 4. Le varie sezioni sono state pertanto riunite a formare la nuvola di punti del solo terreno mediante la funzione *Edit\Merge*;
- 5. La nuvola di punti è stata quindi regolarizzata mediante il comando *Tools\Projection\Rasterize* selezionando il passo di 16 cm, *Z* minima e interpolazione con raggio di 10 m generando il DDTM (Figura 2.10 a sinistra);
- 6. Esportazione del DDTM in formato cloud e visualizzazione comparata con la nuvola di punti generata usata al punto 5;
- 7. Realizzazione di un ulteriore editing manuale con ciclo feedback con il punto 5, fino alla soluzione finale. In questo caso sono stati necessari 6 ulteriori cicli di editing (Figura 2.10 a destra);
- 8. Il DDTM finale con passo 16 cm è stato infine sottocampionato con i passi 32 e 64 cm per generare i livelli di dettaglio inferiori per scale di analisi più piccole.

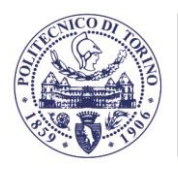

**POLITECNICO**<br>DI TORINO Dipartimento di Ingegneria dell'Ambiente, del Territorio e delle Infrastrutture

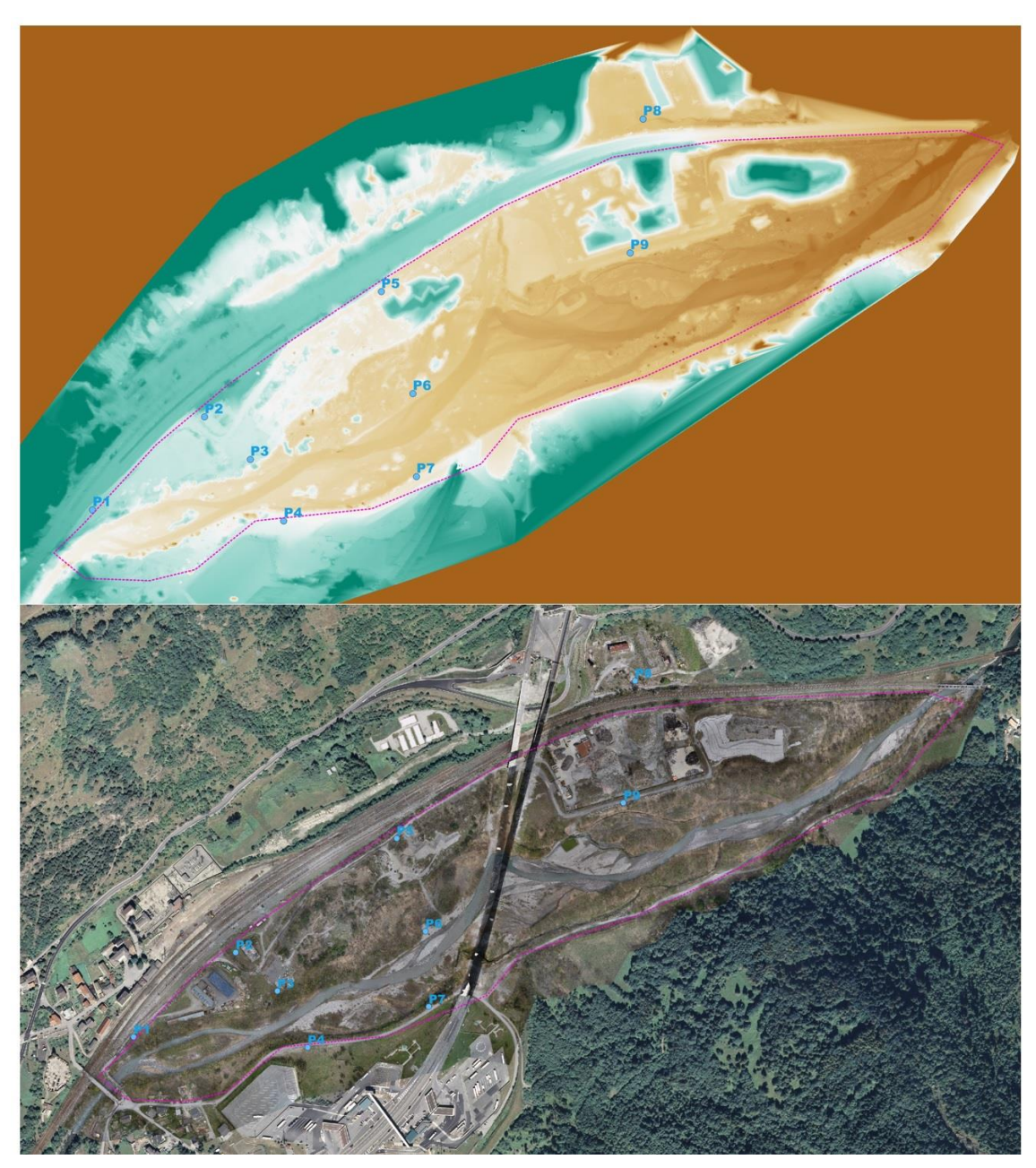

*Figura 2.7 – Prodotti finali dell'epoca I: il DDSM (sopra, GSD 8 cm) e l'ortofoto ad alta risoluzione (sotto, GSD 4 cm).*

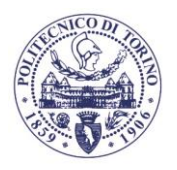

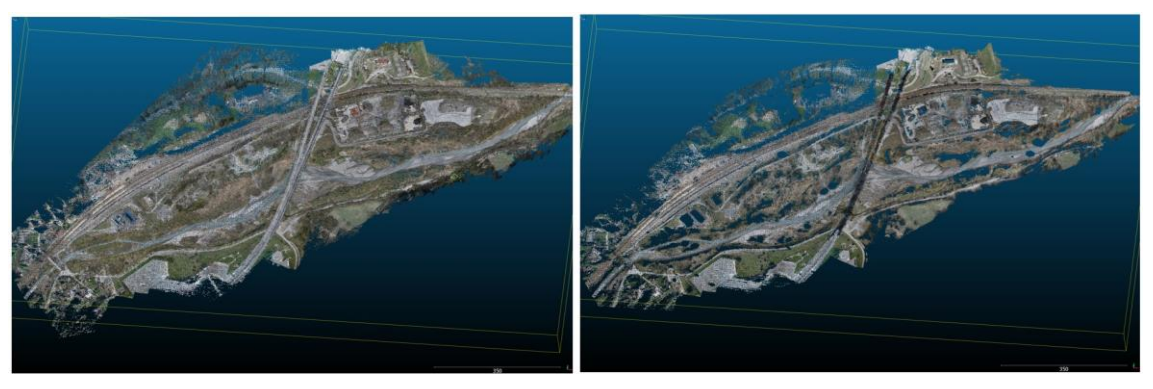

*Figura 2.8 – Il primo filtraggio automatico tra terreno e fuori terra eseguito con l'algoritmo CSF (tutta la nuvola di punti della I epoca a sinistra, a destra i punti solo terreno restituiti da CSF a destra).*

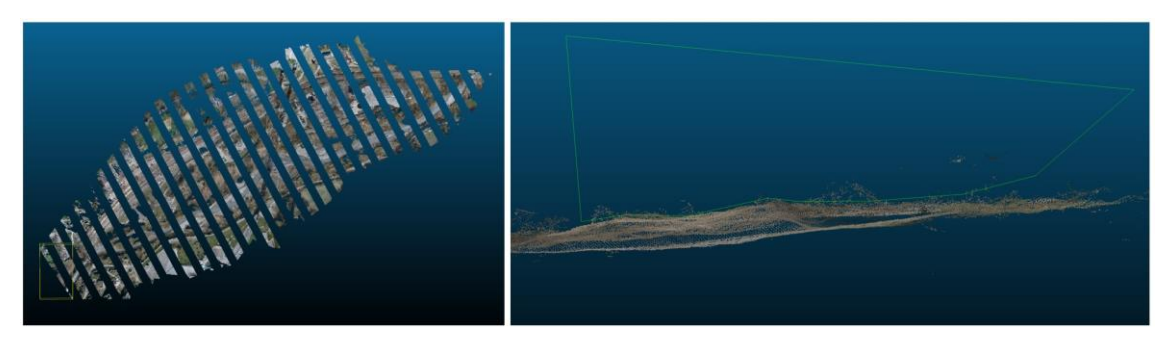

*Figura 2.9 – Visualizzazione delle sezioni generate (alternativamente accese e spente, a sinistra), selezione manuale delle parti fuori-terra mediante funzione di segmentazione ed eliminazione dei punti.*

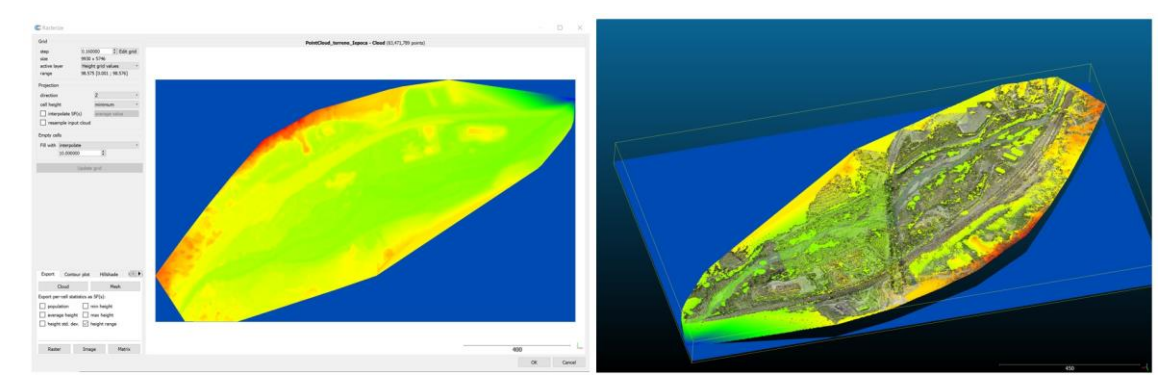

*Figura 2.10 – Regolarizzazione della nuvola di punti editata e comparazione con la nuvola di partenza per evidenziare ulteriori punti da eliminare (processo iterativo).*

## **2.2.3. Elaborazione dei voli per l'estrazione delle informazioni multispettrali e tematiche**

<span id="page-32-0"></span>I dati raccolti nelle epoche successive sono stati elaborati con la tecnica fotogrammetrica moderna nell'accezione Structure from Motion (SfM) (Turner et al., 2012) utilizzando il software AMP (Agisoft Metashape Professional) e Pix4DMapper, usando alcune accortezze specifiche.

Le immagini acquisite con Phantom Multispec (B) sono state elaborate in 2 fasi successive, iniziando dalle immagini RGB (sensore B2) secondo la procedura consueta (allineamento, collimazione GCP e *Bundle Block Adjustment*, generazione nuvola densa, generazione DDSM e ortofoto), come riassunto nei report di processing del software con il nome Salbertrand X

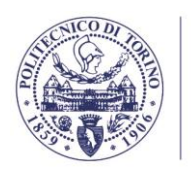

Y.pdf, indicando con X l'epoca (II, III, IV, V) e con Y la banda (B1=blu, B2=verde, B3=rosso, B4=Red Edge, T=temperatura). Grazie al ricevitore GNSS a doppia frequenza incorporato nel drone A, i modelli tridimensionali sono stati georeferenziati direttamente nel sistema di coordinate WGS84-UTM 32, applicando la cosiddetta "fotogrammetria diretta" (Chiabrando et al., 2013). Tuttavia, per verificare l'accuratezza finale delle misure GNSS incorporate negli UAV e migliorare l'allineamento delle immagini e il modello 3D, sono stati utilizzati i punti di appoggio descritti in precedenza (capitolo 2.1.4). La Tabella 2.6 contiene un riassunto dei risultati che possono essere letti nel dettaglio nei report.

In base a questa nuvola dei punti sono stati generati i prodotti finali delle varie epoche:

- Il modello altimetrico di superficie (DDSM) che passa sopra gli alberi, sopra le case e sopra i ponti, con passo di 8 cm. Il DDSM è stato generato in altezze ellissoidiche ed è stato quindi necessaria una sua conversione in quote ortometriche mediante semplice sottrazione di 54.062 m;
- L'ortofoto digitale di precisione generata in base al DDSM con GSD di 4 cm.

Questi prodotti sono stati sottocampionati con GSD pari al doppio e a 4 volte il valore di base (8 cm e 16 cm per l'ortofoto, 16 cm e 32 cm per il DDSM) al fine di permettere una agevole visualizzazione con diversi livelli di dettaglio.

| <b>Blocco</b> | <b>Immagini</b><br>usate | <b>Numero</b><br><b>GCP</b> | RMS E, N, Q<br>[mm] | Molteplicità | <b>Numero</b><br>punti<br>[Mpunti] | <b>Tempo</b><br>elaborazione<br>[ore] |
|---------------|--------------------------|-----------------------------|---------------------|--------------|------------------------------------|---------------------------------------|
| Epoca II RGB  | 796                      | 20                          | 3.6, 3.9, 5.7       | $\geq$ 9     | 86.7                               | 3                                     |
| Epoca III RGB | 1066                     | 21                          | 4.4, 5.3, 8.3       | $\geq 9$     | 96.2                               | 5                                     |
| Epoca IV RGB  | 890                      | 26                          | 7.6, 5.8, 9.6       | $\geq$ 9     | 64.0                               | 3                                     |
| Epoca V RGB   | 991                      | 12                          | 3.9, 3.3, 0.4       | $\geq 9$     | 64.1                               | 3                                     |

*Tabella 2.6 – Sintesi dei risultati di elaborazione delle epoca II, III, IV, V in modalità RGB.*

L'elaborazione delle componenti multispettrali è stata eseguita banda per banda procedendo con l'allineamento, utilizzando le misurazioni in tempo reale del centro di presa mediante GNSS a bordo (fotogrammetria diretta) e collimando i GCP. In questo modo i diversi sensori (blu, verde, rosso, red edge e near infrared) sono stati calibrati in modo indipendente e sono stati determinati i parametri di orientamento esterno. Non è stata generata la nuvola di punti ma è stato importato il DDSM generato mediante le immagini RGB dell'epoca corrispondente e, con esso è stata generata l'ortofoto relativa. Le ortofoto multispettrali sono state salvate con nome ortho XX YY.tif (.tfw) con XX che indica la banda relativa(B1 = blu, B2=verde, B3=rosso, B4=Red Edge, B5=Near InfraRed) e YY che contiene l'epoca (II, III, IV o V).

Usando una specifica combinazione delle bande NIR (B5) e rosso (B3) è stato quindi calcolato nelle varie epoche il Normalized Difference Vegetation Index (NDVI) mediante la formula:

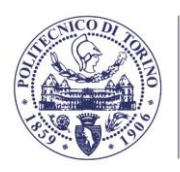

**TTECNICO** 

$$
NDVI = \frac{NIR - Rosso}{NIR + Rosso} = \frac{B5 - B3}{B5 + B3}
$$
\n
$$
(2.1)
$$

Un esempio è visibile in Figura 2.12.

Le immagini termiche, acquisite con il drone DJI Matrice 210 dotato del sensore XT2 (C) sono state processate con Pix4D di Envisense, software più adatto al trattamento di queste informazioni in quanto in grado di gestire correttamente il formato proprietario DJI usato per la memorizzazione delle immagini termiche. Non sono state utilizzate le informazioni relative ai centri di presa in quanto il sensore GNSS integrato nel Matrice 210 non permette l'utilizzo della modalità RTK. Dopo un allineamento relativo, sono stati pertanto collimati i GCP visibili nei dati termici ed è stato completato il *Bundle Block Adjustment* determinando i parametri di orientamento esterno delle varie immagini. Anche in questo caso, la generazione dell'ortofoto termica è stata completata importando il DDSM prodotto mediante il dato RGB dell'epoca corrispondente. L'ortofoto è stata salvata con nome ortho T YY.tif con YY che contiene l'epoca (II, III, IV o V). Un esempio di ortofoto multispettrali e termiche è visibile in Figura 2.11.

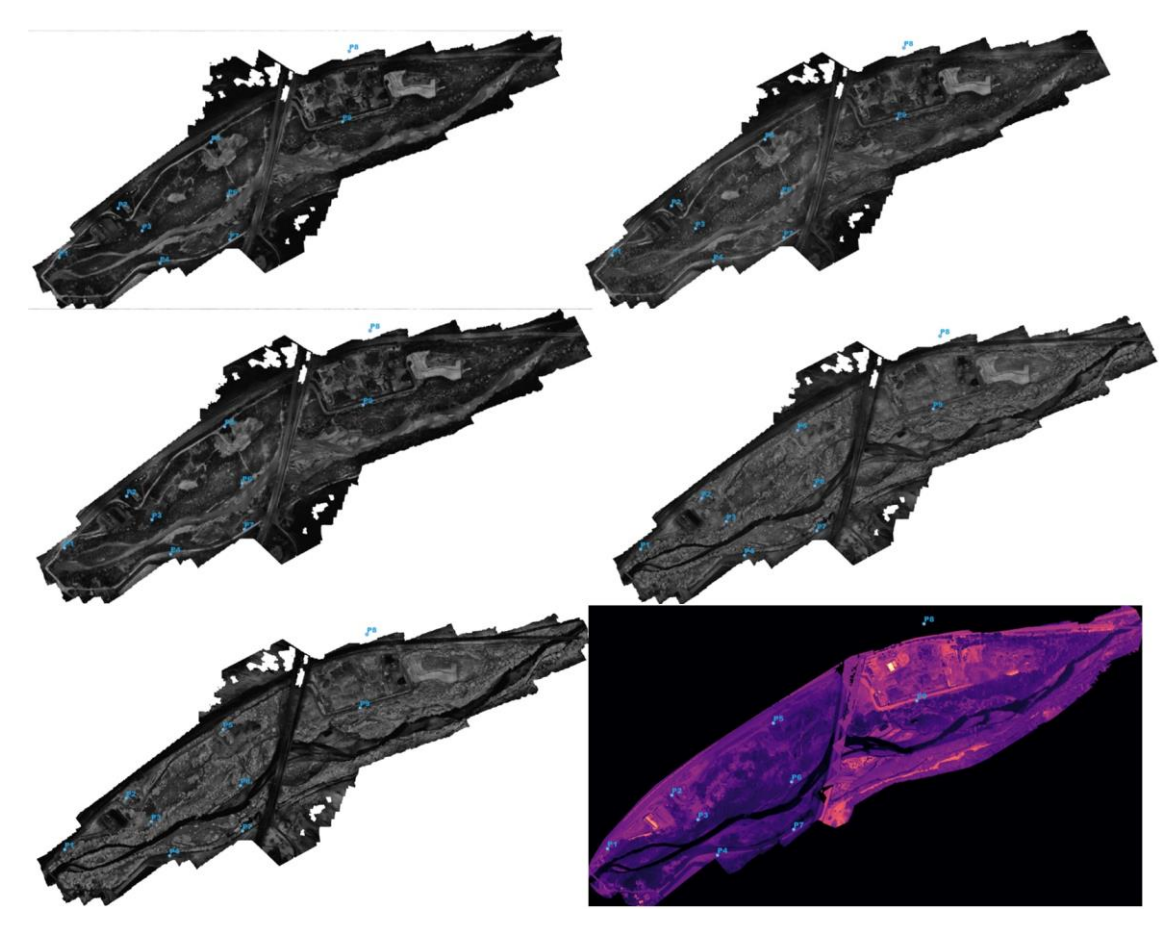

*Figura 2.11 – Esempio di ortofoto multispettrali generate da destra verso sinistra e dall'alto in basso (B1, B2, B3, B4, B5, T)*

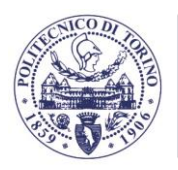

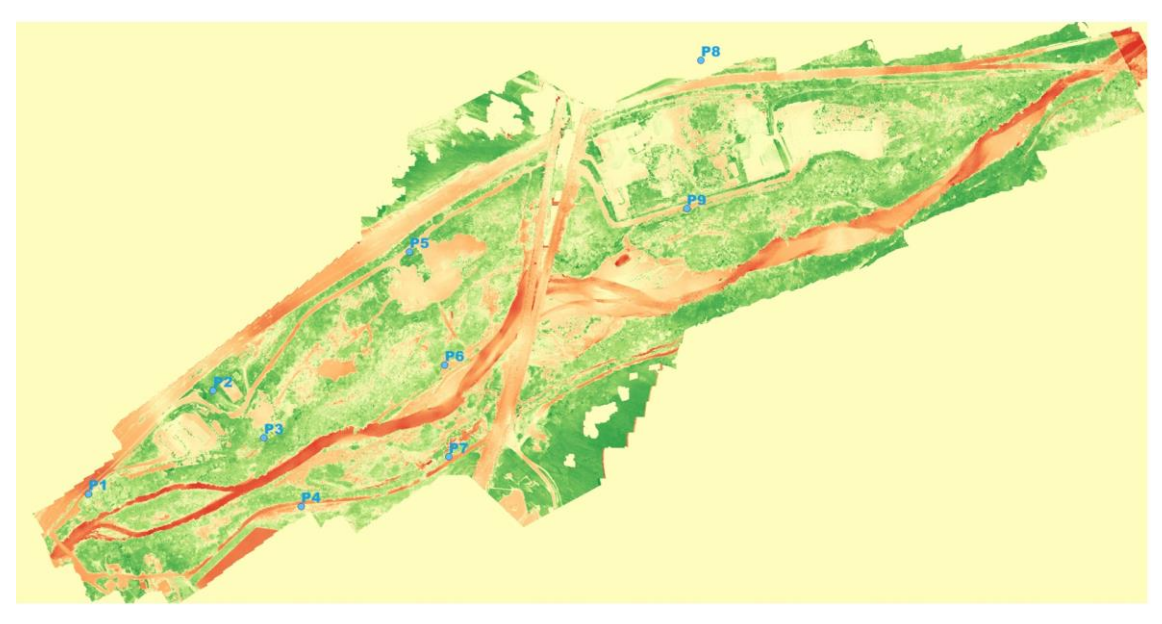

*Figura 2.12 – Esempio di NDVI (valori <0 rosso, >1 verde)*

### <span id="page-35-0"></span>**2.3. STIMA DEL SOIL MOISTURE INDEX E DELL'UMIDITÀ DEL SUOLO**

### **2.3.1. Metodo del triangolo**

<span id="page-35-1"></span>Negli anni in letteratura sono stati pubblicati diversi tipi di indici che consentono di estrarre il dato di umidità del suolo a partire da immagini multispettrali. Per una rassegna dei diversi metodi si veda ad esempio Wang e Qu (2009). La gran parte di questi metodi sono sostanzialmente tutti appartenenti a quella famiglia di algoritmi che in letteratura è nota come 'metodo del triangolo' (Carlson, 2007). In particolare, questa definizione è dovuta alla caratteristica forma assunta dal grafico NDVI/TIR (Thermal InfraRed) che appunto ricorda quella di un triangolo (Figura 2.13).

Il Soil Moisture Index (SMI) che è stato implementato (Brooks et al., 2009) può essere considerato una variante del TVDI (Temperature-Vegetation Dryness Index, in Sandholt et al., 2002) applicato per immagini da satellite Landsat e si calcola mediante la relazione:

$$
SMI = \frac{Tn_{max} - Tn}{Tn_{max} - Tn_{min}}\tag{2.2}
$$

dove *T<sup>s</sup>* è la temperatura superficiale di ogni pixel della banda TIR, *Tnmin* e *Tnmax* sono per un dato NDVI, la temperatura minima e massima del suolo che corrispondono invece all'equazione delle due rette che ne definiscono il comportamento in funzione dell'NDVI, rispettivamente come wet edge e dry edge (Figura 2.13):

$$
Tn_{max} = a * NDVI + b \text{ (dry edge)}
$$
  
\n
$$
Tn_{min} = c * NDVI + d \text{ (wet edge)}
$$
\n(2.3)
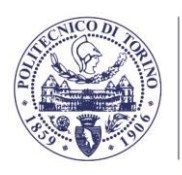

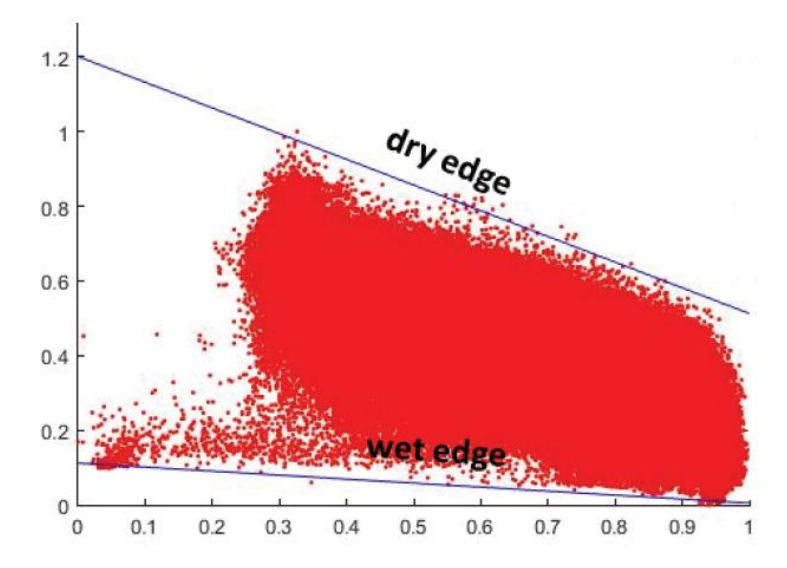

*Figura 2.13 - Grafico NDVI (in ascissa) e TIR (in ordinata); le grandezze sono normalizzate.*

I coefficienti delle equazioni delle rette sono ricavati tramite regressione lineare considerando i punti che definiscono gli estremi inferiore e superiore della "frontiera" che racchiude lo spazio NDVI-TIR. L'indice che si ottiene come risultato è sempre compreso tra 0 e 1, corrispondenti rispettivamente a secco e umido.

Nonostante non fosse strettamente necessario si è preferito considerare grandezze normalizzate (sia *T<sup>S</sup>* sia NDVI), in modo da evitarne la dipendenza dalle condizioni ambientali della specifica acquisizione (Carlson, 2007) e riuscire a confrontare i risultati relativi ad immagini differenti.

Tra le operazioni propedeutiche per evitare di falsare la definizione dello spazio NDVI/TIR è necessario mascherare le acque (es: corsi d'acqua, stagni). Per tenere in conto l'alta risoluzione dei dati acquisiti l'algoritmo è stato modificato valutando che le linee di umidità minima e massima non potevano essere considerate come rette, applicando un polinomio di grado 3 (Figura 2.14 in alto) con un livello di correlazione molto alto,  $R^2$ =0.94.

È stato così possibile determinare il SMI (un esempio relativo all'epoca II è visibile in Figura 2.14 in basso).

In base al SMI è stata ricercata una correlazione con l'umidità dei campioni raccolti sul campo nelle varie epoche (Figura 2.15) arrivando a definire una retta di regressione SMI-umidità con un coefficiente di correlazione non ottimale. In questo modo è comunque stato possibile determinare l'umidità reale a partire dall'SMI, ancorché con valori più qualitativi che quantitativi.

In modo analogo sono state prodotte le immagini di umidità per le epoche II, III, IV e V. I risultati non sono stati ritenuti ottimali e hanno pertanto richiesto un approfondimento specifico.

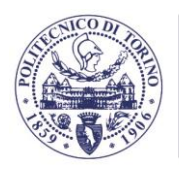

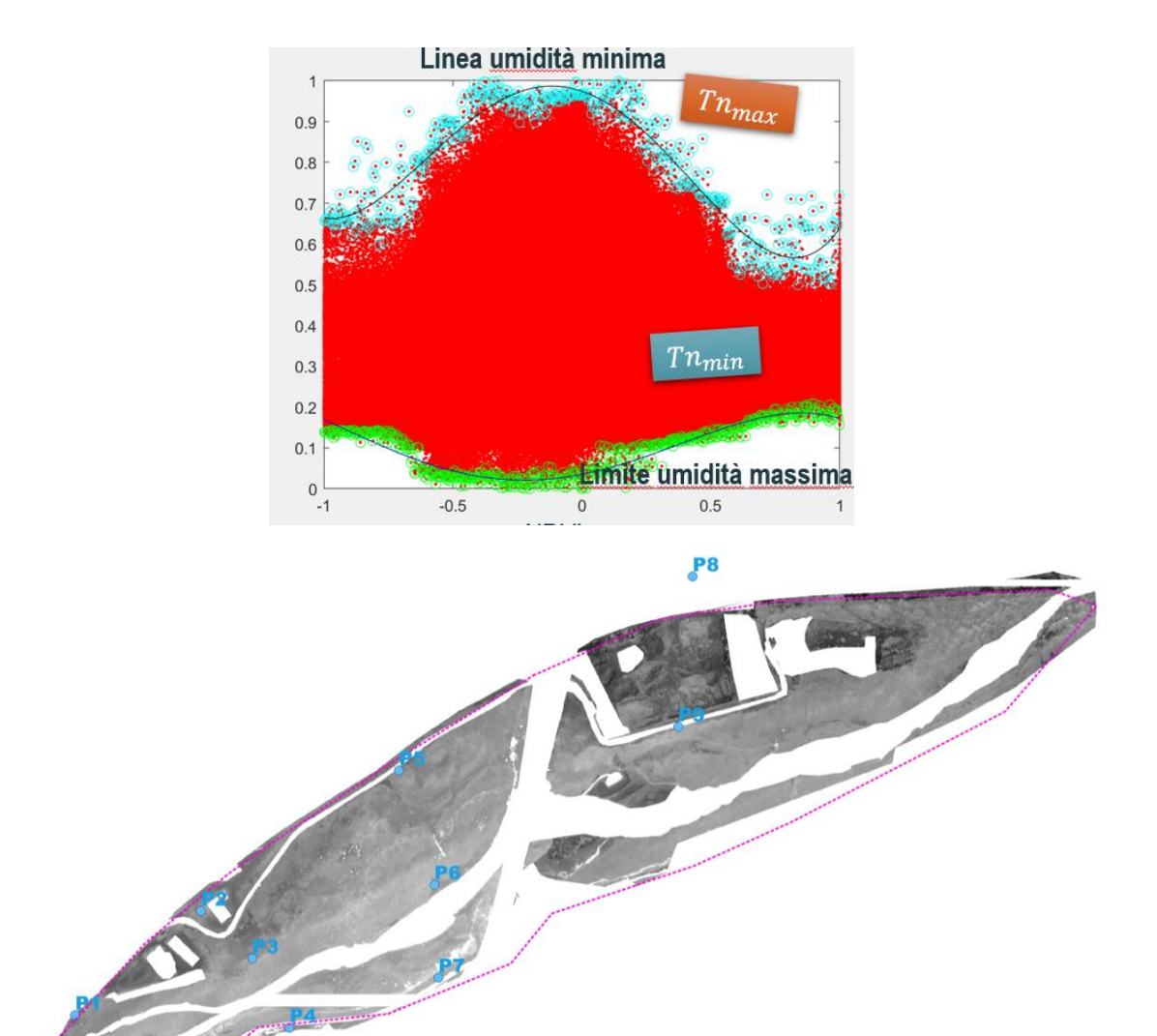

*Figura 2.14 - Grafico NDVI (in ascissa) e TIR (in ordinata) nel caso della II epoca dei dati di Salbertrand con i polinomi interpolanti minimo e massimo (in alto) e SMI stimato (in basso).*

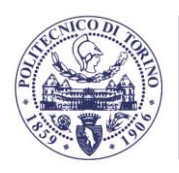

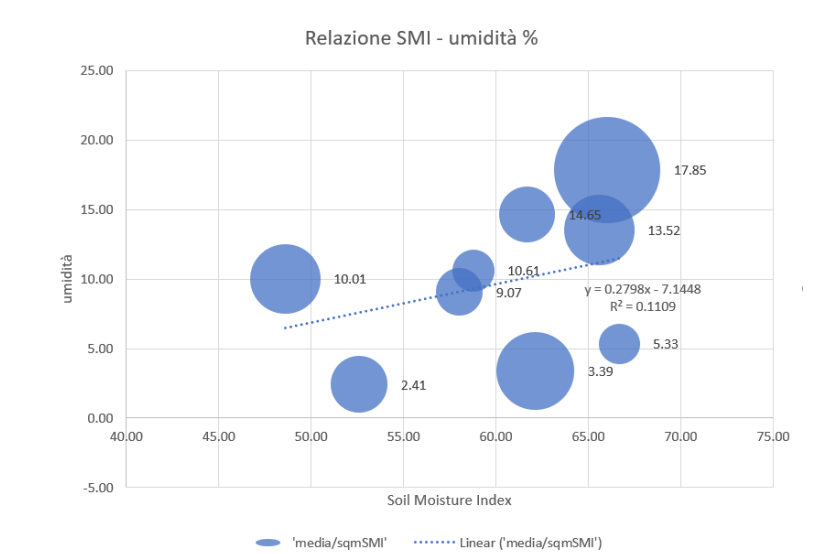

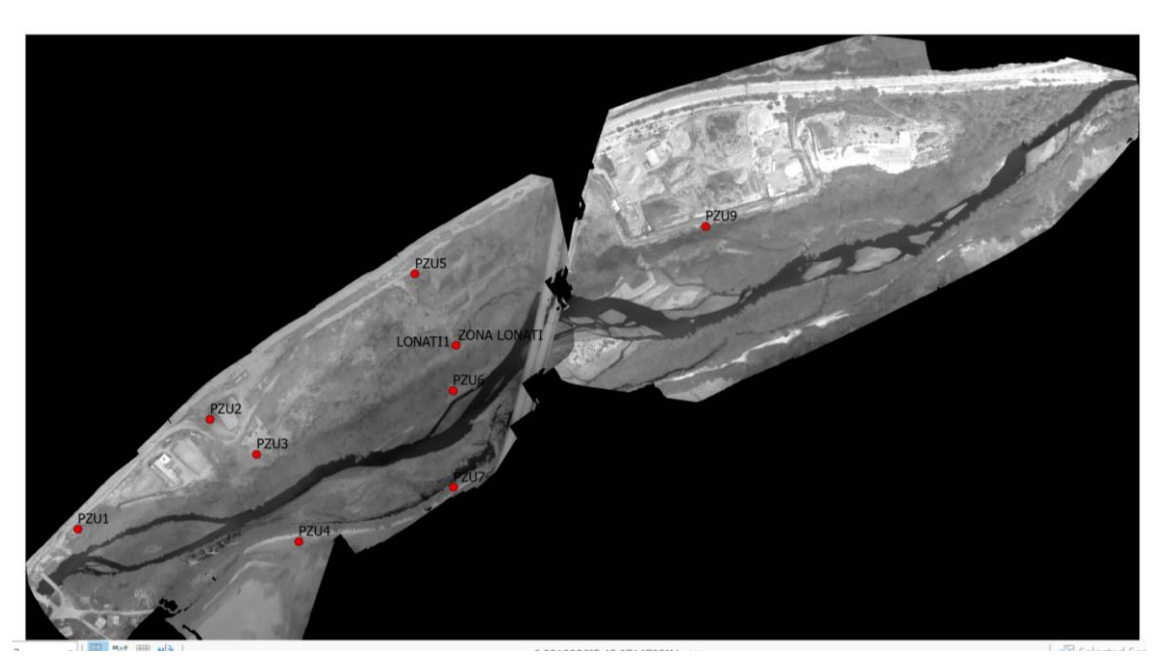

*Figura 2.15 - Relazione SMI umidità reale misurata mediante campioni sul campo (epoca II). I campioni sono localizzati nei punti rossi dell'immagine di sinistra*

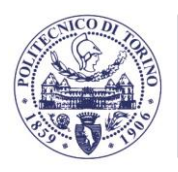

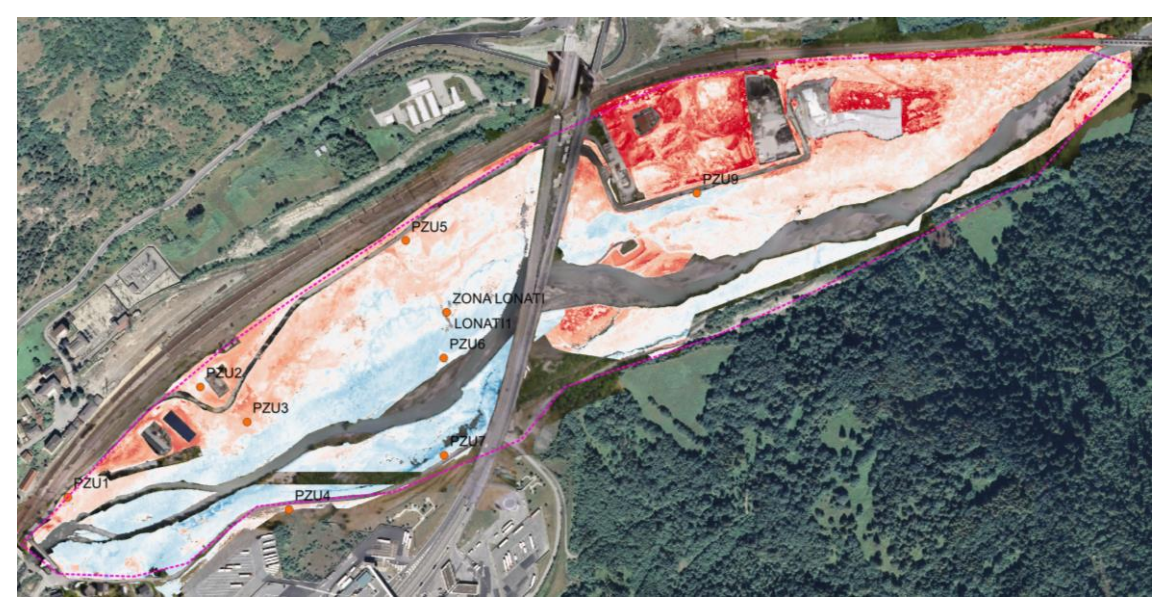

*Figura 2.16 - Un esempio di stima dell'umidità (epoca II)*

## **2.3.2. La procedura originale**

Partendo dalle considerazioni svolte in McFeeters (2013), Hassan-Esfahani et al. (2015), Pablos et al. (2018), Saha et al. (2019), e Lu et al. (2020) è stata proposta una nuova metodologia che partisse dalla fisica del problema (Muller et al, 2001; Kaleita et al., 2005) ovvero dalla relazione tra umidità presente nel suolo e riflettanza che si può esprimere mediante la relazione seguente:

$$
r_{s}(\lambda) = r_{so}(\lambda)e^{-a_{s}(\lambda)M}
$$
 (2.4)

dove  $r_{so}(\lambda)$  è rappresentativa della tonalità di suolo *s* asciutto intrinsecamente stabile e ragionevolmente costante per suoli nella stessa regione di simile origine geologica;  $r_{\rm s}(\lambda)$  è la riflettanza del suolo umido *s* alla lunghezza d'onda  $\lambda$ ;  $r_{so}(\lambda)$  è la riflettanza teorica del suolo *s* asciutto alla lunghezza d'onda  $\lambda$ ;  $a_s(\lambda)$  è il fattore di attenuazione della rilettanza del suolo *s* alla lunghezza d'onda  $\lambda$  dovuto all'umidità  $M$ .

È possibile quindi estrarre l'umidità *M*:

$$
M = -\frac{\log\left(\frac{r_s(\lambda)}{r_{so}(\lambda)}\right)}{a_s(\lambda)}
$$
(2.5)

Svolgendo i conti con i logaritmi:

$$
M = -\frac{1}{a_s(\lambda)} \big[ \log(r_s(\lambda)) - \log(r_{so}(\lambda)) \big] \tag{2.6}
$$

si può scrivere

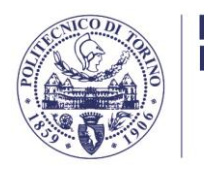

$$
M = a + b \log (r_s(\lambda))
$$
 (2.7)

Indicando

Dipartimento di Ingegneria dell'Ambiente, del Territorio e delle Infrastrutture

$$
a = \frac{\log(r_{so}(\lambda))}{a_s(\lambda)} \qquad b = -\frac{1}{a_s(\lambda)} \tag{2.8}
$$

Quindi si può esprimere la relazione della riflettanza del suolo e l'umidità presente come una funzione logaritmica.

La Figura 2.17 mostra gli studi di Kaleita et al. (2005) che confermano sostanzialmente questa correlazione.

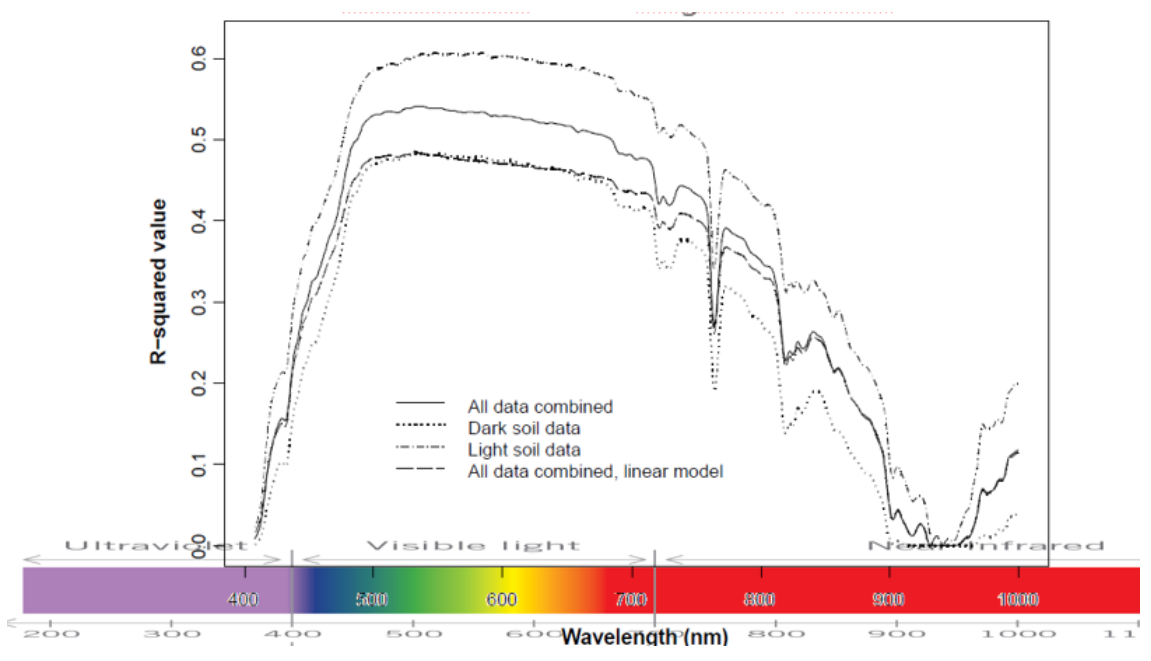

*Figura 2.17 - Correlazione umidità riflettanza secondo Kaleita et al. (2005)*

Nell'applicazione pratica però occorre tenere presente di molte condizioni al contorno che non vengono considerate in base al modello teorico:

- tipi di suolo: suoli diversi hanno colori differenti;
- vegetazione: variazioni su alcune bande in funzione della vegetazione;
- ombre: più chiaro e più scuro in funzione delle ombre e non dell'umidità.

Per ridurre la componente delle diverse ombreggiature viene inserito in sostituzione delle bande B1, B2, B3, B4 il loro rapporto rispetto a B5, la banda NIR che si dimostra la meno influenzata dall'umidità del terreno. La Figura 2.19 conferma visivamente questo concetto mostrando la effettiva riduzione della presenza delle ombre nelle bande B1 e B2 dell'epoca IV. Le correlazioni tra riflettanza nelle bande B1/B5, B2/B5, B3/B5 e B4/B5 e umidità misurata iniziano ad essere più visibili e di forma sostanzialmente logaritmica (Figura 2.20) secondo le equazioni precedenti. La temperatura dimostra una sostanziale invarianza.

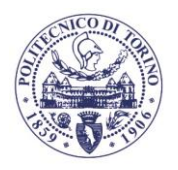

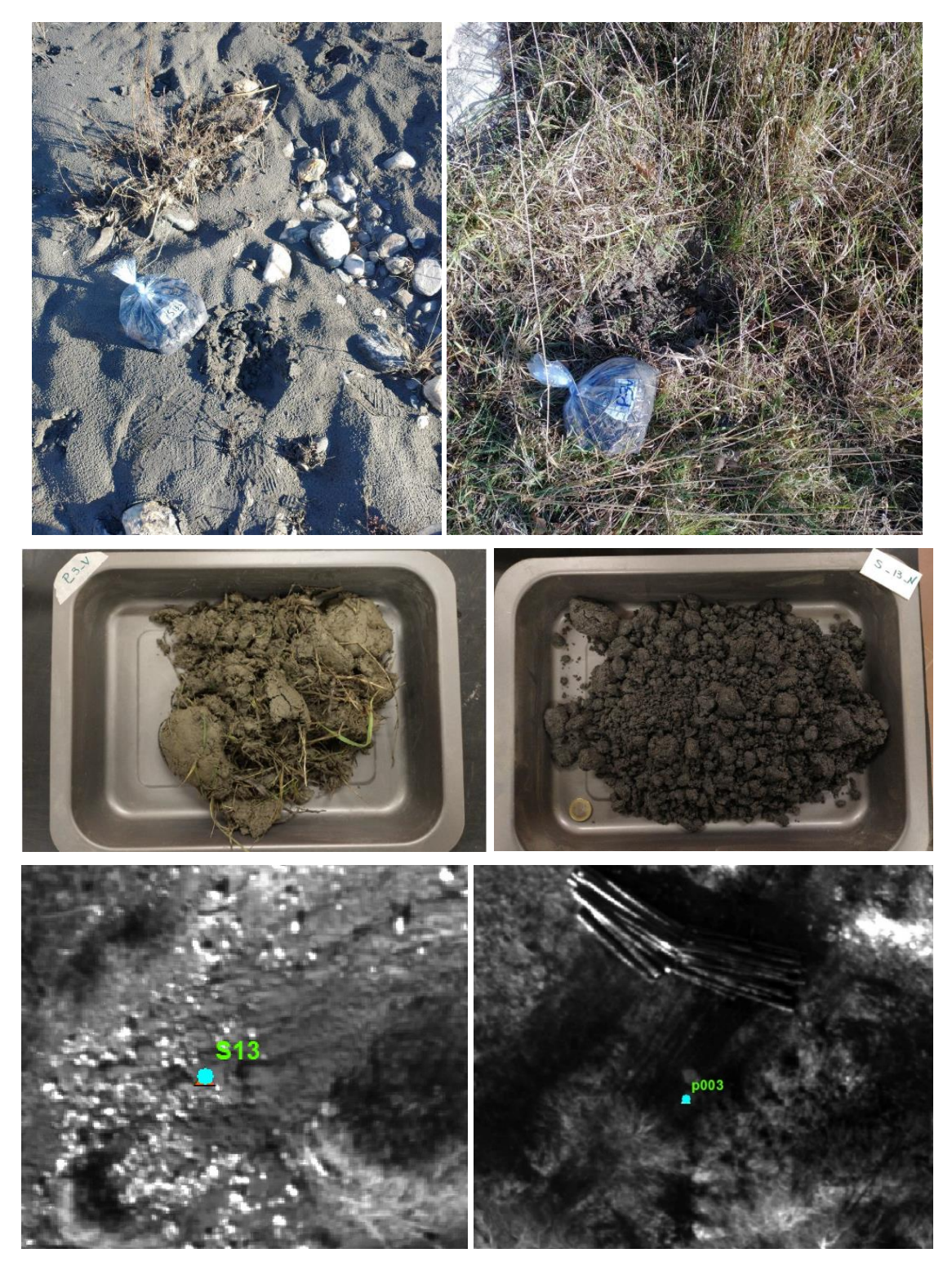

*Figura 2.18 - Differenze di riflettanza in base al tipo di vegetazione (I riga), al tipo di suolo (II riga) e all'ombreggiatura (III riga)*

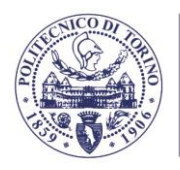

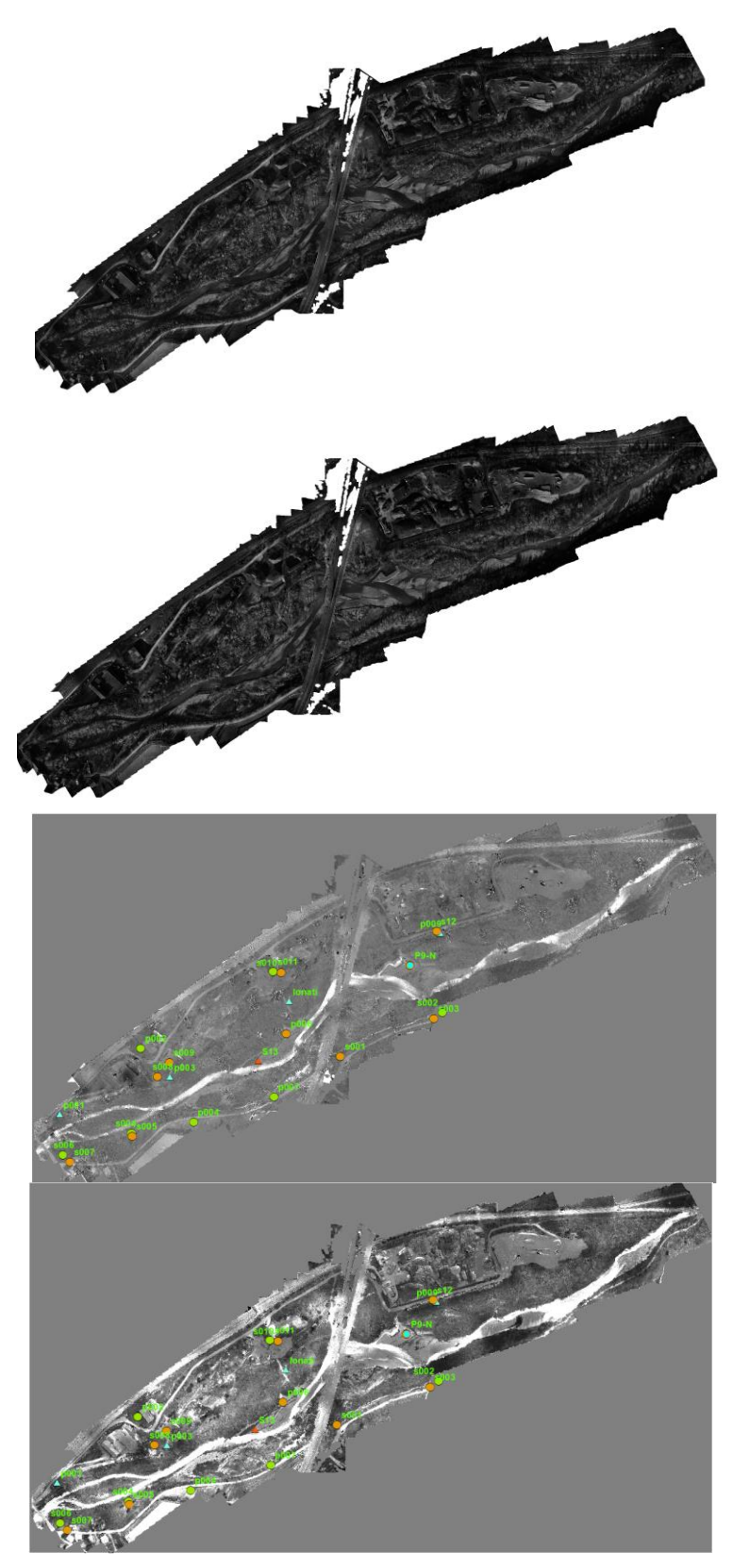

*Figura 2.19 - Riduzione delle ombre nelle bande B1 e B2 (in alto) rispetto ai rapporti B1/B5 e B2/B5 nella riga sotto (epoca IV)*

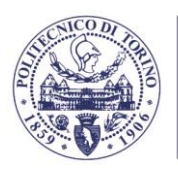

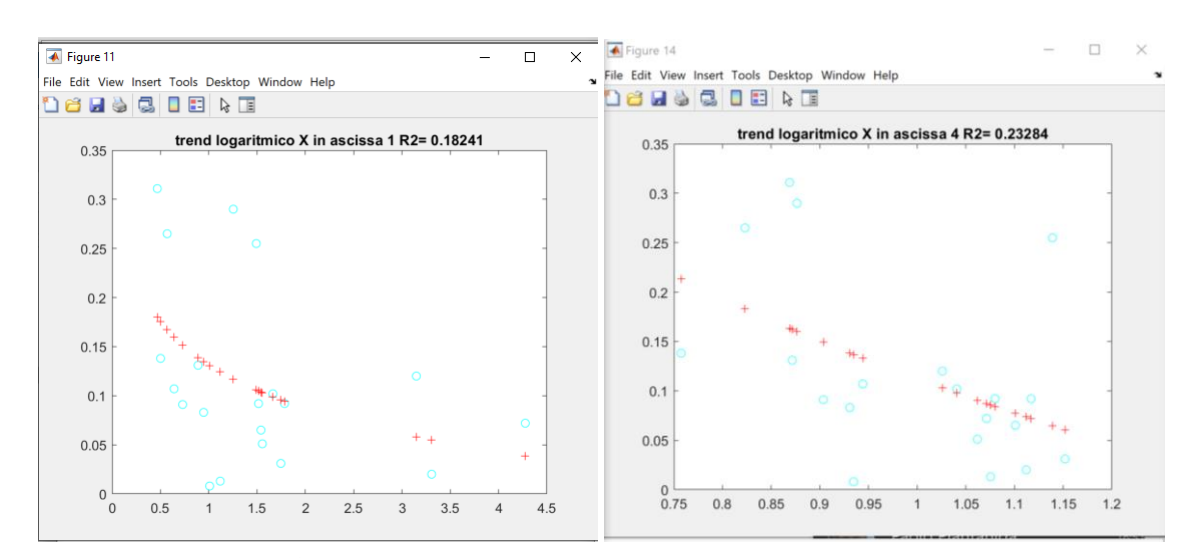

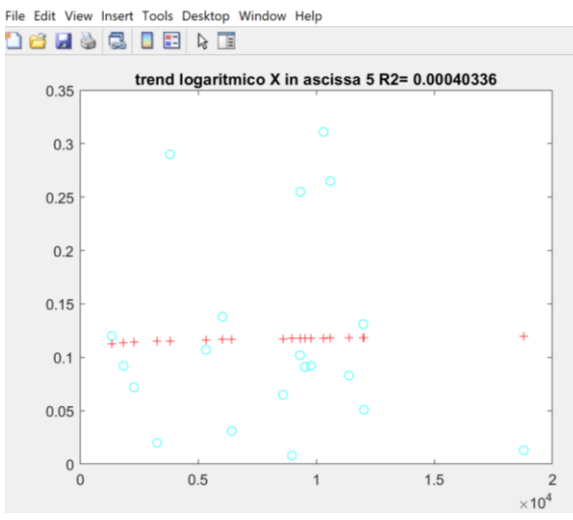

*Figura 2.20 - La correlazione inizia ad essere più alta nelle bande B1/B5, B2/B5 e B3/B5 (R2 fino a 0.20) (riga in alto)*

È stata pertanto impostata una regressione lineare

$$
M = c_0 + c_1 \ln b + c_2 \ln q + c_3 \ln r + c_4 \ln r + c_5 T + c_6 \, NDVI \tag{2.9}
$$

Usando le riflettanze normalizzate e il loro logaritmo naturale stimato secondo le relazioni precedenti:

$$
rn_b = \frac{r_b}{r_{nir}}
$$
  
\n
$$
rn_g = \frac{r_g}{r_{nir}}
$$
  
\n
$$
rn_g = a_g + b_g \log (rn_g)
$$
  
\n
$$
rn_r = \frac{r_f}{r_{nir}}
$$
  
\n
$$
rn_r = a_r + b_r \log (rn_r)
$$
  
\n
$$
lrn_r = a_r + b_r \log (rn_r)
$$
  
\n
$$
lrn_{re} = a_{re} + b_{re} \log (rn_{re})
$$
\n(2.10)  
\n
$$
rn_{re} = \frac{r_{re}}{r_{nir}}
$$

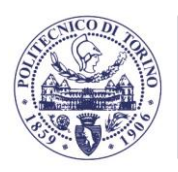

Il risultato finale ha permesso di calcolare i coefficienti della regressione lineare con una correlazione finale prossima a 0.50 (Figura 2.21). È stato così stimato un nuovo valore dell'umidità visibile in Figura 2.22.

Linear regression model:  $y \sim 1 + x1 + x2 + x3 + x4 + x5 + x6$ 

| stimated Coefficients: |                        |                     |                      |                    |  |
|------------------------|------------------------|---------------------|----------------------|--------------------|--|
|                        | Estimate               | <b>SE</b>           | tstat                | pValue             |  |
| (Intercept)            | 0.568433394235117      | 1.59043076629698    | 0.357408449509944    | 0.726521501851176  |  |
| x1                     | 8.59230778740536       | 4.16716915585559    | 2.06190520855908     | 0.0597980356603046 |  |
| x <sub>2</sub>         | $-14.703500805624$     | 7.36287633130939    | $-1.99697783094629$  | 0.067202982233866  |  |
| xЗ                     | 1.35453645734724       | 14.2232651936721    | 0.0952338607839403   | 0.925581407273891  |  |
| x4                     | 1.09734603906448       | 0.899600283091223   | 1.21981513310974     | 0.244203139746936  |  |
| x <sub>5</sub>         | $-0.00223467558303601$ | 0.00518550045563683 | $-0.430946945652436$ | 0.673566460931063  |  |
| x6                     | 1.09241035676552       | 2.94716376745814    | 0.370664965696052    | 0.716856780735813  |  |
|                        |                        |                     |                      |                    |  |

*Figura 2.21 - Coefficienti della regressione lineare*

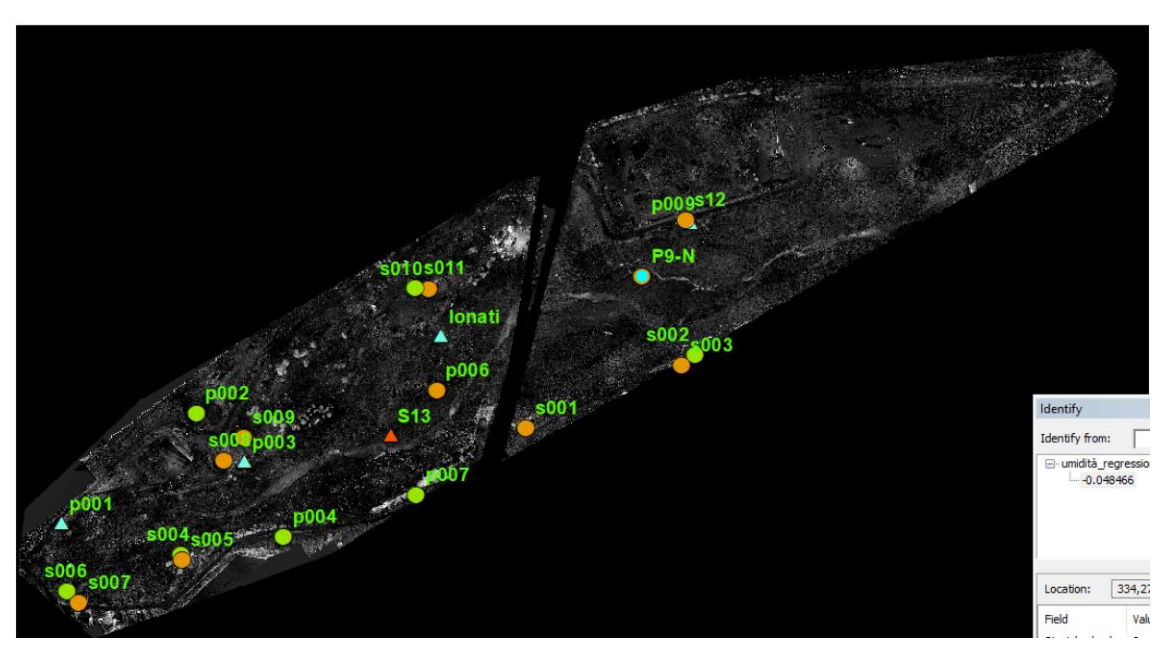

*Figura 2.22 - L'umidità stimata con il metodo originale per l'epoca IV*

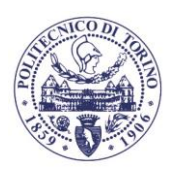

### **2.4. IDENTIFICAZIONE E CLASSIFICAZIONE DELLE SPECIE ARBOREE**

### **2.4.1. Contestualizzazione e innovazione scientifica**

Gli Habitat ripariali si trovano lungo i corsi d'acqua interni e rappresentano un'interfaccia tra ecosistemi terrestri e acquatici (Naiman e Décamps, 1997). Forniscono una serie di servizi ecologici importanti per l'equilibrio degli ambienti con cui vengono a contatto (ad esempio l'effetto tampone contro la perdita di nutrienti, depurazione delle acque di drenaggio, azione antierosione e consolidamento degli argini, ecc.) (Hughes e Road, 2003; Naiman et al., 2007). Generalmente, gli habitat ripariali si sviluppano su alvei ghiaioso-sabbiosi con regimi torrentizi, che presentano sensibili variazioni del livello della falda acquifera durante l'anno, e su suoli alluvionali. Queste caratteristiche possono ostacolare l'evoluzione della cenosi verso comunità mature (Angelini et al., 2016). Il forte dinamismo degli habitat ripariali si rispecchia in un'elevata complessità strutturale della vegetazione e, a sua volta, in un'elevata diversità dei taxa. Infatti, secondo l'ipotesi di eterogeneità dell'habitat, tale complessità strutturale della vegetazione fornisce numerose nicchie ecologiche e risorse per un'ampia varietà di specie (Bazzaz, 1975). Nei paesi europei, gli habitat ripariali sono soggetti a diversi tipi di impatto umano che sono altamente dannosi per la biodiversità e, per questo motivo, sono inclusi nella Direttiva 92/43/CEE ("Direttiva Habitat"). Attualmente in Italia sono riconosciuti quindici habitat, relativi sia ad ambienti di acqua stagnante (laghi e stagni, codici Natura 2000 da 3110 a 3170\*) che di acqua corrente (fiumi e torrenti, codici Natura 2000 da 3220 a 3290) [6].

Inoltre, anche le "foreste alluvionali con *Alnus glutinosa* e *Fraxinus excelsior* (*Alno-Padion*, *Alnion incanae*, *Salicion albae*)" (codice Natura 2000: 91E0\*) sono considerate habitat prioritari per la conservazione della biodiversità (Biondi et al., 2009). La Direttiva Habitat richiede agli Stati membri di monitorare lo stato di conservazione degli habitat di interesse comunitario e, l'Italia ha prodotto un manuale con linee guida per il monitoraggio di tutti i tipi di habitat (Angelini et al., 2016). Nel manuale è prestata particolare attenzione alla raccolta dei dati in campo. La raccolta di dati sul campo può essere impegnativa in termini di tempo, laboriosa e costosa a causa della complessa struttura della vegetazione. Il telerilevamento potrebbe essere uno strumento prezioso per superare le difficoltà delle indagini sul campo nell'identificare in modo esaustivo le specie arbustive e arboree e descrivere la loro distribuzione spaziale nei diversi habitat. In effetti, il telerilevamento è diventato uno strumento efficiente per identificare gli habitat Natura 2000 e raccogliere informazioni sul loro stato di conservazione e valutare l'attuazione delle politiche ambientali (Frick et al., 2011; Vanden Borre et al., 2011; Corbane et al., 2015; Schmidt et al., 2017; Prošek e Šímová, 2019; Carvajal-Ramírez et al, 2019).

Oggi è disponibile una grande quantità di dati telerilevati che offrono informazioni utili per mappare gli habitat naturali (Vanden Borre et al., 2011; Corbane et al., 2015; Fassnacht et al., 2016). Il potenziale dei dati telerilevati nell'identificazione degli habitat per ottenere informazioni sulla loro distribuzione e per il monitoraggio del loro stato di conservazione è un importante argomento di ricerca, le cui applicazioni possono essere organizzate su due livelli (Corbane et al., 2015). Il primo livello si concentra sulla distinzione di tipi fisionomici ampi, come erba, arbusto e albero. Le informazioni satellitari sono i dati di input per la maggior parte degli studi di primo livello (Frick et al., 2011; Vanden Borre et al., 2011; Corbane et al., 2015). Il secondo livello si occupa delle distinzioni all'interno del tipo fisionomico (Foreste, Praterie, Brughiere e Zone Umide) (Corbane et al., 2015). Ovvero, la classificazione delle specie all'interno di uno specifico tipo fisionomico è al centro della ricerca di secondo livello e si è diffusa negli ultimi 35 anni. In particolare, la classificazione delle specie arboree degli habitat forestali ha registrato un aumento esponenziale nel 2005-2015 (Fassnacht et al., 2016) a causa della diffusione di droni (UAV) e di una nuova ampia varietà di sensori.

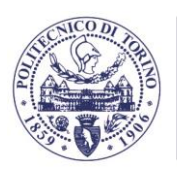

POLITECNICO

Spinto dall'accessibilità economica di nuovi sistemi e sensori (De Luca et al., 2019), l'uso degli UAV nel monitoraggio ambientale è attualmente in fase di espansione (Zlinszky et al., 2015; Xu et al., 2020; Takahashi Miyoshi et al., 2020; Sothe et al., 2019; Shi et al., 2020; Franklin e Ahmed, 2018; Modzelewska et al., 2020; Schiefer et al., 2020; Ferreira et al., 2020). I sensori multispettrali (Sothe et al., 2019; Franklin e Ahmed, 2018; Schiefer et al., 2020; Ferreira et al., 2020; Michez et al., 2016), iperspettrali (Takahashi Miyoshi et al., 2020; Sothe et al., 2019; Modzelewska et al., 2020; Nevalainen et al., 2017) e LiDAR (solitamente combinati con sensori ottici (Zlinszky et al., 2015; Shi et al., 2020) sono i sistemi più innovativi per la classificazione delle specie vegetali e degli habitat naturali. Il punto comune di queste tecnologie è la produzione di dati ad altissima risoluzione (VHR, dall'inglese Very High Resolution), che hanno introdotto una nuova serie di possibilità per classificare la superficie terrestre a livelli più fini di dettaglio spaziale, consentendo la descrizione di piccoli oggetti. Le informazioni ottiche fornite dai dati iperspettrali e multispettrali sono fondamentali per cogliere la variabilità spettrale delle specie e classificarle con l'ausilio di intelligenza artificiale.

L'accuratezza della classificazione delle specie è fortemente influenzata dal numero di classi (ovvero il numero di specie mappate) e dalla complessità dell'habitat. Anche l'approccio di classificazione gioca un ruolo cruciale nella discriminazione delle specie. In generale, le classificazioni basate su pixel hanno prestazioni migliori rispetto alla classificazione delle specie a livello di albero individuale. Sono state condotte molte ricerche sulla segmentazione delle chiome di alberi singoli (denominate anche Individual Tree Detection, ITD) da immagini ottiche VHR derivate da UAV che sono considerate una buona fonte di dati per ITD. Le informazioni a livello di singolo albero sono sottorappresentate in letteratura, nonostante siano riconosciute essenziali per il monitoraggio dell'habitat e della biodiversità, per gli inventari delle risorse, la mappatura dell'habitat della fauna selvatica e per la gestione ambientale (Fassnacht et al., 2016; Nevalainen et al., 2017). Ciò è in parte dovuto alle difficoltà legate alla segmentazione delle singole chiome. In effetti, le latifoglie sono generalmente più difficili da segmentare rispetto alle conifere e tendono ad essere classificate con minor accuratezza (De Luca et al., 2019). La topografia, l'alta densità di popolamento (che si traduce spesso in compenetrazione delle chiome), l'eterogeneità dell'habitat e le chiome di piccole dimensioni possono inasprire ulteriormente la segmentazione dei singoli alberi. La maggior parte di questi aspetti è tipica degli habitat ripariali. Infatti, nonostante la diffusione del telerilevamento per il monitoraggio degli habitat e, più in generale, nella classificazione delle specie arboree, sono stati effettuati pochissimi studi sulle aree ripariali.

Gli approcci multi-temporali migliorano la precisione finale della classificazione delle specie di vegetazione (Fassnacht et al., 2016; Takahashi Miyoshi et al., 2020; Michez et al., 2016) e possono rispecchiare la fenologia delle specie nelle aree del mondo in cui la vegetazione cambia su base stagionale. L'idea principale dell'approccio multi-temporale, o multi-data, è quella di caratterizzare gli oggetti sovrapponendo immagini acquisite in tempi diversi. Questo metodo è già stato applicato con una periodicità stagionale (Hepinstall-Cymerman et al., 2009; Long et al., 2013). Vale a dire, i set di dati multi-temporali vengono creati su base fenologica, stagionale o di crescita della biomassa. Tuttavia, la fenologia è specifica della specie e richiede competenze botaniche (Fassnacht et al., 2016). Lo studio multi-temporale basato sulla fenologia è ampiamente esplorato per il telerilevamento satellitare (Fassnacht et al., 2016; Michez et al., 2016; Gärtner et al., 2016; Zhu e Liu, 2014; Key et al., 2001), ma meno applicato nell'analisi di dati drone, sebbene una delle caratteristiche più apprezzate degli UAV sia la flessibilità d'acquisizione (Takahashi Miyoshi et al., 2020; Shi et al., 2020; Michez et al., 2016).

Per valutare se il telerilevamento UAV può essere uno strumento efficace per la mappatura di habitat ripariali complessi della rete Natura 2000 è stata testata una classificazione multi-

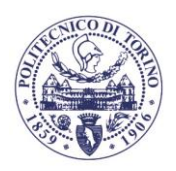

temporale di specie arboree e arbustive a livello di singolo esemplare, utilizzando dati multispettrali. Gli habitat in esame sono il 3240 (fiumi alpini e loro vegetazione lignea con Salix eleagnos) e 91E0\* (boschi ripariali di Alnus incana dei fiumi montani e sub-montani delle Alpi e dell'Appennino settentrionale).

L'idea dietro questa applicazione è utilizzare la multi-temporalità per ridurre la complessità della mappatura della vegetazione in ambienti ripariali.

### **2.4.2. Caratteristiche specifiche dell'area studio**

Dipartimento di Ingegneria dell'Ambiente, del Territorio e delle Infrastrutture

Le comunità vegetali dominanti nell'area di studio (Figura 2.23) sono principalmente ascrivibili a due Habitat della Rete Natura 2000, il 3240 (fiumi alpini e la loro vegetazione lignea con *Salix eleagnos*) e 91E0\* (boschi ripariali di *Alnus incana* dei fiumi montani e sub-montani delle Alpi e dell'Appennino settentrionale). Nelle zone più lontane dal fiume sono presenti anche diversi individui maturi di *Pinus sylvestris*, che caratterizzano una comunità di transizione dell'Habitat 91E0\* verso una specifica tipologia forestale riconosciuta nella Regione Piemonte, denominata "Pineta sponde di pino silvestre" [31 , 32].

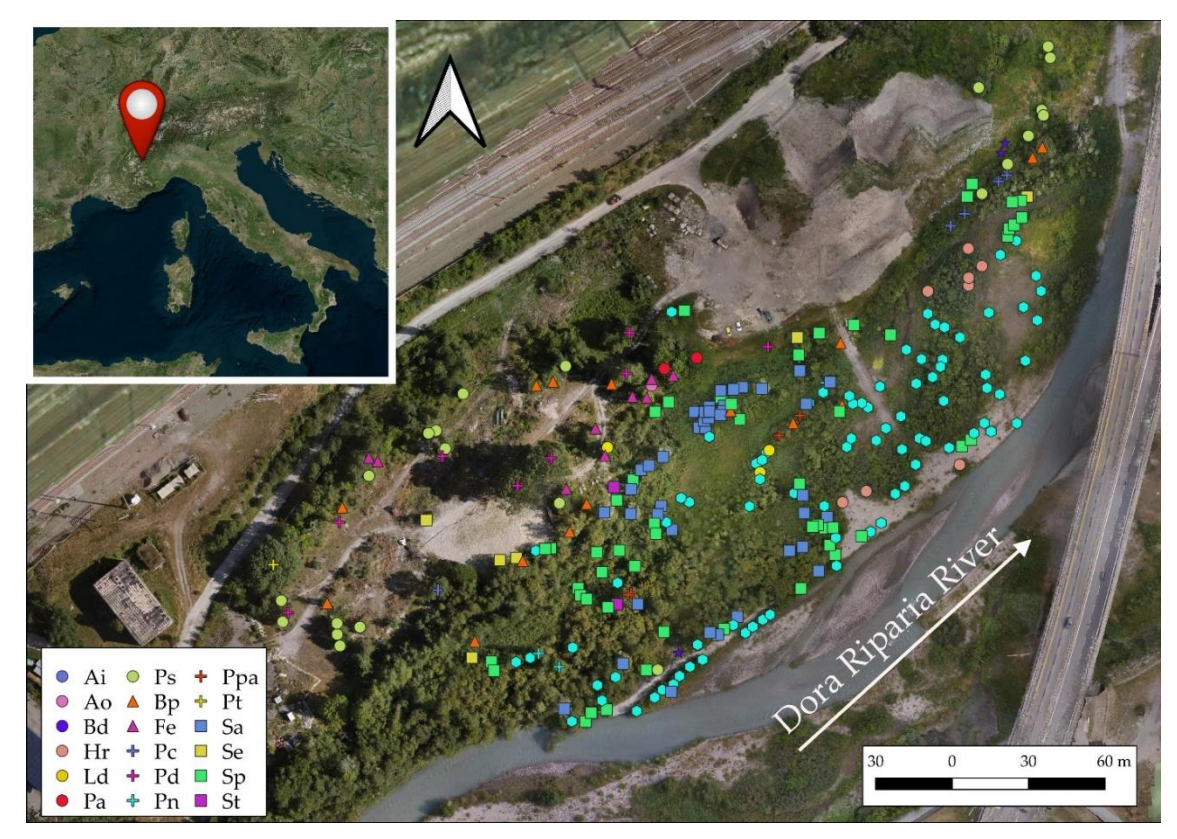

*Figura 2.23 - Area studio. Fare riferimento alla tabella 2.7 per la descrizione delle specie*

### **2.4.3. Identificazione e mappatura di specie arboree e arbustive**

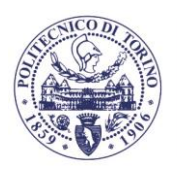

Per addestrare e validare la classificazione delle corone, è stato prima compilato un database georeferenziato di specie di alberi e arbusti. Utilizzando un dispositivo GNSS con ortomosaico come sfondo, i botanici dell'Università di Torino (team del prof. Lonati) hanno identificato sul campo l'individuo le cui corone erano facilmente rilevabili dalle ortofoto. Quindi, sono state registrate le posizioni di tali individui georeferenziando il centroide della loro corona direttamente sul dispositivo GNSS. Ciascun individuo è stato identificato a livello di specie, seguendo la nomenclatura di Pignatti (1982). In totale sono state identificate 268 specie di alberi e arbusti (Tabella 2.7, Figura 2.23).

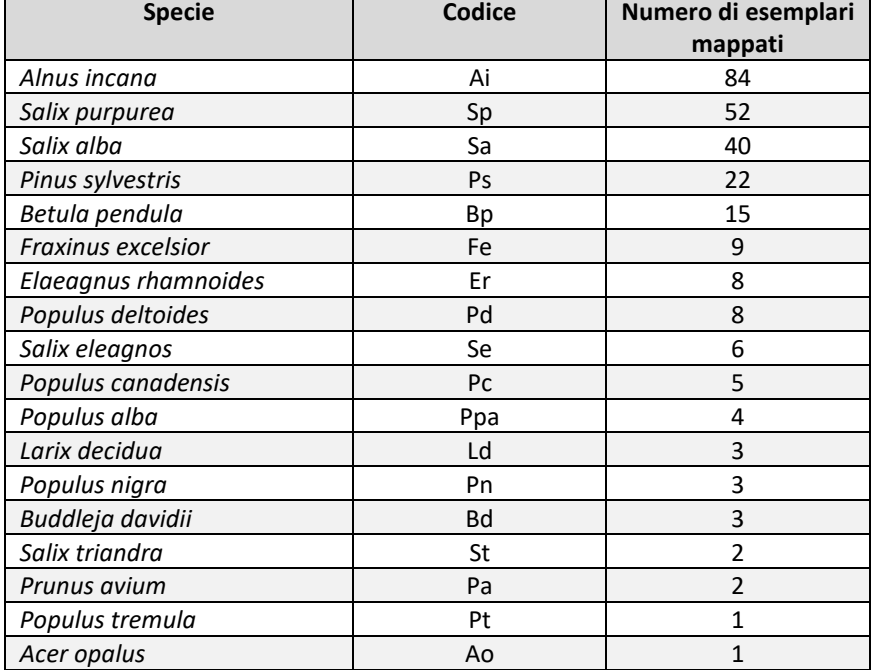

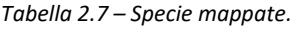

### **2.4.4. Classificazione delle specie**

Le specie arboree e arbustive cono state classificate con Machine learning secondo un sistema di classificazione assistita con approccio OBIA (dall'inglese Object-based). La classificazione OBIA è considerata accurata per i set di dati ottici ad alta risoluzione (Hussain et al., 2013), e consiste nell'utilizzare come unità minima di classificazione un poligono (o oggetto, segmento). La classificazione delle specie arboree e arbustive è stata organizzata nelle seguente fasi (Lu e Weng, 2007):

- segmentazione;
- estrazione delle caratteristiche e preparazione dei dati;
- formazione e creazione di set di dati di test;
- classificazione;
- selezione delle caratteristiche;
- validazione.

La definizione geometrica delle chiome, o segmentazione, è stata realizzata utilizzando dati spettrali e il modello digitale delle altezze (dall'inglese CHM, Crown Height Model) che

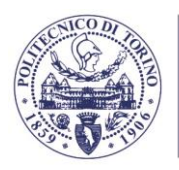

rappresenta l'altezza di alberi e arbusti dello strato dominante ed è calcolato come riportato dall' equazione:

$$
CHM = DSM (III) - DTM (I), \qquad (2.11)
$$

Oltre al CHM sono state calcolate le misure di Haralick basate sulla matrice di co-occorrenza dei livelli di grigio (CGLM) (Haralick et al., 1973) per le bande di Verde e NIR dell'epoca III. Sono state considerate le misure di media e varianza su un'area di 5x5 pixel. L'utilizzo dei dati dell'epoca III ha assicurato di definire le chiome al massimo sviluppo stagionale. La segmentazione dei singoli alberi e arbusti è stata eseguita con il software eCognition Developer (Trimble). In primo luogo, l'area boschiva è stata selezionata impostando le soglie di NDVI superiori a 0.12 e di CHM maggiore di 0.5 m. Le aree non boschive inferiori a 100 pixel sono state rimosse. Quindi, le chiome sono state definite applicando l'algoritmo di segmentazione Multi-Risoluzione su CHM, la banda verde dell'epoca I, le bande blu e verde dell'epoca II e le misure di Haralick dell'epoca III. Il parametro Scale è stato impostato a 25 e Shape e Compactness rispettivamente a 0.5 e 0.7. Una valutazione qualitativa e quantitativa dei risultati della segmentazione basata sui lavori di Persello et al. (2010) e di Yurtseven et al. (2019) è stata condotta, come da metodologia proposta da Belcore et al. (2020).

Cento chiome di riferimento sono state descritte manualmente usando l'epoca III come riferimento. Le misure di validazione considerate sono: Producer's accuracy, User's accuracy e F1-score, l'indice di sotto-segmentazione (US), l'indice di sovra-segmentazione (OS), l'indice di completezza (D), l'indice di Jaccard (J) e la radice dell'errore quadratico medio (RMSE) di area e perimetro.

La diversificazione dei dati di input è cruciale per una classificazione accurata e alcune caratteristiche, come gli elementi tessiturali e gli indici spettrali, hanno dimostrato di essere buoni discriminanti nella classificazione delle immagini [Jin et al., 2018; Lewiński et al., 2015; Zhang et al., 2003; Drzewiecki et al., 2013). La Tabella 2.8 riassume le misure applicate in questa classificazione per creare il dataset di input per la classificazione.

Per la classificazione dei dati, i risultati derivanti dalle elaborazioni contenute nella Tabella 4 sono stati esportati convertiti in formato CSV (Comma Separated Values) ed elaborati in ambiente Python utilizzando le librerie Pandas, NumPy e Sklearn (McKinney , 2010; Harris et al., 2020; Pedregosa et al., 2011). Le informazioni sulla specie raccolte sul campo sono state attribuite al relativo oggetto del dataset di input. Successivamente, il set di dati è stato ripulito dai valori nulli e scalato su valori di minimo-massimo. I campioni al di fuori dei confini dello studio del caso sono stati esclusi. Le classi *Salix eleagnos* e *Salix triandra*, che hanno rispettivamente 6 e 2 campioni e sono molto simili dal punto di vista strutturale e spettrale, sono state assimilate a *S. purpurea*. Quindi, le specie con meno di nove campioni sono state unite nella classe Altre specie. La preparazione dei dati ha prodotto 260 campioni. Come mostra la Tabella 2.9, il dataset è fortemente sbilanciato: la classe dominante (*A. incana*) ha 82 campioni contro i 9 della classe più piccola (*F. excelsior*).

*Tabella 2.8 – Elaborazioni realizzate per la costruzione del dataset di classificazione. La X indica se la misura è stata calcolata sui dati di epoca I (I), epoca II (II), o epoca III (III).*

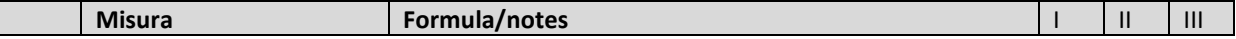

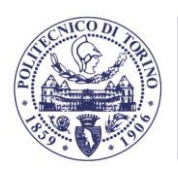

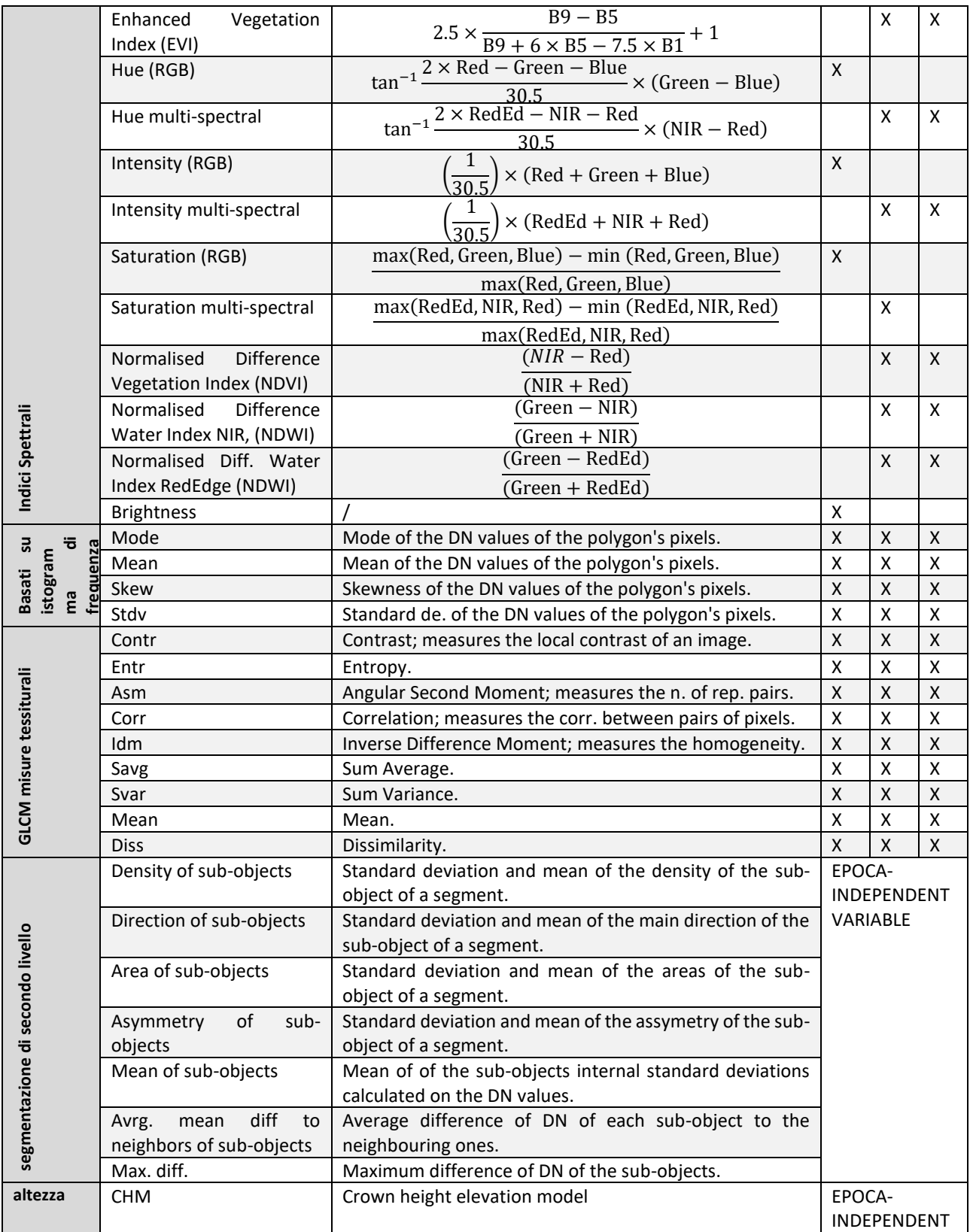

Un insieme di dati sbilanciato porta generalmente a bias nella classificazione e, per questo motivo, vengono evitati (Chawla, 2010). Per set di dati di grandi dimensioni, la tecnica di bilanciamento più comune è il downsampling, che consiste nel ridurre il campione alla dimensione della classe più piccola (Chawla, 2010). In questa specifica classificazione, la tecnica

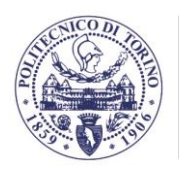

di downsampling porterebbe a un insieme di dati troppo ridotto (solo nove campioni per classe). Una soluzione alternativa è l'oversampling, che, contrariamente al downsampling, crea campioni sintetici per le classi più piccole per raggiungere una dimensione definita dall'analista (Chawla, 2002). Per il sovracampionamento è stata applicata la tecnica SMOTE Borderline. L'algoritmo SMOTE borderline funziona in modo simile all'algoritmo SMOTE: considera n campioni vicini per ogni classe e, interpolandoli, crea dati sintetici (Han et al., 2005). Il borderline SMOTE permette di selezionare un numero ridotto di campioni per le classi meno numerose (m). Il numero di vicini scelti (n) per la classificazione è 8, solo 2 per le classi più piccole (m). È stato calcolato per ogni classe il numero necessario di campioni per raggiungere la classe più grande (Alnus incana). L'algoritmo SMOTE borderline è stato applicato solo al set di dati di addestramento dell'algoritmo. Il set di dati finale era composto da 574 campioni.

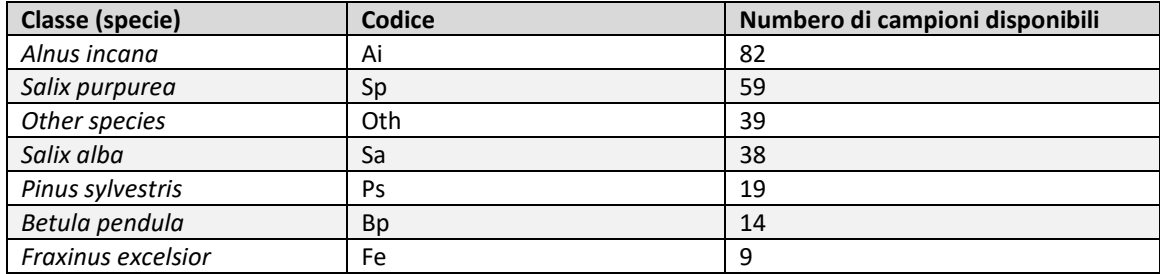

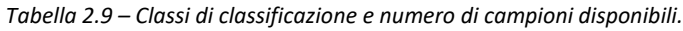

L'algoritmo Random Forest (Breiman, 2001) ha dimostrato di essere più performante rispetto ad altri classificatori di machine learning sui dati ottici ad alta risoluzione (Belgiu e Drăguţ, 2016). Un modello Random Forest di duemila trees è stato utilizzato per classificare le specie ripariali di alberi e arbusti, e il criterio di Gini applicato per la suddivisione dei nodi (Breiman, 2001; Hastie et al., 2009).

La fase di selezione delle componenti mira ad ottimizzare la classificazione attraverso l'identificazione e la rimozione delle informazioni ridondanti (Campbell, 2011). Utilizzando il criterio di impurità di Gini è possibile valutare il peso, o l'importanza, di ogni componente di input nel modello (Ma et al., 2017). Le componenti valore di importanza al di sotto della soglia identificata dall'equazione 2.12 sono state escluse dalla classificazione.

$$
T = 0.75 \times \sum_{i=1}^{n} \frac{x_i}{n}
$$
 (2.12)

Dove *T* è la soglia, *n* è il numero di caratteristiche di input e *x<sup>i</sup>* è l'importanza della caratteristica calcolata sul criterio di impurità di Gini.

Sono state calcolate le principali misure di accuratezza basate sulla matrice di errore: Precision, Recall, F1 per ciascuna classe e l'accuratezza complessiva (Overall Accuracy). Il modello è stato convalidato in modo incrociato (cross validation). Viste le ridotte dimensioni del dataset di validazione, è stato applicato l'algoritmo di Leave-One-Out (LOO) (Kohavi, 1995; Breiman e Spector, 1992). La cross validation consiste nel dividere il set di dati di n campioni in *k* sottoinsiemi di uguale dimensione e per ognuno addestrare il modello e testarlo sui campioni rimanenti. La valutazione dei risultati è data dal valore medio (o modale) delle misure di valutazione analizzate. LOO è un metodo di cross validation in cui *k* è uguale a *n* (Kohavi, 1995). Per valutare il ruolo della multi-temporalità (Ghamisi et al., 2019), il flusso di lavoro di classificazione è stato ripetuto per sette scenari (A-G, Tabella 2.10). Gli scenari H e I sono stati calcolati per valutare l'effetto di SMOTE e CHM sull'accuratezza della classificazione. Per ogni Scenario è stata effettuata la validazione e poi i risultati sono stati confrontati.

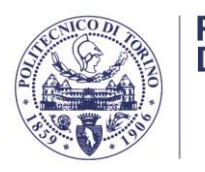

| <b>Scenari</b> | Set di dati                | Numero di componenti |
|----------------|----------------------------|----------------------|
| A              | Epoca I                    | 56                   |
| B              | Epoca II                   | 142                  |
|                | Epoca III                  | 122                  |
| D              | Epoca I e II               | 189                  |
| Е              | Epoca II e III             | 255                  |
| F              | Epoca I e III              | 169                  |
| G              | Epoca I, II e III          | 302                  |
| H              | Epoca I, II e III, no CHM  | 301                  |
|                | Epoca I, II e III no SMOTE | 302                  |

*Tabella 2.10 – Gli scenari valutati. Le componenti che non dipendono dall'epoca di calcolo (tessitura di secondo ordine e CHM) sono incluse nel conteggio.*

### **2.4.5. Geolocalizzazione di precisione specie arbustive**

Dipartimento di Ingegneria dell'Ambiente, del Territorio e delle Infrastrutture

I risultati dell'elaborazione fotogrammetrica sono ortomosaici georeferenziati con risoluzione di 8 cm e precisione centimetrica. I bordi delle immagini sono stati tagliati per facilitare i passaggi successivi di classificazione. La figura 2.24 mostra gli ortomosaici in RGB delle epoche I, II e III.

La segmentazione ha portato a 7000 segmenti corrispondenti a singole chiome. La Figura 2.24 mostra alcuni esempi dei risultati della segmentazione.

La valutazione qualitativa delle chiome ha fornito risultati positivi (Tabella 2.11). Il punteggio F1 è 0.70 e l'errore di omissione è 0.19. Il metodo tende a segmentare eccessivamente le chiome, infatti l'errore di commissione è 0.39 (Tabella 2.11).

Gli indicatori che misurano la bontà quantitativa della segmentazione confermano i risultati della valutazione qualitativa. L'indice di sovrasegmentazione varia da 0.02 (risultato molto buono) a 0.45 (risultato scarso) con 0.17 come valore mediano (Tabella 2.12). Allo stesso modo, l'indice di sottosegmentazione ha un valore mediano di 0.18. I risultati di entrambi gli indici sono accettabili, sebbene non ottimali. L'indice di completezza, che mette in relazione gli indici di sovra e sottosegmentazione, è 0.2. L'indice Jaccard, pari a 0.69, giustifica una complessiva bontà della segmentazione. La varianza interna (RMSE) del perimetro segmentato è di 2.78 metri su un perimetro medio della corona di 9.86 metri, che rappresenta il 28% (Tabella 2.13). Al contrario, la varianza interna dell'area è di 0.87 m<sup>2</sup> su un'estensione media delle corone di 6.99 m<sup>2</sup> (12%).

Come accennato in precedenza, la segmentazione ITD delle latifoglie è impegnativa ed è fonte di classificazioni poco accurati. L'Individual Tree Detection (ITD) è uno studio complesso ed è un argomento di ricerca in sé.

I risultati ottenuti da questa segmentazione sembrano essere in linea con la letteratura (Yurtseven et al., 2019; Belcore et al., 2020; Mohan et al., 2017; Vieira et al., 2019), anche se raramente la correttezza della segmentazione viene valutata nelle classificazioni.

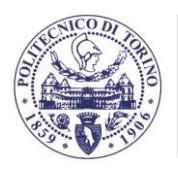

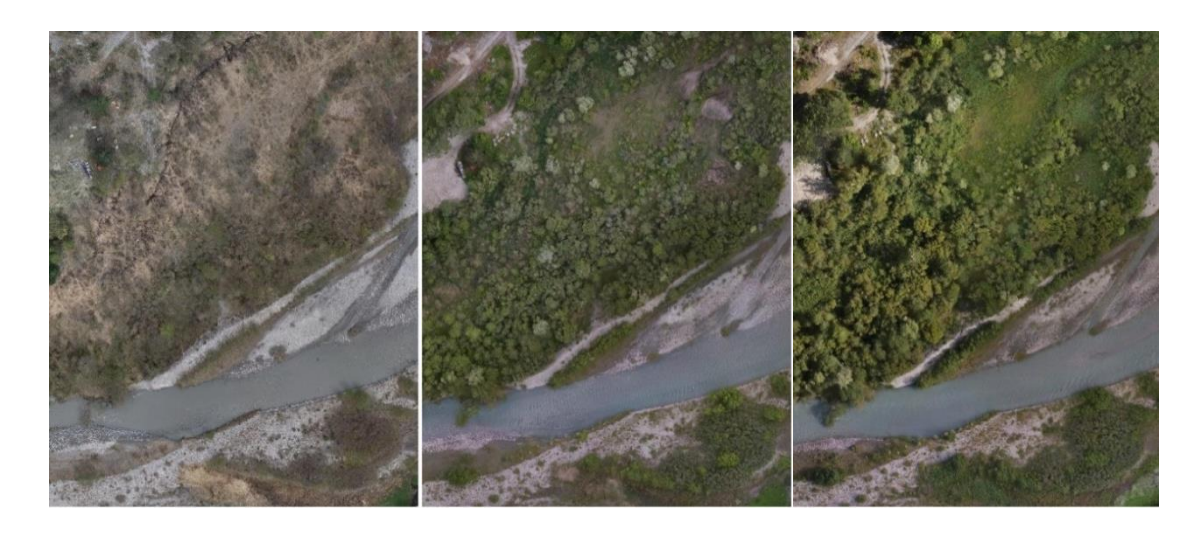

(a) (b) (c) *Figura 2.24 - Dettaglio degli ortomosaici da sensore RGB. (a) epoca I, marzo; (b) epoca II, giugno; (c) epoca III, luglio*

| <b>Metriche qualitative</b> | <b>Valore</b> |  |  |
|-----------------------------|---------------|--|--|
| Producer's accuracy         | 0.81          |  |  |
| Users' accuracy             | 0.61          |  |  |
| F1 score                    | 0.70          |  |  |
| Omission                    | 0.19          |  |  |
| Commission                  | 0.39          |  |  |

*Tabella 2.11 - Risultati della valutazione qualitativa della segmentazione*

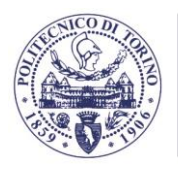

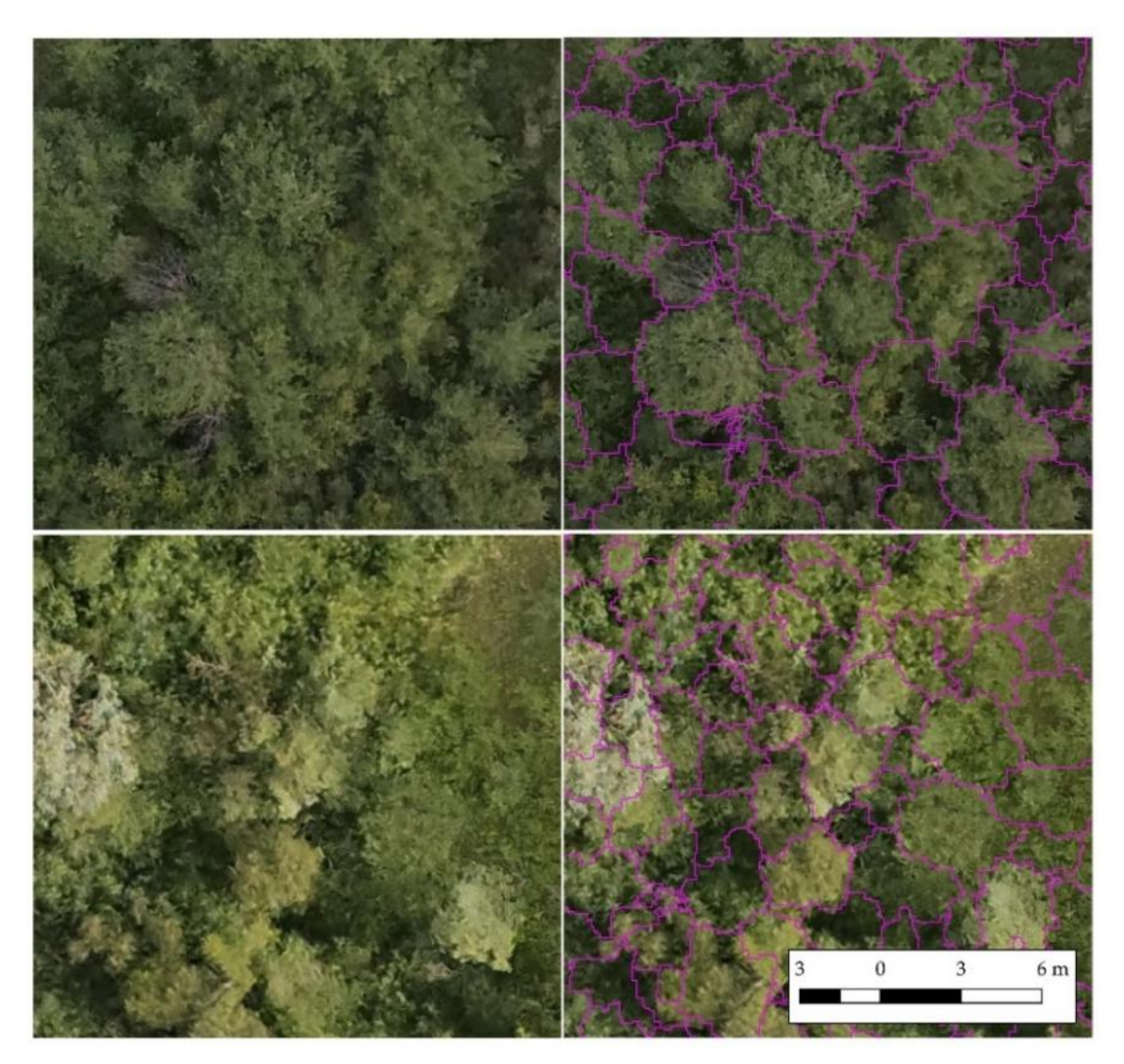

*Figura 2.25 – Esempi di segmentazione*

|         | Indice di<br>Sovrasegmentazione* | Indice di<br>Sottosegmentazione* | Indice di<br>Completezza* | Indice di Jaccard |
|---------|----------------------------------|----------------------------------|---------------------------|-------------------|
| Average | 0.18                             | 0.21                             | 0.22                      | 0.67              |
| Min     | 0.02                             | 0.01                             | 0.07                      | 0.05              |
| Max     | 0.45                             | 0.95                             | 0.67                      | 0.90              |
| Median  | 0.17                             | 0.18                             | 0.20                      | 0.69              |

*Tabella 2.12 - Risultati della valutazione quantitativa della segmentazione. \* valori più piccoli indicano risultati migliori*

*Tabella 2.13 - Risultati della valutazione quantitativa della segmentazione (varianza interna)*

| <b>Metrica</b> | <b>RMSE</b> | Dimensione media delle chiome | %   | Unità di misura |
|----------------|-------------|-------------------------------|-----|-----------------|
| Area           | 0.87        | 6.99                          | 12% | m <sup>2</sup>  |
| Perimetro      | 2.78        | 9.86                          | 28% | М               |

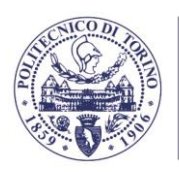

A valle della segmentazione e anche in base al DDSM prodotto sono stati stimati alcuni parametri sintetici per ogni poligono individuato rappresentante i singoli alberi:

- posizione approssimata del tronco stimata in base al baricentro del poligono di contorno della chioma;
- altezza media;
- diametro medio.

## **2.4.6. Risultati della classificazione**

La classificazione è stata eseguita su nove scenari (Tabella 2.11) e poi convalidata tramite il metodo LOOCV. La Tabella 2.14 indica i risultati della validazione. L'importanza calcolata sul dataset G ha ridotto le caratteristiche a 131. La Figura 2.26 mostra la restituzione visiva dell'area classificata.

*Tabella 2.14 -Risultati del LOOCV per I nove scenari proposti. OA = Overall accuracy; Vd. Tabella 2.7 per i codici delle specie*

| <b>Scenario</b> | <b>OA</b> | <b>Metrica</b> | Ai   | Sp   | Oth  | Sa   | <b>Ps</b> | <b>Bp</b>    | Fe   |
|-----------------|-----------|----------------|------|------|------|------|-----------|--------------|------|
|                 |           | Precision      | 0.64 | 0.53 | 0.47 | 0.79 | 0.59      | 0.25         | 0.11 |
| A               | 0.58      | Recall         | 0.73 | 0.53 | 0.37 | 0.77 | 0.68      | 0.14         | 0.11 |
|                 |           | F1             | 0.68 | 0.53 | 0.41 | 0.78 | 0.63      | 0.18         | 0.11 |
|                 |           | Precision      | 0.61 | 0.59 | 0.43 | 0.78 | 0.64      | 0            | 0.25 |
| $\sf B$         | 0.59      | Recall         | 0.77 | 0.51 | 0.34 | 0.79 | 0.74      | $\mathbf 0$  | 0.22 |
|                 |           | F1             | 0.68 | 0.55 | 0.38 | 0.78 | 0.68      | $\pmb{0}$    | 0.24 |
|                 |           | Precision      | 0.66 | 0.53 | 0.65 | 0.74 | 0.54      | 0.22         | 0.11 |
| C               | 0.61      | Recall         | 0.79 | 0.39 | 0.32 | 0.85 | 0.63      | 0.14         | 0.22 |
|                 |           | F <sub>1</sub> | 0.73 | 0.46 | 0.53 | 0.81 | 0.6       | 0.17         | 0.11 |
|                 |           | Precision      | 0.64 | 0.54 | 0.54 | 0.71 | 0.79      | 0.17         | 0.17 |
| D               | 0.61      | Recall         | 0.79 | 0.53 | 0.39 | 0.77 | 0.79      | 0.21         | 0.11 |
|                 |           | F1             | 0.72 | 0.51 | 0.45 | 0.74 | 0.79      | 0.1          | 0.13 |
|                 |           | Precision      | 0.68 | 0.66 | 0.72 | 0.88 | 0.65      | 0.4          | 0.42 |
| $\mathsf E$     | 0.69      | Recall         | 0.84 | 0.59 | 0.47 | 0.97 | 0.68      | 0.14         | 0.56 |
|                 |           | F1             | 0.75 | 0.63 | 0.57 | 0.93 | 0.67      | 0.21         | 0.48 |
|                 |           | Precision      | 0.64 | 0.55 | 0.58 | 0.79 | 0.67      | 0.33         | 0.29 |
| $\mathsf F$     | 0.63      | Recall         | 0.82 | 0.49 | 0.39 | 0.87 | 0.74      | 0.14         | 0.22 |
|                 |           | F1             | 0.72 | 0.52 | 0.47 | 0.83 | 0.7       | 0.2          | 0.25 |
|                 |           | Precision      | 0.71 | 0.68 | 0.68 | 0.88 | 0.83      | 0.5          | 0.45 |
| G               | 0.71      | Recall         | 0.88 | 0.61 | 0.5  | 0.95 | 0.79      | 0.21         | 0.56 |
|                 |           | F <sub>1</sub> | 0.78 | 0.64 | 0.58 | 0.91 | 0.81      | 0.3          | 0.5  |
|                 |           | Precision      | 0.7  | 0.61 | 0.7  | 0.86 | 0.82      | 0.5          | 0.56 |
| $\sf H$         | 0.7       | Recall         | 0.84 | 0.59 | 0.5  | 0.95 | 0.74      | 0.29         | 0.56 |
|                 |           | F1             | 0.76 | 0.6  | 0.58 | 0.9  | 0.78      | 0.36         | 0.56 |
|                 |           | Precision      | 0.61 | 0.58 | 0.58 | 0.88 | 0.78      | $\mathbf{1}$ | 0.2  |
| $\mathsf{I}$    | 0.65      | Recall         | 0.9  | 0.49 | 0.37 | 0.92 | 0.74      | $\mathbf 0$  | 0.11 |
|                 |           | F <sub>1</sub> | 0.73 | 0.53 | 0.45 | 0.9  | 0.76      | $\pmb{0}$    | 0.14 |

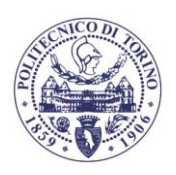

Come riporta la Tabella 2.14, l'approccio di classificazione basato sulla fenologia multiepoca è più accurata di quella ad epoca singola. I punteggi di accuratezza complessivi degli scenari A, B e C lo confermano fortemente, non essendo mai superiori a 0.61. La Precision e il Recall degli scenari di epoca singola sono bassi per alcune classi, come *F. excelsior* e Altre specie. La *B. pendula* non viene nemmeno rilevata nello scenario B.

Inaspettatamente, l'accuratezza della classificazione non aumenta in modo coerente negli scenari D, E ed F, in cui sono stati elaborati due dati di più epoche. Solo lo scenario E (dati di giugno e luglio) fornisce un notevole miglioramento nell'accuratezza complessiva (0.69). Tale tendenza è ragionevole se consideriamo che gli scenari D e F mancano di informazioni spettrali non visibili dell'Epoca I.

Inoltre, l'epoca I descrive l'area di studio proprio all'inizio della ripresa vegetativa. Infatti, anche se in maniera contenuta, Epoca I contribuisce a migliorare l'accuratezza della classifica finale. Confrontando gli scenari E (epoca II e III) e G (epoca I, II e III), la precisione complessiva si sposta da 0.69 a 0.71. Nello specifico, si nota un miglioramento della precisione, e di conseguenza del punteggio F1, delle classi *B. pendula* (Bp) e *P. sylvestris* (Ps). La diminuzione del tasso di falsi positivi può essere ricondotta a una corretta descrizione della fenologia delle due specie. *Pinus sylvestris* è una specie sempreverde e, a differenza delle altre specie dell'habitat, la sua chioma è completamente sviluppata e fotosintetica già nell'epoca I (marzo). Allo stesso tempo, gli amenti di *B. pendula* compaiono all'inizio della primavera e hanno un caratteristico colore giallo, che è apprezzabile dall'ortofoto (Figura 2.27).

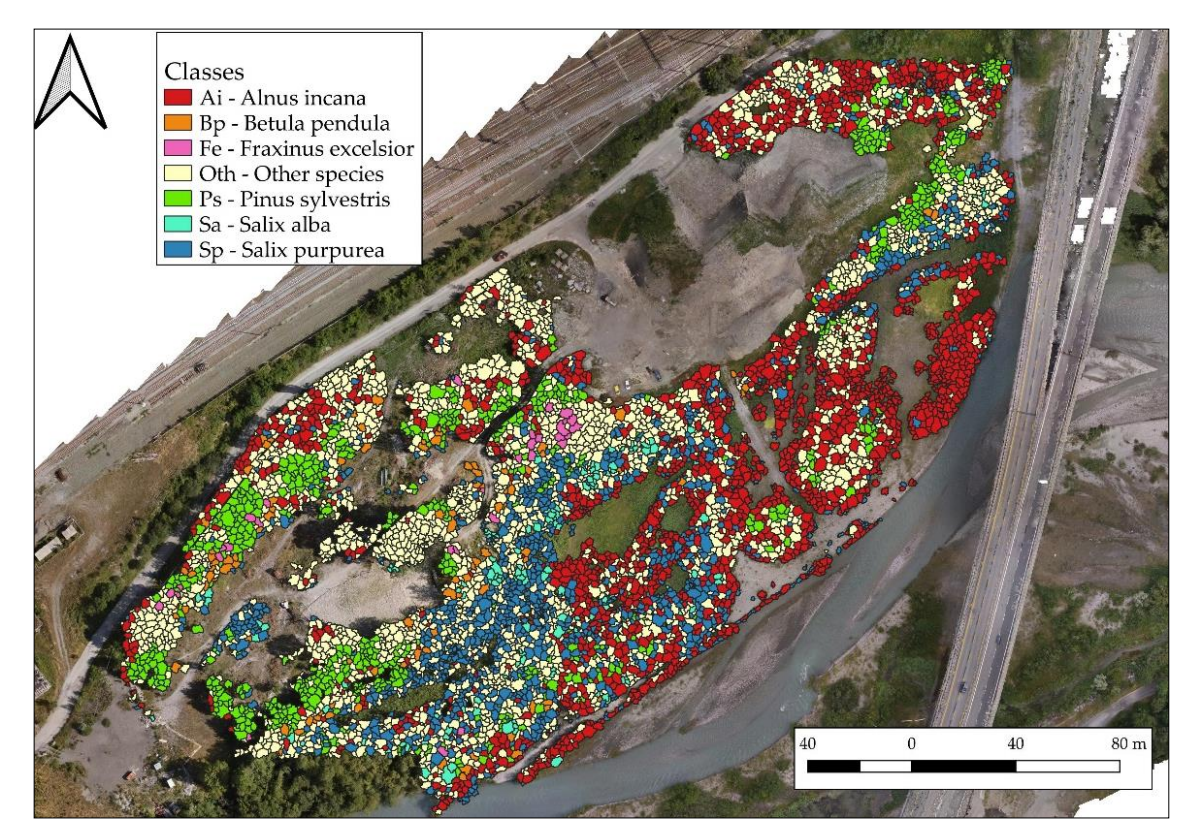

*Figura 2.26 - I risultati della classificazione, scenario G*

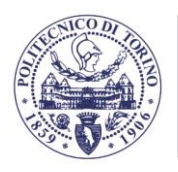

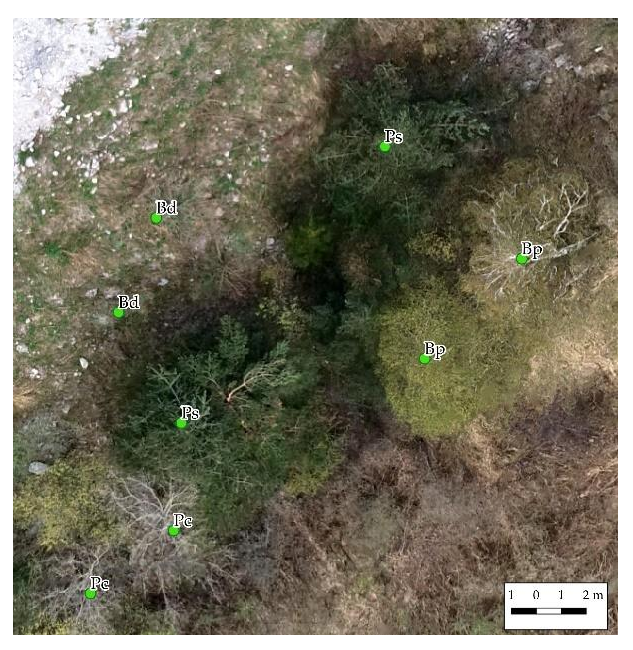

*Figura 2.27 - Dettaglio di Pinus sylvestris (Ps) e Betula pendula (Bp) in epoca I (marzo 2020). Le altre specie (Bd e Pc) sono ancora senza foglie.*

Oltre a valutare l'approccio multi-temporale per la classificazione di immagini ad alta risoluzione, l'influenza dell'algoritmo SMOTE e del CHM sulla classificazione sono stati valutati, rispettivamente, negli scenari H e I. Il CHM ha un'influenza abbastanza decisiva sulla classificazione, come anche testimoniato dall'analisi di importanza: il valore medio CHM è posto in posizione 45 su 302. Infatti, le classi che traggono maggior vantaggio dal CHM sono la *P. sylvestris* (generalmente con altezze maggiori delle altre specie) e la *S. purpurea* (generalmente più sviluppo in altezza inferiore rispetto alle altre specie caratterizzante l'habitat). Si registra un comportamento inaspettato nelle classi *B. pendula* e *F. excelsior* su cui il CHM influisce negativamente.

Il confronto degli scenari I e G (rispettivamente senza e con SMOTE) dimostra l'efficacia dell'algoritmo SMOTE borderline in questa particolare applicazione. Viene rilevato un miglioramento del punteggio F1 dallo scenario I allo scenario G per tutte le classi. Come mostra la Figura 6, in generale, la bontà della classificazione è proporzionale alle informazioni temporali disponibili. Le classi di *S. alba*, *A. incana* e *P. sylvestris* sono quelle meglio classificate e rappresentate dal modello, seguite dalla classe *S. purpurea* e dalla classe Altre specie. Le classi B. pendula e *F. excelsior* sono le meno accurate. La classe *S. alba* (Sa) supera le altre classi in quasi tutti gli scenari analizzati. Ciò è attribuibile al colore unico (e quindi alla risposta spettrale) delle sue foglie, che appaiono bianco-grigie a causa della sottile pubescenza che ricopre la superficie delle foglie.

Come accennato nell'introduzione, pochi studi affrontano le questioni della mappatura dei singoli alberi di habitat ripariali rilevanti per la biodiversità con approcci multitemporali. Il lavoro più simile è stato realizzato da Michez et al. [24], in cui è stato applicato una classificazione multitemporale densa delle aree ripariali utilizzando Random Forest. Hanno ottenuto una precisione di 0.80 su cinque classi. Tuttavia, non lavorano a livello di albero Individuale, ma su piccoli oggetti risultanti da una segmentazione automatica multi-risoluzione (approccio OBIA). Vale la pena ricordare che analizzano le informazioni di 25 voli UAV verificatisi tra settembre e ottobre, in sei giorni di lavoro contro tre giorni di lavoro qui descritto.

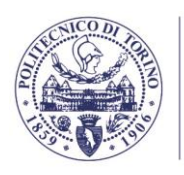

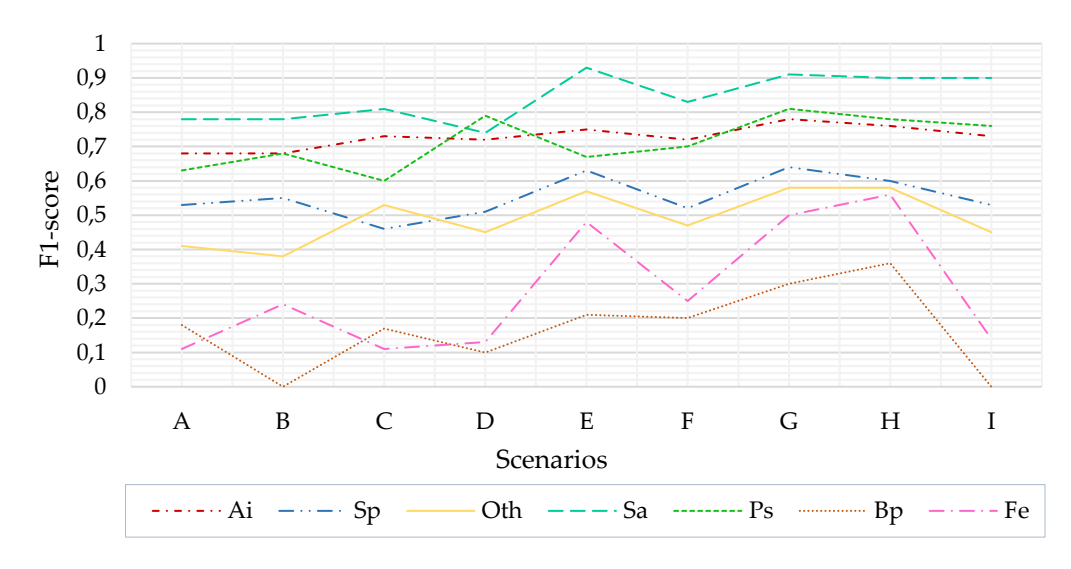

*Figura 2.28 - F1 delle specie per gli scenari analizzati*

Shi et al. (2020) hanno testato il ruolo di LiDAR nella classificazione dei singoli alberi. Lavorano su cinque classi nelle foreste miste dell'Europa centrale ottenendo una precisione complessiva di 0.77 utilizzando i dati LiDAR e 0.66 utilizzando un approccio multitemporale e multispettrale. Questa parte del lavoro di Shi et al. (2020) differisce da quella qui presentata principalmente nell'approccio multi-temporale non fenologico, risultando in una minore accuratezza su un minor numero di classi.

Xu et al. (2020) hanno classificato otto specie nelle foreste tropicali a livello di singolo albero. Il loro approccio è simile a questo lavoro poiché la segmentazione è realizzata con un algoritmo multi-risoluzione, sebbene abbiano applicato una classificazione di epoca singola. Hanno ottenuto risultati eccelllenti sulla segmentazione (punteggio F1 0.82), ma solo un'accuratezza complessiva di 0.66.

In questo quadro, la mappatura delle singole specie arboree e arbustive degli habitat 91E0\* e 3240 della rete Natura 2000 è in linea con la letteratura scientifica pertinente sull'argomento. Vale la pena considerare la complessità dell'area di studio e le difficoltà legate alla raccolta dei dati sul campo. Alcune classi non sono particolarmente accurate (*B. pendula* e *F. excelsior*) principalmente a causa del numero inadeguato di campioni di campo e della loro bassa frequenza nell'area.

In conclusione, è possibile affermare che la classificazione delle specie arboree e arbustive a livello di singola chioma in un habitat ripariale complesso della rete Natura 2000 (specificatamente 3240 e 91E0\*) utilizzando informazioni multispettrali e multitemporali è possibile. I risultati hanno mostrato che la multi-temporalità dell'UAV ha risposto positivamente ai requisiti di classificazione, ed è stato in grado di mappare accuratamente le specie di alberi e arbusti e di caratterizzare la loro distribuzione spaziale, caratteristiche che sono necessarie per implementare la sorveglianza dello stato di conservazione dell'habitat. Lo scenario con i dati di tre epoche ha fornito un'accuratezza complessiva di 0.71, in linea con la letteratura esistente sull'argomento.

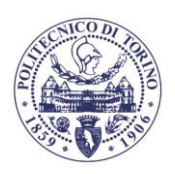

## **3. ANALISI IDRAULICA DELLE ACQUE SUPERFICIALI**

L'obiettivo dell'analisi idraulica è la descrizione del comportamento della Dora Riparia nel sito in esame. Tali obiettivi sono stati perseguiti sia mediante rilievi in campo (capitolo 3.1) che mediante modellazione idrodinamica del corso d'acqua (capitolo 3.2). I risultati hanno permesso di valutare il comportamento idrodinamico del corso d'acqua e di comprendere le sue possibili interazioni con la vegetazione arborea (capitolo 3.3).

## **3.1. DATI RACCOLTI**

Nelle giornate del 24/07/2020, 24/09/2020, 23/11/2020 e 09/03/2021 è stato portato a termine un ampio spettro di misurazioni atte a completare il quadro conoscitivo del sito e renderne possibile una adeguata modellazione idrodinamica. Si elenca in seguito il dettaglio dei rilevamenti compiuti:

- Rilievo GNSS: rilievo delle coordinate di punti a terra per sezioni batimetriche e punti di sponda (capitolo 3.1.1);
- Misure di portata: misura della portata idrica in alveo utilizzata per la validazione del modello (capitolo 3.1.2);
- Analisi granulometrica: rilievo di diametri caratteristici dei sedimenti e prelievo di campioni per la caratterizzazione granulometrica (capitolo 3.1.3);
- Saggi sulla vegetazione: misura di altezza e diametro della vegetazione utili alla caratterizzazione della resistenza idraulica da essa prodotta (capitolo 3.1.4).

## **3.1.1. Rilievo GNSS**

Tale metodologia è stata utilizzata al fine di rilevare delle sezioni trasversali del corso d'acqua nelle campagne di misura del 24/07/2020 e del 24/09/2020. In Figura 3.1 è riportata la distribuzione planimetrica delle sezioni rilevate, divise per data di esecuzione, la medesima figura riporta anche l'ortofoto risultante dai rilievi geomatici in data 24/09/2020 come riferimento. Risulta importante sottolineare come le condizioni idriche presenti in data 24/07/2020 risultavano particolarmente proibitive al fine di qualunque tipo di rilievo in alveo, e le sezioni rilevate in tale data risultano pertanto ridotte in numero (rispetto a quanto previsto) e talvolta parziali. Le condizioni presenti il 24/07/2020 sono state causate da un'anomala ed imprevista mancata di portata derivazione da parte dell'opera di presa di Pont Ventoux situata a monte del sito.

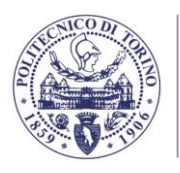

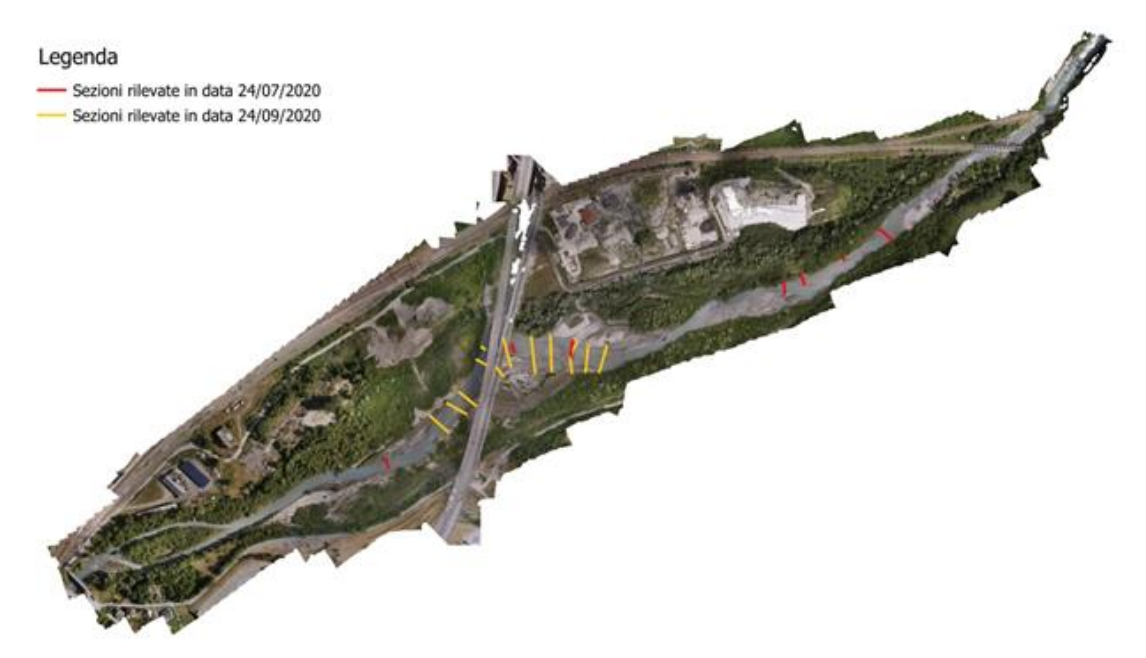

*Figura 3.1 - Sezioni rilevate alle diverse campagne di misura e ortofoto del 24/07/2020*

Con riferimento alla medesima metodologia di acquisizione, nelle date del 23/11/2020 e del 09/03/2021 sono state rilevate due serie di punti limite dell'area bagnata riportate rispettivamente in Figura 3.2 e Figura 3.3. In entrambe le figure i punti GNSS battuti sono accompagnati dall'ortofoto rilevata nella medesima data. I punti battuti sono stati utilizzati in fase di validazione del modello idraulico (capitolo 3.2.10) nonché come parte della condizione al contorno fiume del modello idrogeologico (capitolo 4.2.4).

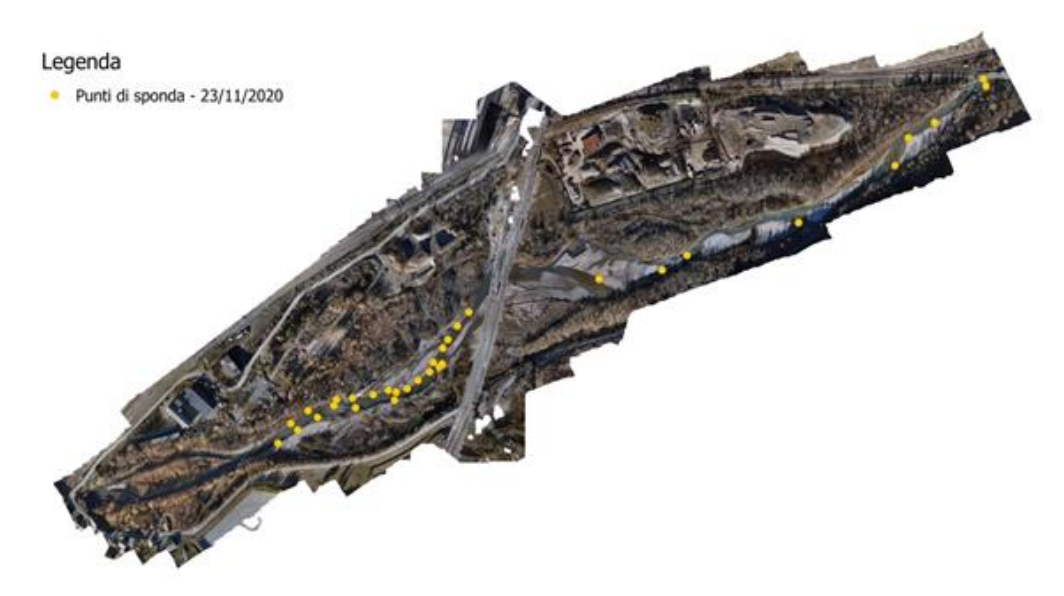

*Figura 3.2 - Punti di sponda battuti e ortofoto del 23/11/2020*

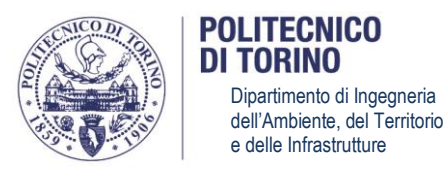

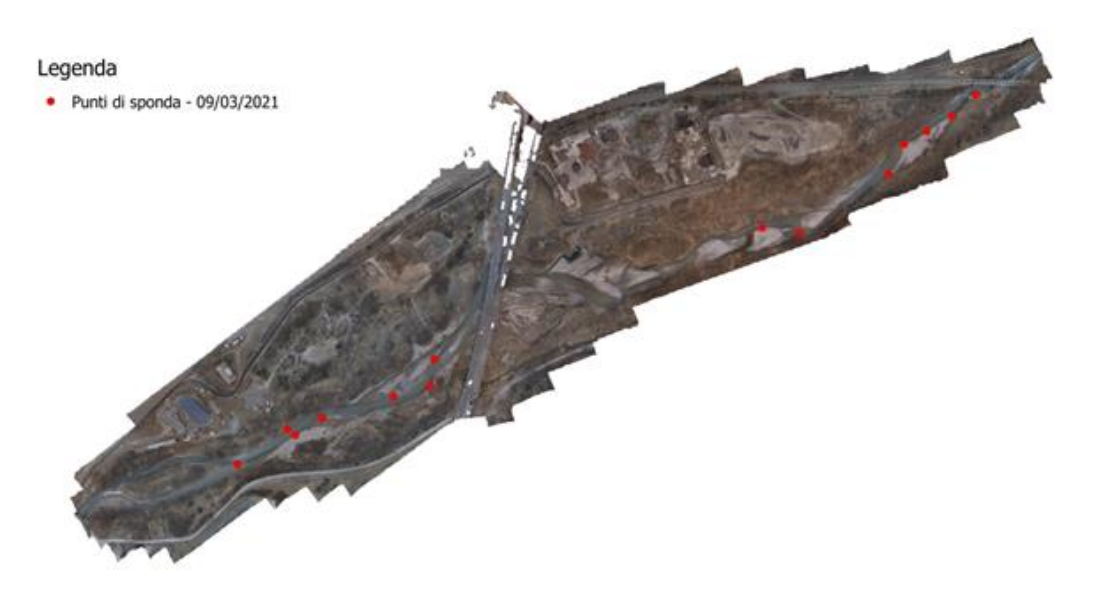

*Figura 3.3 - Punti di sponda battuti e ortofoto del 09/03/2021*

### **3.1.2. Misure di portata**

Nelle date del 24/07/2020, 23/11/2020 e 09/03/2021 sono state eseguite delle misure di portata idrica in alveo (Figura 3.4). Tali misurazioni sono state funzionali alla validazione del modello idrodinamico (capitolo 3.2.10)

Per tali misure è stato utilizzato lo strumento flussometro Marsh-McBirney (mod. 2000 Flo-Mate, Figura 3.5), un misuratore di portata facilmente trasportabile e progettato per l'uso sia sul campo che in laboratorio. L'unità utilizza un sensore elettromagnetico per misurare la velocità, sfruttando la conduttività dell'acqua e la legge di Faraday dell'induzione elettromagnetica.

Quando il flusso idrico si avvicina al sensore frontalmente, la direzione del flusso, il campo magnetico e la tensione rilevata sono reciprocamente perpendicolari (Figura 3.6). Quindi, la tensione in uscita sarà proporzionale alla velocità del flusso. Il sensore è dotato di una bobina elettromagnetica che produce il campo magnetico. Una coppia di elettrodi in carbonio misura la tensione prodotta dalla velocità del conduttore, che in questo caso è l'acqua che scorre. La tensione misurata viene elaborata e restituita sotto forma di velocità idrodinamica.

Operativamente, il sensore viene montato su di un'asta graduata (Figura 3.7) al fine di misurare la velocità del flusso a differenti profondità. È necessario sottolineare che lungo la verticale le particelle fluide non sono tutte caratterizzate dalla medesima velocità, ma sulla verticale si sviluppa invece un profilo di velocità a seguito dell'attrito tra filetti fluidi (Figura 3.8). È possibile determinare una velocità media rappresentativa dell'intero profilo facendo capo ad un limitato numero di misurazioni e in ben determinate posizioni lungo la verticale secondo schemi di calcolo consolidati e protocolli UNI.

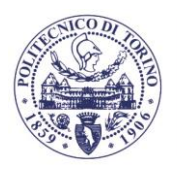

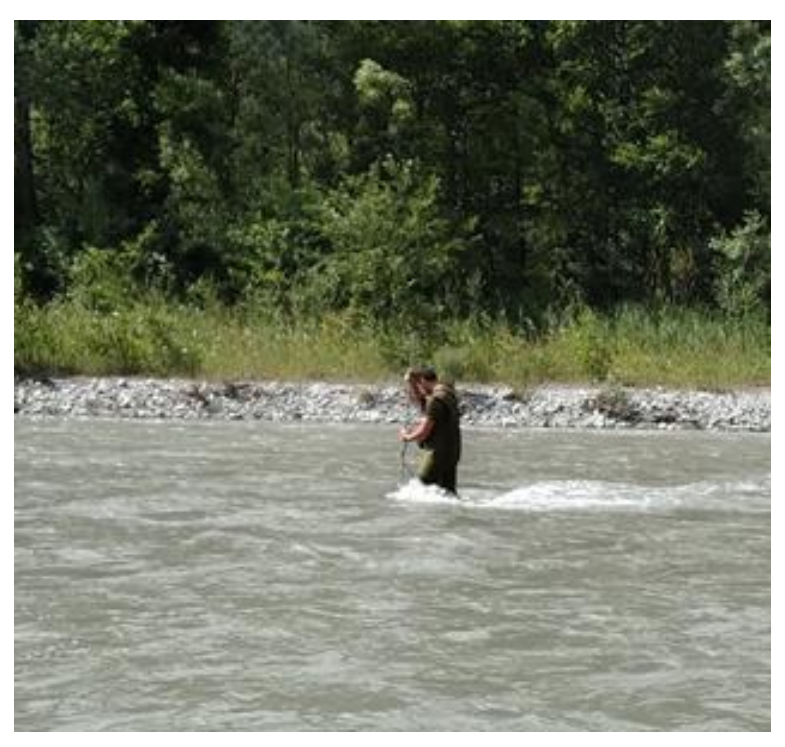

*Figura 3.4 - Misura di portata in alveo con operatore*

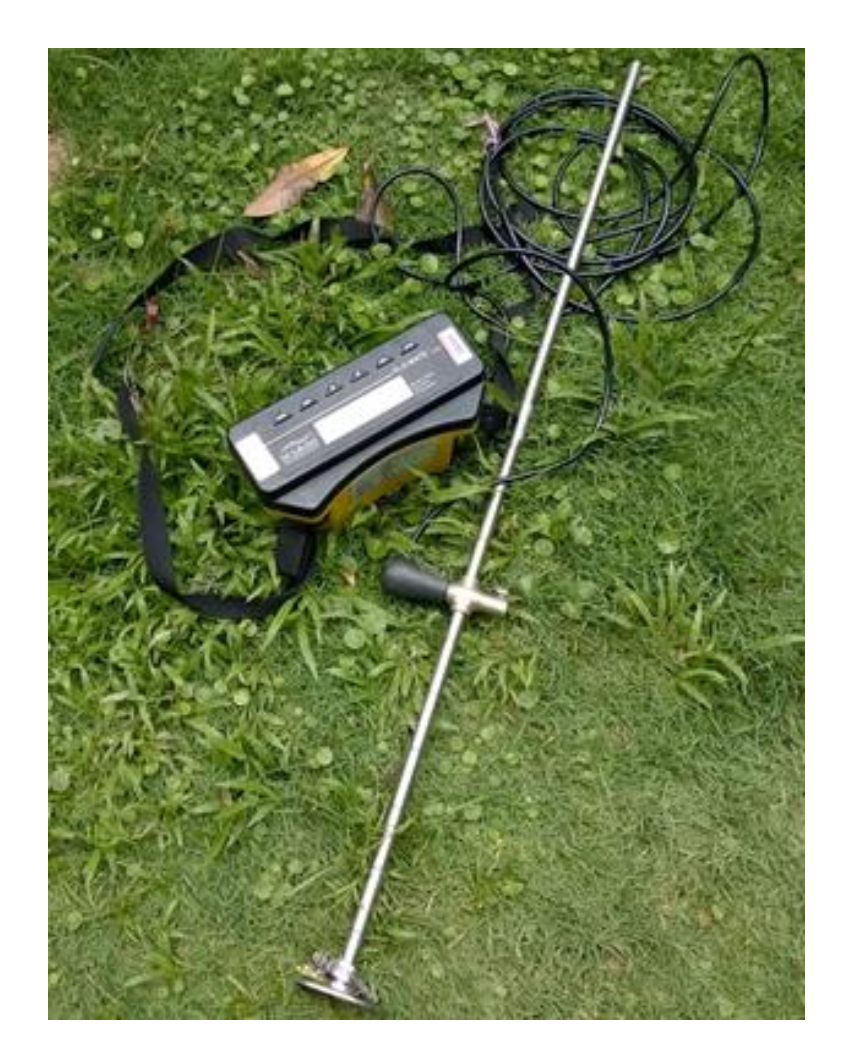

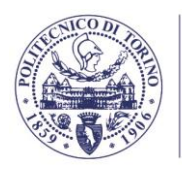

## *Figura 3.5 - Marsh-McBirney Modello 2000 Flo-Mate*

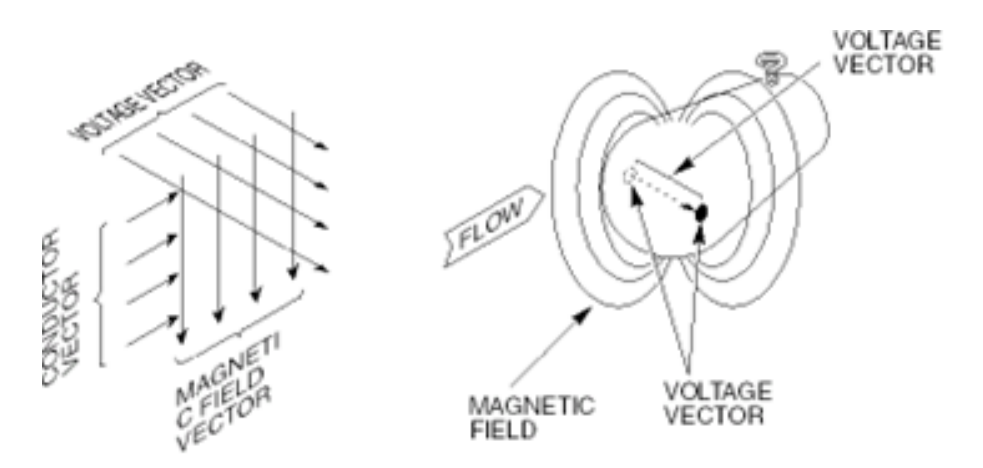

*Figura 3.6 – Schema del principio di funzionamento del flussometro elettromagnetico (Marsh-McBirney, Inc. FLO-MATE, Model 2000 portable flowmeter instruction manual)*

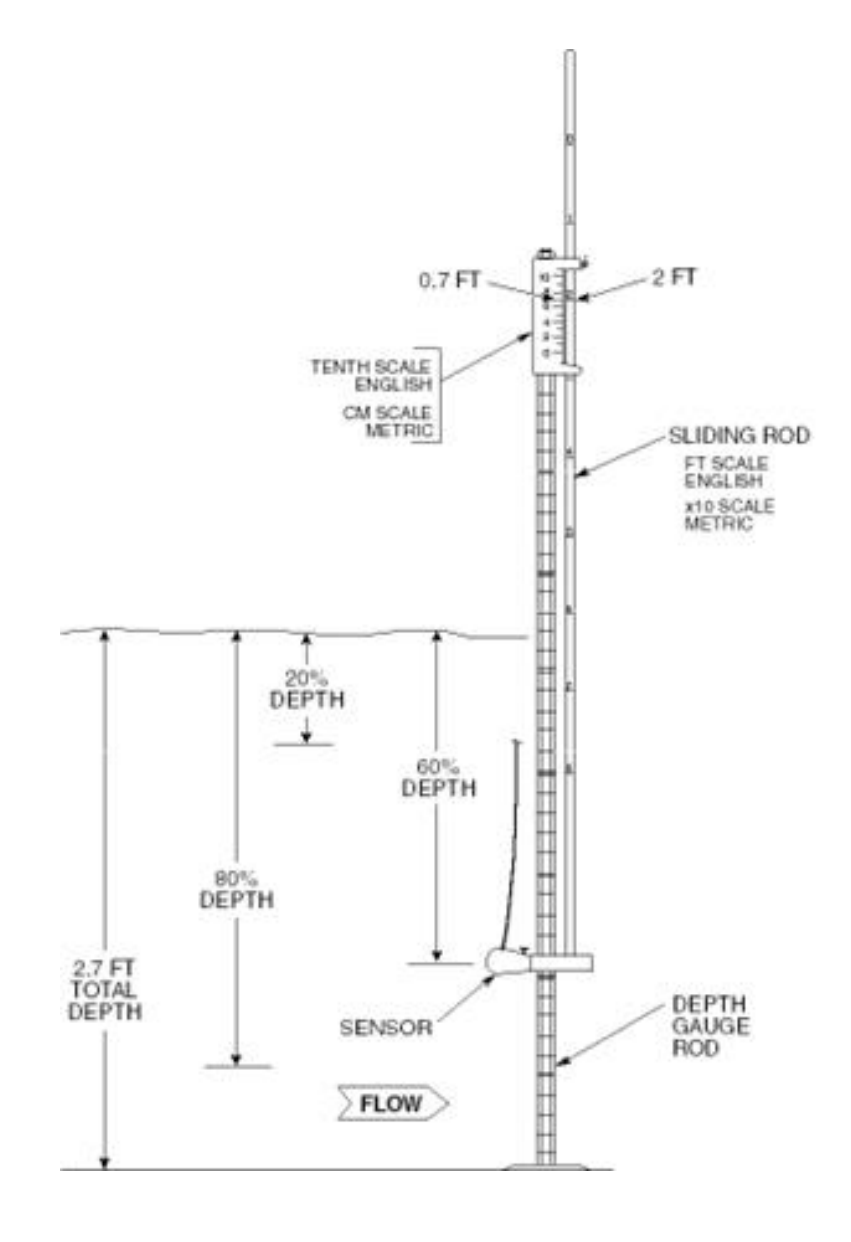

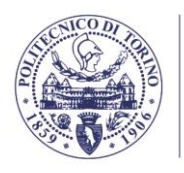

*Figura 3.7 - Asta graduata, sensore e posizionamento (Marsh-McBirney, Inc. FLO-MATE, Model 2000 portable flowmeter instruction manual)*

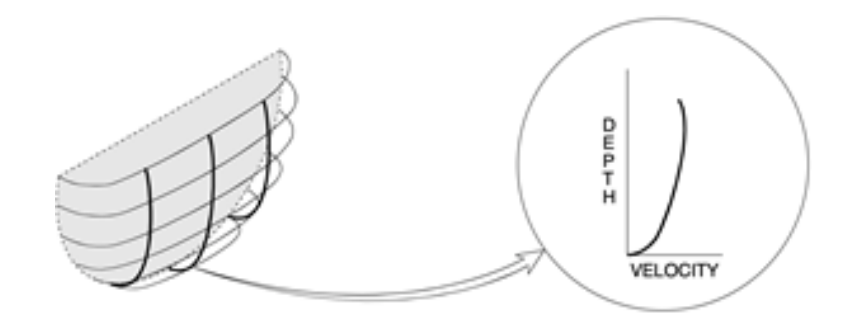

*Figura 3.8 - Profilo verticale di velocità della corrente (Marsh-McBirney, Inc. FLO-MATE, Model 2000 portable flowmeter instruction manual)*

Due metodi standard sono:

- misurare la velocità in un punto solo, ovvero al 60% della profondità (partendo dall'alto), ove il valore locale è molto vicino al valore medio su tutta la verticale;
- misurare la velocità al 20% e all'80% della profondità, e utilizzare la media di queste due misure.

Tramite tale procedura si ottiene così un valore di velocità rappresentativo di una singola verticale, e conseguentemente, di una singola posizione lungo il transetto fluviale. Per determinare la portata idrica totale all'interno del corso d'acqua è necessario associare tale velocità ad una certa porzione del transetto. È quindi necessario dividere la larghezza del canale in segmenti (Figura 3.9), individuare l'asse centrale di ogni segmento e misurare la velocità media del flusso lungo tale verticale. Infine, si calcola la portata totale moltiplicando la velocità media relativa ad ogni verticale per la relativa area di competenza e sommando tra tutti i segmenti del transetto.

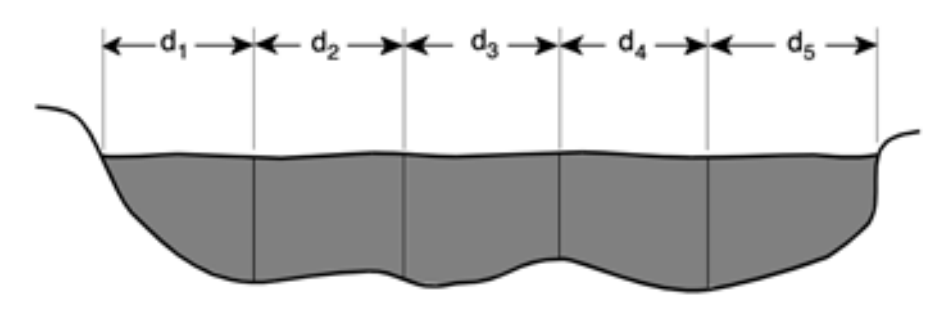

*Figura 3.9 - Suddivisione del transetto, (fonte: Marsh-McBirney, Inc. FLO-MATE, Model 2000 portable flowmeter instruction manual)*

I valori di portata così rilevati sono indicati in Tabella 3.1.

*Tabella 3.1 - Misure di portata*

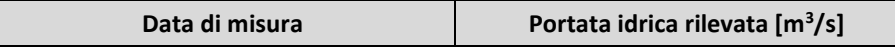

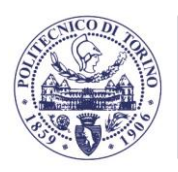

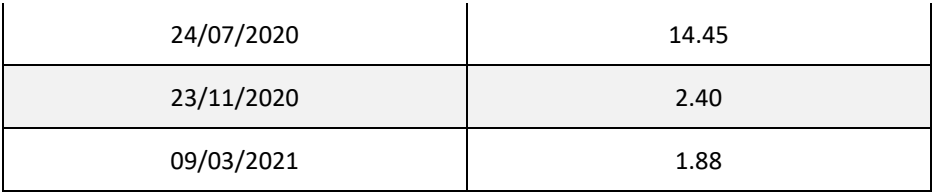

## **3.1.3. Analisi granulometrica**

La scabrezza di fondo alveo dipende dalla distribuzione granulometrica dei sedimenti, che è stata caratterizzata a seguito dei campionamenti granulometrici fluviali eseguiti in data 24/07/2020.

La modalità di campionamento della granulometria fa principalmente riferimento al metodo Wolman (Harrelson et al., 1994) o "Pebble Count". Tale metodo prevede di misurare i tre diametri principali di un elemento lapideo (massimo, minimo ed intermedio) prelevato manualmente dal suolo ed in maniera casuale, attraverso percorsi a zig-zag lungo l'alveo fluviale. I campioni vengono poi suddivisi, in riferimento al diametro massimo, secondo le classi granulometriche: <2, 2-4, 4-8, 8-16, 16-32, 32-64, 64-90, 90-128, 128-256, 256-512, 512-1024, 1024-2048 e >2048 mm. Ulteriori campioni con matrice predominante sabbiosa (<2 mm) sono stati analizzati tramite setacciatura a secco nel laboratorio di Idraulica del DIATI.

In Figura 3.10 sono riportate le curve granulometriche ottenute con il metodo Pebble Count facenti riferimento a 2 differenti aree di saggio presenti all'interno del sito. Analogamente, in Figura 3.11 sono presenti le curve granulometriche dei campioni a matrice fine analizzati con il metodo della setacciatura a secco; in ognuna delle due aree di saggio sono stati prelevati diversi campioni rappresentativi al fine di mediare fra loro le curve risultanti.

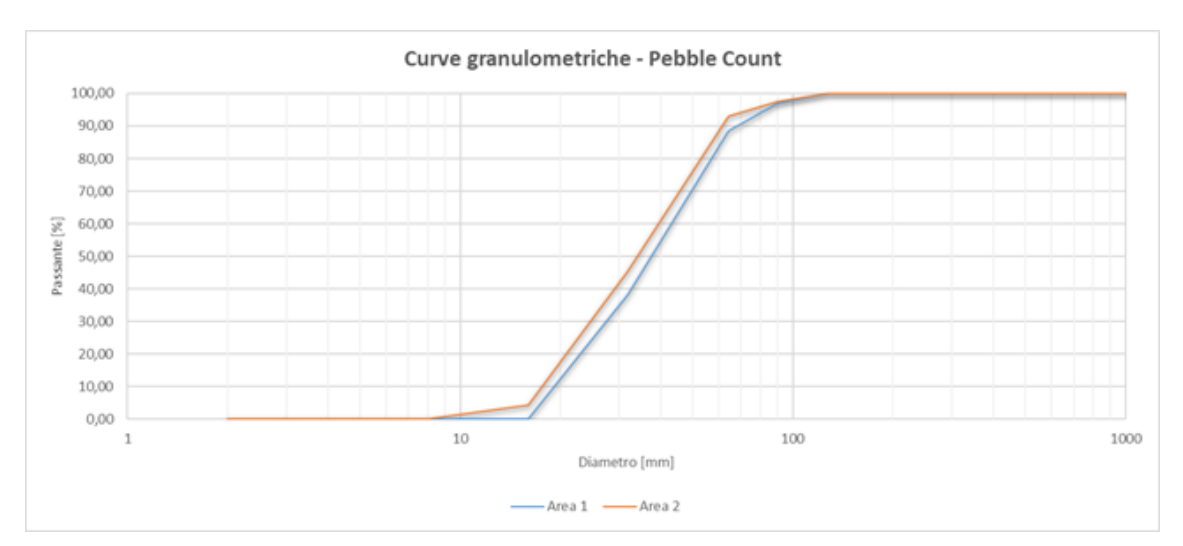

*Figura 3.10 - Curve granulometriche metodo Pebble Count*

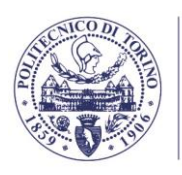

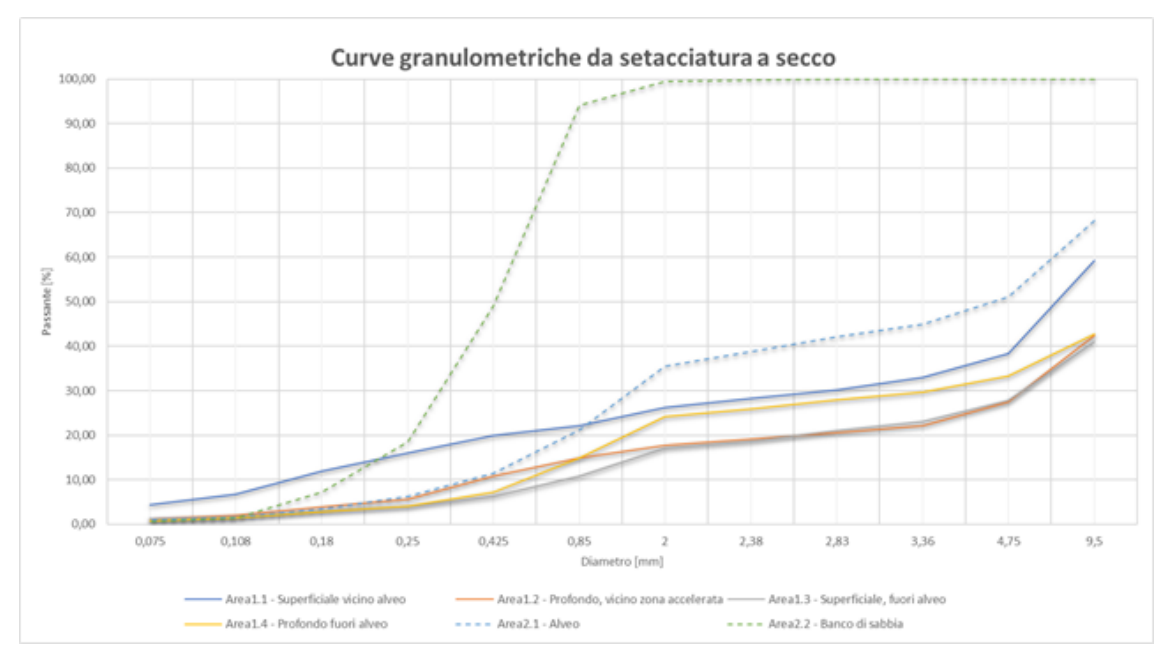

*Figura 3.11 - Curve granulometriche da setacciatura a secco.*

Si osservi come il valore massimo delle curve in Figura 3.11 non sempre raggiunga il 100%, tale occorrenza si verifica qualora la restante frazione abbia dimensione superiore alla maglia del setaccio più grande disponibile. La caratterizzazione dell'intera curva non è necessaria poiché la componente grossolana è adeguatamente caratterizzata tramite il metodo Wolman.

## **3.1.4. Relazioni allometriche relative alla vegetazione arborea prevalente**

Al fine di modellare l'effetto di densità e struttura della vegetazione sulla resistenza esercitata sul moto dell'acqua si è reso necessario effettuare dei campionamenti in aree di saggio, di modo da determinare per la specie arborea prevalente il diametro medio, l'altezza e la densità areale delle piante nell'area di studio. La caratterizzazione dell'area di saggio consiste nella delimitazione di un'area tipicamente di forma circolare del raggio di circa 15 m e il successivo censimento di tutte le piante individuate nell'area con circonferenza superiore ai 7 cm. Di ogni pianta censita è stata misurata la circonferenza ad una quota dal piano campagna pari a 137 cm (comunemente indicato come "altezza al petto") ed il valore dell'altezza della chioma tramite triangolazione con telemetro laser (TruPulse 200, Laser Technology, Inc., Figura 3.12). Il TruPulse è costituito da un sensore di intensità laser, un sensore di inclinazione integrato e un processore digitale. Il sensore di intensità laser emette impulsi di energia a infrarossi e il TruPulse determina la distanza misurando il tempo impiegato da ciascun impulso per viaggiare dal telemetro al bersaglio e viceversa.

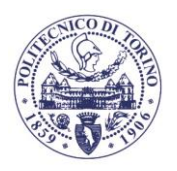

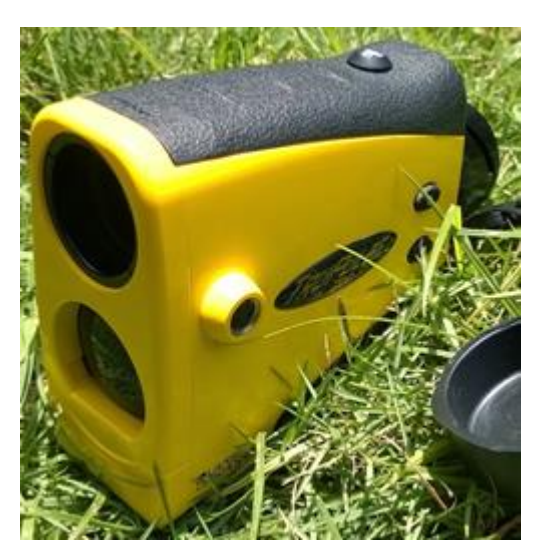

*Figura 3.12 - TruPulse 200, Laser Technology, Inc.*

I dati misurati hanno permesso di identificare una relazione allometrica, che definisce il legame tra l'altezza e il diametro della specie arborea dominante nel sito di campionamento, ovvero l'*Alnus incana* o ontano bianco. L'utilizzo di tali relazioni, oramai consolidato in ambito forestale, permette di ricostruire il diametro medio delle piante presenti all'interno di una cella della mesh di calcolo a partire dall'informazione sull'altezza fornita dai rilievi geomatici. In Tabella 3.2 sono riportati i valori campionati, utilizzati per costruire la succitata relazione allometrica logaritmica (Figura 3.13). Si sottolinea che i dati relativi a pioppo e salice in Tabella 3.2 non sono stati utilizzati in quanto le specie in questione erano scarsamente presenti.

| <b>Specie</b> | Diametro (m) | Altezza (m)                  |
|---------------|--------------|------------------------------|
| Ontano        | 0.051        | 3.419                        |
| Ontano        | 0.045        | 3.98                         |
| Ontano        | 0.048        | 3.157                        |
| Ontano        | 0.051        | 3.925                        |
| Ontano        | 0.064        | $\qquad \qquad \blacksquare$ |
| Ontano        | 0.054        | 4.624                        |
| Ontano        | 0.035        | 3.503                        |
| Ontano        | 0.054        | 5.268                        |

*Tabella 3.2 - Dati risultanti dal rilievo della vegetazione arborea*

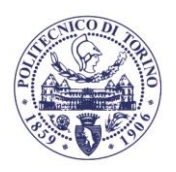

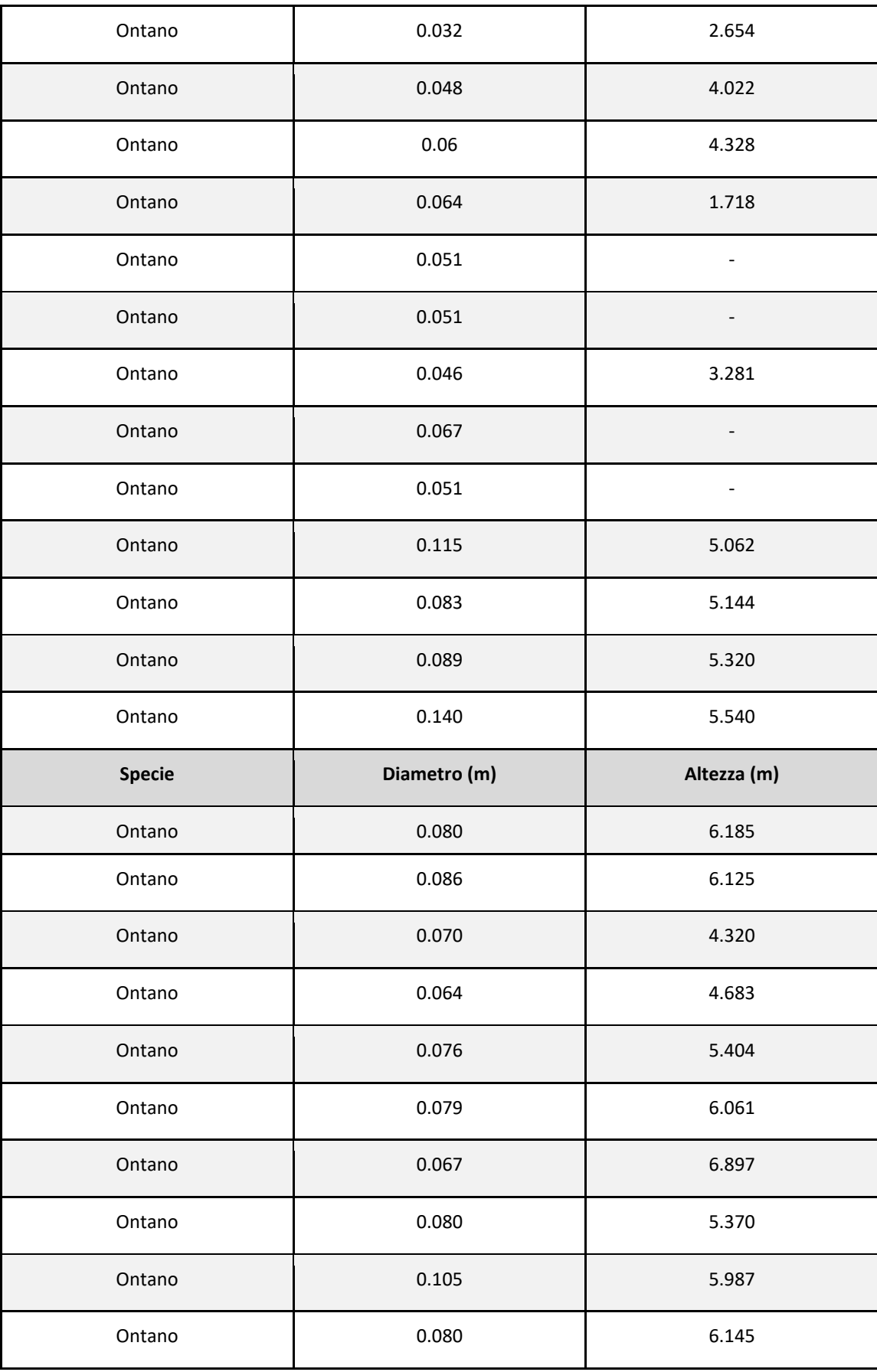

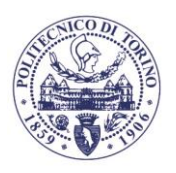

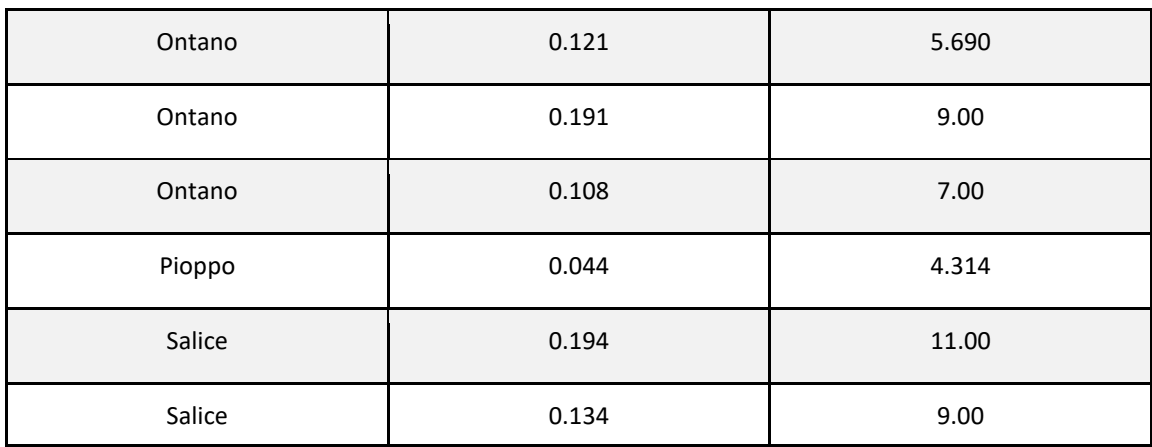

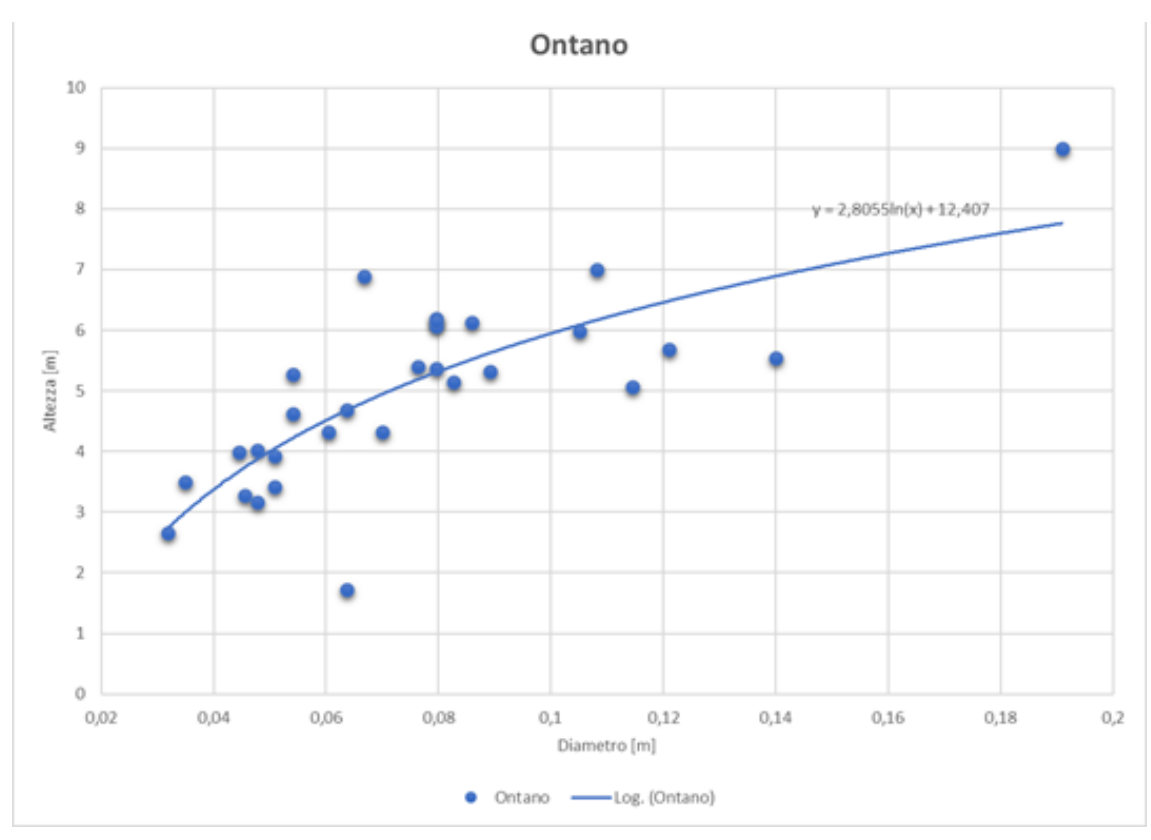

*Figura 3.13 - Relazione allometrica per la specie arborea Alnus incana*

# **3.2. MODELLO IDRAULICO**

Il presente capitolo ha lo scopo di illustrare la modalità di funzionamento delle simulazioni idrodinamiche bidimensionali. Si tratta di una modellazione idrodinamica a fondo fisso dell'area oggetto di studio condotta per mezzo del modulo idrodinamico D-Flow Flexible Mesh (Suite 2020.02 HMWQ 1.6.1.47098) parte del software Delft3D Flexible Mesh Suite, evoluzione di Delft3D-FLOW e SOBEK-FLOW, distribuito da Deltares (Delft, Paesi Bassi).

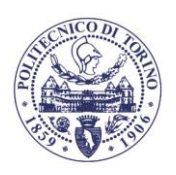

Per mesh si intende nel seguito la griglia di riferimento per il calcolo delle soluzioni delle equazioni idrodinamiche del modello matematico. Sulla base dei dati altimetrici forniti da una nuvola di punti, la costruzione della mesh deve tener in conto del tracciato del corso d'acqua e della sua fascia di divagazione.

Il software permette di creare due tipi di mesh: una a maglia rettangolare (detta strutturata) che meglio si adatta al percorso longitudinale dell'acqua all'interno dell'alveo fluviale ed è quindi adeguata alla zona di alveo attivo, ed una a maglia triangolare (detta destrutturata) la quale si presta per le aree golenali. Nel presente studio si è optato per una mesh con le seguenti caratteristiche:

- maglia rettangolare (di circa 1x3 m) in alveo;
- maglia triangolare (da circa 3 a 5 m di lato) nelle zone golenali.

In Figura 3.14 è riportato uno stralcio visuale della mesh di calcolo in cui è evidente la doppia natura della griglia computazionale. Inoltre, nella medesima figura è possibile osservare in scala di colore, a titolo meramente esemplificativo, la quota ortometrica assegnata ai vertici della griglia.

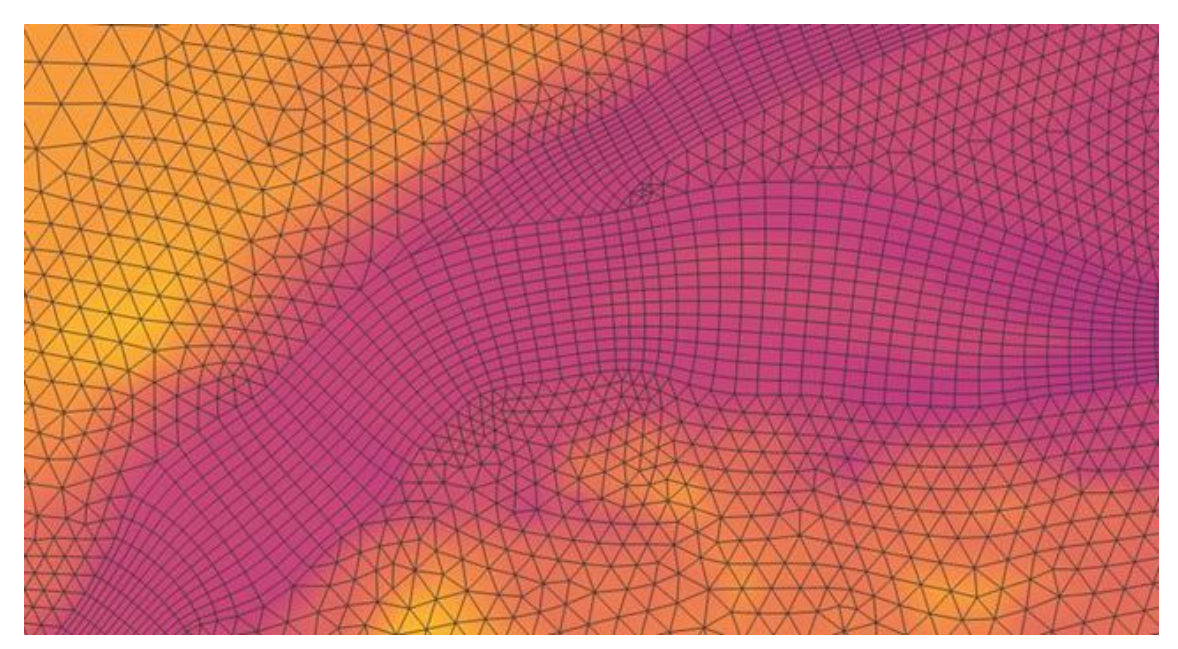

*Figura 3.14 – Dettaglio della griglia di calcolo*

## **3.2.2. Costruzione del DTM**

Il software non consente l'inserimento del valore di fondo per ogni singola cella, ma permette di calcolarlo tramite un'interpolazione della nuvola di punti estratta dal DTM frutto del rilievo topografico.

Il DTM così come risulta dalle campagne di misure da drone (capitolo 2.2.2) non è rappresentativo della reale batimetria nelle zone coperte dagli specchi d'acqua. Si è ritenuto perciò necessario determinare la quota di fondo alveo, al fine di fornire gli elementi necessari al modello matematico. Si sono quindi integrate due differenti metodologie:

• rilievo diretto della batimetria in campo;

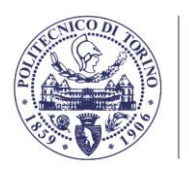

Una prima campagna di misure dirette della batimetria, seppur resa difficile dalle condizioni idrologiche avverse ha consentito di valutare l'applicabilità della procedura di rettangolarizzazione. Si noti, infatti, come la sezione di esempio riportata in Figura 3.15 mostri variazioni limitate della quota del fondo e possa quindi essere ben approssimata da una sezione rettangolare larga.

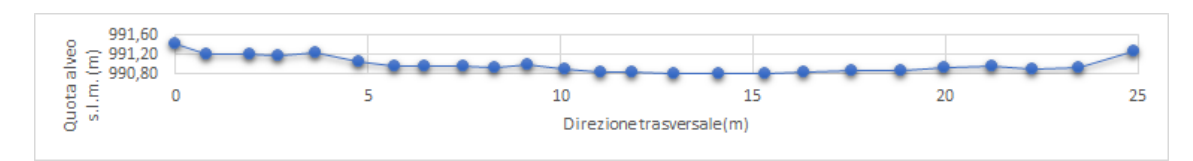

*Figura 3.15 – Esempio di sezione fluviale rilevata; in particolare la sezione in oggetto è quella più ad est relativa al rilievo GNSS a terra portato a termine in data 24/07/2020 (Figura 3.1)*

#### **3.2.3. Estrapolazione geometria rettangolarizzata**

Dipartimento di Ingegneria dell'Ambiente, del Territorio e delle Infrastrutture

La procedura di rettangolarizzazione approssima la sezione del corso d'acqua ad una geometria rettangolare larga (*L* >> *h* dove *L* è la larghezza e *h* il tirante), al fine di ricostruire una condizione idraulicamente equivalente mediante la classica formula di *Chezy*

$$
Q = \Omega \cdot \frac{1}{n} \cdot R^{2/3} \sqrt{i_f} \,, \tag{3.1}
$$

dove *Q* è la portata volumetrica, *Ω* è l'area bagnata, *n* è il coefficiente di Manning, *R* è il raggio idraulico e *i<sup>f</sup>* la pendenza del fondo. Nel caso di canale rettangolare largo *R* è approssimabile ad *h* e pertanto l'equazione di sopra risulta

$$
Q = L \cdot \frac{1}{n} \cdot h^{2/3} \sqrt{i_f} \,. \tag{3.2}
$$

La medesima equazione può essere invertita, fornendo così il valore del tirante una volta nota la portata volumetrica *Q*, la pendenza media del fondo *if*, la larghezza *L* e il coefficiente di Manning *n* risultante dalle elaborazioni riportate nel capitolo 3.2.6:

$$
h = \left(\frac{Q \cdot n}{L \cdot \sqrt{t_f}}\right)^{3/5}.
$$
\n(3.3)

Dal DTM originale è possibile risalire alla quota assoluta del piano campagna in prossimità delle sponde al livello del pelo libero, qui indicata con *z*, e il valore della quota di fondo alveo della sezione rettangolarizzata è quindi pari alla differenza *z-h*. Tale procedura è stata applicata al DTM frutto del rilievo del 17/04/2020, utilizzando la portata di 14.45 m<sup>3</sup>/s rilevata il 24/07/2020 (Tabella 3.1).
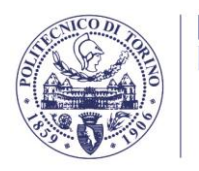

Particolare attenzione è da porre alla biforcazione del flusso, dove la ripartizione della portata, e conseguentemente dei tiranti, risulta incognita. In riferimento alla Figura 3.16, le incognite del problema sono quindi quattro: *Q1*, *Q2*, *h<sup>1</sup>* ed *h2*, che possono agevolmente essere risolte tramite l'imposizione di:

• conservazione della massa;

Dipartimento di Ingegneria dell'Ambiente, del Territorio e delle Infrastrutture

TTECNIC

• invarianza del carico specifico.

La prima condizione da soddisfare risulta quindi

$$
Q_0 = Q_1 + Q_2. \tag{3.4}
$$

Sostituendo l'equazione 3.2 si ottiene

$$
L_0 \sqrt{i_0} h_0^{5/3} = L_1 \sqrt{i_1} h_1^{5/3} + L_2 \sqrt{i_2} h_2^{5/3}.
$$
 (3.5)

Il carico specifico è invece definito tramite

$$
E = h + \frac{v^2}{2g} \tag{3.6}
$$

dove *g* è l'accelerazione di gravità e *v* è la velocità della corrente, che per semplicità è ulteriormente ricavata dalla formula di *Chezy*

$$
v = \frac{1}{n} \cdot h^{2/3} \sqrt{i} \tag{3.7}
$$

La condizione di invarianza del carico specifico porge quindi

$$
h_1 + \frac{\left(\frac{1}{n}h_1^{2/3}\sqrt{t_1}\right)^2}{2g} = h_2 + \frac{\left(\frac{1}{n}h_2^{2/3}\sqrt{t_2}\right)^2}{2g}.
$$
 (3.8)

Ponendo a sistema le equazioni (3.5) e (3.8) è possibile ricavare i valori del tirante h1 e h2 per poi ricavare successivamente i valori di portata a valle della biforcazione Q1 e Q2 utilizzando la (3.2), e procedere quindi alla successiva rettangolarizzazione delle sezioni dei rami di valle.

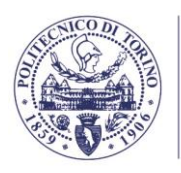

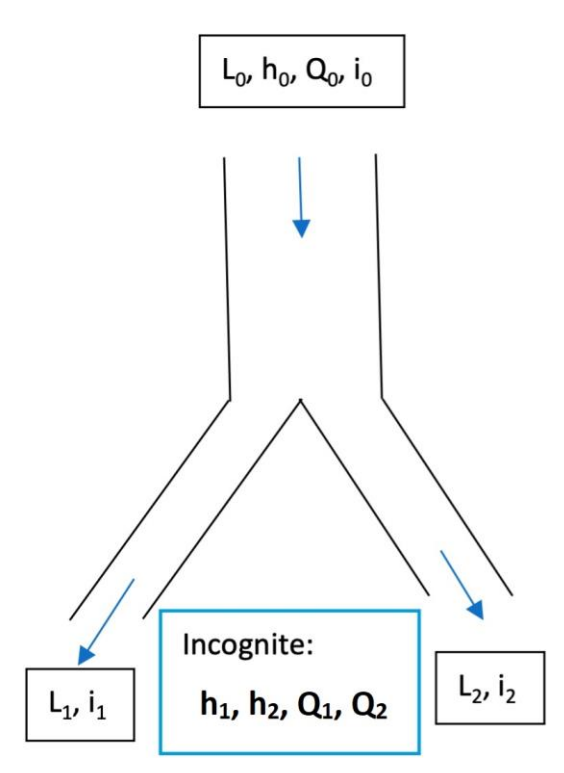

*Figura 3.16 - Schematizzazione di biforcazione con i dati noti in cui: L è la larghezza, h la profondità, Q la portata e i la pendenza del fondo*

# **3.2.4. Affinamento della geometria del fondo alveo con misure dirette**

Al fine di ottimizzare ulteriormente la costruzione del modello matematico, si è deciso di valutare la batimetria della zona centrale del sito, caratterizzata da una dinamica morfologica più complessa rispetto al resto dell'alveo, tramite campagne di misura diretta. Infatti, mentre le restanti parti sono state analizzate tramite estrapolazione della geometria rettangolarizzata, per l'area in Figura 3.17d dove sono visibili i punti rossi, come anticipato, si è proceduto ad un rilievo GNSS diretto. L'area in oggetto è caratterizzata da forte mobilità morfodinamica, tiranti idrici inferiori e da una naturale tendenza del corso d'acqua ad assumere il comportamento di un fiume intrecciato. Su distanze molto brevi quali quelle disponibili sino alla gola di Serre La Voute, tale tendenza fatica ad evolversi e rimane confinata solamente nei pressi del viadotto Salbertrand.

Si è ritenuto necessario incrementare l'affidabilità del modello batimetrico sin qui descritto cercando di migliorare la concordanza tra lo stesso e la realtà all'epoca di misura, perfezionando ulteriormente il DTM già rettangolarizzato per mezzo di un'interpolazione dei punti rilevati in tale zona utilizzata in luogo del precedente DTM.

A seguito della combinazione ed integrazione delle procedure fin qui descritte (misure da drone, misure batimetriche di campo e rettangolarizzazione) si è quindi giunti al modello digitale topografico adottato nella modellazione idrodinamica. In figura 3.17 è riportato uno schema procedurale che ha portato alla definizione del modello digitale del terreno adottato in sede di modellazione idrodinamica.

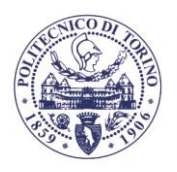

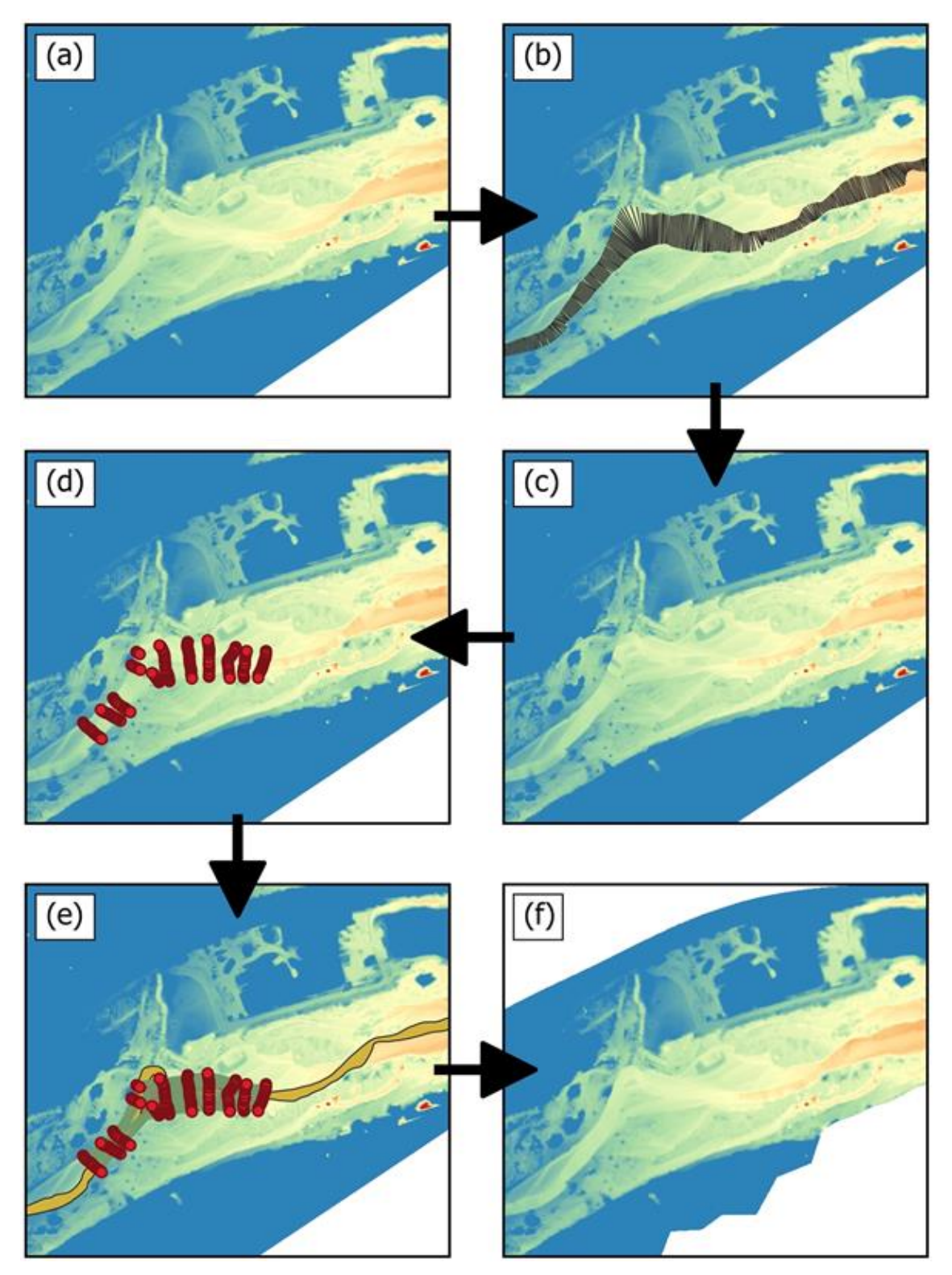

*Figura 3.17 - Processo di costruzione del modello digitale del terreno adottato in sede di modellazione idraulica superficiale. (a) DTM da rilievo geomatico. (b) Fase del processo di rettangolarizzazione con sezioni ad alta densità, (c) DTM con sezioni bagnate rettangolarizzato. (d) Posizione dei punti GNSS rilevati in data 24/09/2020. (e) Fase di ulteriore affinamento del modello digitale del terreno con punti GNSS. (f) Modello digitale del terreno utilizzato nella modellazione idraulica superficiale*

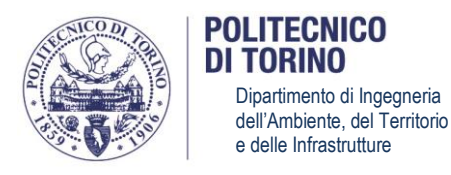

Il modulo D-Flow Flexible Mesh (D-Flow FM) di Delft3D, risolve le equazioni dell'idrodinamica fluviale nell'approssimazione di acque basse (*shallow water approximation*). Tali equazioni esprimono la conservazione della massa e della quantità di moto:

$$
\frac{\partial h}{\partial t} + \nabla \cdot (hu) = 0 \tag{3.9}
$$

$$
\frac{\partial h}{\partial t} + \frac{(\nabla \cdot (huu) - u\nabla \cdot (hu))}{h} = -g\nabla \zeta + \frac{\nabla \cdot (vh(\nabla u + \nabla u^T))}{h} + \frac{l}{h} \frac{\tau_b}{\rho}
$$
(3.10)

dove  $\nabla = (\partial/\partial x, \partial/\partial y)^T$ ,  $\zeta$  è la quota della superficie libera,  $h$  è la profondità,  $u$  è la velocità, *g* è l'accelerazione di gravità, *v* è la viscosità turbolenta, *ρ* è la densità dell'acqua e sono le tensioni al fondo, definite tramite  $\tau_b = -\frac{\rho g}{c^2}$  $\frac{\mu y}{c^2}$  |u|u, dove *C* è il coefficiente d'attrito. Tali equazioni combinate con le condizioni iniziali e al contorno completano il problema matematico. I software bidimensionali risolvono le equazioni (3.9) - (3.10) tramite approcci numerici ai volumi finiti con discretizzazione del dominio bidimensionale. In Figura 3.18 viene riportata una schematizzazione di due elementi adiacenti a base triangolare e dei valori discretizzati nelle due celle.

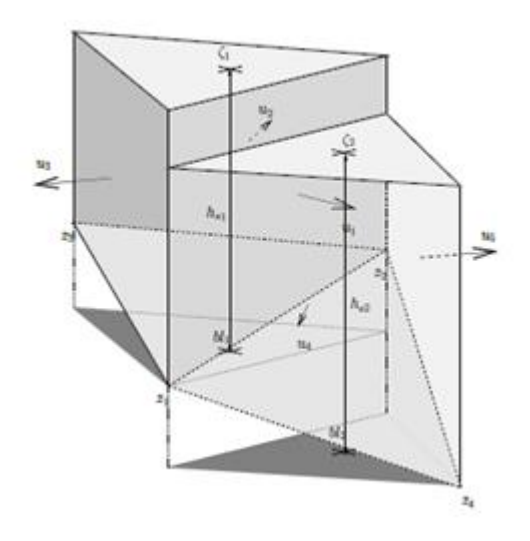

*Figura 3.18 - Discretizzazione del livello dell'acqua , livello del terreno , la profondità dell'acqua , e la velocità normale alla superficie, (fonte: D-Flow flexible Mesh User Manual)*

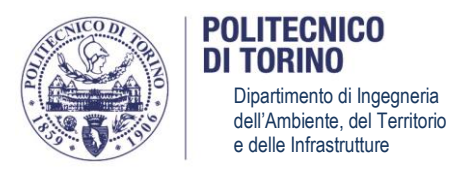

Il coefficiente d'attrito identifica l'effetto della scabrezza dell'alveo sulla resistenza al moto e può essere valutato attraverso numerose formule empiriche riportate in letteratura. La modalità più consolidata consiste nel tenerne conto all'interno della formulazione di *Chezy* (Eq. 3.1) per mezzo di un coefficiente di attrito *C* esprimibile tramite la formula di *Manning*:

$$
C = \frac{1}{n} \cdot R^{1/6} \,,\tag{3.11}
$$

dove *R* è il raggio idraulico ed il ruolo del coefficiente d'attrito viene ricondotto al coefficiente di Manning *n*. Si riportano in Tabella 3.3 le formule comunemente utilizzate in letteratura per la valutazione del coefficiente di *Manning*, facenti uso di alcuni quantili della curva granulometrica.

*Tabella 3.3 - Espressioni per il coefficiente di Manning n (il pedice si riferisce al quantile della distribuzione granulometrica dei diametri d in metri)*

| Strickler (d <sub>50</sub> ), | Strickler (d <sub>90</sub> ),         | Meyer-Peter &         | Julien $(d_{50})$ ,            | Julien $(d_{90})$ ,                   |
|-------------------------------|---------------------------------------|-----------------------|--------------------------------|---------------------------------------|
| 1923                          | 1923                                  | <b>Muller, 1948</b>   | 2002                           | 2002                                  |
| $n = d_{50}^{1/6}/21.1$       | $n = 0.036 \cdot d_{\text{on}}^{1/6}$ | $n = d_{90}^{1/6}/26$ | $n = 0.062 \cdot d_{50}^{1/6}$ | $n = 0.038 \cdot d_{\text{on}}^{1/6}$ |

I quantili di riferimento (riportati in Tabella 3.4) sono stati estratti dalle curve granulometriche frutto dei campionamenti granulometrici nelle due aree di riferimento (capitolo 3.1.3).

| Area | <b>Tipo</b> | $d_{50}$ (mm) | $d_{90}$ (mm) |
|------|-------------|---------------|---------------|
|      | Alveo       | 39.5          | 68.7          |
|      | Alveo       | 35.0          | 62.0          |

*Tabella 3.4 - Quantili caratteristici della curva granulometrica.*

Applicando le espressioni riportate in Tabella 3.3 ai valori in Tabella 3.4 si ottengono i risultati in Tabella 3.5.

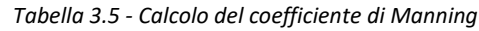

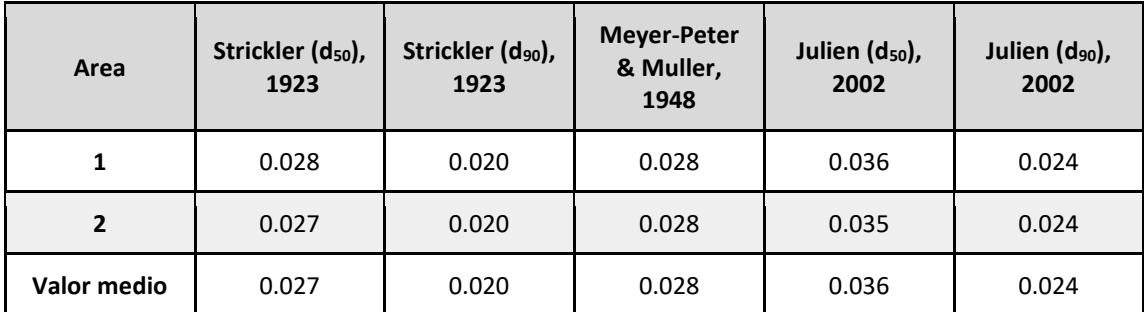

In tal modo, per ognuna delle formule di letteratura e per le due aree è stato valutato il coefficiente di Manning utilizzando il quantile di pertinenza. Si è poi proceduto al calcolo del valor medio tra le due aree (Tabella 3.5). Mediando tale valor medio tra le differenti formule si ottiene

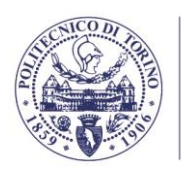

il valore di 0.027. In ultimo si è scelto di escludere le formule che restituissero valori caratterizzati da uno scostamento superiore al 15% da 0.027. Nonostante ciò, considerando solo le formule rimanenti, si ottiene nuovamente un valore del coefficiente di *Manning* pari a **0.027**.

Un valore alternativo del coefficiente può ulteriormente essere determinato, invertendo la formula di *Chezy* (Eq. 3.1), assumendo in ingresso i valori di portata, pendenza, area della sezione e raggio idraulico misurati durante la medesima campagna di misura dell'indagine granulometrica. In particolare, dai dati dei rilievi topografici e idrologici sono stati ricavati gli elementi proposti in Tabella 6, in attinenza alla sezione di misura della portata liquida rappresentata in Figura 3.15.

*Tabella 3.6 - Dati geometrici e morfologici della sezione di misura della portata idrica in Figura 3.15*

| Area della                          | <b>Perimetro</b> | Raggio idraulico, | Pendenza del | $Q(m^3/s)$ |
|-------------------------------------|------------------|-------------------|--------------|------------|
| sezione, $\Omega$ (m <sup>2</sup> ) | bagnato, P (m)   | R(m)              | fondo, if    |            |
| 12.27                               | 26.62            | 0.461             | 0.006        | 14.45      |

Partendo dai dati così misurati, e utilizzando la formula di *Chezy* in forma inversa

$$
n = \frac{I}{Q} \Omega R^{2/3} \sqrt{i_f} \tag{3.12}
$$

si è così ottenuto un valore del coefficiente di *Manning* di circa **0.039**. Tale valore si avvicina in maggior misura al valore tipico per corsi d'acqua in montagna, in assenza di vegetazione nel canale principale, dotati di argini solitamente ripidi e con alberi e cespugli lungo gli argini sommersi nelle fasi di piena, che tipicamente si attesta intorno a 0.040 (Chow, 1959). Si è deciso di adottare tale valore come valore di base unico per l'intero alveo attivo, data anche la ridotta estensione del tratto in esame.

# **3.2.7. Modellazione delle strutture idrauliche**

La corretta progettazione del modello idrodinamico bidimensionale richiede la caratterizzazione delle strutture ed infrastrutture interessate dal corso d'acqua.

La tipologia di struttura rilevata nel presente lavoro è rappresentata essenzialmente dalla classe di strutture indicata come "Ponti". Delft3D permette l'inserimento dei ponti tramite due modalità alternative:

- inserimento delle sole pile dei ponti;
- inserimento di una struttura trasversale in linea dotata di un foro opportunamente sagomato tra batimetria e impalcato.

La prima alternativa prevede di inserire nel modello solamente i piloni dell'infrastruttura applicando il relativo coefficiente di forma a simulare energeticamente l'effetto degli stessi sulla corrente. Il software assume in questo caso l'elemento modellato come infinitamente alto. Questo caso è applicabile quando la portata è moderata (quindi in assenza di eventi di piena) e se l'impalcato del ponte non è interessato dalla corrente. Se l'impalcato è invece sormontato, è necessario procedere alternativamente, prevedendo di inserire una struttura denominata "simple gate", ossia una struttura caratterizzata da un foro presente tra impalcato e batimetria.

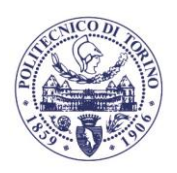

Si noti che tali modalità sono le medesime utilizzate in molti altri software di simulazione idraulica bidimensionale. D'altra parte, la flessibilità concessa da Delft3D FM nel modellare strutture complesse e la sua facilità di convergenza lo rendono certamente una scelta più che valida.

Nel caso in analisi, essendo molto ampio lo spettro degli scenari idrologici presi in considerazione (si veda il prossimo capitolo) è stato necessario applicare un approccio Trial-anderror procedendo per tentativi ed ipotizzando inizialmente l'assoluta trasparenza (in termini di interferenza idraulica) degli attraversamenti privi di pile in alveo, ossia il ponte in località IIIes Neuves (il secondo attraversamento da monte all'interno del dominio del modello in Figura 3.19) e i due ponti ferroviari poco a monte della traversa di Serre La Voute. Le altre strutture, quali il ponte di via Fulvio Arlaud e il viadotto Salbertrand sulla A32, sono state tenute in conto prevedendone l'effetto delle pile sulla corrente. Una volta riconosciuta l'eventualità di sormonto o di interferenza con l'impalcato, la singola struttura interferente è stata poi introdotta e modellata come una struttura del tipo "simple gate". Nel dettaglio, andando oltre la portata caratterizzata da un periodo di ritorno di 50 anni (compresa), i due ponti ferroviari sono stati introdotti e considerati nel modello quali strutture interferenti.

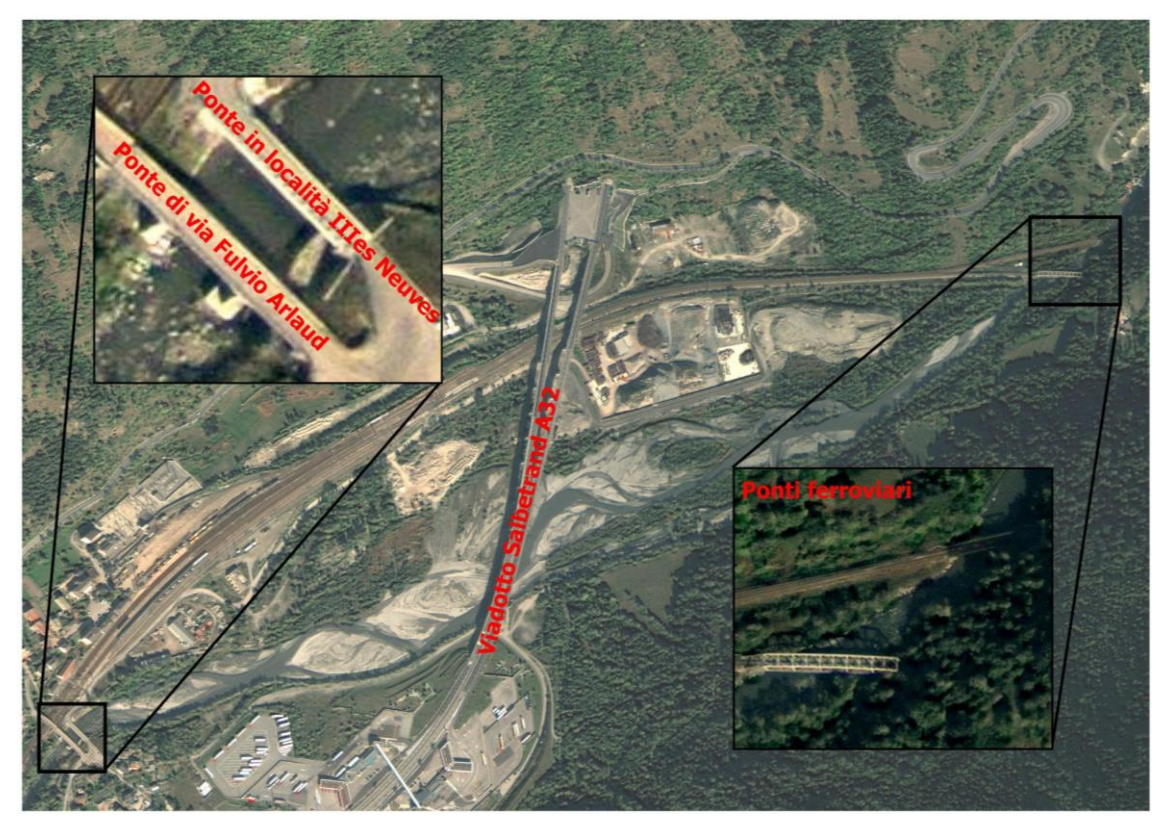

*Figura 3.19 - Ponti e attraversamenti ferroviari all'interno del modello idraulico*

# **3.2.8. Valutazione della resistenza indotta dalla vegetazione – Trachytope**

La scabrezza di un corso d'acqua non dipende solo dalle dimensioni del sedimento presente in alveo ma è anche influenzata dalla presenza di vegetazione. Il deflusso in alvei o golene

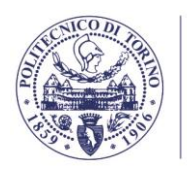

vegetate dipende da un coefficiente di scabrezza che varia in funzione della flessibilità e rigidezza della pianta. Tipicamente, in una sezione idraulica adiacente a una piana golenale, è possibile osservare lo sviluppo di vegetazione acquatica flessibile nel canale attivo, della vegetazione arbustiva flessibile sulle sponde e nella piana golenale, mentre la vegetazione rigida è presente nella piana golenale (Figura 3.20).

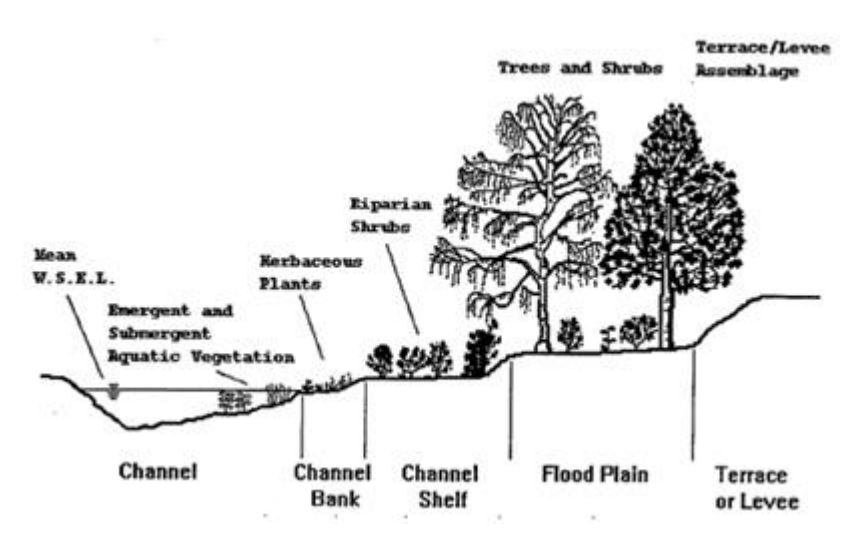

*Figura 3.20 - Esempio di distribuzione delle diverse tipologie di vegetazione (erbacea, arbustiva, arborea) in una sezione idraulica.*

Il software permette di modellare l'effetto della densità e struttura della vegetazione sul campo di moto. Per fare ciò sono stati utilizzati i risultati dei campionamenti in aree di saggio (capitolo 3.1.4), di modo da caratterizzare la specie vegetale, il diametro medio, l'altezza e la densità areale delle piante per ogni determinata zona. La modellazione della vegetazione in Delft3D utilizza lo strumento dei *trachytope*, ovvero una rappresentazione cilindrica della vegetazione partendo dal dato sul diametro e l'altezza della vegetazione. L'altezza locale delle piante può essere ricavata da una semplice differenza tra il DSM (*Digital Surface Model*) e il DTM (*Digital Terrain Model*) frutto delle campagne di misura geomatica. Infatti, il primo rappresenta le quote ortometriche sul livello medio del mare delle superfici riflettenti di alberi, edifici e altri elementi che si elevano al di sopra del terreno mentre il secondo indica la rappresentazione tridimensionale della superficie terrestre priva di elementi sviluppati in quota. Una volta nota l'altezza della vegetazione, il tipo di habitat vegetale facendo uso delle relazioni allometriche per ciascun habitat e la densità areale delle piante è possibile calcolare la resistenza indotta per ogni singola cella della mesh.

In particolare, nel presente lavoro tale procedura è stata applicata per la caratterizzazione della resistenza arborea rappresentata dall'*Alnus incana* (la cui relazione allometrica è riportata in Figura 3.13), mentre la vegetazione arbustiva ed erbacea è stata considerata utilizzando un coefficiente di Manning unico di 0.05 (superiore rispetto al canale attivo, si veda il capitolo 3.2.6).

La funzionalità *trachytope* consente l'utilizzo di diversi tipi di formulazioni di resistenza idraulica spazialmente distribuite. Nel modello idrodinamico utilizzato è stata implementata la seconda formulazione di Barneveld basata sul lavoro di Klopstra modificato da Van Velzen et al. nel 2003 (D-Flow Flexible Mesh Suite 2020 User Manual). La formula di Klopstra permette di calcolare il coefficiente di *Chezy* indotto dalla vegetazione tramite:

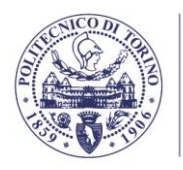

$$
C = \frac{1}{h^{3/2}} \left\{ \left\{ \frac{2}{\sqrt{2A}} \left( \sqrt{C_3 e^{h_v \sqrt{2A}} + u_{v0}^2} - \sqrt{C_3 + u_{v0}^2} \right) + \frac{u_{v0}}{\sqrt{2A}} \ln \left( \frac{\left( \sqrt{C_3 e^{h_v \sqrt{2A}} + u_{v0}^2} - u_{v0} \right) \left( \sqrt{C_3 + u_{v0}^2} + u_{v0} \right)}{\left( \sqrt{C_3 e^{h_v \sqrt{2A}} + u_{v0}^2} + u_{v0} \right) \left( \sqrt{C_3 + u_{v0}^2} - u_{v0} \right)} \right\}
$$
\n
$$
+ \frac{\sqrt{g(h - (h_v - a))}}{k} \left( \left( h - (h_v - a) \right) \ln \left( \frac{h - (h_v - a)}{z_0} \right) - a \ln \left( \frac{a}{z_0} \right) - (h - h_v) \right) \right\}
$$
\n(3.13)

in cui:

$$
A = \frac{nC_D}{2\alpha} \tag{3.14}
$$

$$
C_3 = \frac{2g(h - h_v)}{\alpha 2A \left(e^{h_v \sqrt{2A}} + e^{-h_v \sqrt{2A}}\right)}
$$
(3.15)

$$
\alpha = \frac{1 + \sqrt{1 + [4E_1^2 h_v^2 (h - h_v)]/g}}{(2E_1^2 k^2)/g}
$$
(3.16)

e

$$
z_0 = \alpha e^{-F} \tag{3.17}
$$

dove

$$
E_1 = \frac{\sqrt{2A}C_3e^{h_v\sqrt{2A}}}{2\sqrt{C_3e^{h_v\sqrt{2A}} + u_{v0}^2}}
$$
(3.18)

e

$$
F = \frac{h_v \sqrt{C_3 e^{h_v \sqrt{2A}} + u_{v0}^2}}{\sqrt{g(h - (h_v - \alpha))}}
$$
(3.19)

Qui *h* è l'altezza d'acqua, *h<sup>v</sup>* è l'altezza media della vegetazione, e *n=mD*, *m* è il numero di fusti al metro quadro e *D* è il diametro del fusto. Per la prima implementazione il parametro *α* della (3.17) è dato da:

> $\alpha = 0.027 h_v^{0.7}$ (3.20)

dove

$$
u_{v0}^2 = \frac{h_v}{(C_D h_v n)/2g + C_b^2}
$$
 (3.21)

e *C<sup>b</sup>* è il coefficiente di scabrezza del suolo privo di vegetazione calcolato a partire dalla scabrezza del fondo  $k_b$  tramite

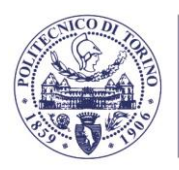

 $C_b = 18^{10} log \: \Big( \frac{12h}{k} \Big)$  $k_b$  $(3.22)$ 

con  $k_b = 3d_{90}$ .

Dipartimento di Ingegneria dell'Ambiente, del Territorio e delle Infrastrutture

Per la vegetazione emersa tale implementazione considera quindi una scabrezza complessiva ottenuta come somma di due contributi. Il primo legato alla presenza della vegetazione e il secondo rappresentativo del suolo privo di vegetazione

$$
\frac{1}{C^2} = \frac{C_D h_v n}{2g} + \frac{1}{C_b^2}
$$
 (3.23)

in cui *C<sup>D</sup>* è il coefficiente di trascinamento legato all'effetto corrente esercita sul fusto della pianta.

La (3.13) viene applicata ad ogni cella della mesh del modello. Per ogni cella è quindi necessario conoscere 3 elementi:

- l'altezza media della vegetazione *hv*, ricavata come differenza tra DSM e DTM e mediata in ogni cella;
- il numero di piante al metro quadro *m* moltiplicato per il diametro *D* a cui corrisponde l'altezza media della vegetazione in tale cella. Il valore di *m* è stato ricavato direttamente dal rilievo della vegetazione arborea prevalente (capitolo 3.1.4), mentre *D* è stata calcolato per ogni cella utilizzando la relazione allometrica (Figura 3.13) noto *hv*;
- *C<sup>D</sup>* è stato assegnato per classe di resistenza in base all'altezza *hv*, facendo uso dei valori sperimentali presenti in letteratura (Van Velzen et al., 2003).

#### **3.2.9. Condizioni al contorno e scenari simulati**

La risoluzione delle equazioni differenziali 2D di De Saint Venant (3.9) - (3.10) richiede l'imposizione di condizioni al contorno (rispettivamente a monte e a valle) fisicamente appropriate.

#### CONDIZIONE DI MONTE

La condizione di monte è rappresentata da un idrogramma d'ingresso, ovvero una condizione che indica una portata idrica in ingresso per ogni *step* computazionale. Tale elemento, di imprescindibile importanza all'interno della simulazione numerica, va valutato con attenzione e merita una discussione approfondita in merito alle scelte fatte e gli scenari di allagamento ipotizzati.

In particolare, il modello numerico idrodinamico bidimensionale si estende da poco a monte del ponte di via Fulvio Arlaud sino alla traversa di Serre La Voute di proprietà di IREN Energia S.p.a., che ha determinato la condizione di valle (Figura 3.21).

Per la scelta degli idrogrammi in ingresso si sono considerate due differenti classi di scenari. Per differenziarli è possibile prendere in considerazione il *tempo di ritorno* (Tr) quale indicatore dell'entità dell'evento. In idrologia statistica il tempo di ritorno di un evento di piena è il tempo medio intercorrente tra il verificarsi di due eventi successivi di entità uguale o superiore ad un valore di assegnata intensità.

Al fine di considerare eventi caratterizzati da un tempo di ritorno pari o inferiore all'anno si è costruita la *curva di durata delle portate* a partire dai dati desunti dalla stazione idrometrica di Salbertrand (installata nell'ambito del Piano Tutela Acque dalla Città Metropolitana di Torino

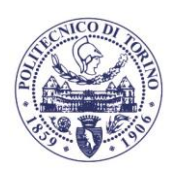

**TTECNIC** TORINO

ed operativa dal 2009 al 2017) la cui posizione è indicata in Figura 3.21. Per *curva di durata* si intende la rappresentazione grafica della relazione fra tutti i valori assunti dalla portata nel corso d'acqua nel periodo di osservazione e la rispettiva durata media annua in cui quelle portate sono state superate (anche indicata come *frequenza di superamento*).

La scelta sull'utilizzo dei dati della stazione di Salbertrand è motivata da due ragioni. La prima è legata semplicemente alla stretta vicinanza della stazione stessa con la posizione della sezione di monte del modello idraulico. La seconda ragione riguarda le condizioni idrologiche del sito. Esse sono fortemente influenzate dalla presenza, qualche chilometro più a monte, dell'opera di presa della centrale idroelettrica di Pont Ventoux (Figura 3.21) sita nel comune di Oulx e caratterizzata da una portata massima derivabile di 33 m<sup>3</sup>/s. Tale opera di presa è entrata in funzione in regime transitorio tra il 2005 e il 2006. La figura 3.22 confronta, per il periodo 2009- 2017, le portate registrate dalla stazione di Salbertrand e quelle ottenute sommando i valori registrati dalle stazioni idrometriche ARPA di Beaulard (Dora di Bardonecchia) e Oulx (Dora Riparia), la cui somma è rappresentativa delle portate a monte dell'opera di presa di Pont Ventoux. Il confronto mostra chiaramente l'influenza del prelievo idroelettrico sulle portate fluenti nella Dora Riparia a Salbertrand; in particolare, tra il 2010 e il 2017 il valore di portata giornaliera misurato a Salbertrand è risultato essere compreso tra il 27% (2017) e il 76% (2013) del valore rilevato a monte dell'opera di presa, con l'eccezione di brevi periodi caratterizzati da assenza di prelievo (es: inizio marzo 2012) ed escludendo l'anno 2009 a causa della disponibilità incompleta dei dati. Ciò implica che qualunque dato idrologico, calcolato o misurato, che non tenga conto dell'opera di presa risulterà alterato e poco rappresentativo delle reali condizioni. Questo risulta ancor più vero quantunque si considerino portate ordinarie, sulle quali il prelievo idroelettrico incide in maniera significativa. La stazione idrometrica di Salbertrand, benché rimasta in funzione per un breve periodo, rappresenta pienamente l'effetto di derivazione della traversa di Pont Ventoux sia in termini spaziali (trovandosi a valle della stessa) che temporali (essendo stata funzionante in un periodo in cui l'impianto di Pont Ventoux risultava già funzionante).

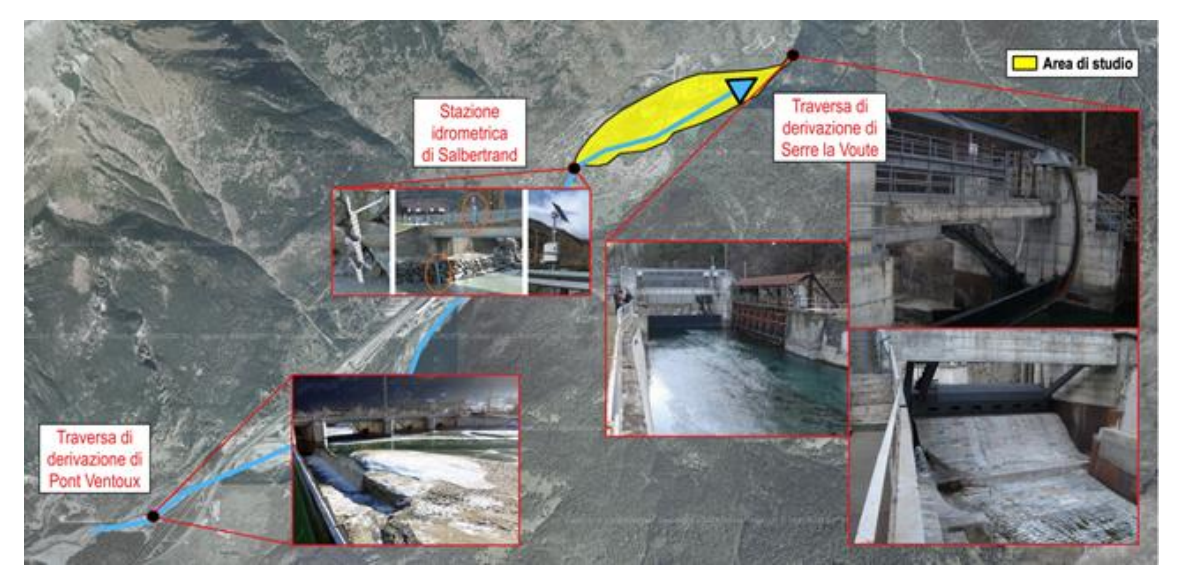

*Figura 3.21 - Inquadramento territoriale ed idrologico del sito oggetto della modellazione idraulica*

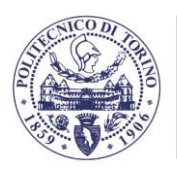

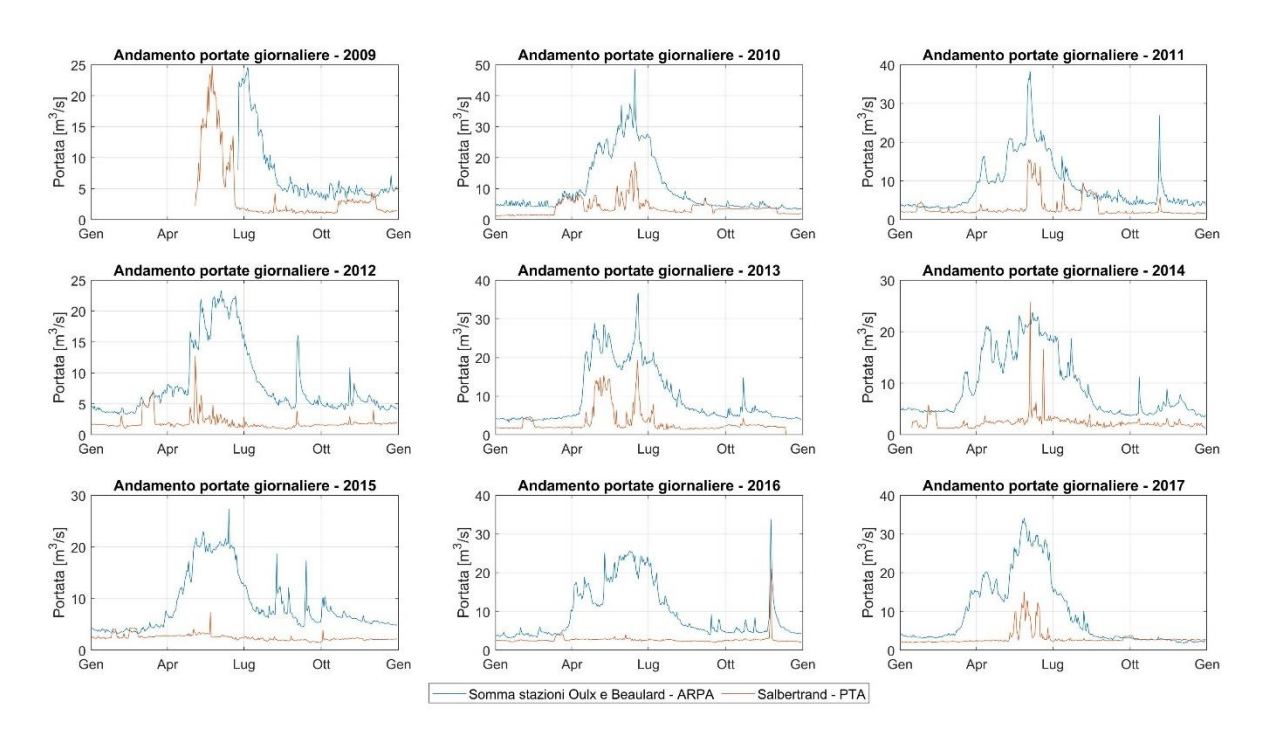

*Figura 3.22 – Confronto tra le portate giornaliere a monte della centrale di Pont Ventoux (ottenuta come somma delle portate registrate nelle stazioni ARPA di Oulx e Beaulard) e quelle registrate dalla stazione di Salbertrand. I valori dell'anno 2009 non sono stati considerati nei confronti effettuati.*

In Figura 3.23 è riportata la curva di durata delle portate dalla quale sono stati estratti 6 valori di portata rappresentativi dell'intera curva e corrispondenti ad altrettante frequenze (espresse in giorni/anno) riportate in Tabella 3.7. Per permettere il confronto tra portate con diverse frequenze di superamento, si è calcolato un tempo di ritorno equivalente (in anni) come reciproco della frequenza superamento espressa in giorni all'anno (es: la portata minima superata per 365 giorni/anno ha un tempo di ritorno corrispondente a 1/365 = 2.74⋅10<sup>-3</sup> anni). Tali periodi di ritorno sono indicati in Tabella 3.7.

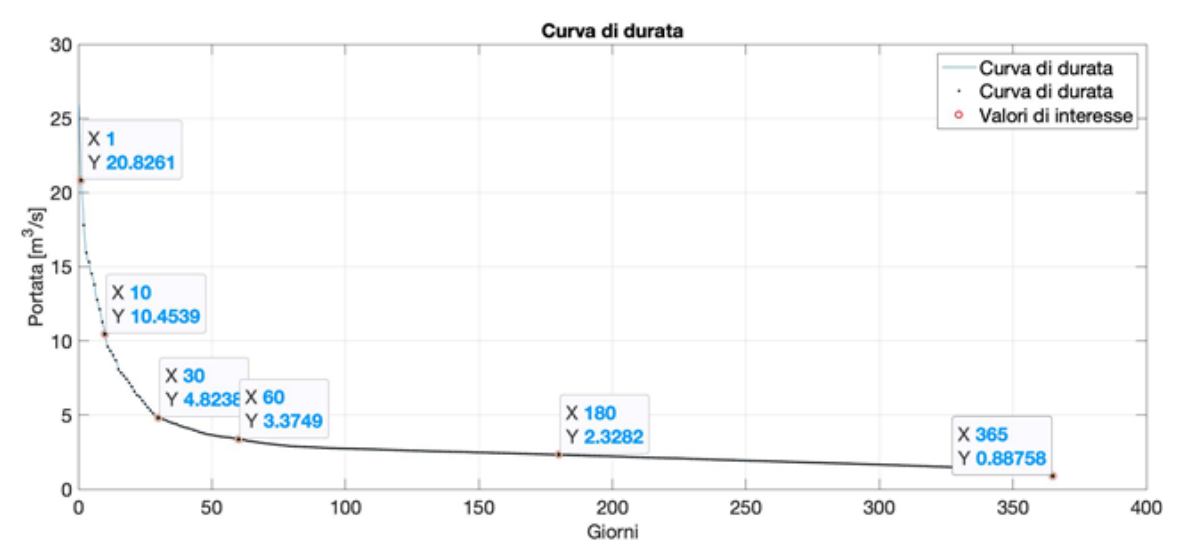

*Figura 3.23 - Curva di durata delle portate, stazione idrometrica di Salbertrand (PTA - Piano Tutela Acque, città metropolitana di Torino, periodo di riferimento: 2009 - 2017)*

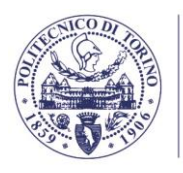

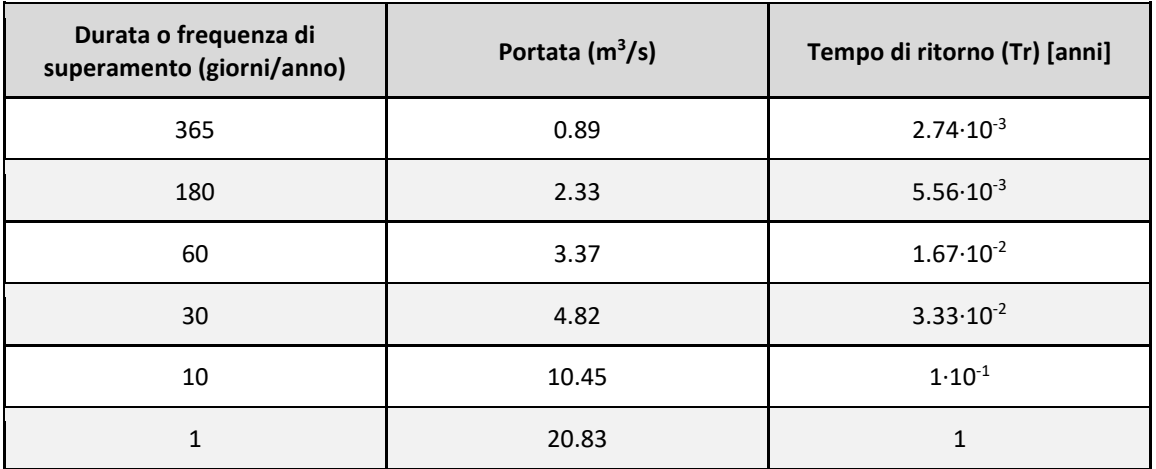

*Tabella 3.7 - Valori di portata e relative durate, estratte dalla curva di durata in Figura 3.23*

Un'ulteriore famiglia di eventi caratterizzati da tempi di ritorno superiori all'anno può invece essere ricavata dallo studio di fattibilità della sistemazione idraulica del fiume Dora Riparia nel tratto da Oulx alla confluenza Po (AdBPo, 2003). In particolare, dallo studio di fattibilità è stato possibile stimare i valori al colmo e gli idrogrammi di piena sintetici per differenti periodi di ritorno riportati in Figura 3.24. In Tabella 3.8 sono ulteriormente raccolti i valori al colmo, accompagnati da relativo tempo di ritorno.

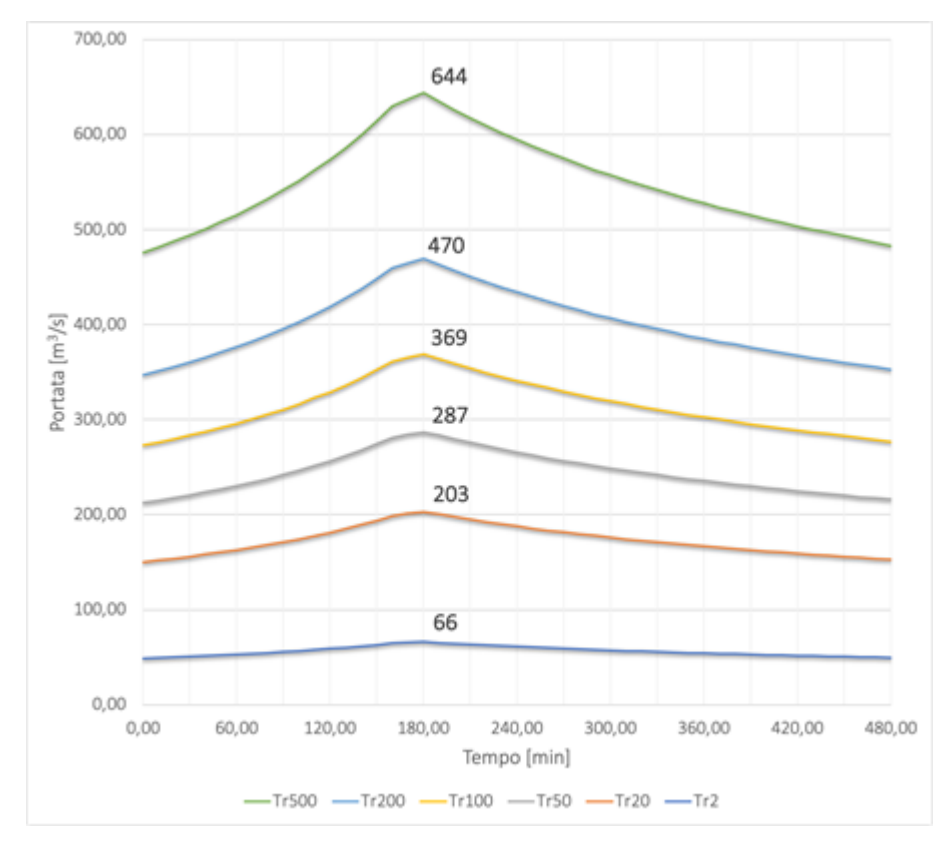

*Figura 3.24 - Idrogrammi di piena, estratti dallo studio di fattibilità della sistemazione idraulica del fiume Dora Riparia nel tratto da Oulx alla confluenza Po (AdBPo, 2003)*

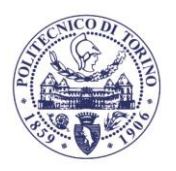

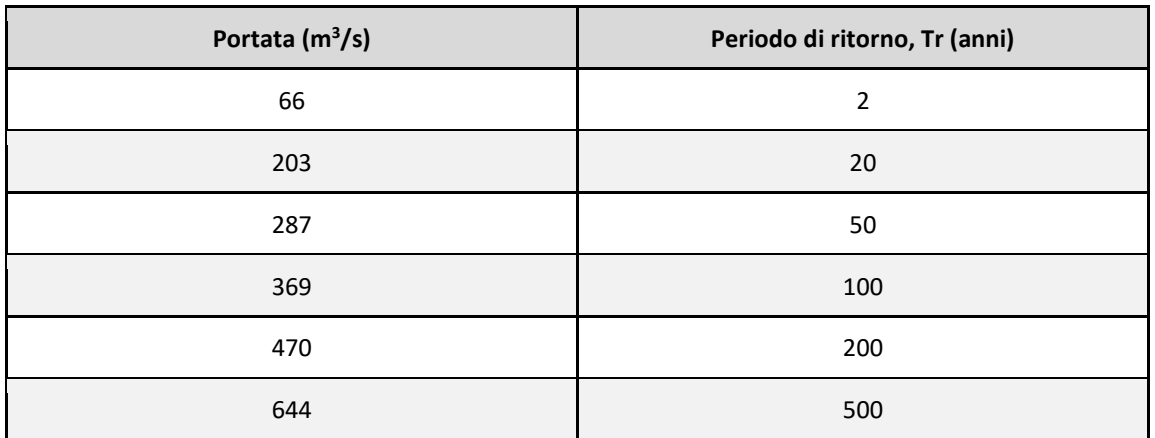

In definitiva sono 11 gli scenari presi in considerazione, di cui 5 caratterizzati da periodo di ritorno inferiore all'anno e 6 superiore all'anno. Inoltre si è deciso di condurre le simulazioni con portate più elevate (Tr>1) sia in regime di moto vario, considerando gli idrogrammi in Figura 3.24, che in regime di moto permanente, considerando un valore di portata costante e pari al valore al colmo. Questa seconda opzione è maggiormente cautelativa in quanto produce una stima per eccesso delle aree allagate.

In aggiunta a tali simulazioni, al fine di completare il quadro simulativo ed idrologico sono stati aggiunti 3 ulteriori scenari caratterizzati da valori di portata costante scelti in modo da descrivere con maggior dettaglio l'evoluzione dei risultati, presentati nel seguente capitolo, relativi a tempi di ritorno comprese tra 1 e 2 anni. Le portate scelte si collocano esattamente tra le due famiglie di scenari sopra enucleati, interpolando quasi uniformemente le portate relative alle condizioni di Tr=1 anno e Tr=2 anni. Tali portate, e relativi periodi di ritorno (interpolati), sono indicate in Tabella 3.9.

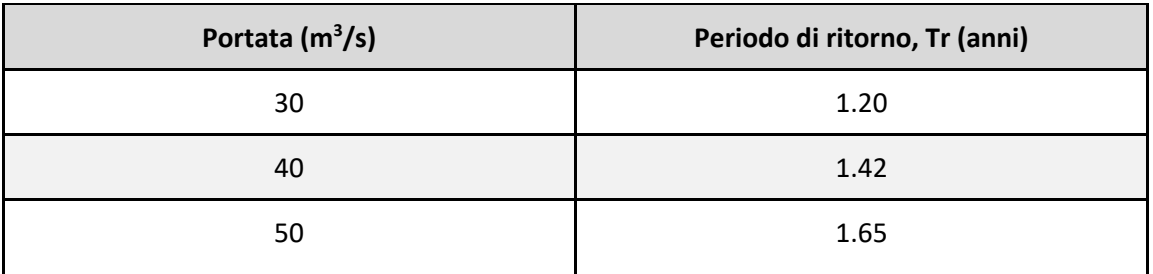

*Tabella 3.9 - Valori di portata e periodi di ritorno degli scenari aggiuntivi*

# CONDIZIONE DI VALLE

Per quanto riguarda la condizione al contorno nella sezione d'uscita si è scelto di assegnare una condizione bivalente, funzione dell'entità della condizione di monte e quindi anch'essa a sua volta funzione del periodo di ritorno.

Essendo la condizione di valle posta in corrispondenza della traversa idroelettrica di Serre La Voute, è stato necessario inglobare le caratteristiche geometriche della traversa stessa all'interno del modello, ed in particolare nel modello digitale del terreno. Le grandezze geometriche di progetto, e nella fattispecie le batimetrie sommerse, sono state desunte dagli elaborati del Progetto di riqualificazione impianto idroelettrico Salbertrand - Chiomonte (IREN, 2012). Il quadro geometrico è stato poi completato dai rilievi topografici con drone (capitolo

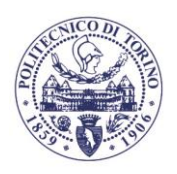

**TIFCNIC** TORINO

2.2.3). In particolare, come si evince dalla Figura 3.25 è stata imposta una quota di fondo alveo in prossimità della traversa pari a 985.90 m s.l.m. progressivamente ricongiunta alla batimetria presente in adiacenza del ponte ferroviario a monte dell'impianto idroelettrico. Le geometrie considerate ed estratte dagli elaborati sono state verificate in loco mentre il reale funzionamento della traversa è stato tenuto in considerazione nell'assegnazione della condizione di valle.

Nel dettaglio, come già anticipato si è scelto di assegnare una condizione differente a seconda che si prendano in considerazione eventi relativi a periodi di ritorno pari o inferiori (Tr 1) o superiori (Tr >1) all'anno. Nel primo caso, e quindi con portate volumetriche relativamente basse, la scelta della condizione è fortemente influenzata dal metodo di derivazione idrica attualmente operato. L'impianto idroelettrico, attraverso un meccanismo di modulazione delle paratoie, assicura un livello idrico costante a monte della traversa in modo da derivare sempre la medesima portata. Per tale ragione si è scelto di assegnare una condizione di valle caratterizzata da un livello idrico costante, misurato topograficamente in situ, pari a una quota di 989.15 m s.l.m.

D'altra parte, considerando eventi alluvionali di una certa entità, quindi periodi di ritorno superiori all'anno, risulta ragionevole che le paratoie della traversa vengano aperte per agevolare il deflusso delle acque, al fine di evitare condizioni di eccessivo invaso e di garantire la sicurezza dell'impianto di presa stesso. In tali condizioni si è quindi assegnata una condizione al contorno riguardante non più il livello idrico ma il suo gradiente, considerando una pendenza della superficie libera molto elevata a ridosso della traversa, pari al 10%, in modo da simulare un effetto di richiamo idrico dovuto ad un passaggio in condizioni critiche a ridosso dello sfioratore della traversa.

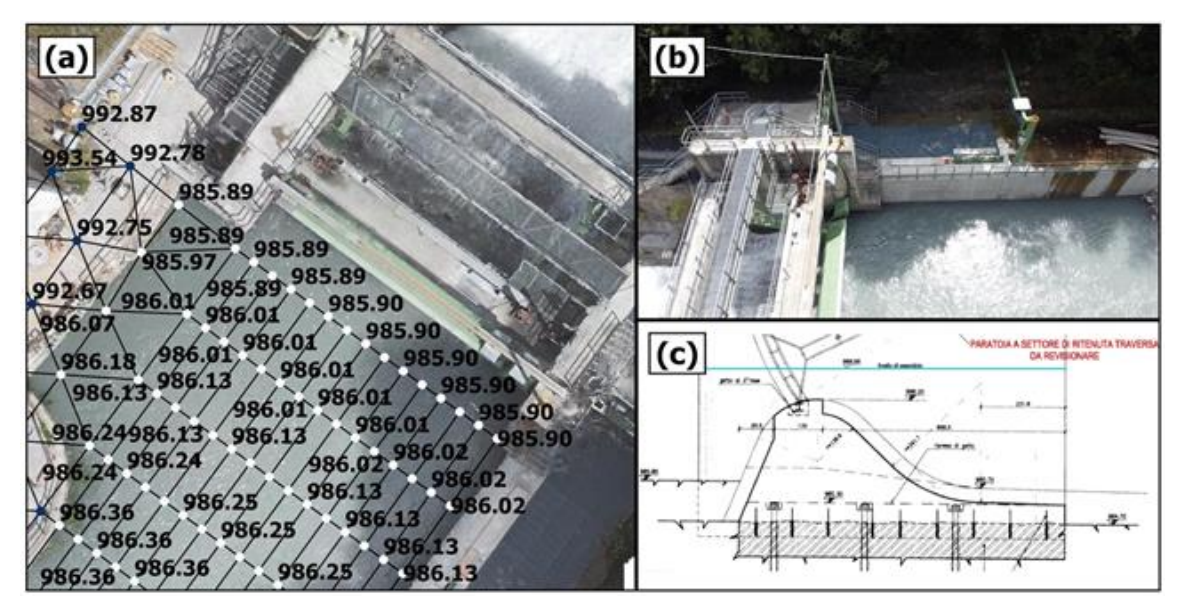

*Figura 3.25 - Condizione idraulica di valle in corrispondenza della traversa di derivazione di Serre La Voute. (a) Griglia della mesh, i valori nodali ai vertici della mesh indicano la quota batimetrica. (b) Vista prospettica della derivazione a carico costante. (c) Sezione dello sfioratore principale, in linea, desunta dagli elaborati di Progetto della riqualificazione dell'impianto idroelettrico Salbertrand - Chiomonte (IREN, 2012).*

#### **3.2.10. Validazione del modello idrodinamico**

Al fine di determinare la validità della risposta del modello idraulico, si è proceduto ad una valutazione dei risultati prendendo in considerazione condizioni idrologiche note, misurate in

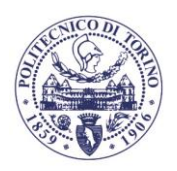

campo e corrispondenti alle portate indicate in Tabella 3.1. A tal fine si è proceduto ad una valutazione sia altimetrica che planimetrica.

### VALIDAZIONE ALTIMETRICA

Dipartimento di Ingegneria dell'Ambiente, del Territorio e delle Infrastrutture

In Figura 3.26 e 3.28, rispettivamente per le due epoche di misura, si è confrontato il valore della quota ortometrica rilevata in campo con la quota della superficie libera risultante dal modello per una serie di punti rilevati in corrispondenza delle sponde (Figura 3.27 e 3.29). Analizzando i risultati ottenuti da un punto di vista altimetrico il modello idraulico risponde in maniera coerente alle aspettative poste in essere dai punti di validazione, i risultati presentano precisioni altimetriche adeguate alle richieste in quanto si discostano solo limitatamente dai valori misurati.

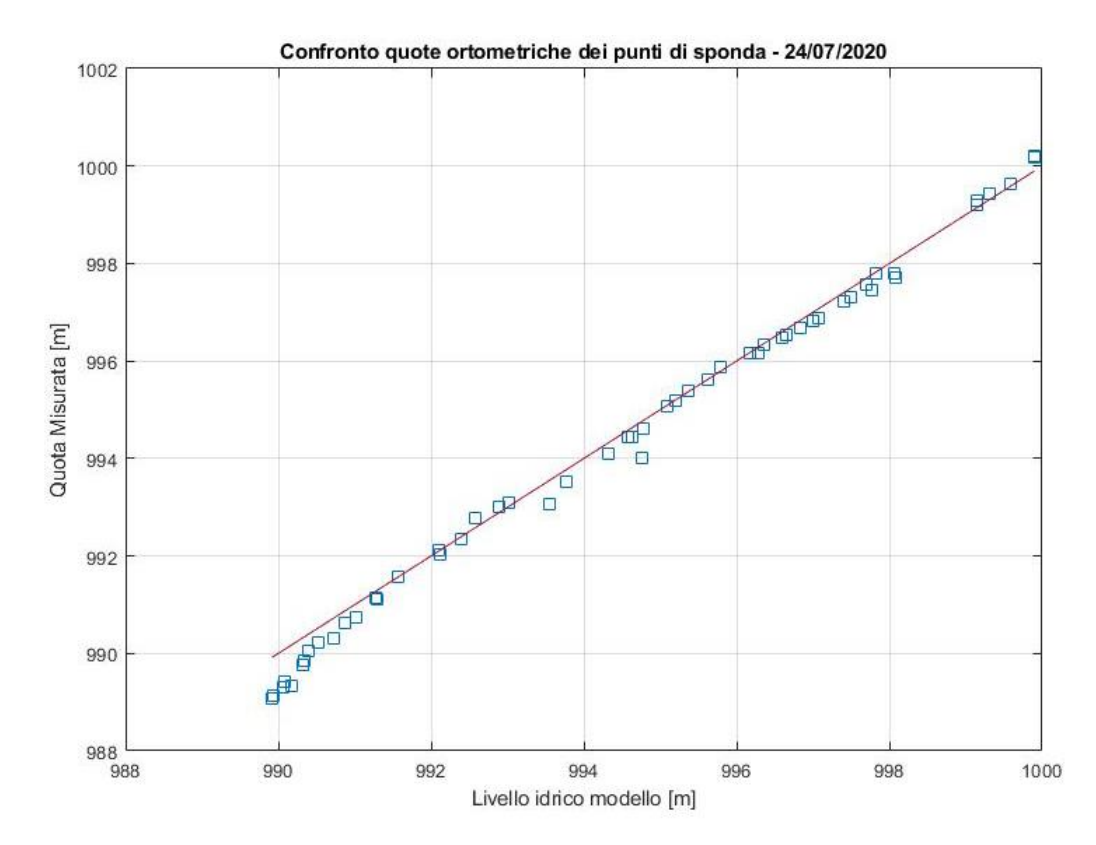

*Figura 3.26 - 24/07/2020 , validazione altimetrica del modello idraulico. Si è confrontato il valore della quota ortometrica rilevata in campo con la quota del pelo libero risultante dal modello imponendo la portata relativa alla data di misura come condizione di monte. I punti sono indicati in Figura 3.27*

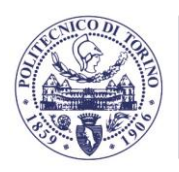

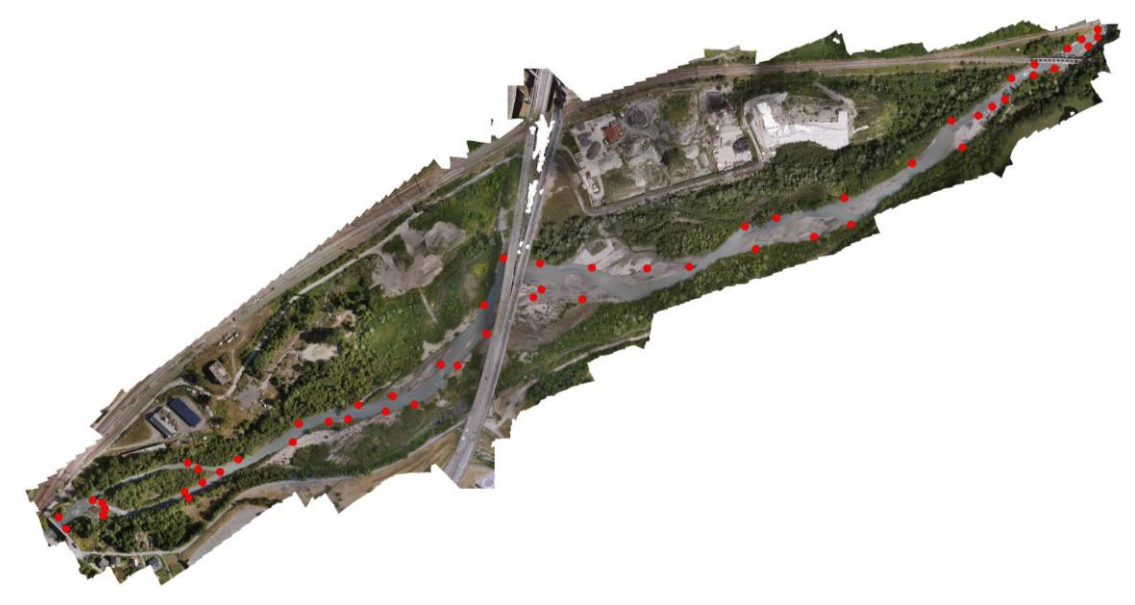

*Figura 3.27 - 24/07/2020, distribuzione planimetrica dei punti di sponda*

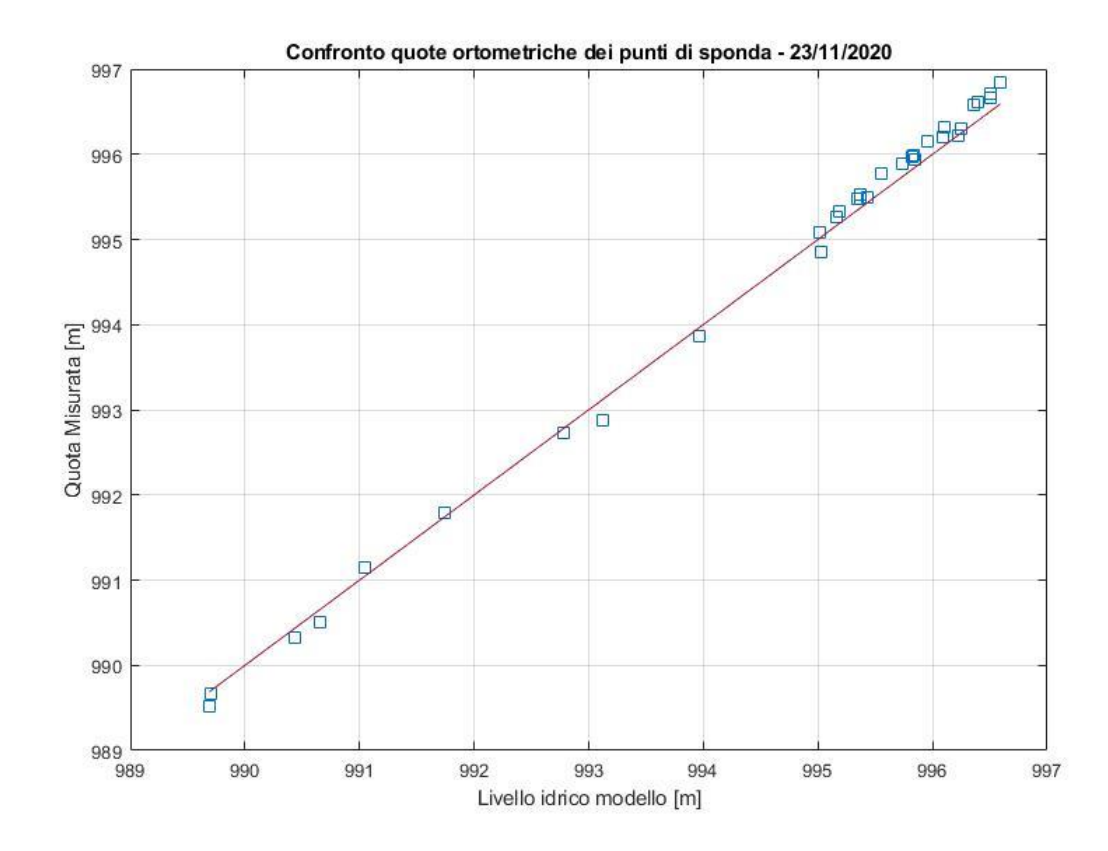

*Figura 3.28 - 23/11/2020 , validazione altimetrica del modello idraulico. Si è confrontato il valore della quota ortometrica rilevata in campo con la quota del pelo libero risultante dal modello imponendo la portata relativa alla data di misura come condizione di monte. I punti sono indicati in Figura 3.29*

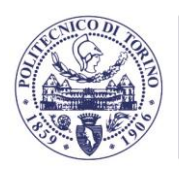

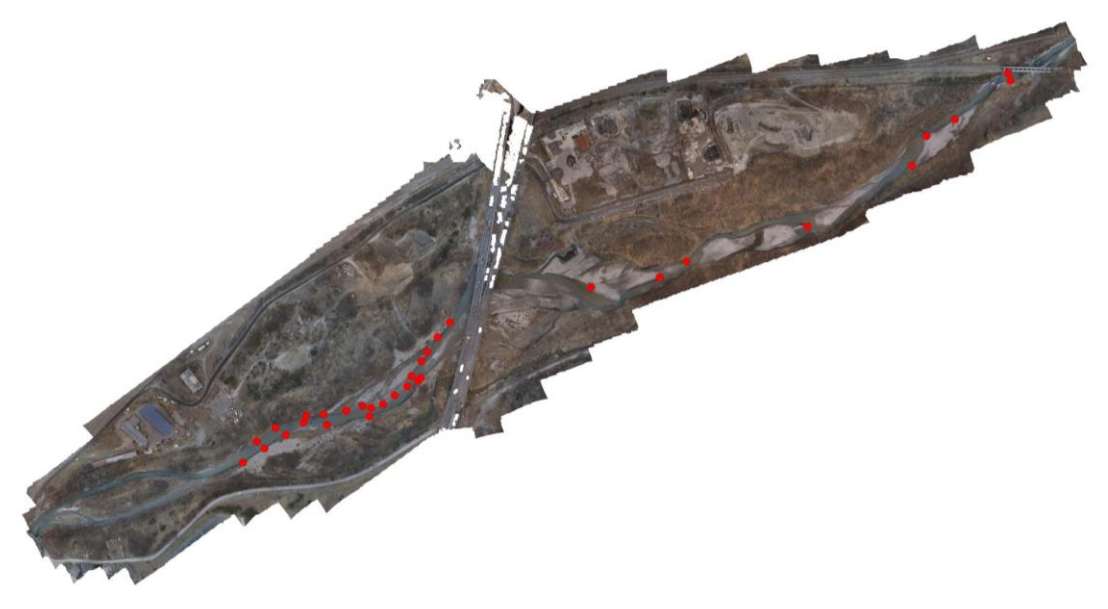

*Figura 3.29 - 23/11/2020, distribuzione planimetrica dei punti di sponda*

# VALIDAZIONE PLANIMETRICA

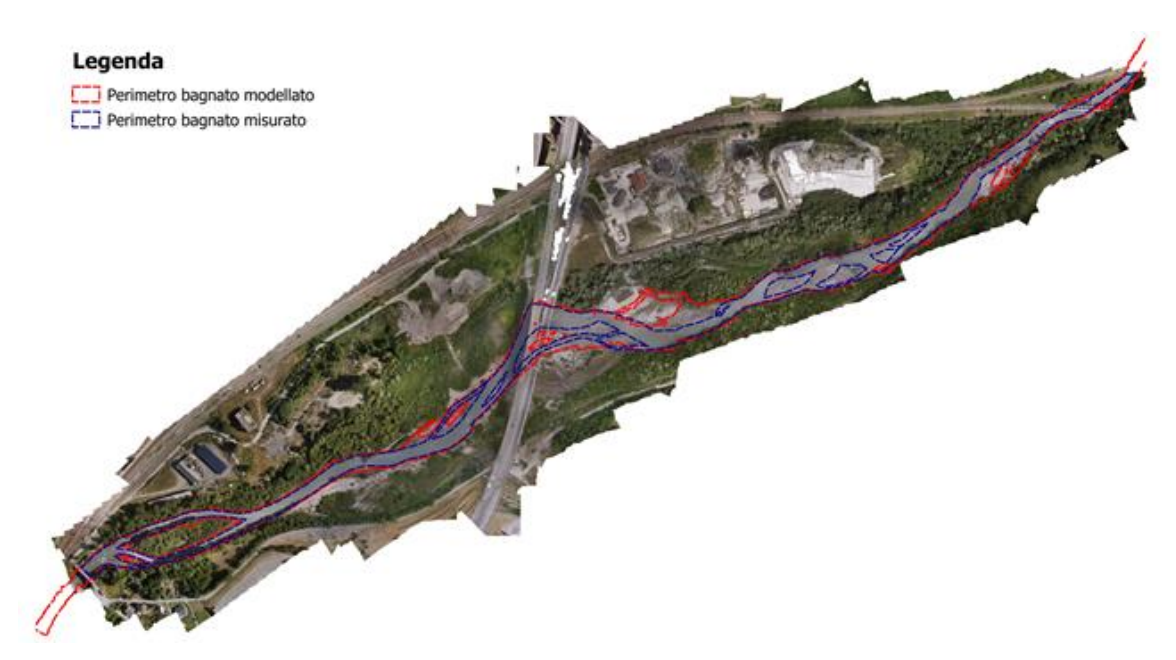

*Figura 3.30 - 24/07/2020, mappa dell'area allagata*

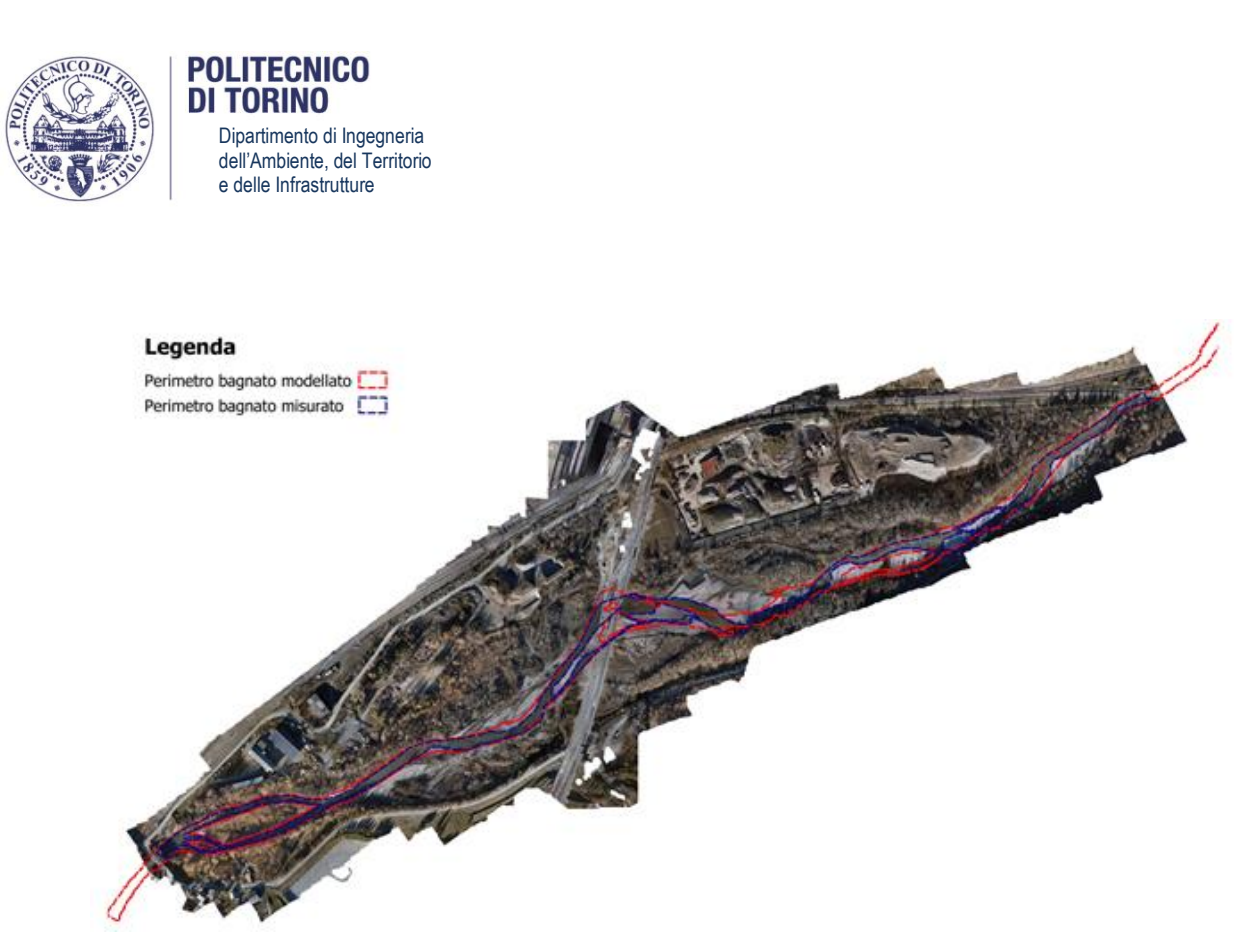

*Figura 3.31 - 23/11/2020, mappa dell'area allagata*

Analogamente a quanto già fatto è stato condotto anche un confronto tra i risultati del modello relativi all'estensione delle aree allagate e le misure da rilievi in campo di tali aree. La risposta planimetrica del modello è mostrata nelle mappe nelle Figure 3.30 e 3.31, che riportano il confronto tra l'area allagata rilevata tramite riconoscimento da ortofoto (relativa ad ogni epoca di misura) e l'area allagata risultante dalla modellazione idraulica imponendo la portata relativa alla data della campagna di misura (Tabella 3.1) come condizione di monte. Anche planimetricamente la bontà della validazione è confermata dai risultati ottenuti. Infatti, come è possibile osservare dalle Figure 3.30 e 3.31 ove il corso d'acqua risulti ben canalizzato non vi sono scostamenti evidenti tra i risultati del modello e l'area allagata misurata. D'altra parte, considerando l'alta dinamicità morfodinamica del corso d'acqua nella zona centrale, il modello riesce a ricostruire adeguatamente anche le piccole canalizzazioni che si sviluppano in tale zona del dominio di calcolo.

Si può quindi concludere che la risposta posta in essere dai risultati proposti dal modello risulta adeguata sia planimetricamente che altimetricamente.

#### **3.3. RISULTATI**

#### **3.3.1. Caratteristiche idrodinamiche delle aree allagate**

I risultati estraibili dal modello idraulico superficiale sono rappresentati da mappe, ossia distribuzioni spaziali dei valori di quantità significative e rappresentative del comportamento e della risposta idraulica del sito (ad es. tiranti e velocità idriche). Complessivamente sono state effettuate le 14 simulazioni, corrispondenti a diversi tempi di ritorno, elencate in Tabella 3.10 (si veda il capitolo 3.2.9 per la definizione di tempo di ritorno equivalente per portate con Tr < 1 anno). Le simulazioni corrispondenti a tempi di ritorno superiore all'anno sono state effettuate sia in modalità di moto permanente (ossia con portata costante pari al valore al colmo) sia in modalità di moto vario (ossia utilizzando gli idrogrammi di portata variabile mostrati in figura

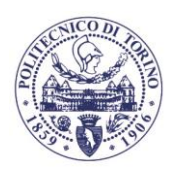

POLITECNICO DI TORINO

3.24). Per semplicità e uniformità espositiva, i risultati riportati nel seguito faranno quindi riferimento alle sole simulazioni in moto permanente. La totalità dei dati di tutte le simulazioni, per entrambe le modalità, è disponibile all'interno della cartella: Modello Idraulico\Risultati Simulazioni\.

I valori dei tiranti e delle velocità idriche, per ogni elemento della maglia computazionale, sono stati estratti per tutte le simulazioni effettuate. Nei paragrafi seguenti, a titolo esemplificativo, si riportano le mappe relative ai soli casi estremi delle due famiglie di scenari in moto permanente, caratterizzate da periodi di ritorno inferiori e superiori a un anno. In particolare, si riportano di seguito le mappe per lo scenario caratterizzato da una frequenza di superamento di 365 giorni/anno e per gli scenari con tempo di ritorno Tr = 1, Tr = 2 e Tr = 500 anni. Relativamente a queste simulazioni i tiranti sono mostrati nelle Figure 3.32-3.35 e le velocità della corrente nelle Figure 3.36-3.39. Nella Figura 3.40 è infine riportata una mappa che sintetizza il tempo di ritorno con cui viene allagata ciascuna cella del dominio.

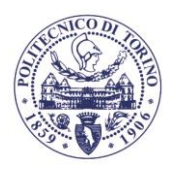

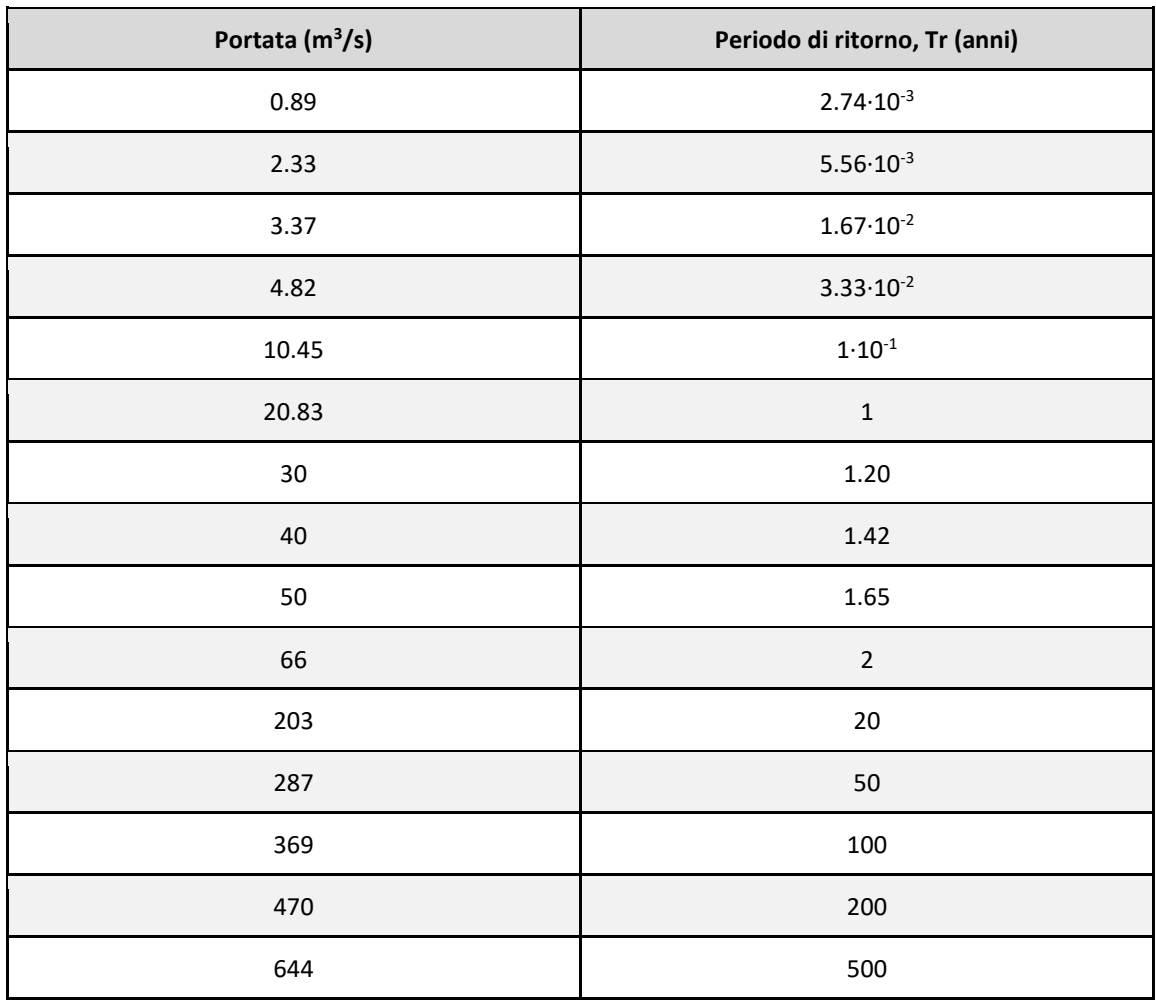

*Tabella 3.10 - Quadro completo delle portate idriche considerate*

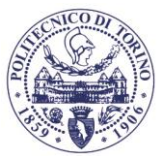

**POLITECNICO DI TORINO** 

# DISTRIBUZIONE PLANIMETRICA DEI TIRANTI IDRICI

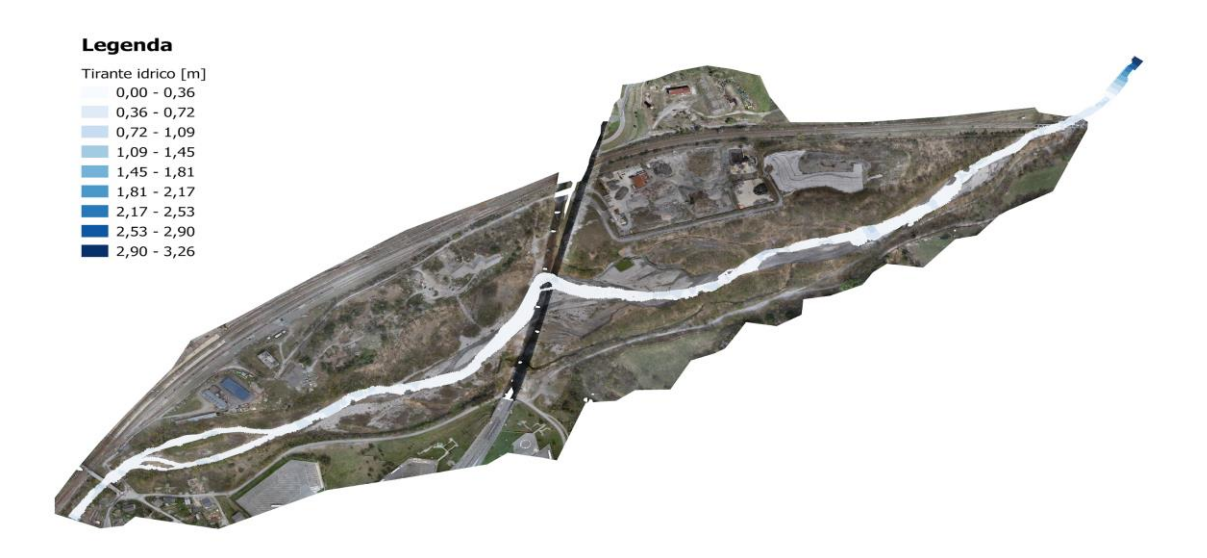

*Figura 3.32 - Mappa dei tiranti idrici per lo scenario caratterizzato da portata costante pari a 0.89 m<sup>3</sup>/s relativa ad una frequenza di superamento di 365 giorni/anno. Le celle caratterizzate da valore nullo sono rappresentate in trasparenza*

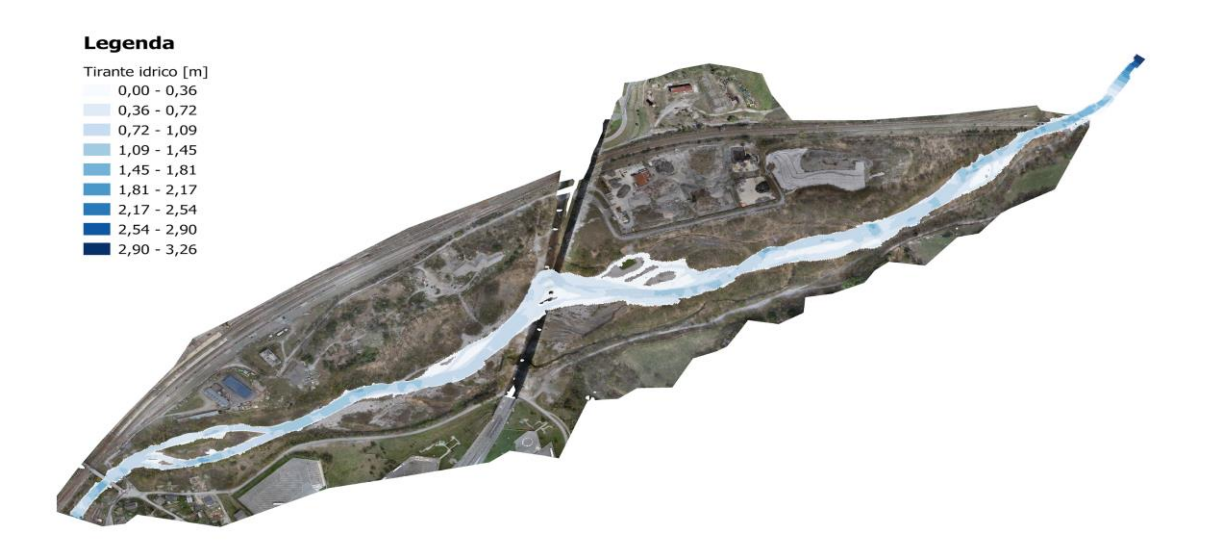

*Figura 3.33 - Mappa dei tiranti idrici per lo scenario caratterizzato da portata costante pari a 20.83 m<sup>3</sup>/s relativa ad un periodo di ritorno (Tr) di 1 anno. Le celle caratterizzate da valore nullo sono rappresentate in trasparenza*

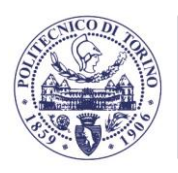

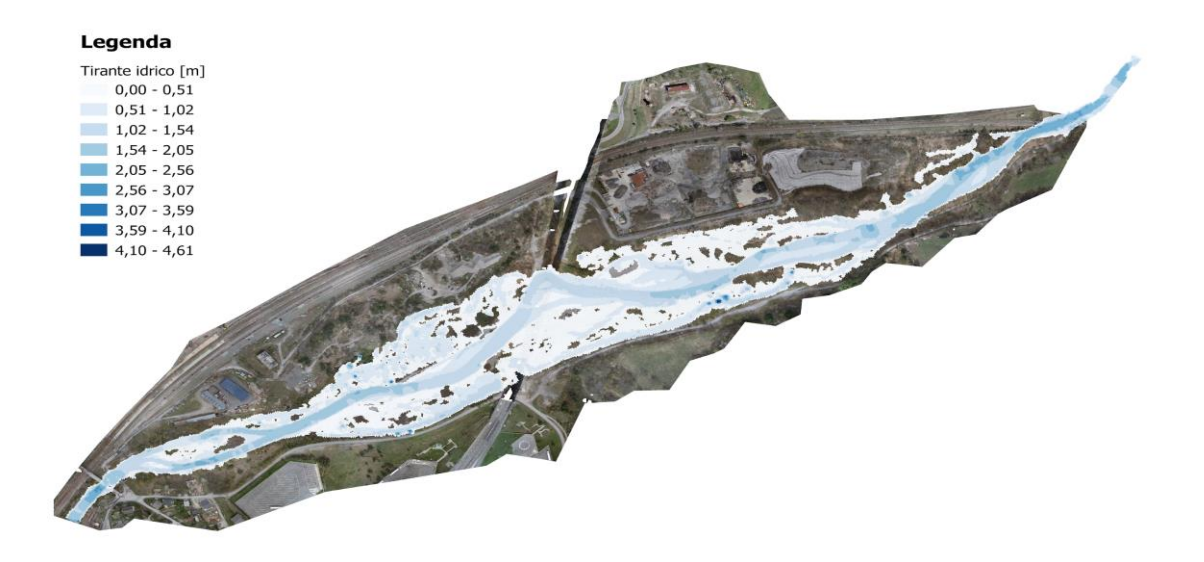

*Figura 3.34 - Mappa dei tiranti idrici per lo scenario caratterizzato da portata costante pari a 66 m<sup>3</sup>/s relativa ad un periodo di ritorno (Tr) di 2 anni. Le celle caratterizzate da valore nullo sono rappresentate in trasparenza*

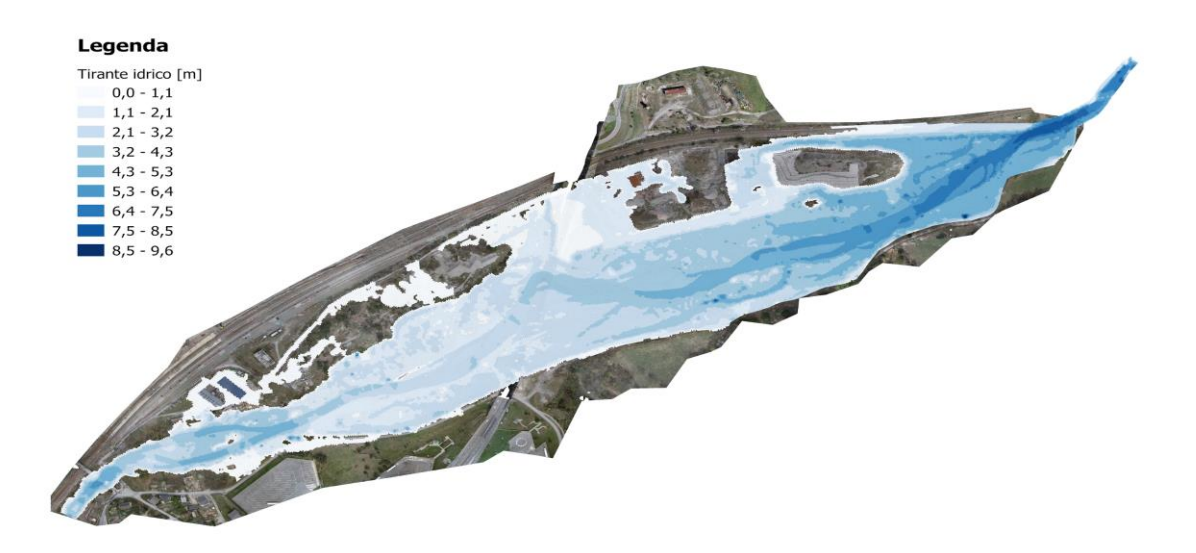

*Figura 3.35 - Mappa dei tiranti idrici per lo scenario caratterizzato da portata costante pari a 644 m<sup>3</sup>/s relativa ad un periodo di ritorno (Tr) di 500 anni. Le celle caratterizzate da valore nullo sono rappresentate in trasparenza*

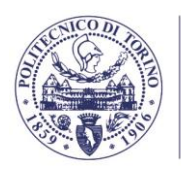

DISTRIBUZIONE PLANIMETRICA DELLE VELOCITÀ' IDRICHE

Dipartimento di Ingegneria dell'Ambiente, del Territorio e delle Infrastrutture

**POLITECNICO DI TORINO** 

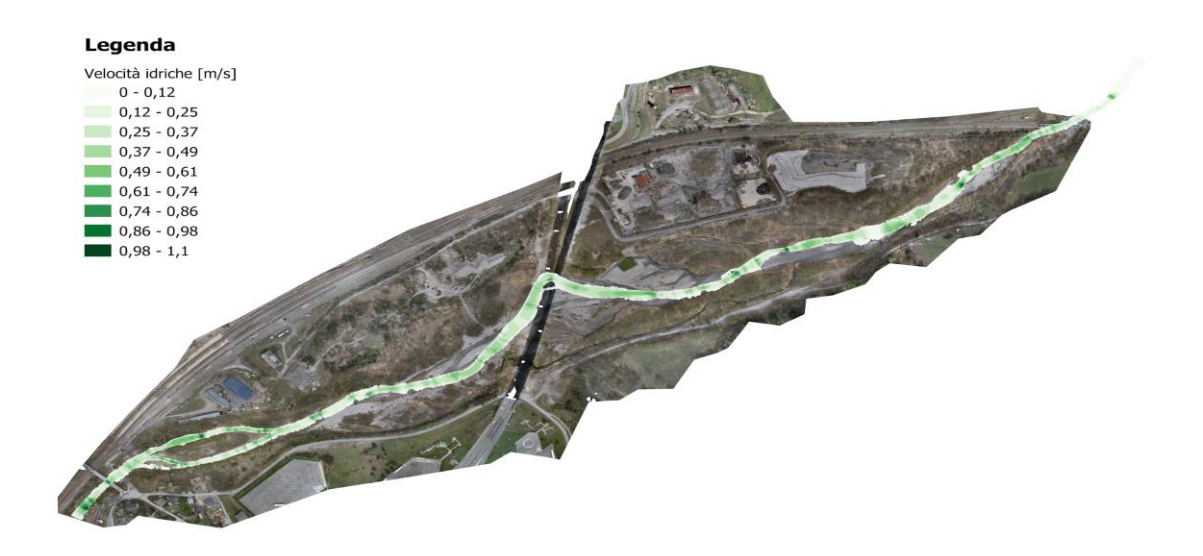

*Figura 3.36 - Mappa delle velocità idriche per lo scenario caratterizzato da portata costante pari a 0.89 m<sup>3</sup>/s relativa ad una frequenza di superamento di 365 giorni/anno. Le celle caratterizzate da valore nullo sono rappresentate in trasparenza*

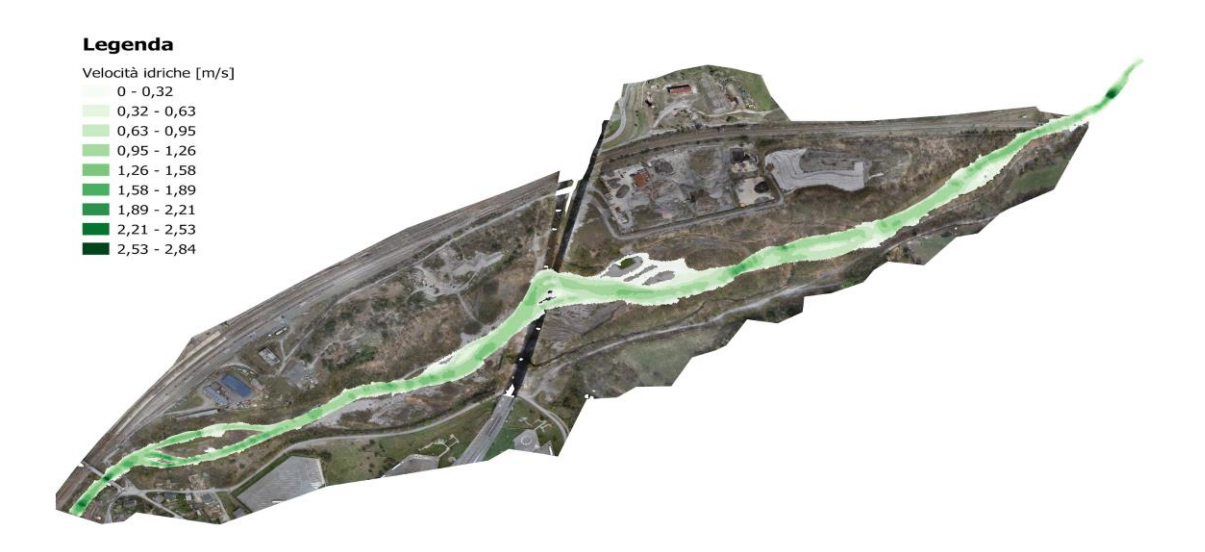

*Figura 3.37 - Mappa delle velocità idriche per lo scenario caratterizzato da portata costante pari a 20.83 m<sup>3</sup>/s relativa ad un periodo di ritorno (Tr) di 1 anno. Le celle caratterizzate da valore nullo sono rappresentate in trasparenza*

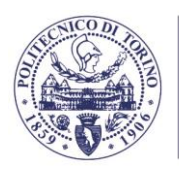

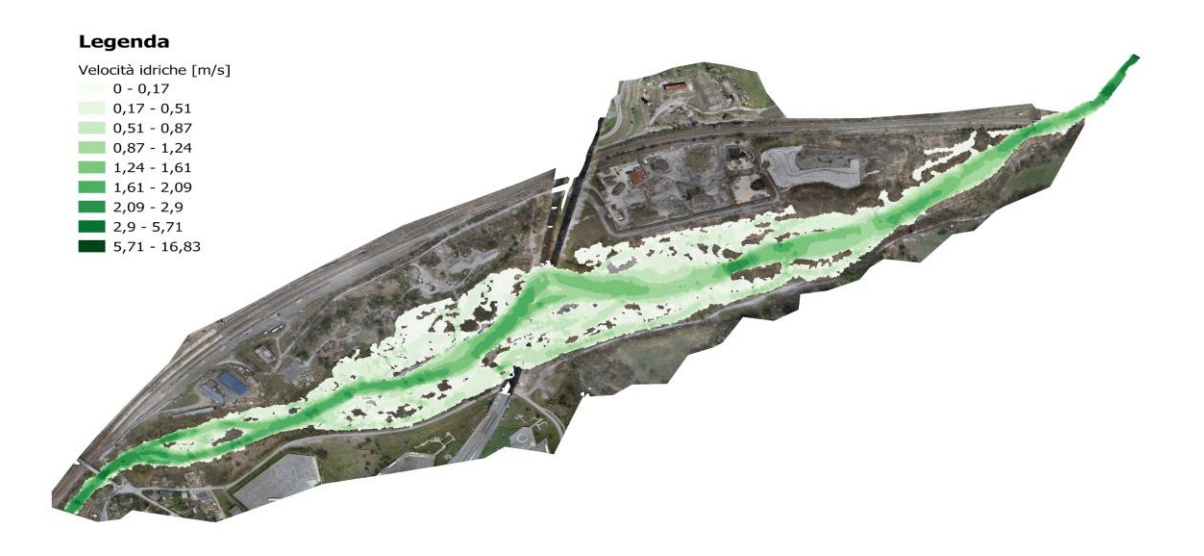

*Figura 3.38 - Mappa delle velocità idriche per lo scenario caratterizzato da portata costante pari a 66 m<sup>3</sup>/s relativa ad un periodo di ritorno (Tr) di 2 anni. Le celle caratterizzate da valore nullo sono rappresentate in trasparenza*

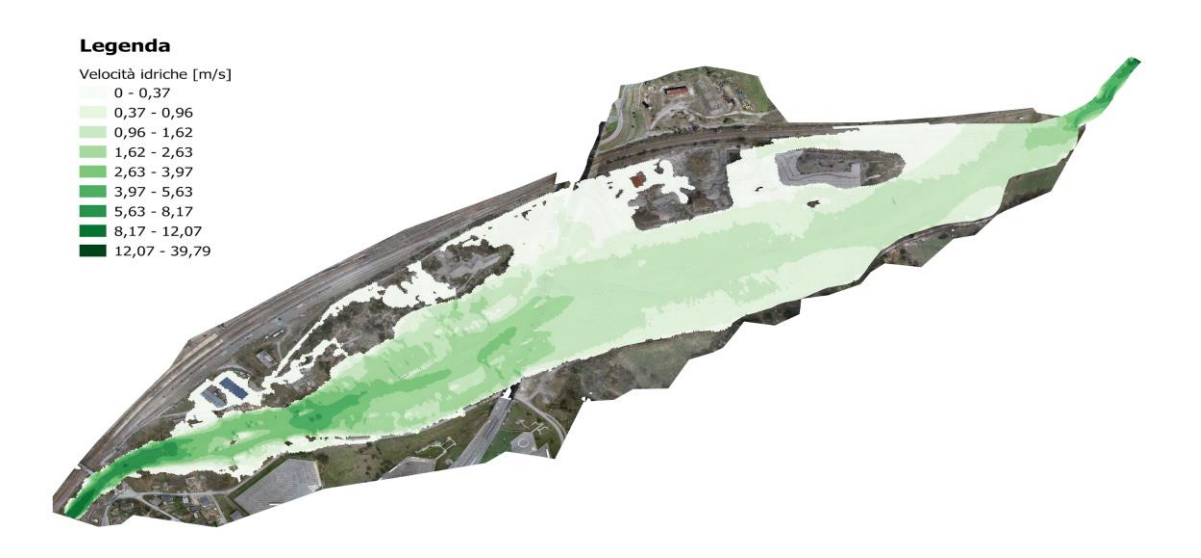

*Figura 3.39 - Mappa delle velocità idriche per lo scenario caratterizzato da portata costante pari a 644 m<sup>3</sup>/s relativa ad un periodo di ritorno (Tr) di 500 anni. Le celle caratterizzate da valore nullo sono rappresentate in trasparenza*

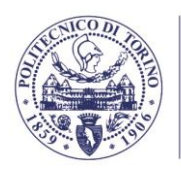

# DISTRIBUZIONE PLANIMETRICA DEI PERIODI DI RITORNO RELATIVI ALLA CONDIZIONE DI ALLAGAMENTO DELLE CELLE COMPUTAZIONALI

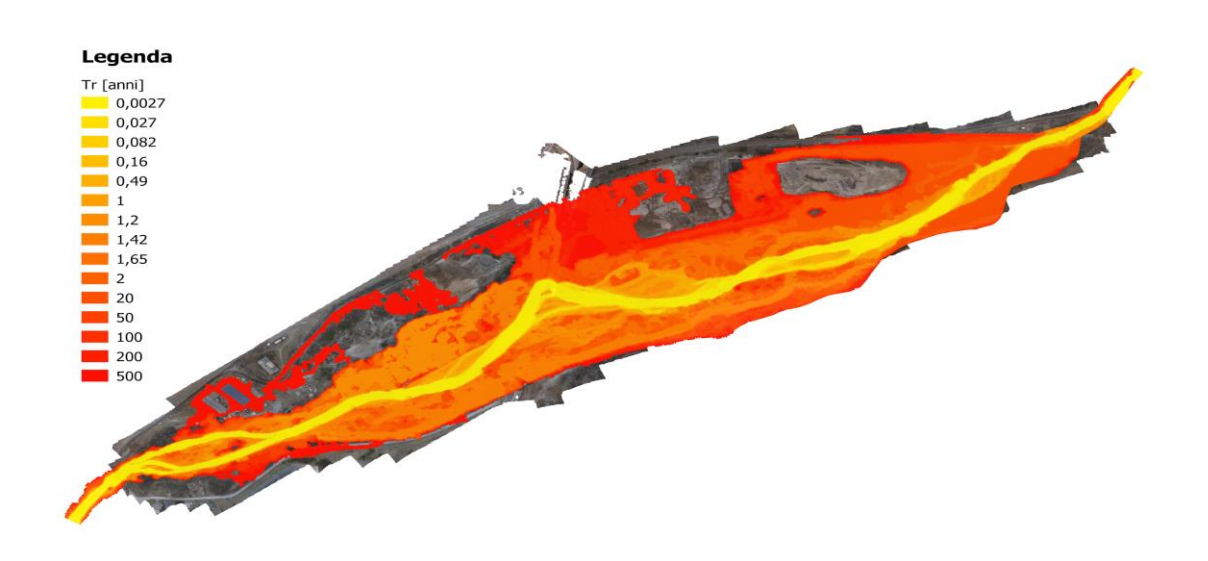

*Figura 3.40 - Mappa dei periodi di ritorno in anni (Tr), relativi alla prima condizione di allagamento di ogni cella computazionale del modello idraulico. Le celle che non risultano mai allagate nell'intervallo di portate analizzato sono rappresentate in trasparenza.*

#### **3.3.2. Interazioni con vegetazione arborea**

L'interazione con la vegetazione arborea è stata condotta sulla scorta dei risultati generati dall'algoritmo di identificazione delle specie arboree, già ampiamente discusso nel capitolo 2.4. Secondo tale algoritmo, la distribuzione della vegetazione arborea nell'area di interesse è rappresentata dalla figura 2.26.

I risultati prodotti dal modello idrodinamico qui discusso sono riferiti ad ogni elemento della *mesh* di calcolo, in particolare al suo *circocentro*, ovvero il centro del cerchio circoscritto al poligono della cella della *mesh*. L'algoritmo di identificazione delle specie arboree definisce invece una seconda maglia di poligoni, ognuno per ogni singolo elemento arboreo, attraverso un'identificazione della specie di afferenza. Associando ad ogni circocentro la specie relativa al poligono arboreo in cui ricade è possibile definire per ogni cella della maglia computazionale una determinata specie arborea.

In Figura 3.41 è riportata l'area complessiva delle celle allagate (celle dotate di tirante idrico maggiore di zero), al crescere del periodo di ritorno associato alla simulazione. Ogni curva fa riferimento all'area occupata da una particolare specie arborea. Nella medesima figura è inoltre riportata anche la curva "Totale", nella quale sono state considerate tutte le celle soggette ad allagamento, indifferentemente dalla classificazione come arborea o meno (ivi comprese le celle ricadenti in zone non vegetate, zone con vegetazione a basso fusto, arbustiva o erbacea).

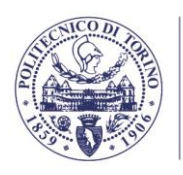

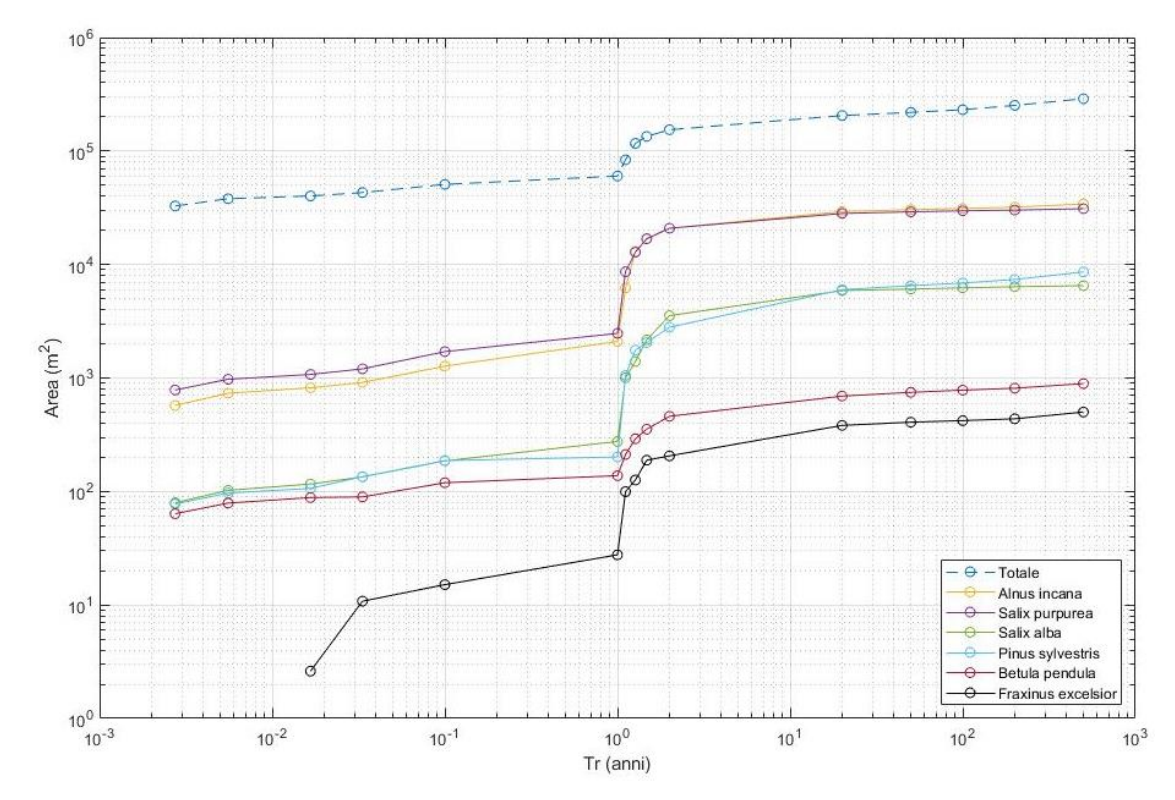

*Figura 3.41 - Interazione delle frequenze simulate di allagamento con le specie arboree. Il grafico riporta l'area totale delle celle allagate per i diversi scenari di alluvionamento in funzione del periodo di ritorno (Tr). Le diverse curve fanno riferimento all'area occupata dalle differenti specie arboree individuate nel sito. La curva "Totale" è relativa a tutte le celle, indifferentemente dalla classificazione come arborea o meno.*

Ciò che emerge in maniera evidente dalla Figura 3.41 è un effetto "soglia" caratterizzato da un incremento rilevante di presenza di ciascuna specie per aree allagate con tempo di ritorno superiore ad 1 anno. Il cambio di pendenza improvviso è più evidente qualora si prendano in considerazione specie maggiormente presenti nel sito, come *Alnus Incana* e *Salix Purpurea*. Per esempio, un incremento del tempo di ritorno da 3.3⋅10<sup>-2</sup> a 20 anni comporta un aumento dell'area occupata da *Alnus incana* di un fattore pari 30 (da 1000 a 30000 m<sup>2</sup> ), mentre contestualmente l'area totale allagata aumenta soltanto di 5 volte (da 40 mila a 200 mila m<sup>2</sup>). Questo comportamento indica che le specie arboree mostrate nella Figura 3.41 occupano preferenzialmente aree allagate con minor frequenza; una possibile spiegazione è data dal fatto che nelle aree con tempo di ritorno inferiore a 1 anno le specie arboree in questione abbiano difficoltà ad attecchire e svilupparsi a causa degli stress (tensioni di trascinamento, erosione…) indotti dalla corrente durante le frequenti inondazioni.

La presenza di un comportamento "soglia" ben identificabile in corrispondenza di un preciso tempo di ritorno potrebbe essere associato al ruolo della cosiddetta *portata formativa*. Sebbene non esista una definizione univoca di portata formativa, o *portata dominante*, di un fiume naturale, nella sua concezione originale può essere definita come un valore di portata rappresentativo dell'intero regime idrologico tale per cui se sostituito ad esso per un adeguato periodo di tempo è in grado di riprodurre la medesima morfologia fluviale (Inglis, 1949). Generalmente essa è associata alla portata di *bankfull*, ovvero la portata capace di colmare l'alveo di magra senza invadere il primo terrazzo inondabile. Una stima del tempo di ritorno della portata di *bankfull* riportata in letteratura si attesta tra 1 e 3 anni (Biedenharn et al., 2000). Nel caso in oggetto è possibile che la portata formativa sia associata ad un tempo di ritorno relativamente basso, prossimo o poco superiore ad 1 anno. Tale osservazione è confermata

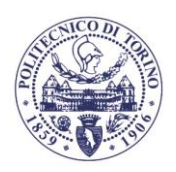

qualora si osservi la curva "Totale", ovvero la curva comprensiva di tutte le celle della *mesh*, e non solo di quelle classificate come arboree.

Per ciò che concerne il comportamento delle diverse specie è possibile notare una forma di raggruppamento delle stesse. In particolar modo si osserva come le curve relative alle coppie:

- *Alnus incana/Salix purpurea;*
- *Salix alba/Pinus sylvestris;*

Dipartimento di Ingegneria dell'Ambiente, del Territorio e delle Infrastrutture

**TECNIC** 

tendano a svilupparsi di pari passo al variare del periodo di ritorno, sovrapponendosi l'un l'altra. La spiegazione di tale comportamento potrebbe essere ricercata nella predisposizione naturale di tali coppie ad occupare le medesime aree alluvionali senza che vi sia una chiara predominanza di una specie sull'altra. D'altra parte, essendo ogni cella univocamente associata ad una sola specie arborea, un simile comportamento potrebbe esplicarsi solamente tramite una distribuzione più o meno uniforme delle celle assegnate a ciascuna specie nelle aree allagate.

In ultima analisi, si può osservare come la "stratificazione" generale presente tra tutte le specie viene confermata e rimane praticamente invariata su tutti i periodi di ritorno. Questo potrebbe significare che la predominanza di una specie sull'altra non è da imputare agli eventi alluvionali o in generale alla frequenza di accadimento degli stessi, almeno nel contesto ecomorfologico qui considerato.

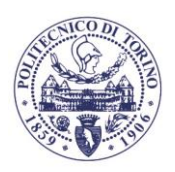

# **4. ANALISI IDROGEOLOGICA DELL'ACQUIFERO SUPERFICIALE**

Nell'ambito del contratto di ricerca oggetto della presente relazione il Politecnico di Torino ha condotto una ricostruzione dell'assetto idrogeologico della prima falda e sviluppato un modello numerico a scala locale del flusso della falda stessa, al fine di studiarne le possibili interazioni con le acque superficiali e valutarne l'influenza sulle aree umide di interesse. Il capitolo descrive le seguenti fasi del lavoro svolto:

- la ricostruzione stratigrafica locale relativa ai depositi superficiali (indicativamente i primi 6-9 m da piano campagna), basata sulle indagini geognostiche condotte nel 2020 contestualmente all'installazione dei piezometri di monitoraggio (capitolo 4.1.2);
- la caratterizzazione idrodinamica dell'acquifero superficiale, basata sugli slug test effettuati in giugno – luglio 2020 nei piezometri di nuova installazione, che ha portato ad una stima del valore di conducibilità idraulica medio della falda superficiale e della sua variabilità spaziale nell'area oggetto di studio (capitolo 4.1.3);
- la ricostruzione della piezometria locale relativa alle quattro campagne stagionali di monitoraggio dei livelli di falda (capitolo 4.1.4);
- l'elaborazione di un modello concettuale preliminare della falda superficiale e delle sue possibili interazioni con il corso d'acqua nell'area di studio (capitolo 4.2.1);
- lo sviluppo di un modello numerico dell'acquifero superficiale, calibrato sui dati di campo (caratterizzazione idrodinamica, piezometrie stagionali) ed utilizzato in modalità predittiva ai fini di simulare i regimi di flusso sotterraneo attesi per le diverse condizioni di portata del fiume (capitoli 4.2.2 e 4.2.3);
- l'analisi qualitativa e quantitativa dei risultati sperimentali e modellistici ai fini di identificare il ruolo svolto dalle acque superficiali e sotterranee (e dalle loro interazioni) nei confronti delle aree umide che ospitano specie di particolare interesse botanico (capitolo 4.3).

# **4.1. RACCOLTA DATI E CARATTERIZZAZIONE**

# **4.1.1. Ricostruzione stratigrafica locale**

Ai fini della ricostruzione stratigrafica locale dell'acquifero superficiale sono stati utilizzati i seguenti log stratigrafici (disponibili nel file stratigrafie.pdf nella sottocartella Modello idrogeologico\):

- 9 sondaggi a carotaggio continuo e successivamente attrezzati a piezometri, denominati nel seguito P1-P9, realizzati nel mese di maggio 2020 nell'area di studio da CTE S.p.A. per conto di TELT. I sondaggi hanno profondità variabile tra 6 e 25 m da piano campagna. Si rimanda alla "Relazione finale piezometri Salbertrand" [fonte: 1] per una descrizione esaustiva delle caratteristiche dei piezometri.
- 1 sondaggio a carotaggio continuo, denominato nel seguito S1-P, e realizzato nel 2012 in prossimità del perimetro settentrionale dell'area di studio da P.AN.GE.A. sas, per conto di Musinet Engineering S.p.A., nell'ambito della progettazione del Deposito definitivo di rocce di scavo del Tunnel di Sicurezza del Traforo

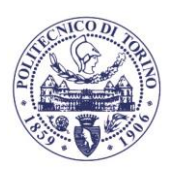

**TTECNIC** 

piano campagna.

Autostradale del Frejus (SITAF). Il sondaggio ha raggiunto la profondità di 27.4 m da

La collocazione in pianta dei sondaggi citati è rappresentata in Figura 4.1; la Tabella 4.1 ne riporta le coordinate plano-altimetriche, livellate come descritto al capitolo 2.1.3.

La stratigrafia si presenta sostanzialmente coerente in tutta l'area di studio; i livelli incontrati durante le perforazioni sono in prevalenza costituiti da materiali grossolani (ghiaie e sabbie) intervallati da lenti limose discontinue. Il bottom dell'acquifero è stato identificato unicamente nel sondaggio S1-P, ad una quota di 972.5 m s.l.m., quota a cui è stato rinvenuto uno strato limoso di potenza superiore al metro, al di sotto del quale in fase di perforazione è stata rinvenuta una falda in pressione, separata idraulicamente dall'acquifero sovrastante. Tale livello di separazione non è stato rinvenuto in nessuna delle perforazioni effettuate nel maggio 2020.

Da un punto di vista idrogeologico è pertanto possibile identificare un acquifero superficiale, non confinato, composto da materiali alluvionali di granulometria variabile, prevalentemente grossolana, con locali orizzonti poco estesi di materiali più fini. La tavola d'acqua è stata rinvenuta a profondità variabili tra circa 80 cm (P6) e 5 m (P1-P3) da piano campagna, a seconda della distanza dal corso d'acqua e dell'altimetria del terreno. Unicamente nella porzione nord-occidentale dell'area di studio, a una profondità da piano campagna variabile tra circa 5 e 8 m, è stata evidenziata la presenza di un livello intermedio limoso, poco permeabile, di potenza variabile tra poche decine di centimetri (in P8, P9, S1-P) e circa 8 m (in P5), che non costituisce una separazione idraulica tra più acquiferi, ma rappresenta comunque un'eterogeneità di rilievo ai fini della modellazione del comportamento idraulico dell'acquifero superficiale.

Sulla base dei 10 log stratigrafici disponibili sono state elaborate delle sezioni idrogeologiche dell'area di studio (Figure 4.2-4.5), due trasversali (A-A' e B-B') e due longitudinali (C-C' e D-D') al corso d'acqua.

I log stratigrafici dei sondaggi evidenziati in Figura 1.2 (liberamente accessibili sul Geoportale Arpa Piemonte, [https://webgis.arpa.piemonte.it/geoportale/\)](https://webgis.arpa.piemonte.it/geoportale/) non sono stati inseriti nel set di perforazioni utilizzate ai fini della ricostruzione della stratigrafia superficiale locale in quanto la maggior parte di essi si colloca sui versanti vallivi, all'esterno dell'area di studio (Figura 2.7). I log stratigrafici presenti sul Geoportale Arpa si mostrano comunque concordi con quanto evidenziato dai sondaggi interni all'area. I sondaggi più prossimi all'area di studio (S1, S2, S3 e P1-h18) evidenziano successioni di depositi alluvionali di granulometria variabile, concordi con quanto evidenziato dai sondaggi realizzati in maggio 2020, senza evidenza di livelli poco permeabili significativi, che possano fornire informazioni utili ai fini dell'individuazione della profondità del bottom dell'acquifero superficiale. In particolare si segnala che le perforazioni S2 ed S3, a nord dell'area di studio, evidenziano anch'essi la presenza di un livello a bassa permeabilità, rinvenuto ad una quota più superficiale (circa 2 metri da piano campagna, ad una quota pari a circa 1000 m s.l.m.), al di sotto del quale sono stati rinvenuti livelli sabbioso-ghiaiosolimosi verosimilmente riconducibili al medesimo acquifero superficiale; non è tuttavia possibile definire, sulla base delle perforazioni disponibili, se tale livello si ponga in continuità con il livello intermedio evidenziato all'interno dell'area (rinvenuto ad una quota di circa 990 m s.l.m.) oppure si tratti di un ulteriore elemento successivamente eroso dal corso d'acqua in corrispondenza dell'area di studio. I sondaggi C6-h40 e F4-h41, interni all'area di studio e posizionati in prossimità dei piloni autostradali, evidenziano una stratigrafia concorde con le ricostruzioni basate sui piezometri perforato in maggio 2020, evidenziando anch'essi la presenza di un livello intermedio a minore permeabilità ad una profondità di circa 8-10 m dal piano campagna.

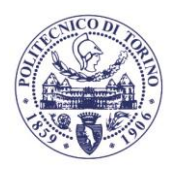

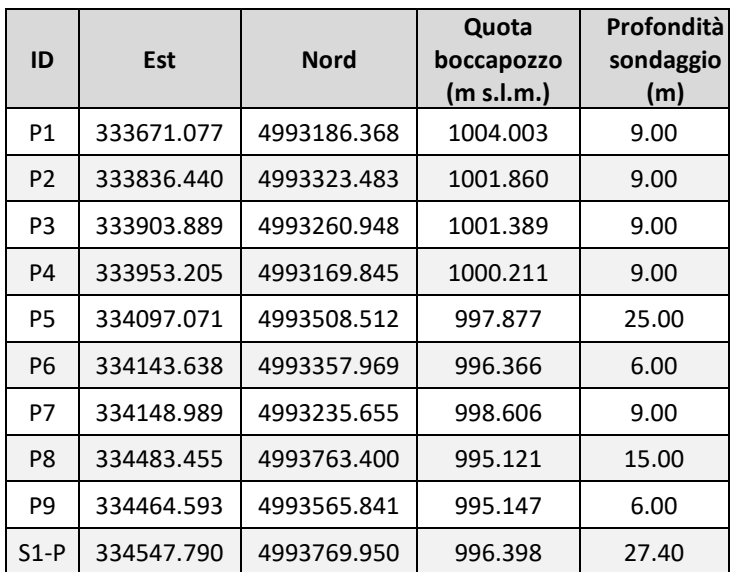

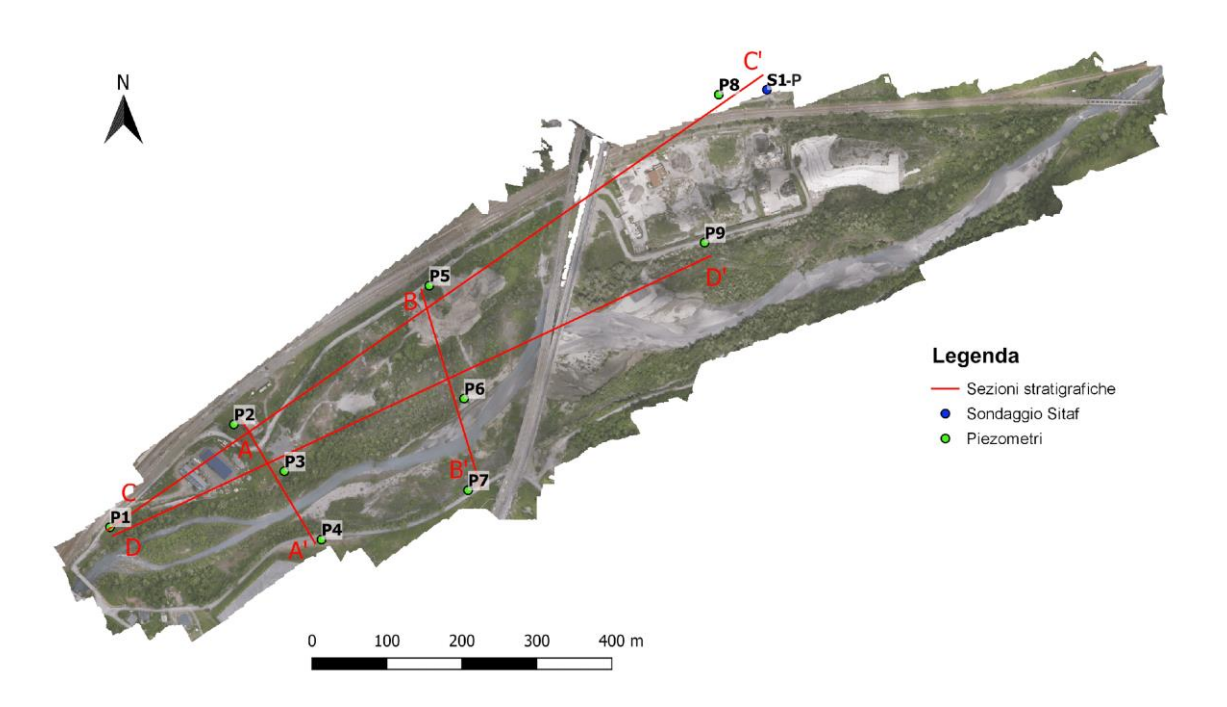

*Figura 4.1 – Posizionamento dei piezometri realizzati in maggio 2020 (P1-P9), del sondaggio SITAF (S1-P) e delle sezioni idrogeologiche*

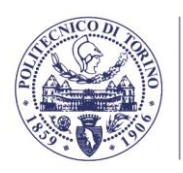

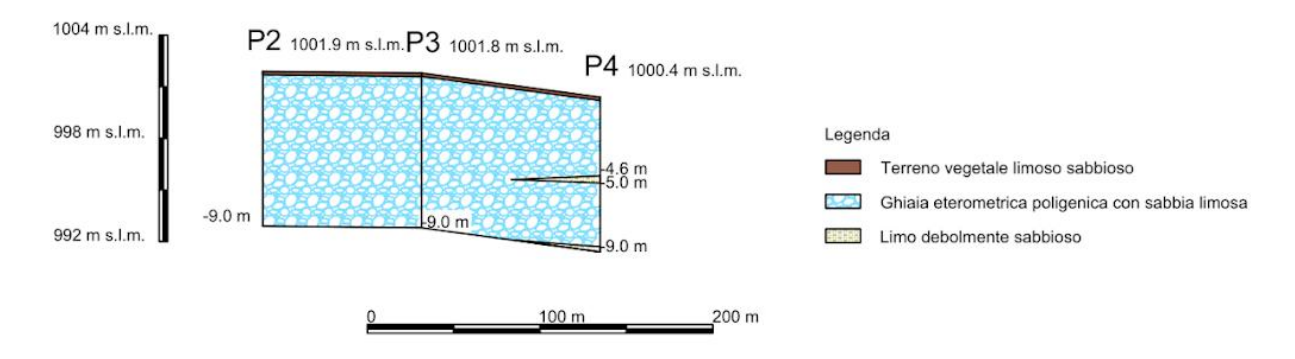

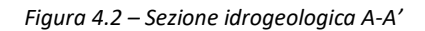

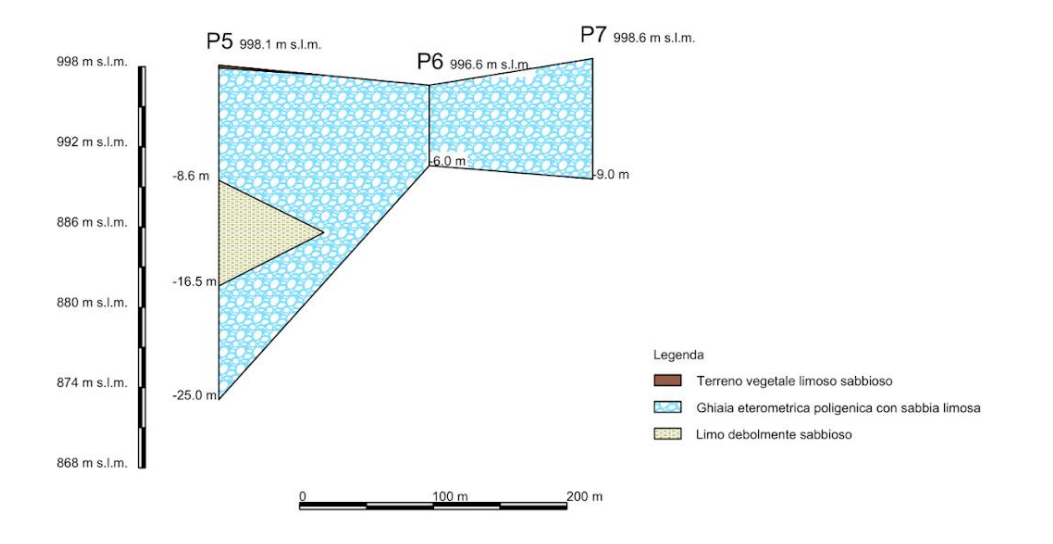

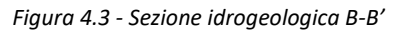

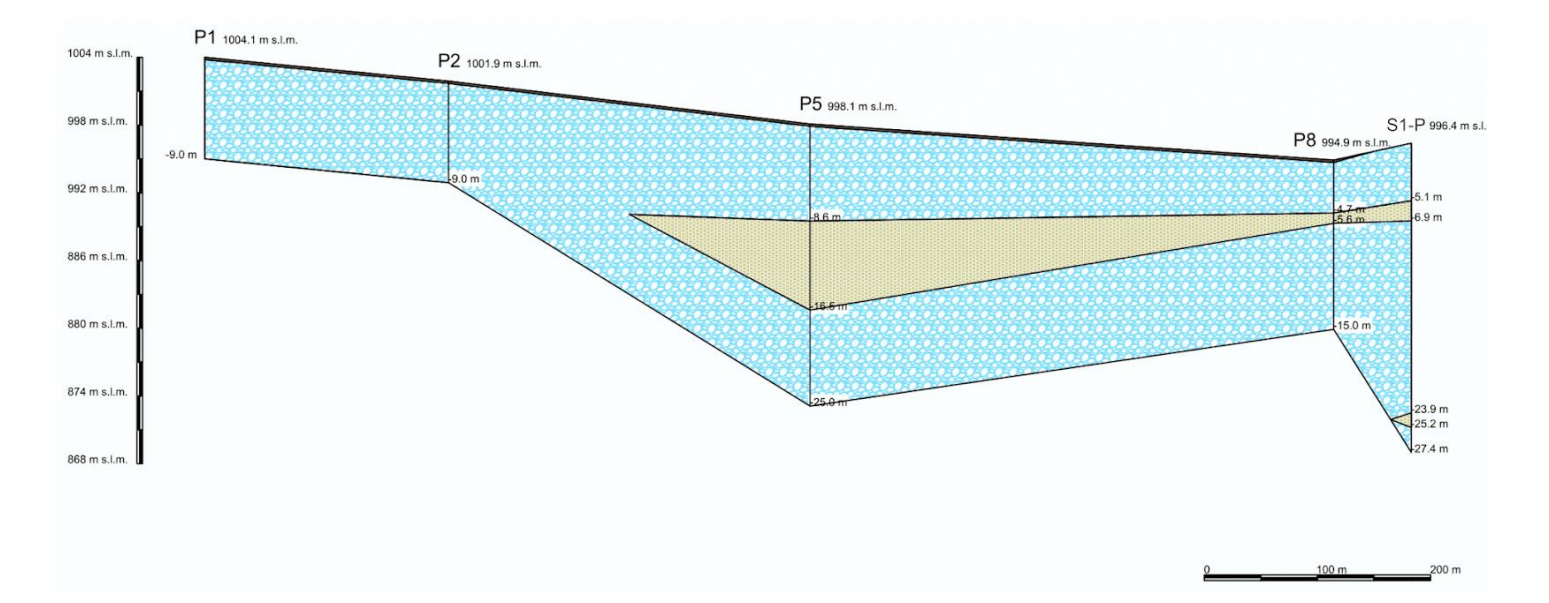

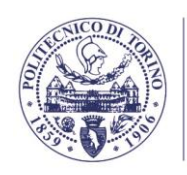

Legenda

Terreno vegetale limoso sabbioso Ghiaia eterometrica poligenica con sabbia limosa

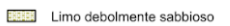

*Figura 4.4 - Sezione idrogeologica C-C'*

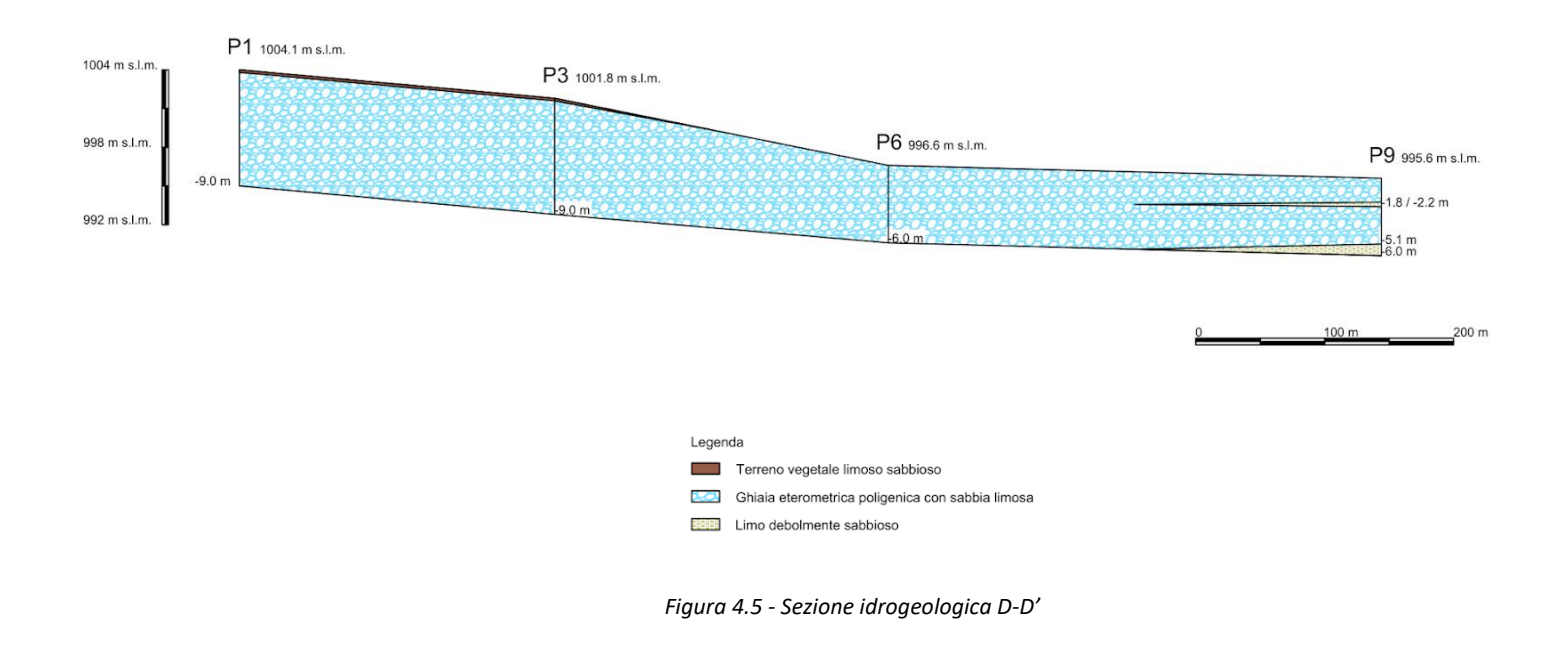

#### **4.1.2. Caratterizzazione idrodinamica – slug test**

A seguito della realizzazione dei 9 piezometri nel maggio 2020 [fonte: 1], il Politecnico ha eseguito su ciascuno di essi una serie di prove di caratterizzazione (slug test) volte alla determinazione dei parametri idrodinamici dell'acquifero superficiale (Figura 4.6).

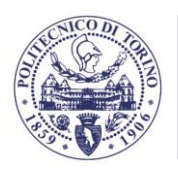

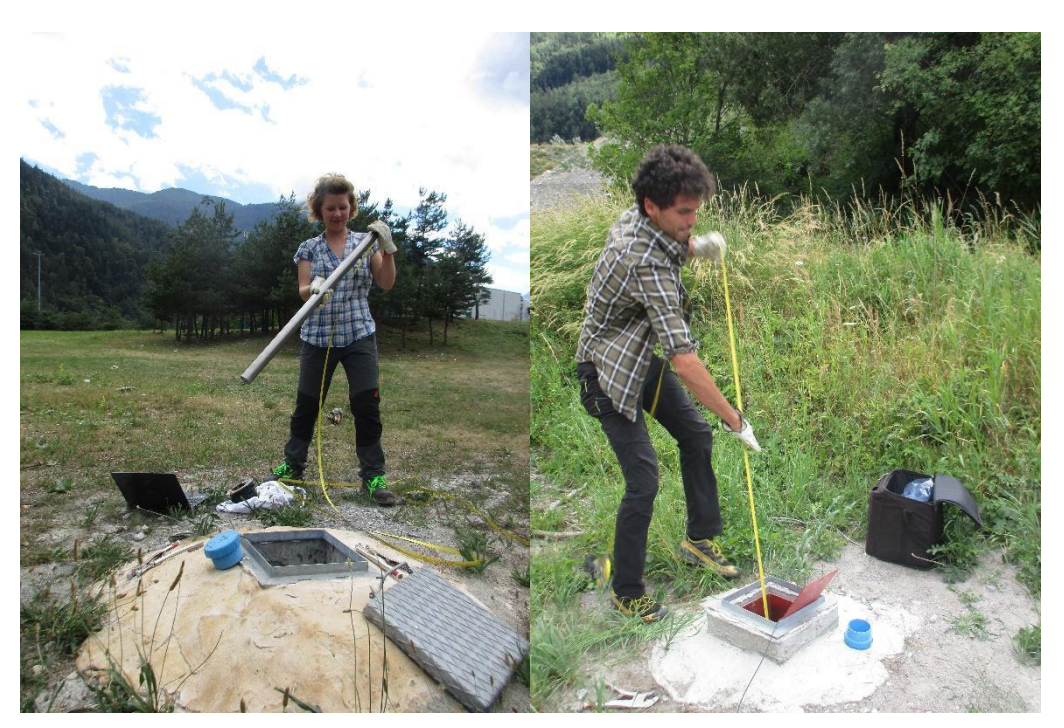

*Figura 4.6 – Esecuzione di slug test in risalita presso il sito di Salbertand: fase preparatoria (sinistra) ed estrazione dello slug (destra)*

Uno slug test è una prova di falda eseguita in maniera tale da produrre un'istantanea variazione del livello statico in un pozzo o piezometro e misurare il conseguente recupero nel tempo del livello originario nello stesso pozzo o piezometro. Si tratta perciò di una prova di falda a pozzo singolo, eseguita in regime transitorio, la cui finalità consiste nella determinazione della conducibilità idraulica dell'acquifero nelle immediate vicinanze del pozzo attivo. Le prove vengono usualmente eseguite inducendo una brusca diminuzione di livello di falda in piezometro e monitorando la conseguente risalita dovuta al flusso dall'acquifero verso il piezometro stesso (test in risalita). La variazione iniziale di livello viene realizzata per mezzo di un elemento cilindrico metallico di volume noto (detto "slug") calato all'interno del piezometro, poco al di sotto del livello statico; dopo l'iniziale innalzamento del livello conseguente all'inserimento dello slug, nel piezometro segue una fase di recupero del livello stesso. Una volta raggiunte nuovamente le condizioni di equilibrio, lo slug viene rapidamente estratto, provocando l'istantaneo abbassamento del livello, cui segue una nuova fase di risalita.

Gli slug test effettuati presso il sito di Salbertrand sono stati condotti realizzando per ciascun piezometro tre ripetizioni, successivamente interpretate in modo indipendente, in due campagne di misura successive, nei mesi di giugno e luglio 2020. I test hanno evidenziato una risposta molto rapida da parte della falda, con un recupero del livello indisturbato entro tempi non superiori a 15 secondi.

Le prove sono state interpretate utilizzando il software Aqtesolv (Duffield, 2000), utilizzando il metodo KGS o il metodo Springer – Gelhar (report disponibile nel file Interpretazione Slug test.pdf nella sottocartella Modello idrogeologico\). Quest'ultimo metodo è stato utilizzato nel caso di risposta oscillatoria – esempio in Figura 4.7 – frequente negli acquiferi molto conduttivi, osservata nella maggior parte dei piezometri indagati. Il valore di conducibilità idraulica medio sull'area investigata è pari a  $1.11 \cdot 10^{-3}$  m/s, caratteristico di un acquifero molto conduttivo costituito prevalentemente da sabbia grossolana. I risultati ottenuti sono riassunti in Tabella 4.2 e riportati in Figura 4.8 come distribuzione spaziale ottenuta con interpolazione con

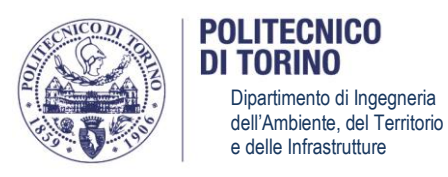

il metodo di kriging lineare. Si osservano valori di conducibilità idraulica leggermente superiori nella fascia centrale dell'area di studio, in prossimità del corso d'acqua (in particolare per i piezometri P4 e P6) e valori inferiori nelle fasce laterali, anche se in tutti i casi la conducibilità idraulica rimane elevata e prossima al valore medio.

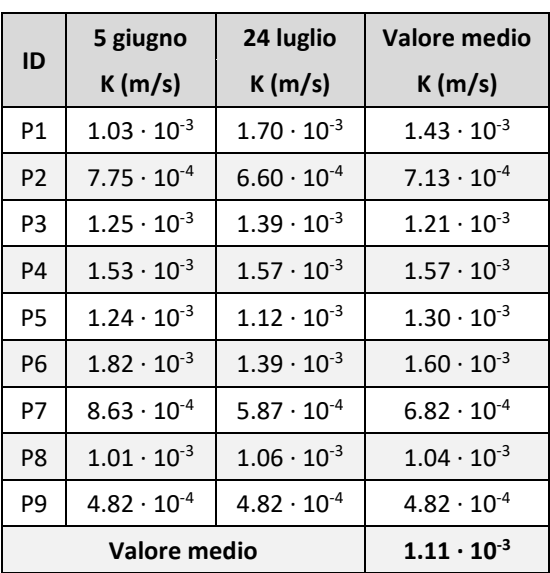

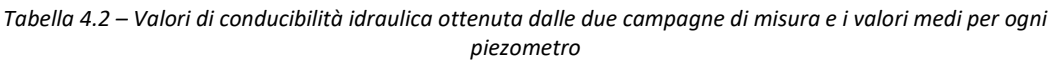

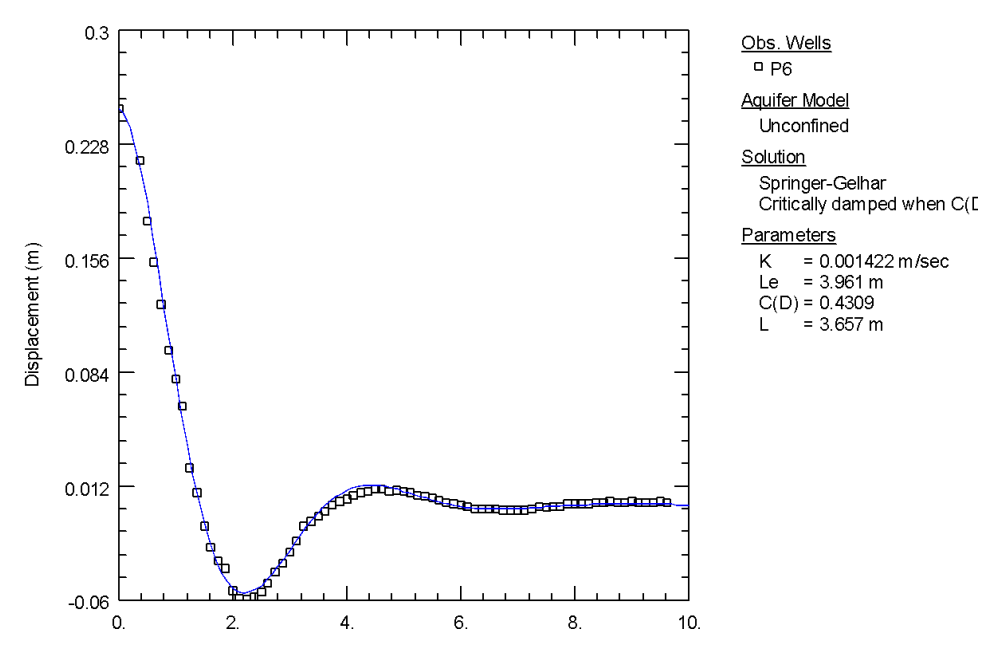

*Figura 4.7 - Esempio di curva di recupero di livello ad andamento oscillatorio di uno slug test svolto in P6. In nero le misure sperimentali, in blu il fitting con il metodo Springer-Gelhar. Le interpretazioni degli slug test per tutti i piezometri sono riportate nel report Interpretazione Slug test.pdf su GIS.*

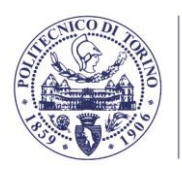

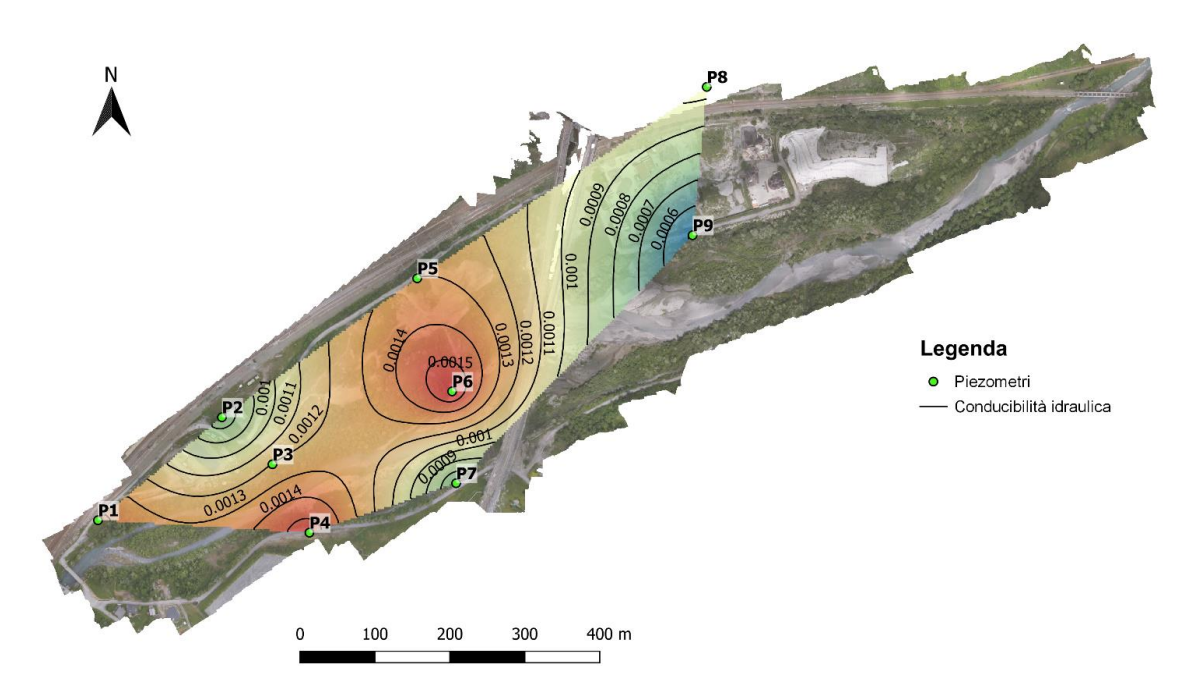

*Figura 4.8– Mappa della conducibilità idraulica ottenuta dall'interpolazione dei risultati degli slug test (interpolazione con kriging lineare)*
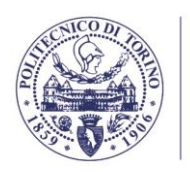

## **4.1.3. Rilievi piezometrici**

Per evidenziare possibili variazioni stagionali, le attività di monitoraggio della rete piezometrica hanno incluso quattro rilievi piezometrici (5 giugno 2020, 24 luglio 2020, 23 novembre 2020, 9 marzo 2021), effettuati in corrispondenza dei 9 piezometri e comprensivi di:

- verifica della profondità di fondo foro mediante peso e nastro metrato (campagna del 5 giugno);
- rilievo freatimetrico (i.e. misura della soggiacenza da boccapozzo della superficie freatica), in condizioni statiche, mediante sonda piezometrica manuale TLC Solinst (Figura 4.9);
- misura di temperatura e conducibilità elettrica dell'acqua di falda (per tutte le campagne ad eccezione del 9 marzo 2021).

Le misure freatimetriche sono state integrate con misure GNSS della quota del pelo libero a bordo alveo lungo l'asta fluviale.

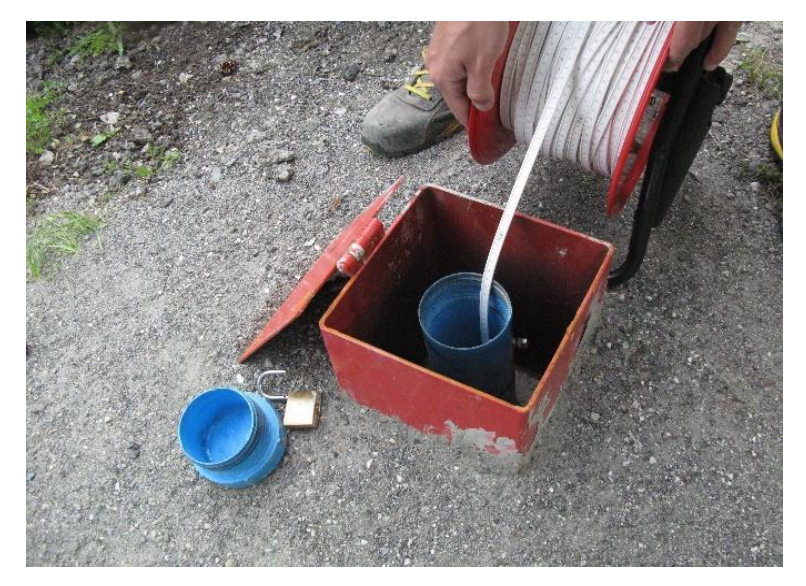

*Figura 4.9 – Dettaglio dell'esecuzione del rilievo piezometrico in corrispondenza del piezometro P7.*

Nelle Tabelle 4.3-4.6 sono riportati i risultati dei rilievi piezometrici e delle ulteriori misure in piezometro effettuate durante le quattro campagne di monitoraggio. Nelle Figure 4.10-4.13 sono rappresentate le mappe piezometriche per le quattro campagne, ottenute mediante interpolazione con metodo di kriging lineare delle misure freatimetriche nei piezometri (evidenziati in verde nelle mappe) e dei rilievi della quota del pelo libero a bordo alveo (in arancione).

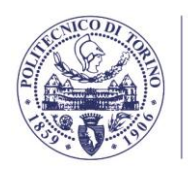

**POLITECNICO DI TORINO** 

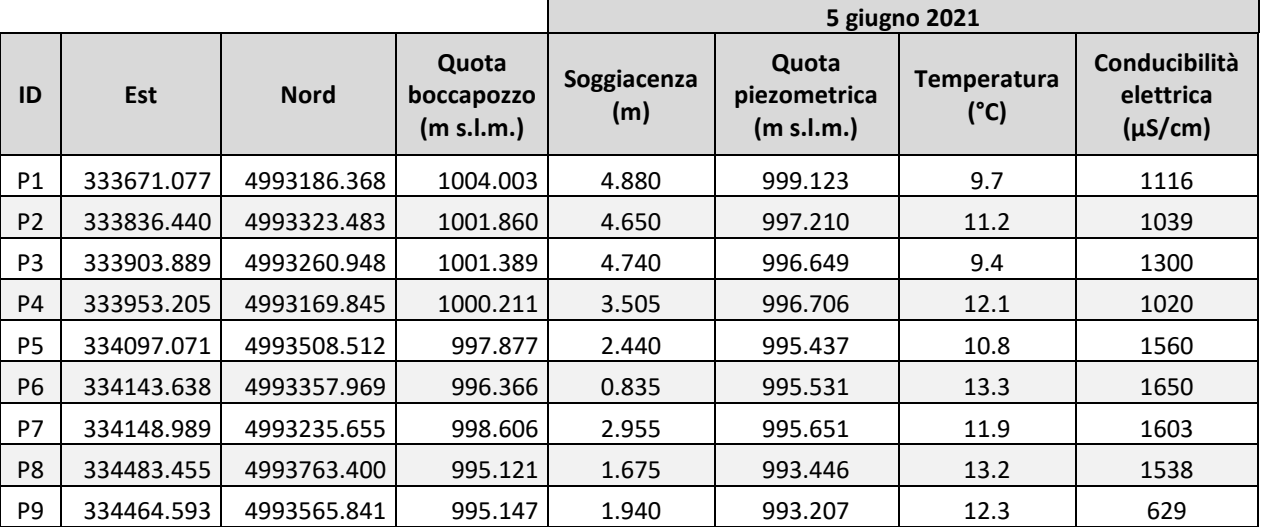

*Tabella 4.3 – Coordinate plano-altimetriche dei piezometri, soggiacenza e quota piezometrica della falda freatica, temperatura e conducibilità elettrica dell'acqua di falda rilevati in data 5 giugno 2020. La soggiacenza della superficie freatica è misurata rispetto alla quota di boccapozzo.*

*Tabella 4.4 - Coordinate plano-altimetriche dei piezometri, soggiacenza e quota piezometrica della falda freatica, temperatura e conducibilità elettrica dell'acqua di falda rilevati in data 24 luglio 2020. La soggiacenza della superficie freatica è misurata rispetto alla quota di boccapozzo.*

|                |            |             |                                   | <b>24 luglio 2020</b> |                                     |                              |                                            |
|----------------|------------|-------------|-----------------------------------|-----------------------|-------------------------------------|------------------------------|--------------------------------------------|
| ID             | Est        | <b>Nord</b> | Quota<br>boccapozzo<br>(m s.l.m.) | Soggiacenza<br>(m)    | Quota<br>piezometrica<br>(m s.l.m.) | Temperatura<br>$(^{\circ}C)$ | Conducibilità<br>elettrica<br>$(\mu S/cm)$ |
| P1             | 333671.077 | 4993186.368 | 1004.003                          | 4.750                 | 999.253                             | 10.1                         | 1219                                       |
| P <sub>2</sub> | 333836.440 | 4993323.483 | 1001.860                          | 4.580                 | 997.280                             | 12.1                         | 1106                                       |
| P <sub>3</sub> | 333903.889 | 4993260.948 | 1001.389                          | 4.620                 | 996.769                             | 10.0                         | 1291                                       |
| P <sub>4</sub> | 333953.205 | 4993169.845 | 1000.211                          | 3.435                 | 996.776                             | 11.5                         | 1433                                       |
| P <sub>5</sub> | 334097.071 | 4993508.512 | 997.877                           | 2.400                 | 995.477                             | 12.5                         | 1589                                       |
| <b>P6</b>      | 334143.638 | 4993357.969 | 996.366                           | 0.843                 | 995.523                             | 15.7                         | 1637                                       |
| P7             | 334148.989 | 4993235.655 | 998.606                           | 2.855                 | 995.751                             | 10.3                         | 1804                                       |
| P <sub>8</sub> | 334483.455 | 4993763.400 | 995.121                           | 1.674                 | 993.447                             | 12.1                         | 2530                                       |
| P <sub>9</sub> | 334464.593 | 4993565.841 | 995.147                           | 1.906                 | 993.241                             | 14.6                         | 722                                        |

*Tabella 4.5- Coordinate plano-altimetriche dei piezometri, soggiacenza e quota piezometrica della falda freatica, temperatura e conducibilità elettrica dell'acqua di falda rilevati in data 26 novembre 2020. La soggiacenza della superficie freatica è misurata rispetto alla quota di boccapozzo.*

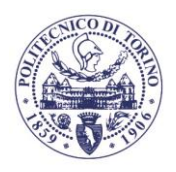

**POLITECNICO**<br>DI TORINO Dipartimento di Ingegneria dell'Ambiente, del Territorio e delle Infrastrutture

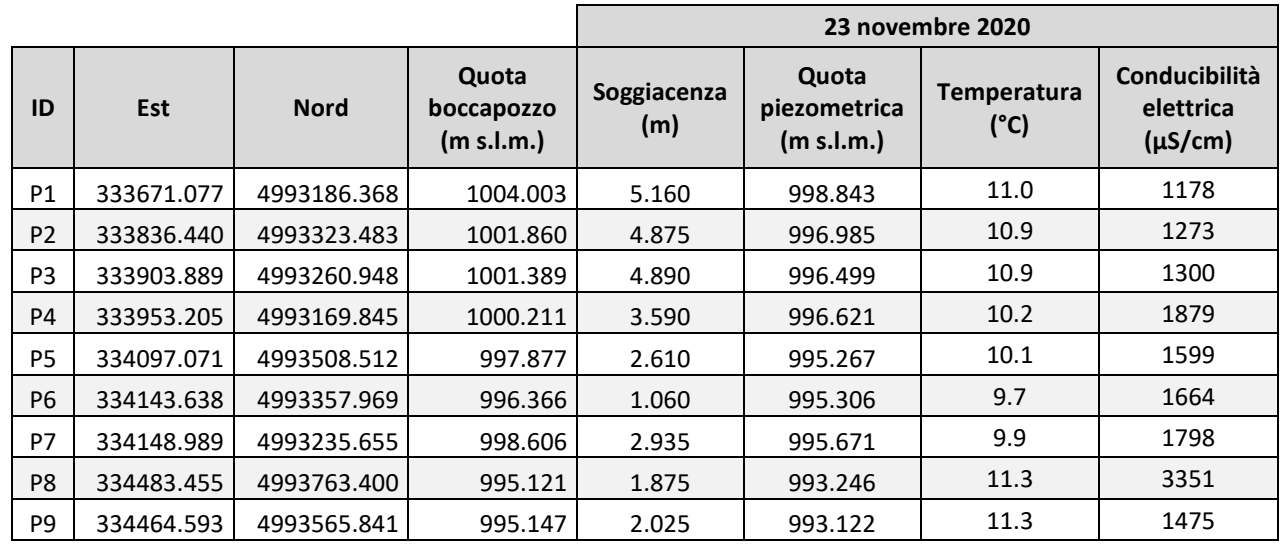

*Tabella 4.6 – Coordinate plano-altimetriche dei piezometri, soggiacenza e quota piezometrica della falda freatica rilevati in data 9 marzo 2021. La soggiacenza della superficie freatica è misurata rispetto alla quota di boccapozzo.*

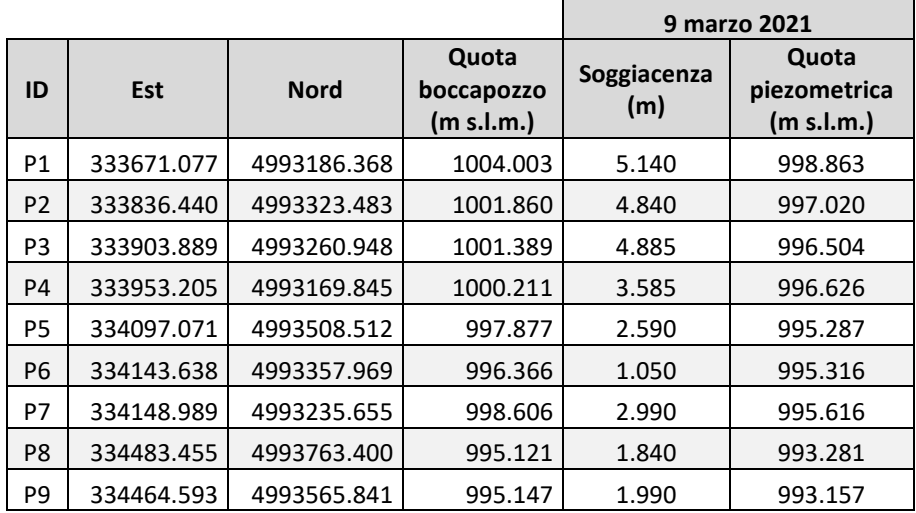

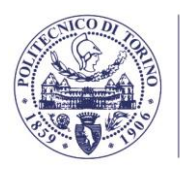

**POLITECNICO DI TORINO** Dipartimento di Ingegneria dell'Ambiente, del Territorio e delle Infrastrutture

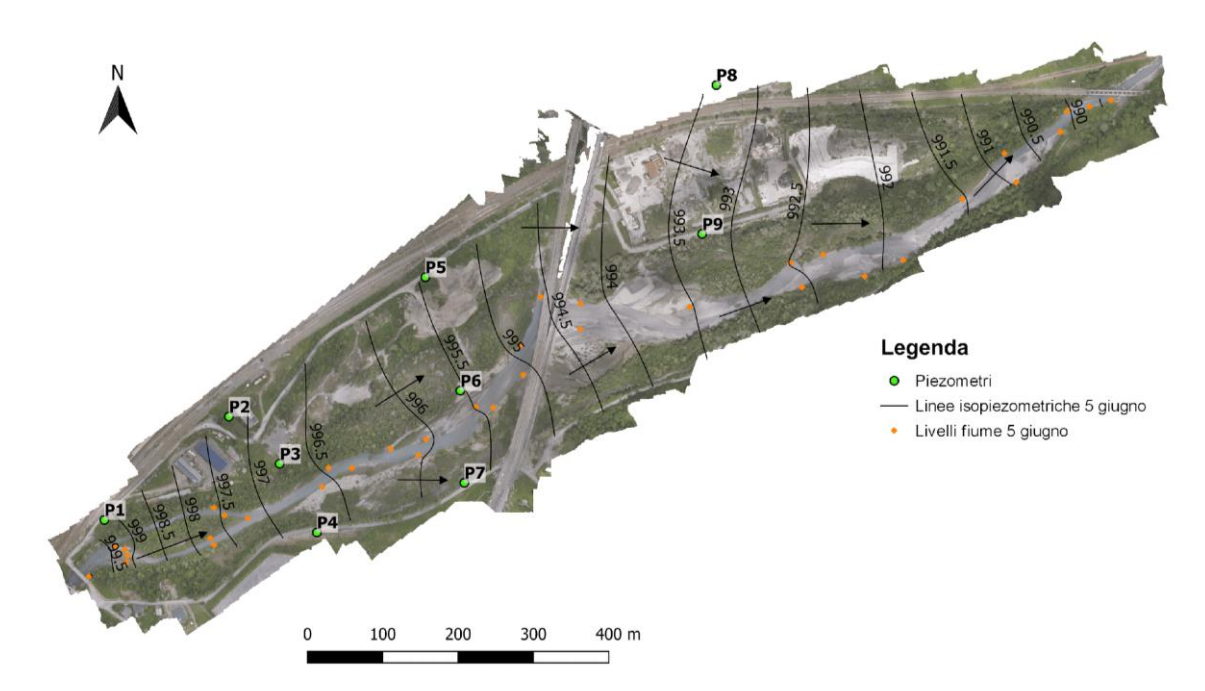

*Figura 4.10- Piezometria statica dell'acquifero superficiale (5 giugno 2020). Le linee isopiezometriche indicano la quota assoluta in m s.l.m., le frecce indicano la direzione di flusso.*

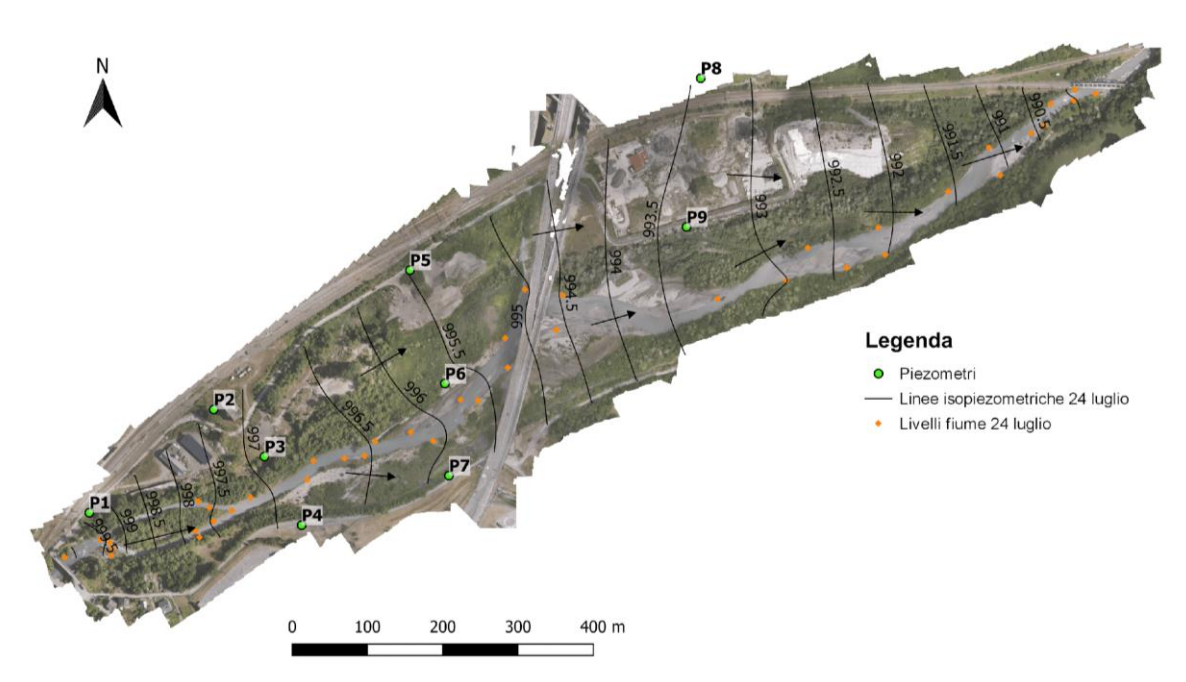

*Figura 4.11 - Piezometria statica dell'acquifero superficiale (24 luglio 2020). Le linee isopiezometriche indicano la quota assoluta in m s.l.m., le frecce indicano la direzione di flusso.*

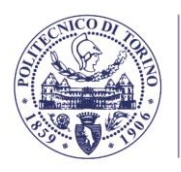

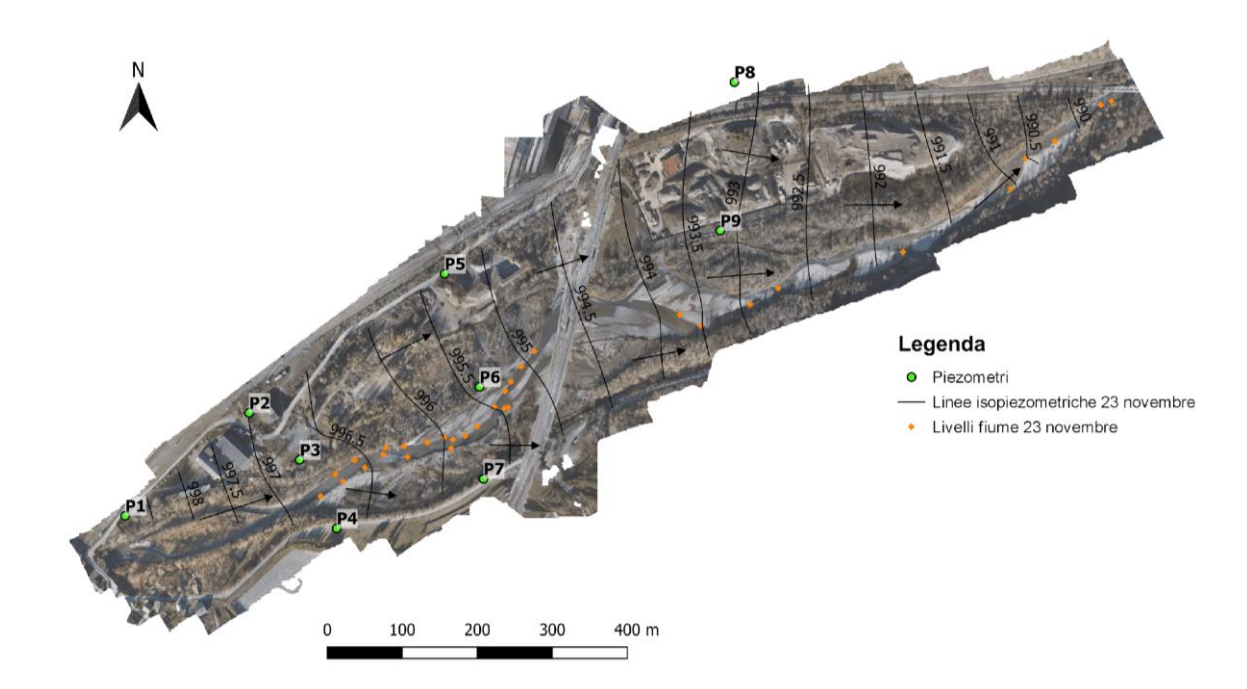

*Figura 4.12 - Piezometria statica dell'acquifero superficiale (23 novembre 2020). Le linee isopiezometriche indicano la quota assoluta in m s.l.m., le frecce indicano la direzione di flusso.*

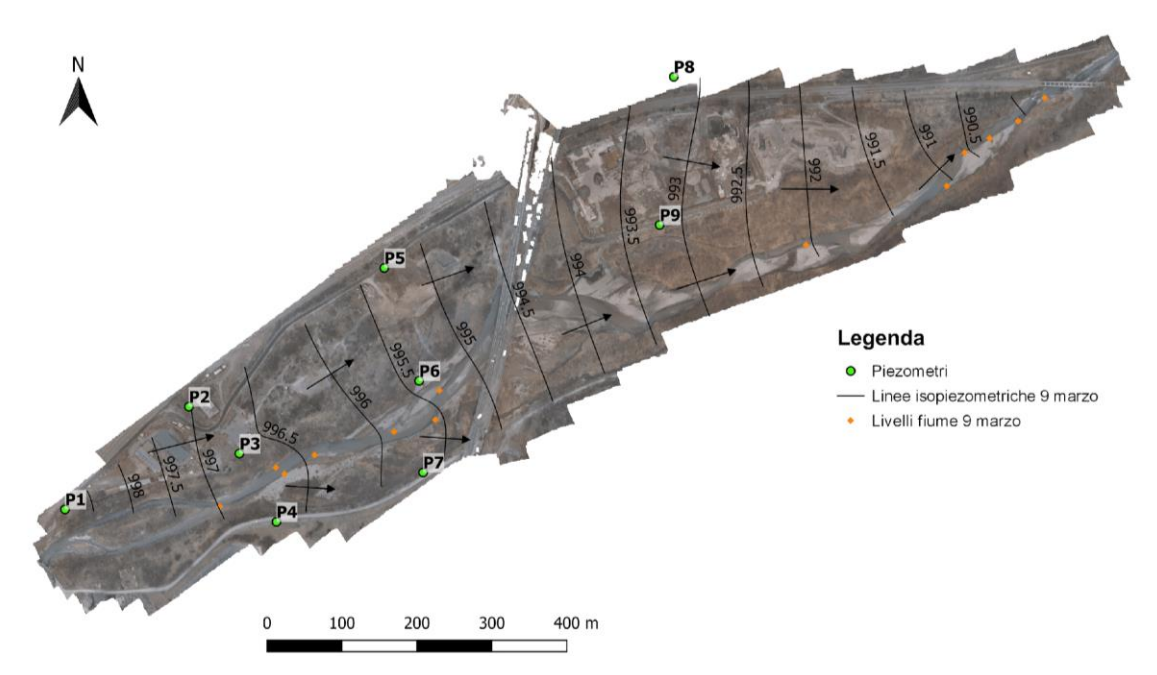

*Figura 4.13 - Piezometria statica dell'acquifero superficiale (9 marzo 2021). Le linee isopiezometriche indicano la quota assoluta in m s.l.m., le frecce indicano la direzione di flusso.*

La ricostruzione della superficie piezometrica nelle quattro campagne di misura (5 giugno 2020, 24 luglio 2020, 23 novembre 2020 e 9 marzo 2021) ha evidenziato, a livello qualitativo, una sostanziale invarianza temporale della circolazione idrica sotterranea nelle diverse stagioni. La direzione di flusso si mantiene costante, approssimativamente sud ovest – nord est, parallela e coerente con la direzione di deflusso del corso d'acqua. Il gradiente piezometrico risulta maggiore nell'area di monte (valori medi: 1.011% a giugno, 1.075% a luglio, 0.927% a novembre

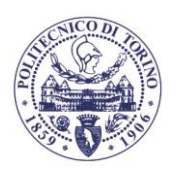

e 0.949% a marzo) rispetto all'area centrale e di valle (valori medi: 0.418% a giugno, 0.587% a luglio, 0.605% a novembre e 0.603% a marzo). La soggiacenza della falda è risultata molto modesta in prossimità del reticolo idrico superficiale, con la presenza di locali zone umide associate alla risalita della falda. I risultati indicano che nell'area oggetto di studio l'acquifero superficiale presenta una forte connessione con la Dora Riparia, con una direzione di flusso concorde al corso d'acqua e con quote freatimetriche strettamente legate ai livelli idrici del corso d'acqua.

Nei grafici in Figura 4.14 sono riportati i confronti tra le quote della tavola d'acqua rilevate in due campagne successive; si osserva come la falda presenti il medesimo comportamento (innalzamento/abbassamento) nei 9 punti di monitoraggio. Le variazioni di livello riscontrate tra le diverse campagne di misura risultano contenute, con valori in tutti i casi inferiori a 0.41 m (differenza tra i valori rilevati in P1 per le campagne di luglio e novembre 2020). Le variazioni maggiori si osservano confrontando la campagna di novembre 2020 con le due precedenti; i livelli registrati in novembre risultano sistematicamente inferiori in media di 0.22 m rispetto alle campagne di luglio e 0.16 m rispetto alla campagna di giugno.

Si sottolinea che le quattro campagne di misura sono state effettuate sempre in condizioni di tempo asciutto, quando in alveo erano presenti portate caratterizzate da tempi di ritorno significativamente inferiori all'anno, e che di conseguenza l'escursione massima della tavola d'acqua qui riportata non può essere assunta pari all'escursione massima annuale. Si rimanda al capitolo successivo ed alla discussione dei risultati delle simulazioni numeriche del campo di moto della falda superficiale per una previsione delle escursioni massime annuali.

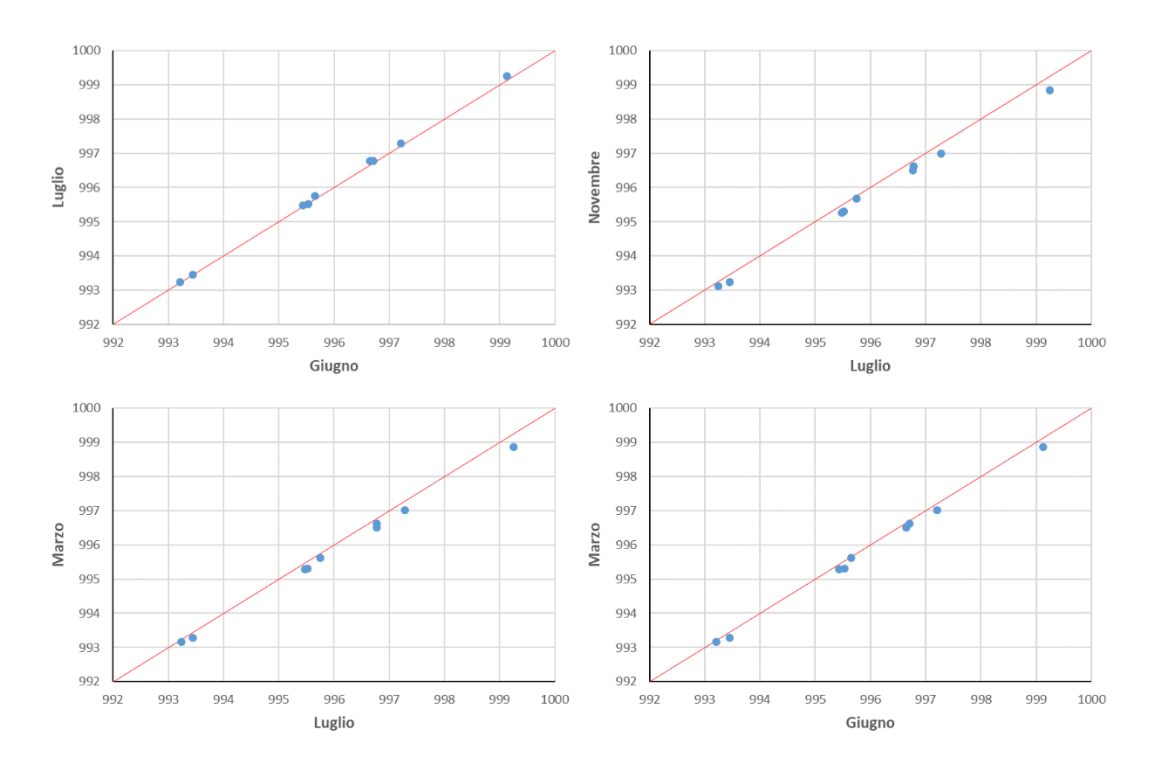

*Figura 4.14 – Grafici di comparazione tra i livelli di falda misurati nei piezometri durante le 4 campagne di rilievo.*

#### **4.2. MODELLO IDROGEOLOGICO**

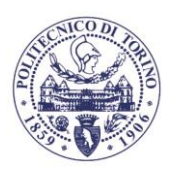

Sulla base dei dati raccolti ed elaborati durante l'analisi della documentazione a disposizione e delle campagne di misura descritte al capitolo precedente è stato elaborato un modello idrogeologico dell'acquifero superficiale. Lo studio ha previsto in particolare le seguenti fasi:

• Definizione del modello concettuale;

Dipartimento di Ingegneria dell'Ambiente, del Territorio e delle Infrastrutture

**TTECNIC** 

- Implementazione del modello numerico del campo di moto della falda superficiale, effettuato mediante il codice di calcolo alle differenze finite MODFLOW, implementato nel software Visual Modflow Flex (Waterloo Hydrogeologic, Inc);
- Calibrazione del modello numerico *versus* i dati sperimentali (livello di falda e in fiume) rilevati nella campagna di misura di novembre 2020;
- Verifica del modello mediante simulazione diretta (in modalità predittiva) delle rimanenti campagne di misura stagionali (giugno 2020, luglio 2020, marzo 2021);
- Utilizzo del modello in modalità predittiva per la simulazione delle piezometrie in condizioni stazionarie corrispondenti a diverse condizioni idrologiche del corso d'acqua, in considerazione della forte connessione osservata tra i livelli dell'acquifero e della Dora Riparia. Visto l'interesse del presente studio per le condizioni delle zone umide, la modellazione dell'acquifero superficiale si è concentrata su eventi caratterizzati da basse portate in alveo, caratterizzate da frequenza di superamento inferiore all'anno, utilizzando i risultati delle simulazioni idrauliche descritte al capitolo 3.2.9.

#### **4.2.1. Modello concettuale**

Le indagini svolte in campo hanno portato all'identificazione di un acquifero superficiale ad elevata conducibilità idraulica (in media  $1.11 \cdot 10^{-3}$  m/s) con bottom a quota 972.5 m s.l.m., individuato in base al sondaggio S1-P. Sulla base dei sondaggi a disposizione è stato inoltre identificato un livello limoso-sabbioso intermedio discontinuo, a permeabilità minore rispetto alla matrice sabbioso-ghiaiosa, nella porzione centrale dell'area di studio (ed in particolare in corrispondenza dei piezometri P5, P8, P9 e P4 e del sondaggio S1-P), ad una quota media di 990 m s.l.m. e con potenza variabile tra 0.5 a 8 m (in blu nella Figura 4.15).

Ulteriore elemento potenzialmente rilevante ai fini dello studio della circolazione idrica sotterranea, almeno su scala fortemente locale, è la presenza dei piloni del viadotto autostradale della A32 Torino – Bardonecchia (Figura 4.17), che attraversano la falda superficiale per andare ad intestarsi a profondità comprese tra 968 e 980 m s.l.m., variabili lungo il tracciato autostradale [fonti: 14, 15, 16].

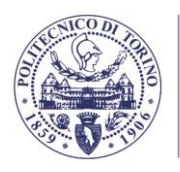

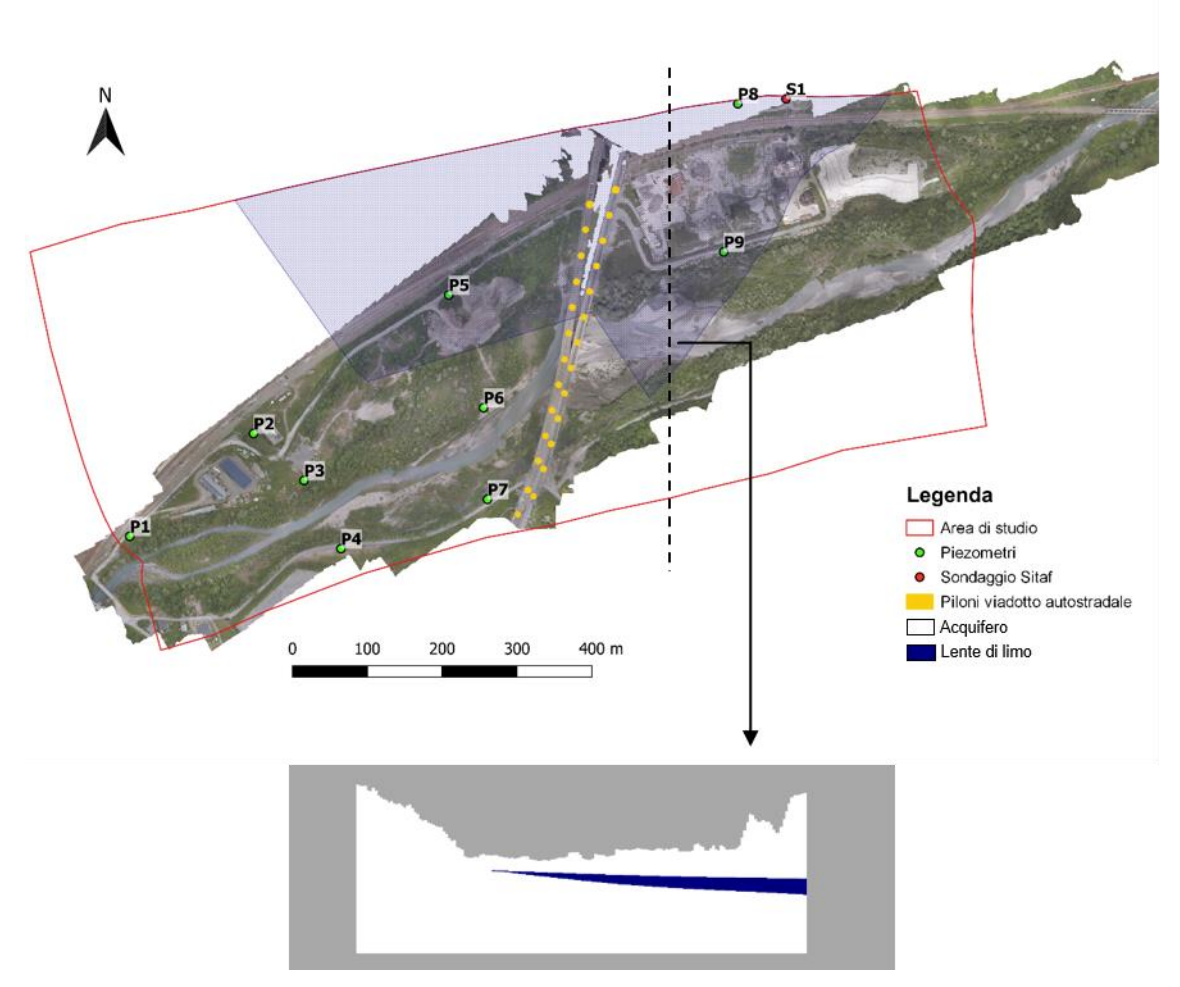

*Figura 4.15 – Perimetrazione dell'area di studio, sezione verticale e localizzazione degli elementi rilevanti ai fini della ricostruzione del modello concettuale.*

#### **4.2.2. Implementazione numerica**

Il campo di moto dell'acquifero superficiale è stato simulato utilizzando il codice di calcolo alle differenze finite MODFLOW (Harbaugh, 2005), implementato all'interno del software Visual Modflow Flex (Waterloo Hydrogeologic, Inc).

Il campo di moto dell'acqua all'interno di un mezzo poroso può essere descritto in geometria tridimensionale dalla seguente equazione differenziale

$$
\frac{\partial}{\partial x}\left(K_{xx}\cdot\frac{\partial h}{\partial x}\right) + \frac{\partial}{\partial y}\left(K_{yy}\cdot\frac{\partial h}{\partial y}\right) + \frac{\partial}{\partial z}\left(K_{zz}\cdot\frac{\partial h}{\partial z}\right) - W = S_s \cdot \frac{\partial h}{\partial t}
$$
(4.1)

dove  $K_{xx}$ ,  $K_{yy}$ ,  $K_{zz}$  indicano la conducibilità idraulica lungo gli assi principali x, y, z [LT<sup>-1</sup>];  $h$ è il carico idraulico [L];  $W$  è il flusso volumetrico per unità di volume rappresentante le sollecitazioni esterne al sistema acquifero;  $S_s$  è il coefficiente di immagazzinamento specifico del mezzo poroso [L<sup>-1</sup>];  $t$  è il tempo [T].

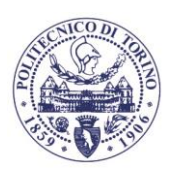

Tale equazione, congiuntamente alla definizione delle condizioni di flusso e di carico ai limiti del sistema acquifero ed alla definizione delle condizioni iniziali, costituisce una rappresentazione matematica del campo di flusso in un mezzo poroso saturo.

Poiché la soluzione analitica della precedente equazione differenziale è possibile solo in limitati casi, relativi a geometrie e condizioni al contorno particolarmente semplici, sono stati formulati numerosi metodi in grado di fornire, per via numerica, una soluzione approssimata dell'equazione differenziale di flusso.

Uno di questi è rappresentato dal metodo alle differenze finite, in base al quale il sistema continuo descritto dalla precedente equazione differenziale è sostituito da un set finito di punti discreti nel tempo e nello spazio ed i termini relativi alle derivate parziali sono sostituiti da valori calcolati in base alla differenza di carico piezometrico in ciascuno di questi punti.

Il sistema acquifero è quindi suddiviso in celle tridimensionali, la cui localizzazione è descritta in termini di righe, colonne e livelli. All'interno di ciascuna cella è possibile identificare un nodo nel quale viene calcolato il carico piezometrico. Il metodo alle differenze finite consente di identificare tali nodi secondo due differenti convenzioni:

- sistema a blocchi centrati;
- sistema a punti centrati.

Dipartimento di Ingegneria dell'Ambiente, del Territorio e delle Infrastrutture

Il modello MODFLOW, impiegato per lo studio in oggetto, adotta la convenzione a blocchi centrati, ossia il nodo di ciascuna cella coincide con il suo baricentro.

La definizione dell'equazione di flusso secondo la metodologia alle differenze finite è ottenuta mediante l'applicazione dell'equazione di continuità al sistema acquifero: la somma del flusso totale netto (in-out) deve eguagliare la variazione di immagazzinamento d'acqua all'interno delle celle. L'accoppiamento di tale equazione con la legge di Darcy porta alla definizione matematica del problema, consentendo pertanto il calcolo dei valori di carico idraulico per ciascun nodo della griglia che discretizza il sistema acquifero.

Il modello numerico utilizzato è in grado di simulare tre tipi di condizioni al contorno:

- flusso costante o nullo;
- carico piezometrico costante;
- flusso dipendente dal carico piezometrico.

Le equazioni alle differenze finite, generate per approssimare l'equazione differenziale che governa il flusso, vengono risolte con dei metodi iterativi, che si arrestano quando la differenza fra le soluzioni calcolate in uno step e in quello precedente scende al di sotto di una soglia definita dall'utente; l'utente definisce anche il numero massimo di iterazioni, raggiunto il quale, se non è soddisfatto il criterio di convergenza (la soglia), la simulazione si interrompe.

Sulla base della ricostruzione litostratigrafica e dalla caratterizzazione idrodinamica del sito, e più in generale sulla base del modello concettuale descritto al precedente capitolo, sono state definite l'estensione, geometria, discretizzazione in celle e suddivisione in aree idrogeologicamente omogenee del modello numerico. Le caratteristiche principali possono essere riassunte come segue (Figura 4.16):

- *Estensione del dominio*. Il dominio è approssimativamente di forma rettangolare, con un'estensione circa pari a 1300 m x 750 m orientato con il lato maggiore lungo la direzione di flusso (direzione circa ovest - est).
- *Condizioni al contorno*. Comprendono:

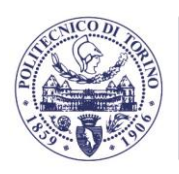

**TTECNIC** 

o *Condizioni al contorno di monte e valle*. A monte e valle il dominio è delimitato da due linee isopiezometriche. A tali limiti sono state imposte delle condizioni al contorno di carico costante definite opportunamente per ciascuna simulazione (a titolo esemplificativo: per la campagna di monitoraggio di giugno 2020 le condizioni di carico costante a monte e valle del dominio sono rispettivamente pari a 999.4 m s.l.m. e 991.6 m s.l.m);

o *Condizioni al contorno laterali*. I limiti laterali del dominio sono stati assunti coincidenti con due linee di flusso passanti per gli estremi dei limiti di monte e valle, in posizione tale da ricomprendere all'interno del dominio tutta l'area di interesse. In conseguenza della modalità di definizione dei limiti laterali del dominio, la condizione al contorno applicata in corrispondenza di essi è una condizione di flusso nullo (no flow). Questa scelta è coerente con l'andamento prevalentemente longitudinale del flusso nell'acquifero superficiale osservato nei giorni di campionamento (Figure 4.10-4.13);

- o *Condizione al contorno al letto del fiume*. E' stata utilizzata una condizione al contorno di carico assegnato sull'intera estensione dell'alveo del fiume Dora. Il carico idraulico imposto è stato assunto variabile nello spazio secondo una distribuzione spaziale ottenuta dai rilievi in campo (per le piezometrie stagionali) o dalle simulazioni di flusso superficiale (per le piezometrie simulate a diversi tempi di ritorno). L'estensione in pianta dell'alveo varia a seconda dello scenario simulato, essendo legata appunto all'area bagnata dal corso d'acqua nella specifica configurazione di interesse.
- *Discretizzazione planimetrica*. Il dominio è stato suddiviso in 249 righe e 426 colonne composte da celle di dimensioni 3 x 3 m, per un totale di 106074 celle per ciascun layer, di cui 67939 attive.
- *Discretizzazione verticale*. Il dominio, di spessore variabile tra 20 e 35 m, è stato suddiviso in 3 livelli (layer), di cui il superiore e l'inferiore rappresentano i livelli più permeabili, mentre il layer intermedio rappresenta la una lente di limo secondo la geometria e potenza ricostruita dai sondaggi (Figura 4.15).
- *Conducibilità idraulica*. Il dominio è stato suddiviso in due zone corrispondenti rispettivamente ai livelli più permeabili dell'acquifero superficiale (Zona 1) e alla lente di limo (Zona 2). I valori di conducibilità idraulica sono stati ottenuti mediante la procedura di calibrazione descritta al capitolo 4.2.3, al quale si rimanda per un'illustrazione puntuale dei risultati. I valori di conducibilità idraulica di primo tentativo sono  $1.11 \cdot 10^{-3}$  m/s per i livelli più permeabili (Zona 1), pari al valore medio ottenuto dagli slug test effettuati nei piezometri, e  $1.10^{-5}$  m/s (valore da letteratura) per la lente limosa (Zona 2).
- Piloni autostradali. I piloni del viadotto autostradale interferiscono con il sistema acquifero e rappresentano una potenziale fonte di alterazioni locali del flusso. Al fine di verificare l'effettivo impatto della loro presenza sul campo di moto dell'acquifero sono state condotte delle simulazioni specifiche (capitolo 4.2.3) in cui i piloni sono stati rappresentati all'interno del modello come celle a conducibilità idraulica estremamente ridotta ( $1.10^{-11}$  m/s).

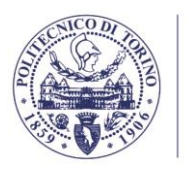

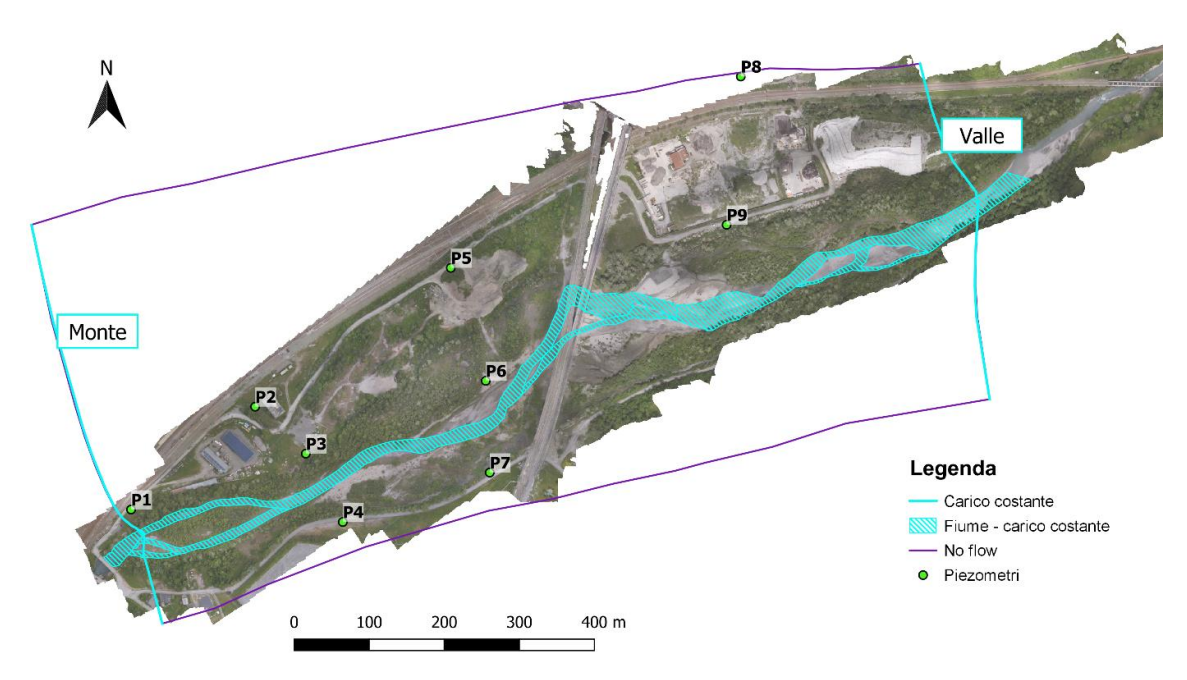

*Figura 4.16 – Estensione planimetrica del modello numerico dell'acquifero superficiale e definizione delle condizioni al contorno*

#### **4.2.3. Valutazione dell'influenza dei piloni autostradali**

In via preliminare, ai fini della corretta definizione del modello concettuale e numerico, prima della calibrazione della conducibilità idraulica sono state condotte delle simulazioni a scala locale volte a valutare la possibile influenza dei piloni autostradali sul campo di moto dell'acquifero superficiale, di cui si sintetizzano qui i risultati principali (un report dettagliato è disponibile nel file Dettaglio modello influenza piloni.pdf nella sottocartella Modello idrogeologico\).

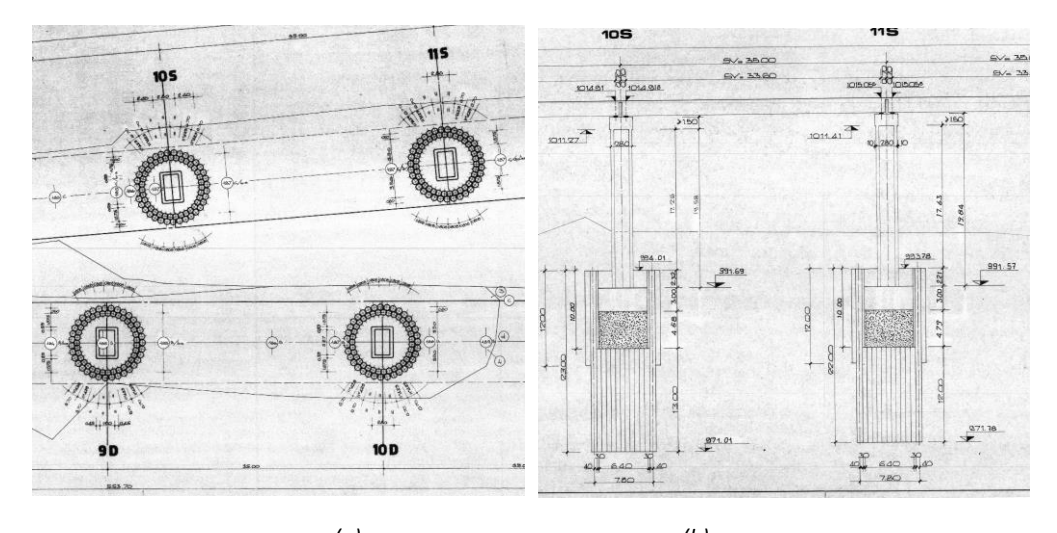

*(a) (b) Figura 4.17 – Stralcio della vista in pianta (a) e sezione (b) di parte dei piloni autostradali del viadotto intersecante l'area di studio [fonti: 14, 15].*

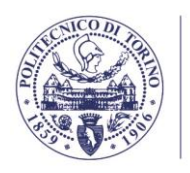

POLITECNICO DI TORINO

La Figura 4.17 riporta uno stralcio delle planimetrie e sezioni delle fondazioni dei piloni autostradali in sponda sinistra del fiume Dora [fonti: 14, 15] relativo ai piloni più prossimi al letto del fiume. E' possibile osservare come la quota di base delle fondazioni (variabile tra 971 e 972 m s.l.m. circa) si collochi significativamente al di sotto della superficie piezometrica (994-995 m s.l.m., come deducibile dalle mappe piezometriche), e pertanto sia necessario valutarne l'effetto sul campo di moto della falda.

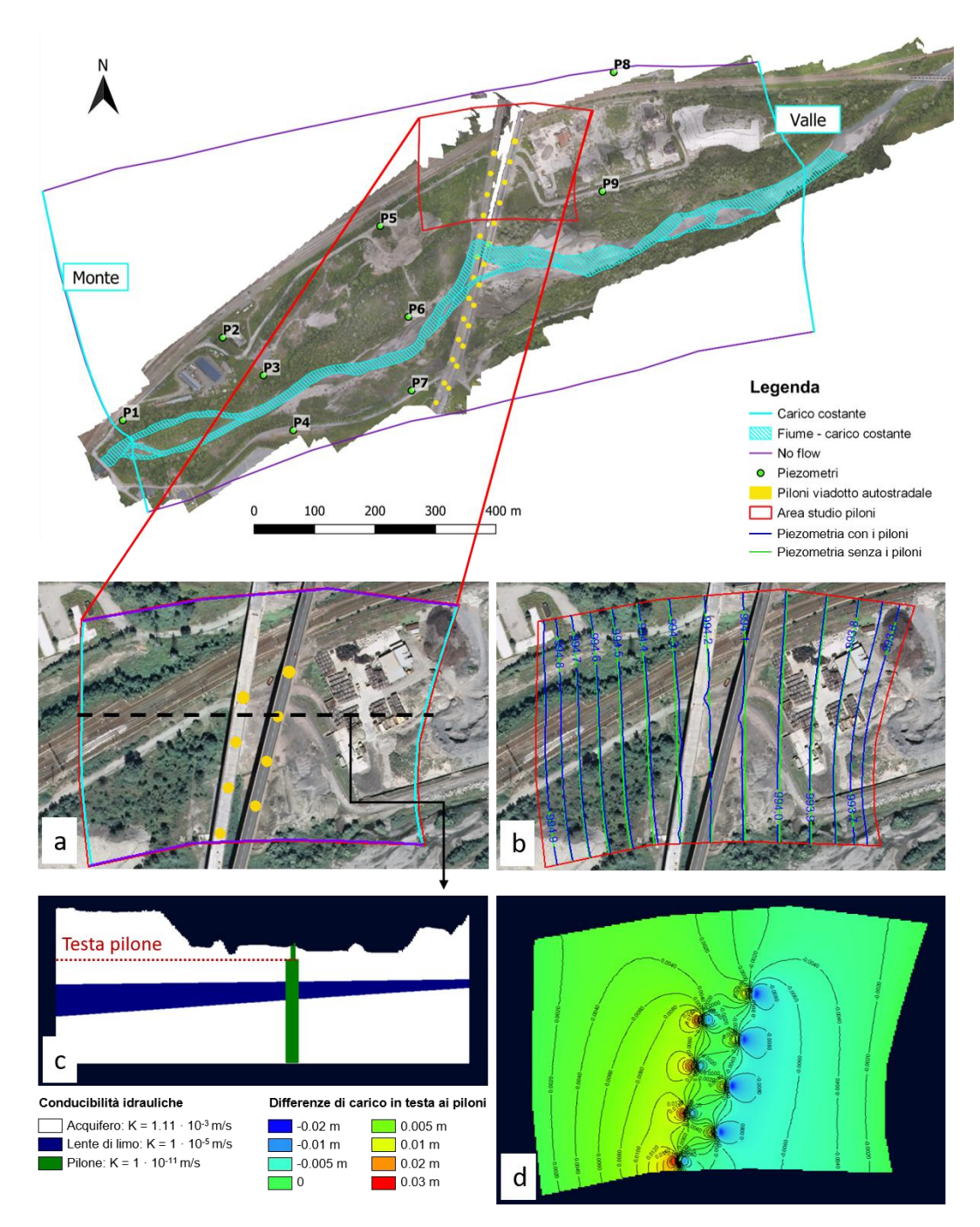

*Figura 4.18 – Analisi locale dell'influenza dei piloni nel modello: (a) area di studio di dettaglio per i piloni; (b) confronto tra la piezometria locale ottenuta in presenza (in blu) e in assenza (in verde) dei piloni; (c) sezione verticale longitudinale dell'area di studio dei piloni; (d) differenza di carico in testa ai piloni ottenuta come differenza tra la piezometria disturbata (in presenza di piloni) e indisturbata (in assenza di piloni).*

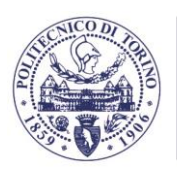

Per poter rappresentare al meglio la geometria dei piloni è stato scelto un dominio di studio più piccolo all'interno del sito (Figura 4.18) costituito da un'area di dimensioni pari a circa 300 x 200 m in sponda sinistra, esteso almeno 100 m a monte e a valle del tracciato autostradale e comprendente 8 piloni. Il dominio è stato suddiviso in celle di dimensione pari a  $1 \times 1$  m (in planimetria) e 5 layer. Il campo di moto è stato risolto alle differenze finite utilizzando il software Visual Modflow Flex, in condizioni stazionarie, in assenza dei piloni (i.e., conducibilità idraulica dei piloni pari a quella di primo tentativo delle zone più permeabili, 1.11·10<sup>-3</sup> m/s e della lente di limo, 1·10<sup>-5</sup> m/s, a seconda del layer interessato) ed in presenza dei piloni (conducibilità idraulica dei piloni pari a  $1.10^{-11}$  m/s). Il confronto tra la piezometria disturbata e indisturbata (Figura 4.18b-d) mostra che l'influenza dei piloni non è del tutto trascurabile: in presenza dei piloni si osserva un innalzamento della superficie piezometrica fino a 3 cm rispetto alla condizione indisturbata nell'area immediatamente a monte di ciascun pilone, e un abbassamento di 2 cm a valle; tuttavia il disturbo è fortemente locale: ad una distanza di circa 100 m a monte e a valle del tracciato autostradale le differenze riscontrate tra le due piezometrie sono inferiori al centimetro.

Alla luce di questi risultati, i piloni autostradali non sono stati inseriti nel modello complessivo dell'acquifero superficiale in quanto essi hanno un'influenza trascurabile sull'andamento della superficie piezometrica alla scala di interesse del presente studio.

## **4.2.4. Calibrazione e validazione del modello di flusso**

Dipartimento di Ingegneria dell'Ambiente, del Territorio e delle Infrastrutture

La calibrazione del modello, ovvero la determinazione della distribuzione spaziale della conducibilità idraulica che permette di riprodurre al meglio la piezometria statica sperimentale dell'acquifero superficiale, è stata determinata mediante la risoluzione del problema inverso di flusso utilizzando il software PEST (Doherty e Hunt, 2010), implementato anch'esso in Visual Modflow Flex. La piezometria sperimentale utilizzata per la calibrazione del modello è quella rilevata nella campagna di misure di novembre 2020; tutti i piezometri sono stati utilizzati come punti di osservazione.

La calibrazione ha riguardato sia la zona a maggiore conducibilità idraulica sia la lente di limo. In particolare:

- Zona 1 (a maggiore permeabilità). La calibrazione è stata effettuata con il metodo dei pilot point, che consente di ottenere una mappa di conducibilità idraulica. Si sono posizionati in modo casuale 71 pilot point (Figura 4.19) sull'intero dominio di simulazione, vincolando il processo di calibrazione su un range di conducibilità idraulica orizzontale compreso tra  $1.10^{-4}$  m/s e  $1.10^{-2}$  m/s. Il valore medio di K stimato da slug test  $(1.11 \cdot 10^{-3} \text{ m/s})$  è stato adottato come valore di primo tentativo.
- Zona 2 (lente limosa). Per la lente di limo è stato assunto un valore di conducibilità idraulica costante, calibrato per tentativi a partire da un valore iniziale pari a  $1.10^{-5}$  m/s.

Sull'intero dominio è stata assunta isotropia sul piano orizzontale  $(K_x = K_y)$  e anisotropia sul piano verticale ( $K_z = 1/10 K_x$ ).

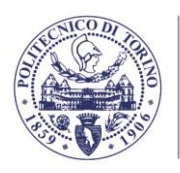

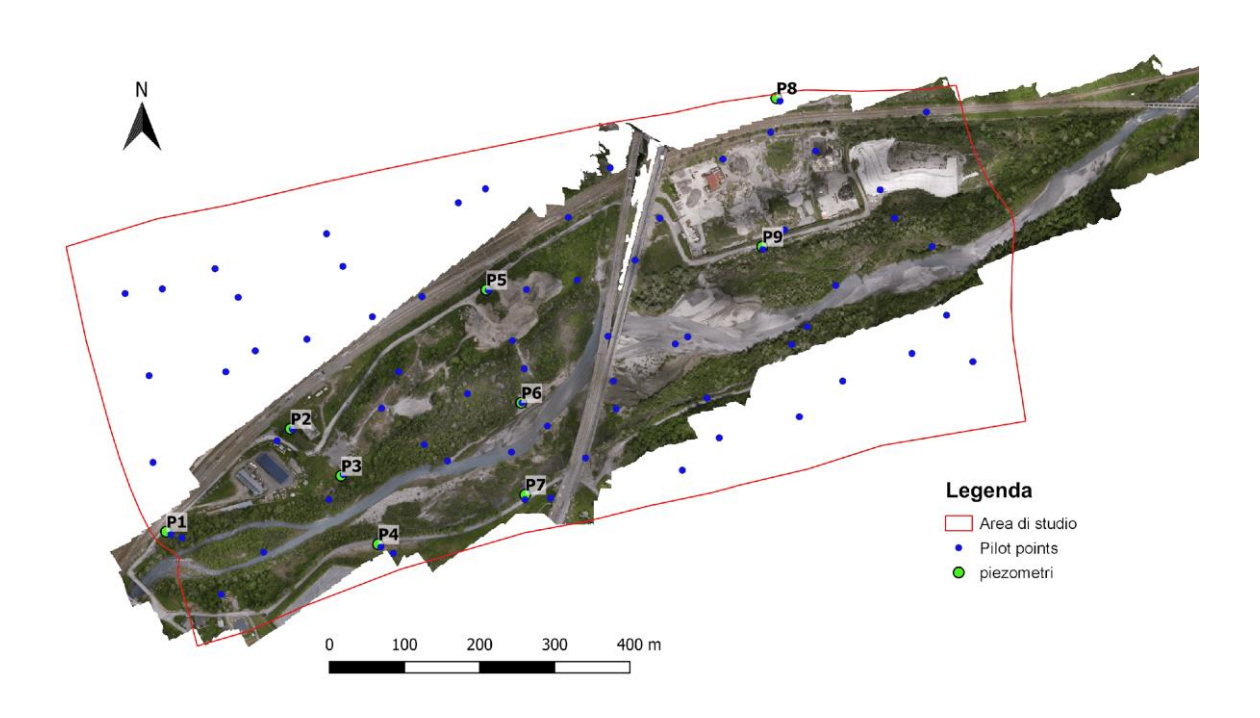

*Figura 4.19 – Ubicazione dei punti di monitoraggio (in verde) e dei pilot point (in blu) per la calibrazione della conducibilità idraulica.*

Al termine del processo di calibrazione (Figura 4.20) si è ottenuta una conducibilità idraulica pari a 5·10<sup>-6</sup> m/s per la Zona 2 (lente limosa); per la Zona 1 si osserva una variazione spaziale relativamente contenuta del parametro, in media leggermente inferiore nella porzione di monte del dominio e maggiore nella parte di valle; si evidenziano inoltre alcune moderate eterogeneità in prossimità del letto del fiume Dora, che riflettono le variazioni locali già evidenziate dagli slug test (Figura 4.8). Si fa notare che l'informazione relativa alla (limitata) eterogeneità spaziale evidenziata dai risultati della caratterizzazione non è stata utilizzata come input del processo di calibrazione. La concordanza tra risultati modellistici e sperimentali suggerisce quindi che una moderata eterogeneità locale sia effettivamente presente nell'area, verosimilmente attribuibile alla disomogeneità naturale dei materiali depositati dall'attività fluviale.

In Figura 4.21 è riportato il diagramma di calibrazione, che mostra il confronto tra valori di carico idraulico sperimentali e simulati nei punti di calibrazione, con le relative statistiche. Si osserva uno scarto tra carico misurato e simulato molto limitato in tutti i punti di osservazione, con uno scarto medio assoluto (*absolute residual mean*) pari a 3.5 cm. Lo scostamento maggiore si registra in P2 (7.5 cm).

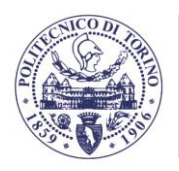

**POLITECNICO**<br>DI TORINO Dipartimento di Ingegneria dell'Ambiente, del Territorio e delle Infrastrutture

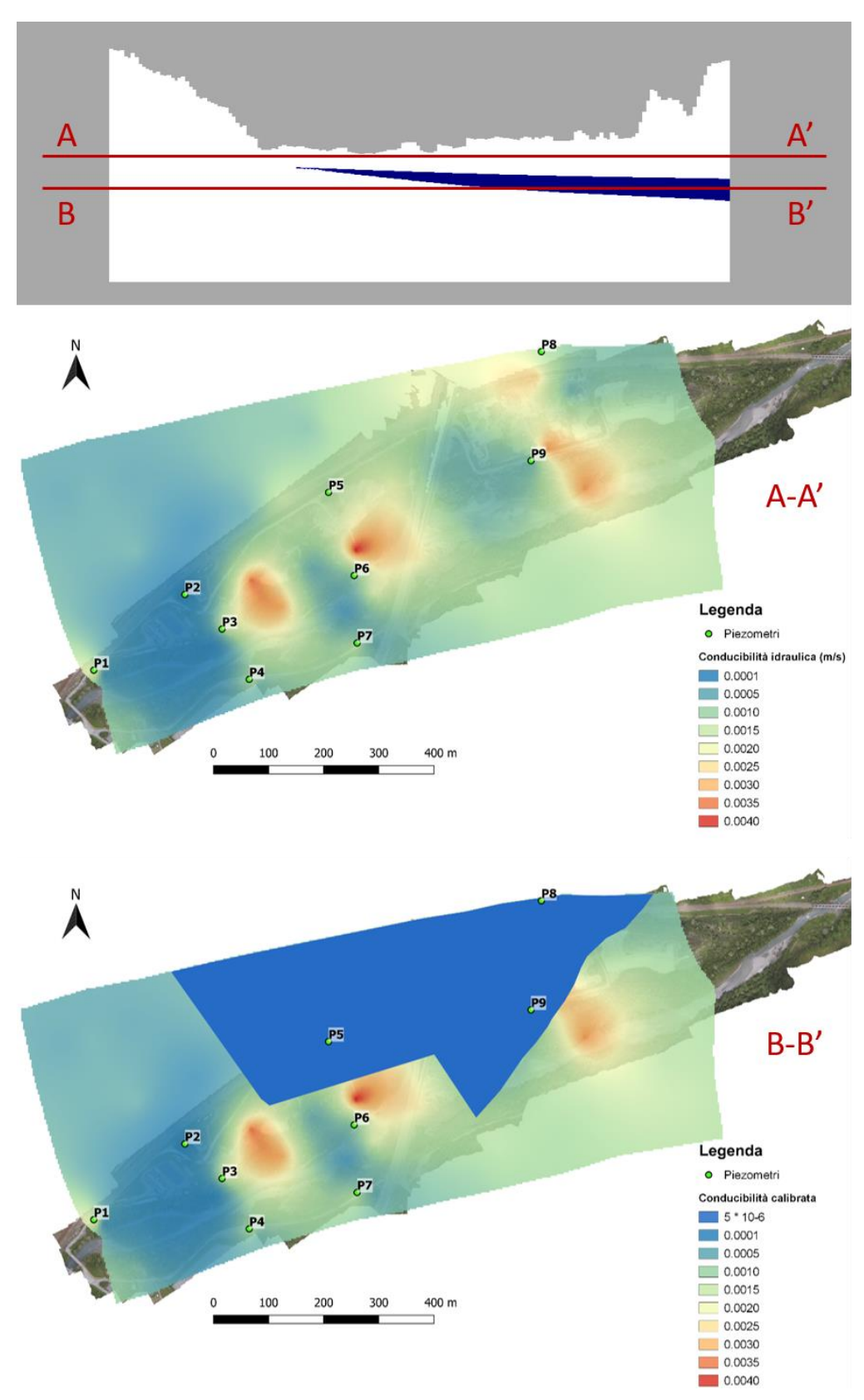

*Figura 4.20 – Distribuzione della conducibilità idraulica ottenuta a seguito della calibrazione del modello idrogeologico.*

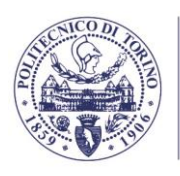

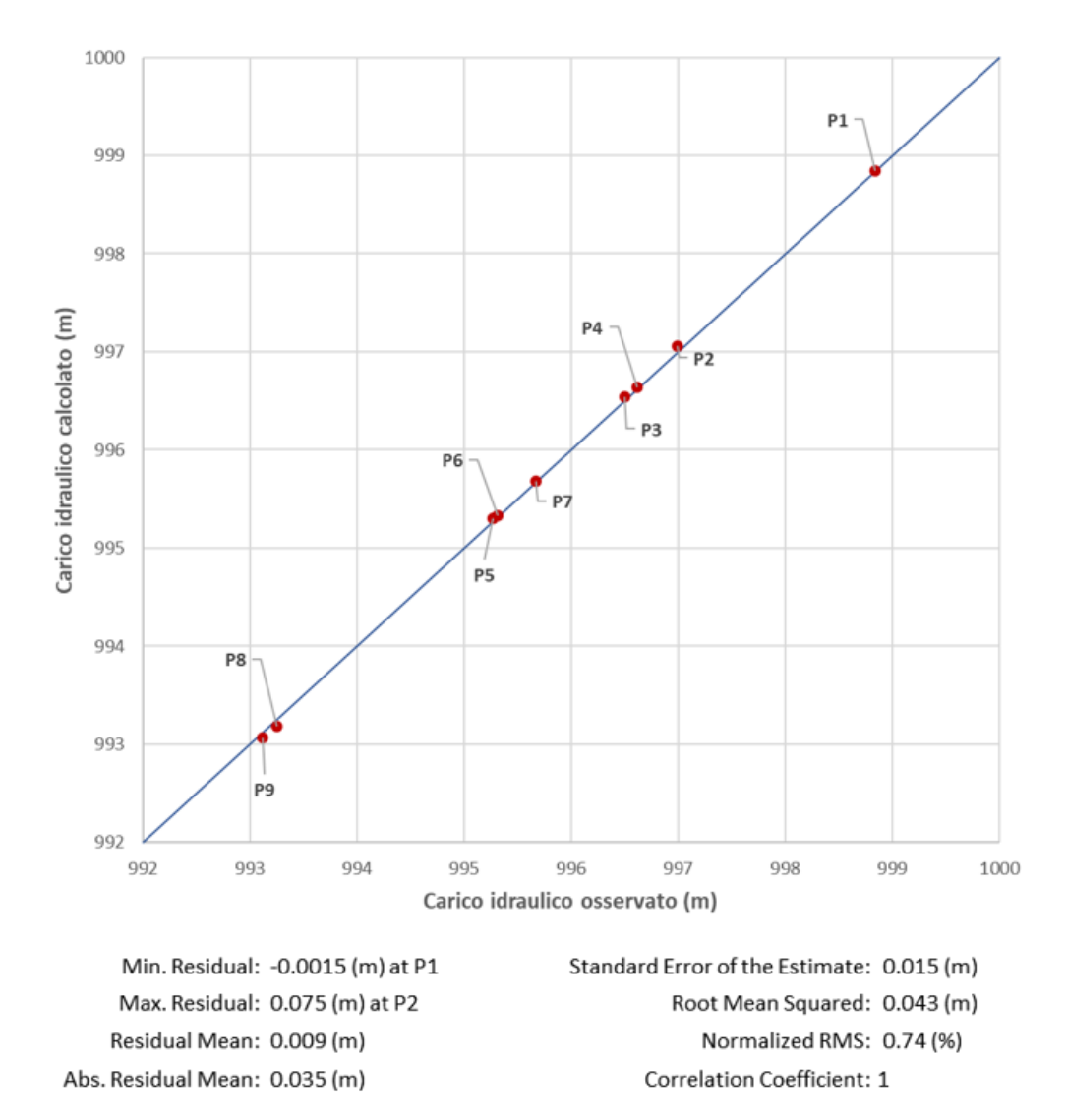

*Figura 4.21 – Diagramma di calibrazione del modello di flusso. Dati sperimentali: piezometria statica del 23 novembre 2020.*

La capacità predittiva del modello di flusso calibrato è stata verificata confrontando le piezometrie sperimentali ottenute dalle ulteriori 3 campagne di monitoraggio (giugno 2020, luglio 2020 e marzo 2021) con le piezometrie simulate mediante modello calibrato. Per ciascuna simulazione, le condizioni al contorno di monte e valle di carico costante sono state assunte coincidenti con il carico piezometrico ottenuto dalla ricostruzione della piezometria sperimentale. La condizione al contorno di carico assegnato in corrispondenza del letto del fiume Dora è stata definita come segue: l'estensione planimetrica dell'alveo è stata estrapolata dalle ortofoto corrispondenti alla rispettiva campagna di misura; il carico idraulico imposto in corrispondenza dell'alveo, variabile nello spazio, è stato definito in base alla quota del pelo libero rilevata in campo.

I confronti tra piezometrie simulate e misurate per le quattro campagne sono riportati in Figura 4.22-4.25. Si osserva sempre un buon accordo visivo tra piezometria simulata e misurata, con alcuni scostamenti non sistematici verosimilmente attribuibili a eterogeneità locali. Da un punto di vista quantitativo, il confronto tra il carico idraulico misurato nei piezometri in ciascuna campagna e il corrispettivo valore simulato (riportato nei grafici a sinistra in ciascuna figura),

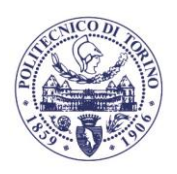

TNRINA

mostra scarti contenuti per tutte le campagne. Le discrepanze maggiori si verificano per la campagna di luglio 2020, per la quale si registra uno scarto medio assoluto di 12 cm e si osserva in generale una sovrastima dei carichi idraulici simulati dal modello rispetto ai valori rilevati in campo (i punti del grafico degli scarti si collocano sistematicamente la di sopra della bisettrice). Per la campagna di giugno 2020 si registra uno scarto medio assoluto di 5.5 cm, ma non si osserva una sistematicità nelle discrepanze tra i carichi misurati e simulati. L'accordo migliore si registra per le campagne di novembre 2020 (utilizzata per la calibrazione) e di marzo 2021; per quest'ultima lo scarto medio assoluto è pari a 3.8 cm.

Quanto osservato conferma la buona capacità predittiva del modello numerico calibrato, quantomeno nell'intervallo di portate associato alle diverse campagne piezometriche stagionali di monitoraggio. Come sarà illustrato nel capitolo 4.3, queste condizioni idrologiche (portate con tempi di ritorno inferiori a un anno) sono quelle di maggior rilevanza dal punto di vista delle interazioni tra le acque sotterranee e le zone umide di interesse. Si conferma pertanto la validità del modello numerico ai fini degli obiettivi dello studio.

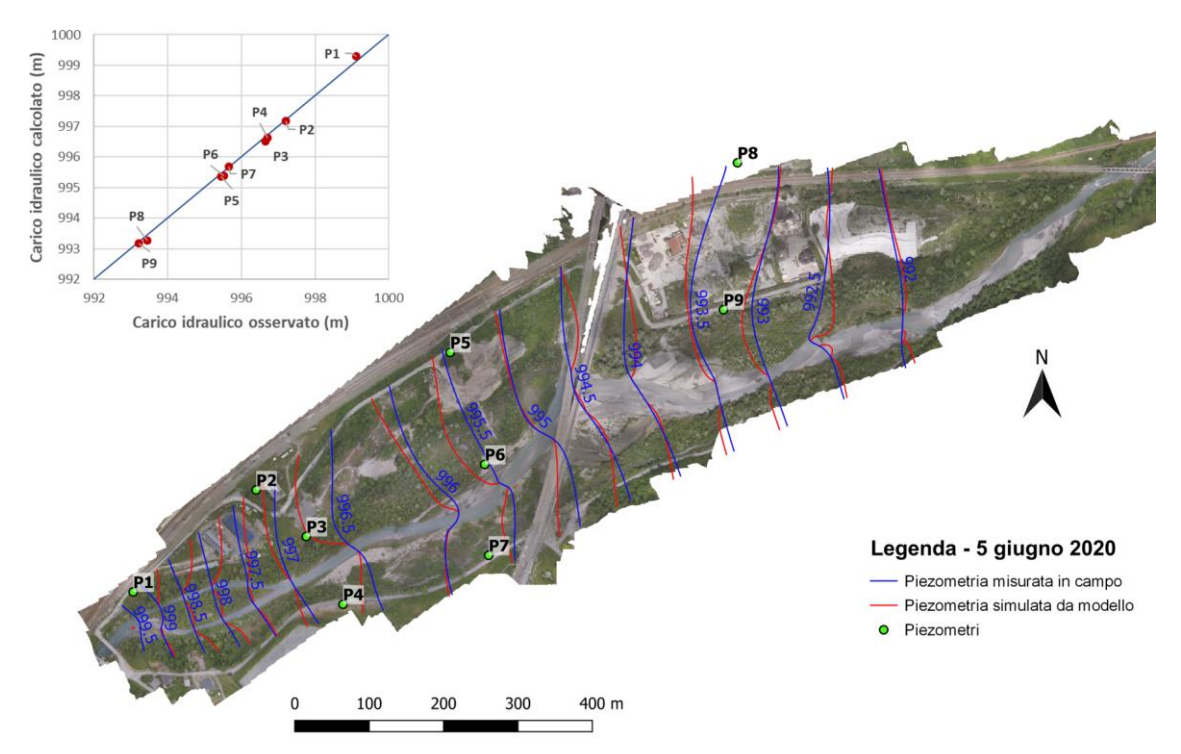

*Figura 4.22 – Confronto tra piezometria statica misurata in campo e simulata da modello per la campagna del 5 giugno 2020. Le linee isopiezometriche indicano la quota assoluta in m s.l.m.* 

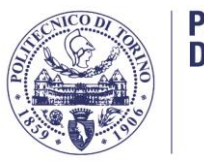

**POLITECNICO DI TORINO** Dipartimento di Ingegneria dell'Ambiente, del Territorio e delle Infrastrutture

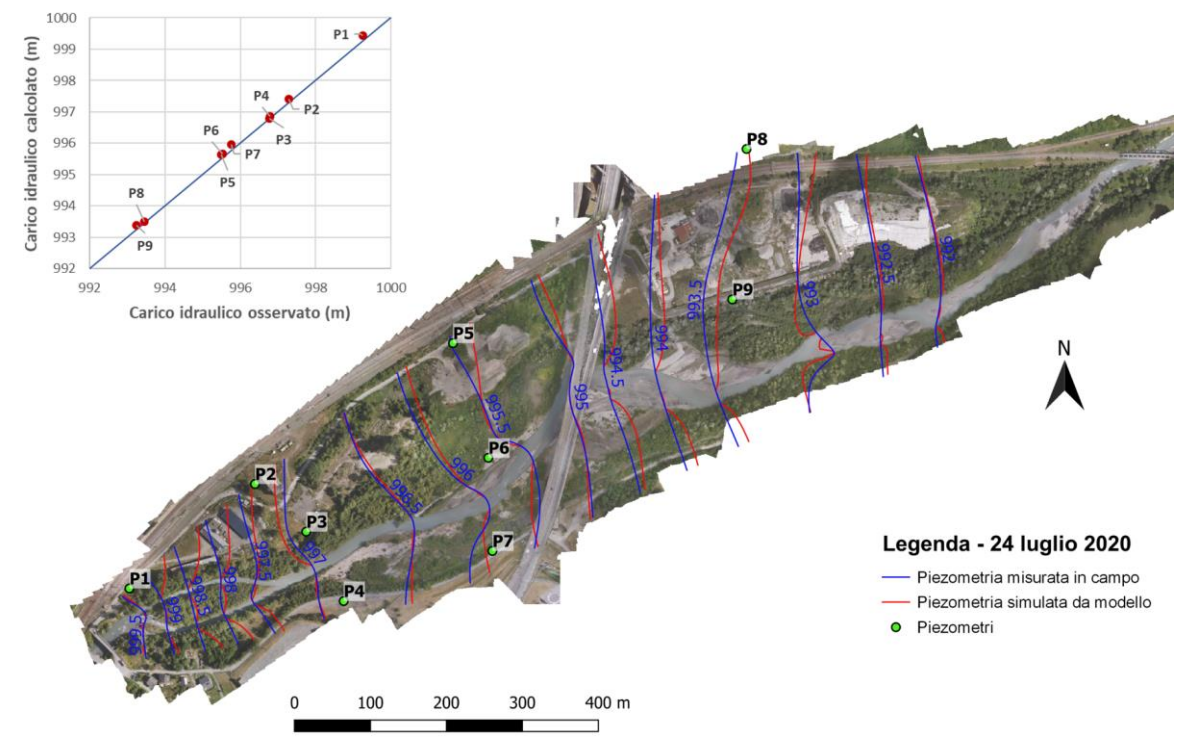

*Figura 4.23 - Confronto tra piezometria statica misurata in campo e simulata da modello per la campagna del 24 luglio 2020. Le linee isopiezometriche indicano la quota assoluta in m s.l.m.*

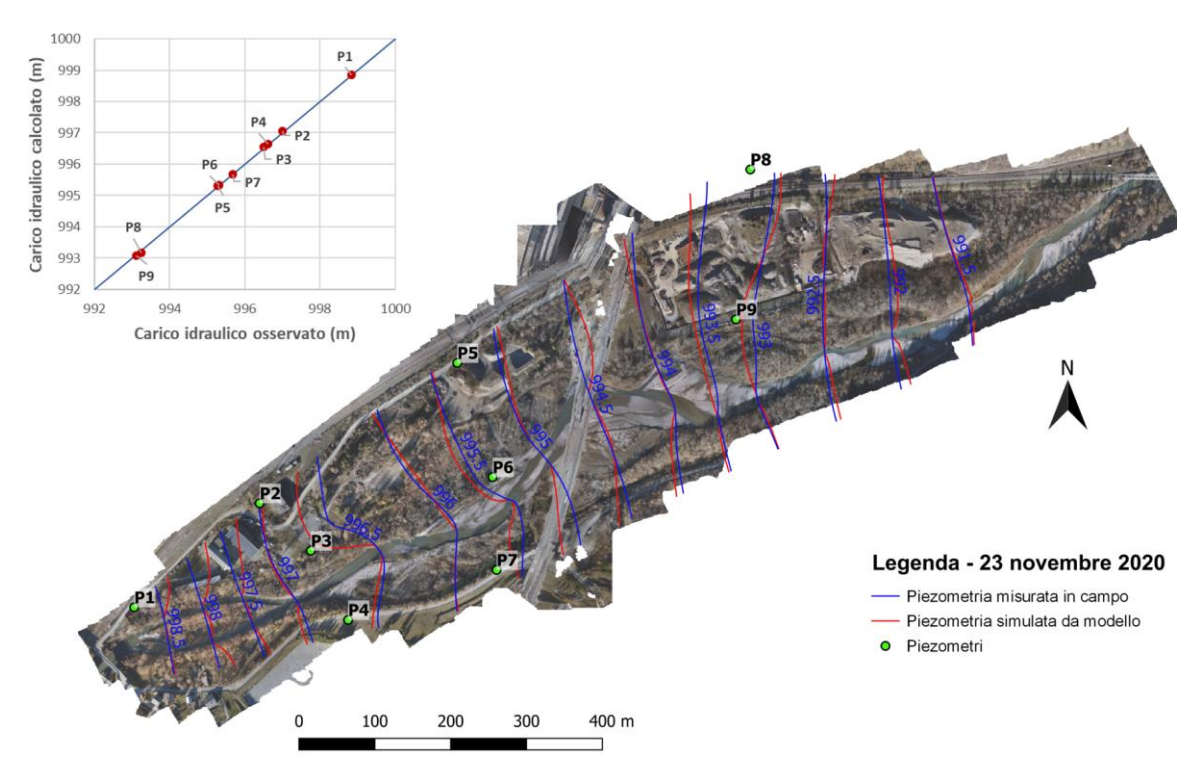

*Figura 4.24 - Confronto tra piezometria statica misurata in campo e simulata da modello per la campagna del 23 novembre 2020. Le linee isopiezometriche indicano la quota assoluta in m s.l.m.*

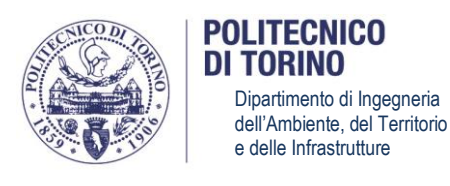

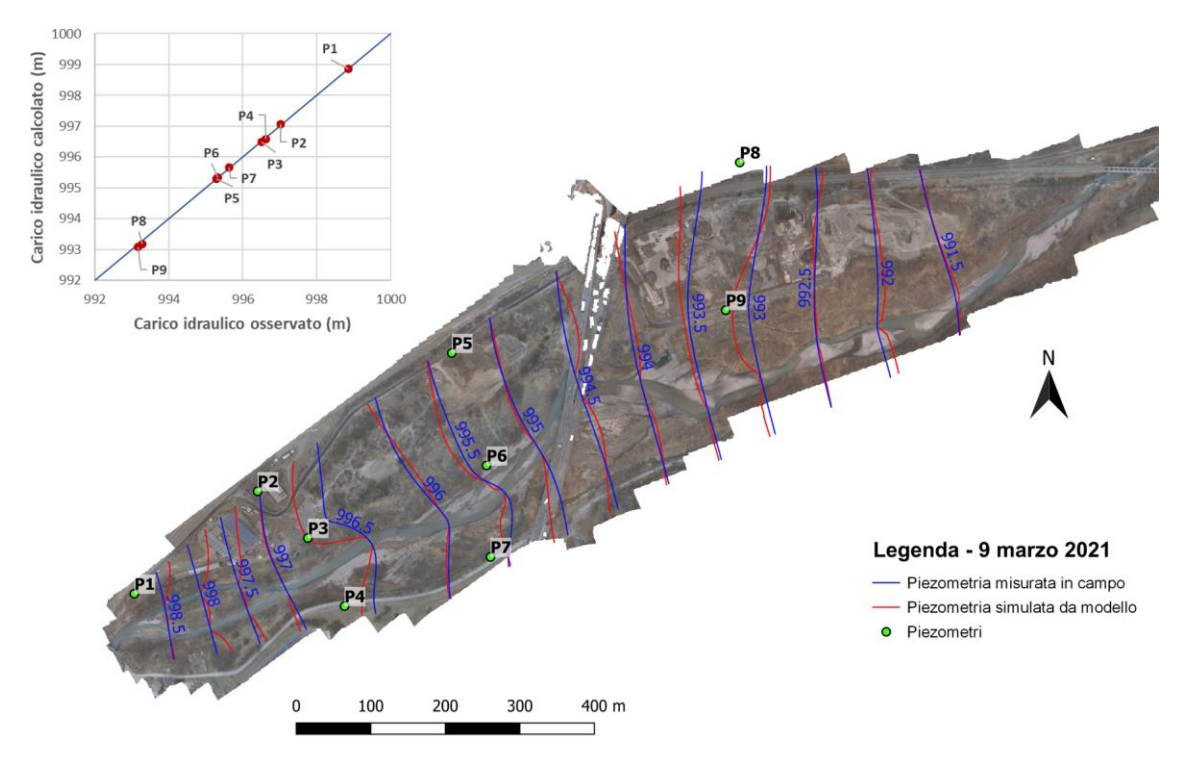

*Figura 4.25 - Confronto tra piezometria statica misurata in campo e simulata da modello per la campagna del 9 marzo 2021. Le linee isopiezometriche indicano la quota assoluta in m s.l.m.*

#### **4.2.5. Simulazioni della piezometria nel corso dell'anno**

Il modello di flusso calibrato e validato è stato infine utilizzato per effettuare delle simulazioni predittive, volte a valutare il comportamento del sistema acquifero in concomitanza delle diverse condizioni di portata in alveo caratterizzate da frequenze di superamento inferiori o pari a 1 anno. Tali simulazioni sono rappresentative delle condizioni di livello piezometrico attese in condizioni ordinarie nell'arco dell'anno e sono discusse ulteriormente al capitolo 4.3 per valutare le interazioni attese tra le acque sotterranee e le zone umide di interesse ricadenti nell'area di studio.

Per ciascuna frequenza di superamento, le condizioni al contorno utilizzate per queste simulazioni sono state definite sulla base delle simulazioni idrauliche in alveo del capitolo 3.2.9. In particolare, il carico idraulico costante delle condizioni al contorno di monte e valle è stato assunto pari a quello simulato in alveo in corrispondenza dei rispettivi limiti del dominio (Tabella 4.7). L'estensione planimetrica dell'alveo ed il carico idraulico imposto in corrispondenza di ciascuna porzione dell'alveo stesso sono stati estratti dai risultati delle simulazioni idrauliche del capitolo 3.3.1.

Nelle Figure 4.26-4.27 sono riportate le piezometrie rispettivamente associate alle frequenze di superamento di 365 giorni/anno (valore minimo nel periodo di osservazione) e 1 giorno/anno. Da un punto di vista qualitativo è possibile osservare come, coerentemente con quanto rilevato nelle diverse campagne di monitoraggio stagionali, la direzione di flusso sia generale sia locale non subisca variazioni apprezzabili al variare della portata in alveo.

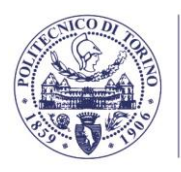

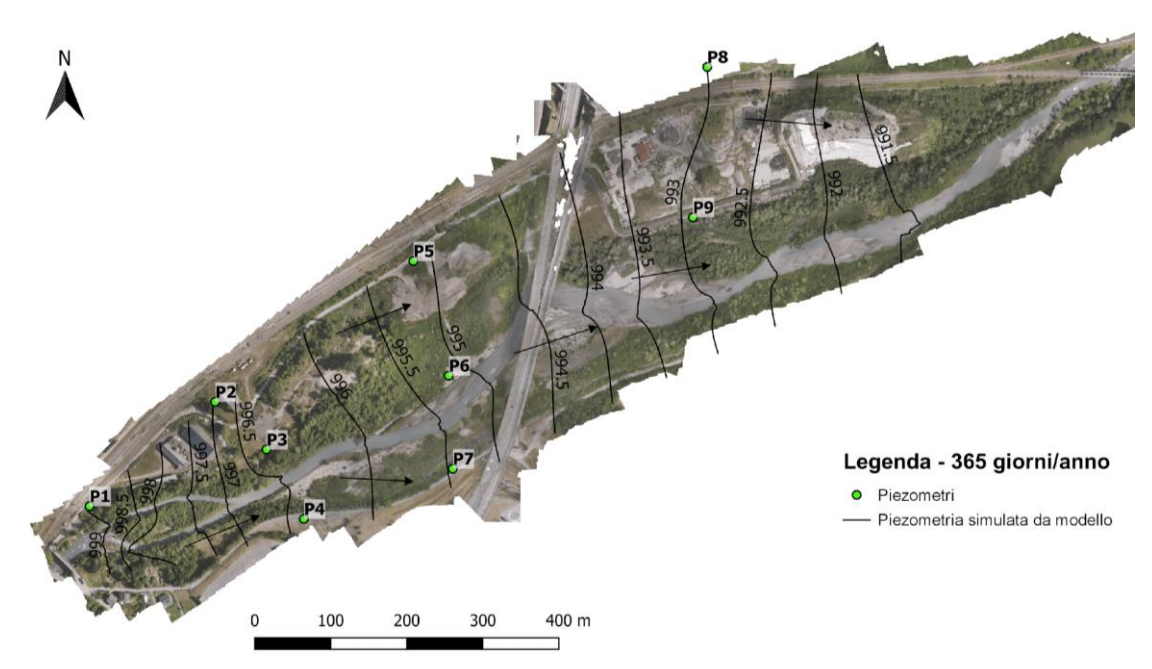

*Figura 4.26 – Piezometria statica di minima dell'acquifero superficiale (frequenza di superamento di 365 giorni/anno). Le linee isopiezometriche indicano la quota assoluta in m s.l.m.*

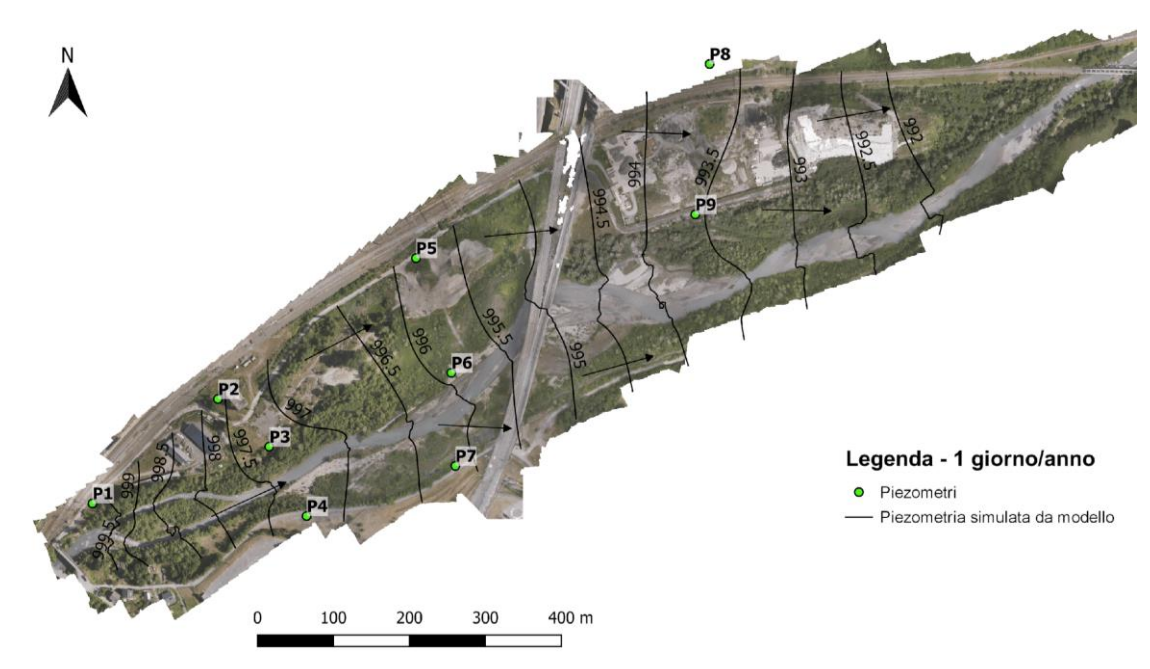

*Figura 4.27 – Piezometria statica di massima dell'acquifero superficiale (frequenza di superamento di 1 giorno/anno). Le linee isopiezometriche indicano la quota assoluta in m s.l.m.*

Per un'analisi quantitativa è utile confrontare il carico idraulico imposto ai limiti di monte e valle del dominio (Tabella 4.7) e il carico idraulico simulato in due piezometri, P1 e P9, assunti rappresentativi rispettivamente del comportamento in falda nelle zone di monte e valle dell'area di studio (Figura 4.28). Dai dati di Tabella 4.7 si osserva come la variazione di livello attesa in alveo nel corso di un anno sia pari a circa 60 cm per la condizione di monte e circa 80 cm per la condizione di valle. Tali variazioni si ripercuotono sui livelli di falda, che mostrano variazioni annuali molto simili (Figura 4.28).

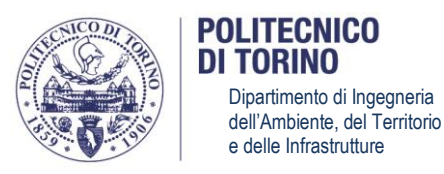

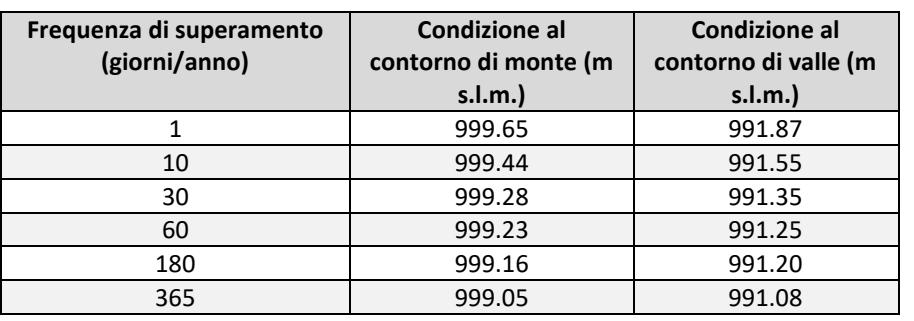

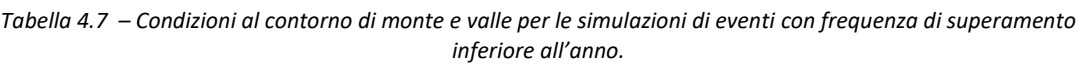

È pertanto possibile concludere che nell'area di studio la circolazione idrica sotterranea dell'acquifero superficiale è strettamente legata ai regimi di portate (e conseguentemente di livelli in alveo) del fiume Dora, con un diretto contatto idraulico tra acque superficiali e sotterranee dovuto ragionevolmente alla conducibilità idraulica molto elevata dei depositi alluvionali ospitanti l'acquifero oggetto di studio. Sebbene ciò non escluda che eventi meteorologici con precipitazioni elevate possano modificare temporaneamente l'andamento della piezometria, si ritiene che queste variazioni abbiano carattere transitorio rispetto al comportamento previsto in condizioni ordinarie.

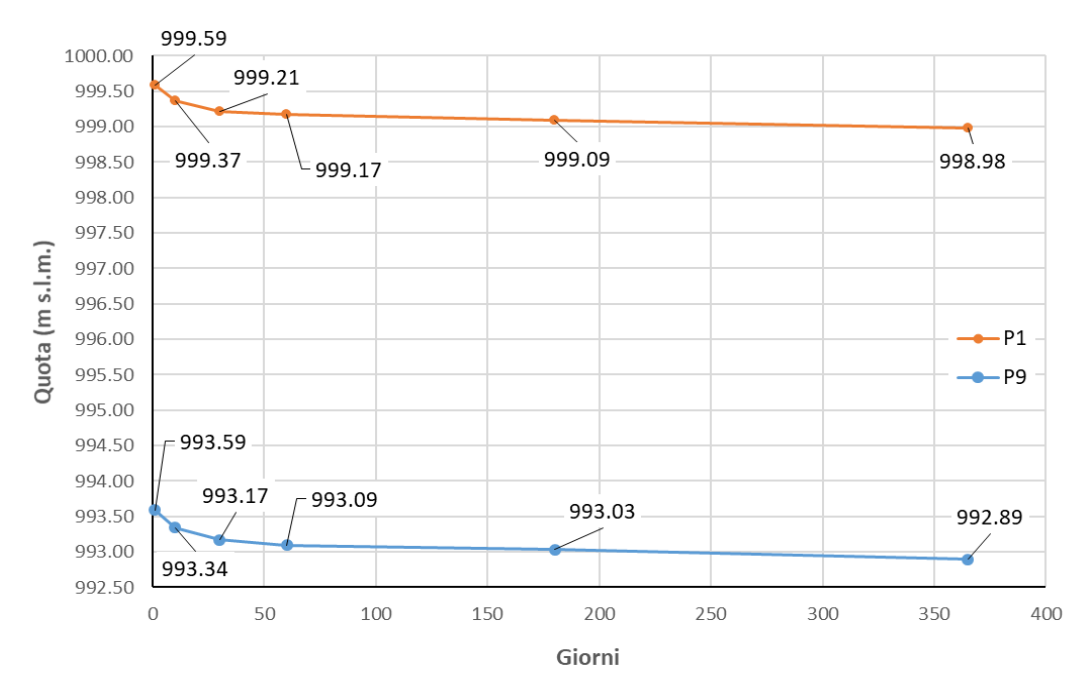

## Livello falda in P1 e P9

*Figura 4.28 – Livello di falda simulato nei piezometri P1 e P9 a diverse frequenze di superamento pari o inferiori a 1 giorno/anno*

#### **4.3. INTERAZIONI DELLE ACQUE SOTTERRANEE CON LE AREE UMIDE**

Per verificare le interazioni tra l'acquifero e le zone umide di interesse sono state prese in considerazione le aree oggetto di monitoraggio da parte dell'Università degli Studi di Torino

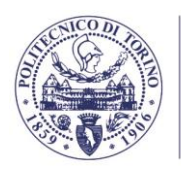

TORINO

(Figura 2.5). Queste due aree si collocano una in sponda destra e l'altra in sponda sinistra della Dora Riparia, in corrispondenza dei 24 punti di monitoraggio delle specie vegetali rare (plot di 1 m x 1 m) rappresentati in Figura 4.29. Tra le specie presenti nelle due aree, risultano di particolare pregio *Epipactis palustris* e *Typha minima*, presenti entrambe sia sulla sponda destra, sia sulla sponda sinistra; i popolamenti più significativi, oggetto di monitoraggio, per *Epipactis palustris* sono tuttavia stati localizzati tutti in sponda sinistra.

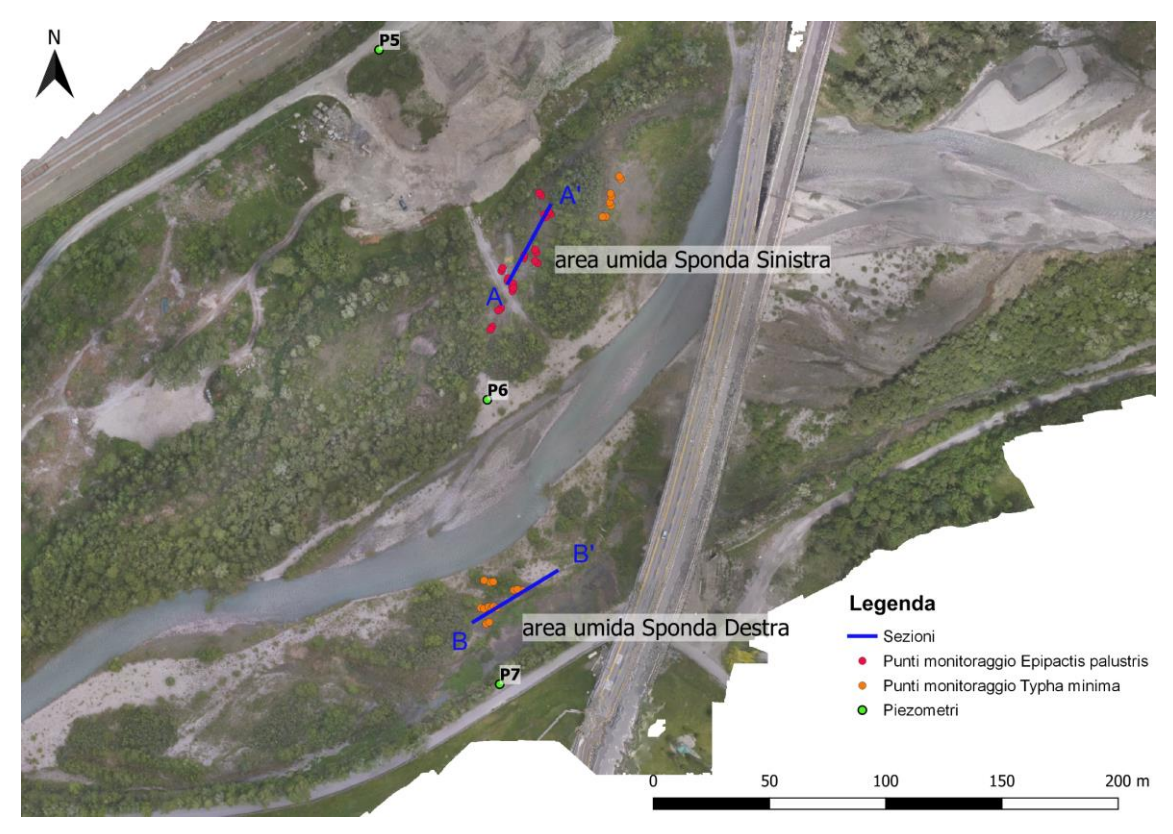

*Figura 4.29 – Ubicazione delle aree umide monitorate in sponda destra e sinistra. I punti rappresentano i prinicipali punti di monitoraggio delle specie di pregio da parte dell'Università degli Studi di Torino, mentre le linee A-A' e B-B' indicano le sezioni mostrate nelle successive Figure 4.38-4.39.*

Le specie erbacee di pregio presenti nelle zone umide di interesse sono entrambe caratteristiche di terreni a disponibilità idrica elevata ma non eccessiva, in quanto se il contenuto d'acqua è molto elevato (come in presenza di acque affioranti per lungo periodo di tempo) queste specie tendono a essere progressivamente sostituite da altre specie più competitive, tipiche della aree perilacustri (es. *Phragmites australis*). Tra gli obiettivi del presente studio vi è quindi quello di valutare se la presenza delle particolari condizioni di umidità adatte a favorire la crescita delle specie di interesse (elevata disponibilità idrica ma assenza di affioramento per lunghi periodi di tempo) sia imputabile alle acque sotterranee. Poiché non sono disponibili misure sperimentali dirette che possano rispondere a questo quesito, l'approccio adottato in questo studio è di tipo indiretto: si intende valutare se le condizioni di soggiacenza della falda (ossia della profondità rispetto al piano campagna della superficie piezometrica, o tavola d'acqua) siano tali da poter ipotizzare che la disponibilità idrica nelle aree umide di interesse sia associata a zone di soggiacenza limitata (ma non nulla).

Per comprendere le possibili interazioni tra acquifero superficiale e umidità del suolo è importante tenere in considerazione l'effetto della frangia capillare. La zona del sottosuolo

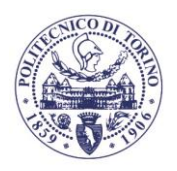

immediatamente al di sopra della tavola d'acqua è la cosiddetta frangia capillare, cioè la porzione del sottosuolo in cui i pori sono saturi (come in falda) per effetto delle forze capillari, che causano la risalita dell'acqua all'interno dei pori fino ad una distanza dalla superficie piezometrica dipendente dalla dimensione dei pori stessi (Fetter, 2014). L'acqua capillare non è rimuovibile per effetto della sola forza di gravità (non scorre e non si infiltra) ma è disponibile per le radici delle piante.

L'altezza della frangia capillare dipende dalla granulometria del terreno (in generale terreni più fini mostrano una maggiore risalita capillare, Figura 4.30) e può essere stimata con varie metodologie, a diverso grado di accuratezza. Una formula empirica di utilizzo piuttosto comune è quella proposta da Lane et al. (1946):

$$
h_c(mm) = -990\,ln d_{10} - 1540\tag{4.2}
$$

dove *h<sup>c</sup>* è l'altezza della risalita capillare, espressa in mm, e *d<sup>10</sup>* è il diametro corrispondente al passante 10% della curva granulometrica del suolo in questione, espresso anch'esso in mm. La formula è valida per  $d_{10}$  compresi tra 0.006 mm e 0.2 mm.

In alternativa è possibile utilizzare la formula per il calcolo della risalita capillare all'interno di un tubo di sezione cilindrica:

$$
h_c = -\frac{2\gamma cos\theta}{\rho gr} \tag{4.3}
$$

dove *γ* è la tensione superficiale dell'acqua (0.073 N/m), *θ* è l'angolo di contatto acquaterreno (60.3°, Pal e Varade, 1971), *ρ* è la densità dell'acqua (1000 kg/m<sup>3</sup> ), *g* è l'accelerazione di gravità (9.81 m/s<sup>2</sup>) ed *r* è il raggio del tubo capillare. Poiché ovviamente i pori di un terreno naturale hanno dimensioni tra loro diverse e non hanno sezione cilindrica, è stato proposto di approssimare la dimensione caratteristica dei pori *r* con d<sub>10</sub>/5 (Adamski et al., 2005).

Al fine di stimare l'altezza della risalita capillare per un suolo di interesse è dunque necessario conoscere il diametro d $_{10}$  caratteristico del suolo stesso. Durante le diverse campagne di misura stagionali sono stati raccolti alcuni campioni di suolo in punti diversi dell'area umida in sponda sinistra ai fini di ricostruirne la curva granulometrica. Ciascun campione è stato privato dei residui vegetali grossolani, è stato quindi essiccato in forno a 80°C per almeno 12 ore e sottoposto a setacciatura a secco (per le frazioni comprese tra 10 mm e 0.04 mm) e successiva setacciatura a umido (per le frazioni inferiori a 0.04 mm, se presenti). Le curve granulometriche ottenute per i diversi campioni sono riportate in Figura 4.31: i 3 campioni C1-C3 (prelevati in prossimità dell'estremo A della sezione riportata in blu in Figura 4.31) hanno curve granulometriche molto simili, mentre il campione C4 (prelevato in prossimità dell'estremo A' della sezione riportata in blu in Figura 4.29) mostra una granulometria più fine, indicativa dell'esistenza di eterogeneità locali dei depositi alluvionali.

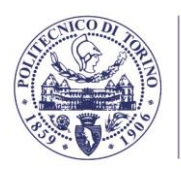

LITECNICO P<sub>0</sub> DI TORINO Dipartimento di Ingegneria dell'Ambiente, del Territorio e delle Infrastrutture

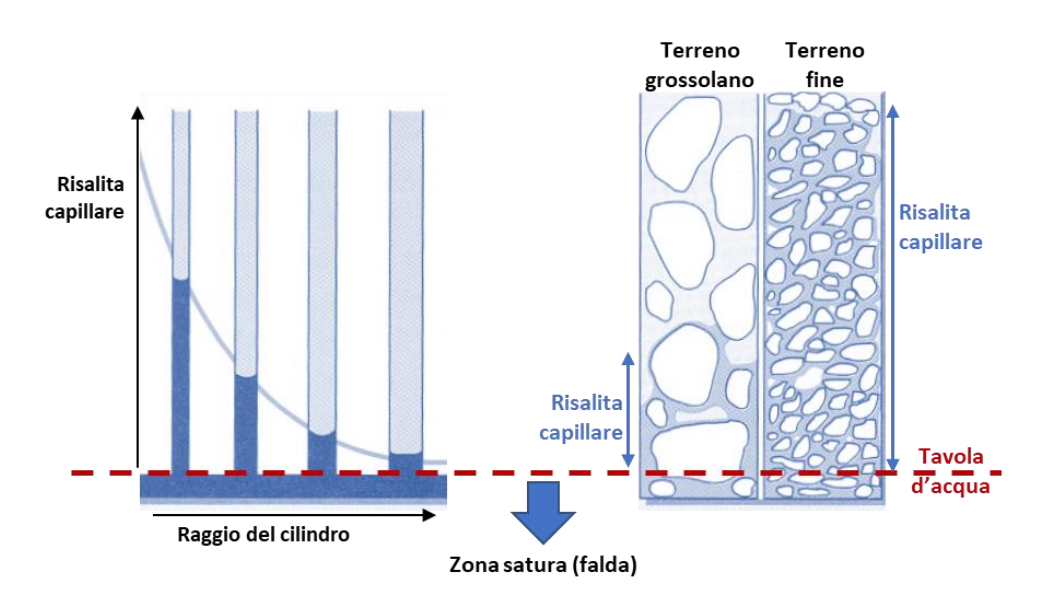

*Figura 4.30 – Schematizzazione della risalita capillare in terreni a diversa granulometria (modificato da Brady e Weil, 2002).* 

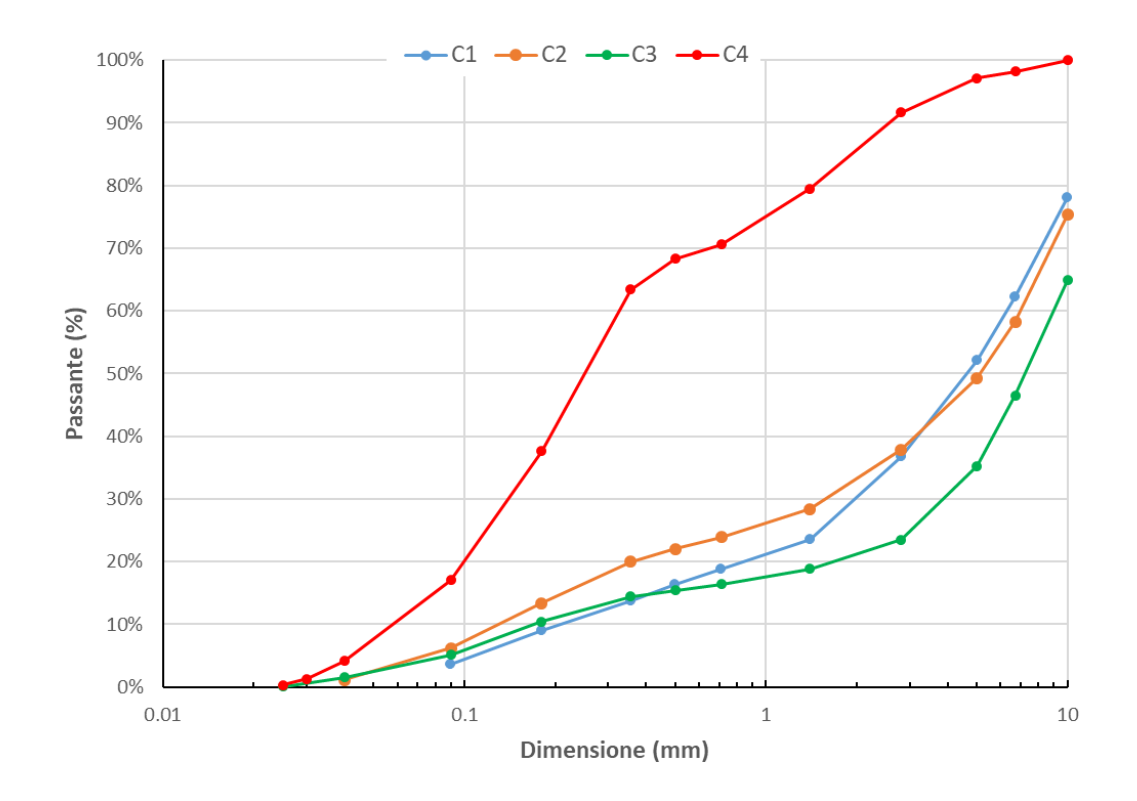

*Figura 4.31 – Curve granulometriche dei campioni di terreno prelevati nell'area umida di sponda sinistra.* 

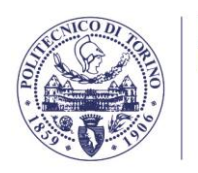

**TIFCNI** TORINO

*Tabella 4.8 – Parametri caratteristici delle curve granulometriche dei campioni di terreno prelevati nell'area umida di sponda sinistra (d10, d<sup>50</sup> e d90) e stima della risalita capillare secondo le formule di Lane et al (hc,Lane) e la formula classica per la risalita in tubo cilindrico (hc,cilindro)*

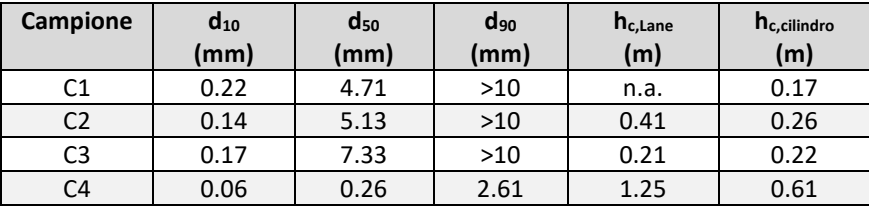

L'applicazione delle due formule citate per la stima della risalita capillare forniscono valori di risalita nell'ordine di 0.2-1.25 m secondo la correlazione di Lane et al. e 0.2-0.6 m secondo la formula del tubo capillare cilindrico (Tabella 4.8). In base a tali risultati è possibile concludere che l'altezza della risalita capillare nella zona studiata è ragionevolmente dell'ordine di 20-40 centimetri, con possibili valori più elevati in punti con terreni a granulometria particolarmente fine. Tale risalita capillare si aggiunge alla quota della superficie piezometrica e può quindi contribuire al contenuto idrico del suolo superficiale là dove la soggiacenza della falda è di entità analoga all'estensione della frangia capillare stessa. E' opportuno sottolineare che entrambe le formule forniscono solo una stima dell'altezza della risalita capillare, e pertanto i risultati devono essere considerati come indicativi dell'ordine di grandezza dell'estensione verticale di tale zona, anche in virtù delle variazioni spaziali della granulometria del terreno.

Al fine di valutare le possibili interazioni della falda con le aree umide di interesse, sono state calcolate le mappe di soggiacenza per le quattro campagne di misura stagionali (Figure 4.32-4.35); sono visualizzate in scala cromatica le soggiacenze fino a 5 m al di sotto del piano campagna e in fucsia sono riportate le aree con soggiacenza nulla o negativa (aree di affioramento); le aree con soggiacenza maggiore di 5 m non sono rappresentate. La soggiacenza è stata calcolata come differenza tra la quota del piano campagna (da DTM) e le piezometrie ricostruite in base ai rilievi piezometrici in campo (già rappresentate nelle Figure 4.10-4.13).

Per tutte le campagne di misura la soggiacenza è massima in sponda sinistra della Dora Riparia, in corrispondenza delle scarpate della massicciata ferroviaria, di depositi di materiale vario ed altri manufatti e modificazioni morfologiche di origine antropica. Per contro la soggiacenza risulta molto limitata (inferiore a 1-1.5 m) in prossimità del corso d'acqua, per una fascia che di ampiezza 50-100 m in sponda destra e sinistra del fiume Dora; la distribuzione spaziale delle aree di affioramento evidenzia la presenza sia di rami laterali attivi, interessati da flusso superficiale, sia di aree umide isolate, non connesse al reticolo idrico superficiale, generate appunto da un affioramento localizzato delle superficie della falda.

Le due aree umide interessate dal monitoraggio delle specie rare, collocate rispettivamente a nord del piezometro P6 (area umida in sponda sinistra) e a nord di P7 (area umida in sponda destra) risultano associate, in tutte le campagne di misura, a soggiacenze limitate (inferiori al metro) ma non nulle, ad eccezione della campagna di misura di luglio 2020, dove in alcune aree circoscritte si osservano affioramenti della falda (Figure 4.32-4.35).

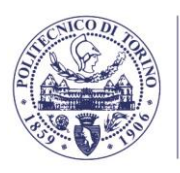

**POLITECNICO DI TORINO** Dipartimento di Ingegneria dell'Ambiente, del Territorio e delle Infrastrutture

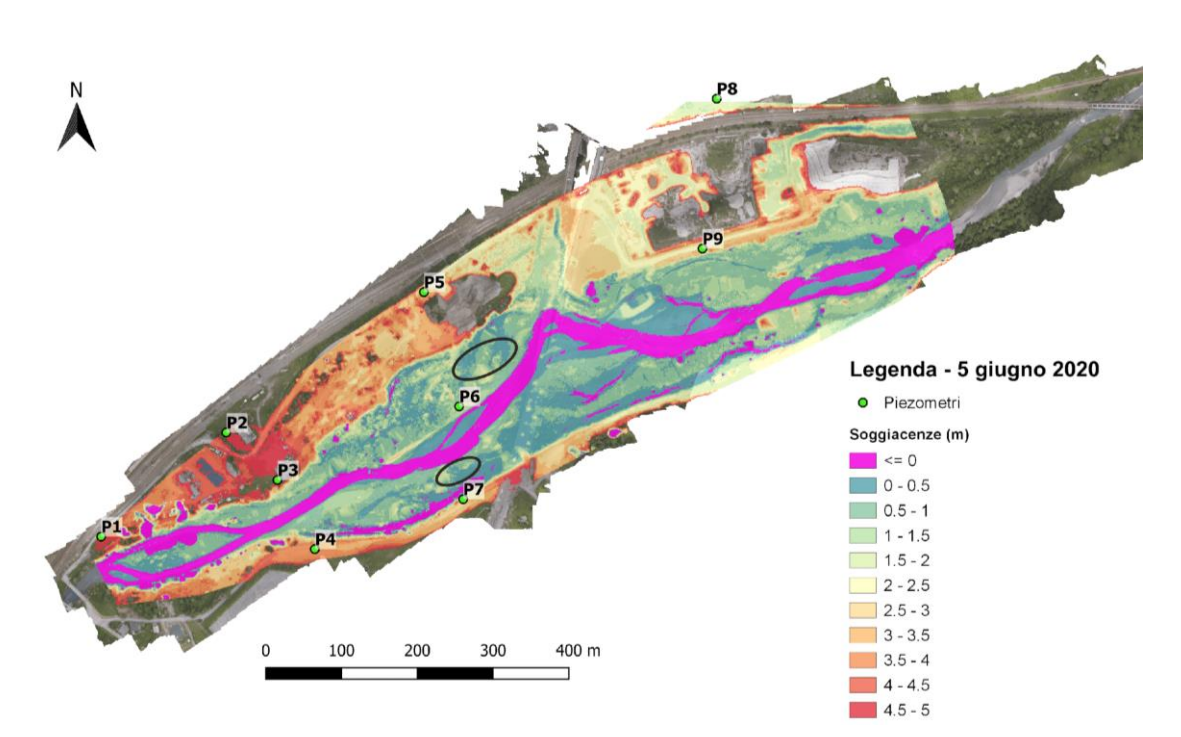

*Figura 4.32 - Mappa delle soggiacenze in data 5 giugno 2020. Le soggiacenze negative rappresentano aree di affioramento. In nero sono evidenziate le due aree umide monitorate.*

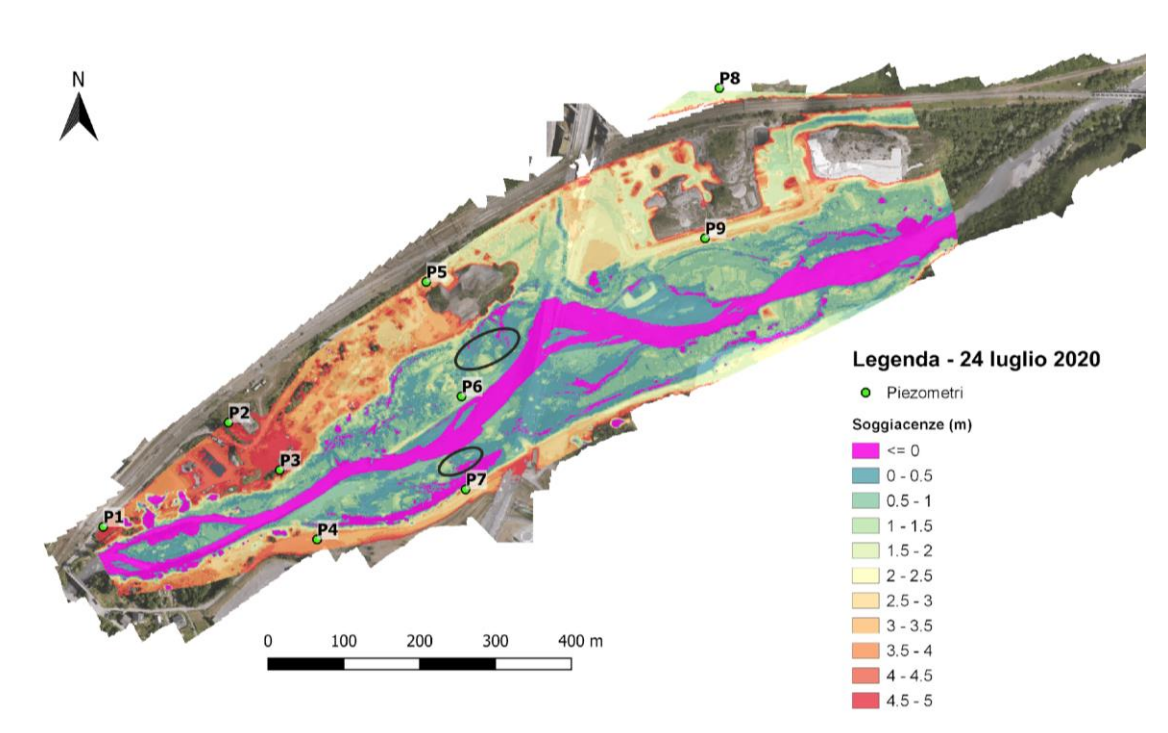

*Figura 4.33 - Mappa delle soggiacenze in data 24 luglio 2020. Le soggiacenze negative rappresentano aree di affioramento. In nero sono evidenziate le due aree umide monitorate.*

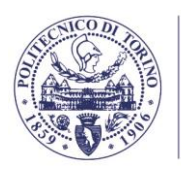

POLITECNICO DI TORINO Dipartimento di Ingegneria dell'Ambiente, del Territorio e delle Infrastrutture

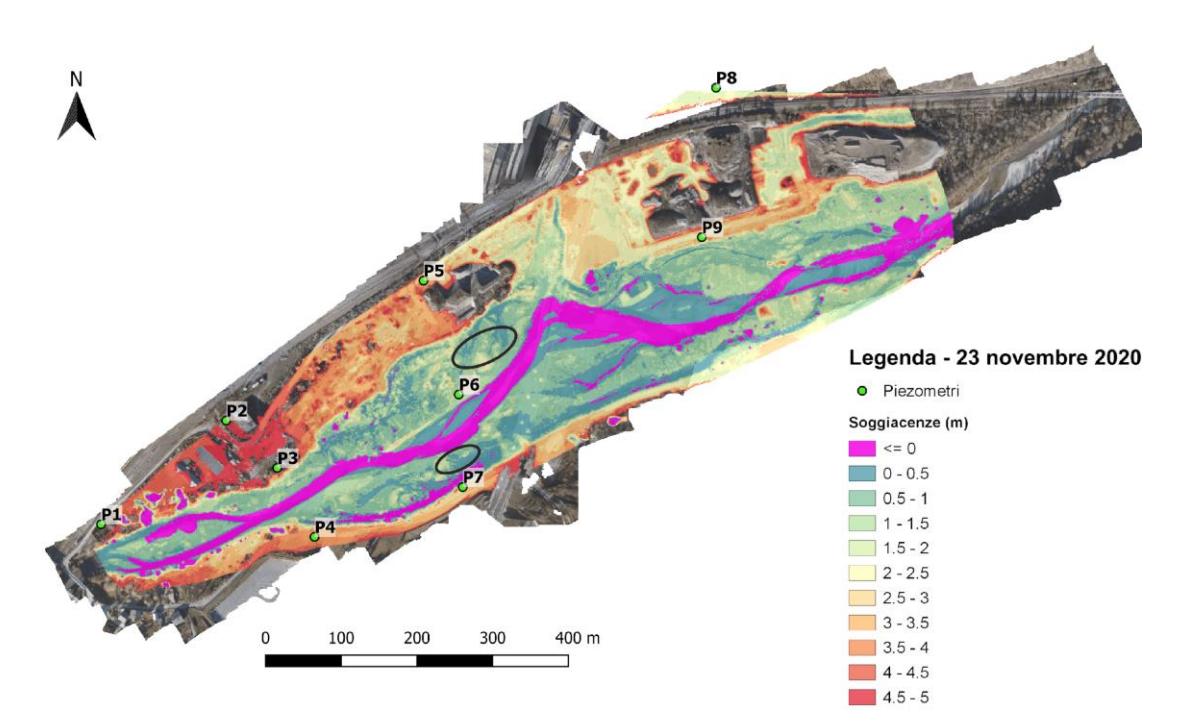

*Figura 4.34 - Mappa delle soggiacenze in data 23 novembre 2020. Le soggiacenze negative rappresentano aree di affioramento. In nero sono evidenziate le due aree umide monitorate.*

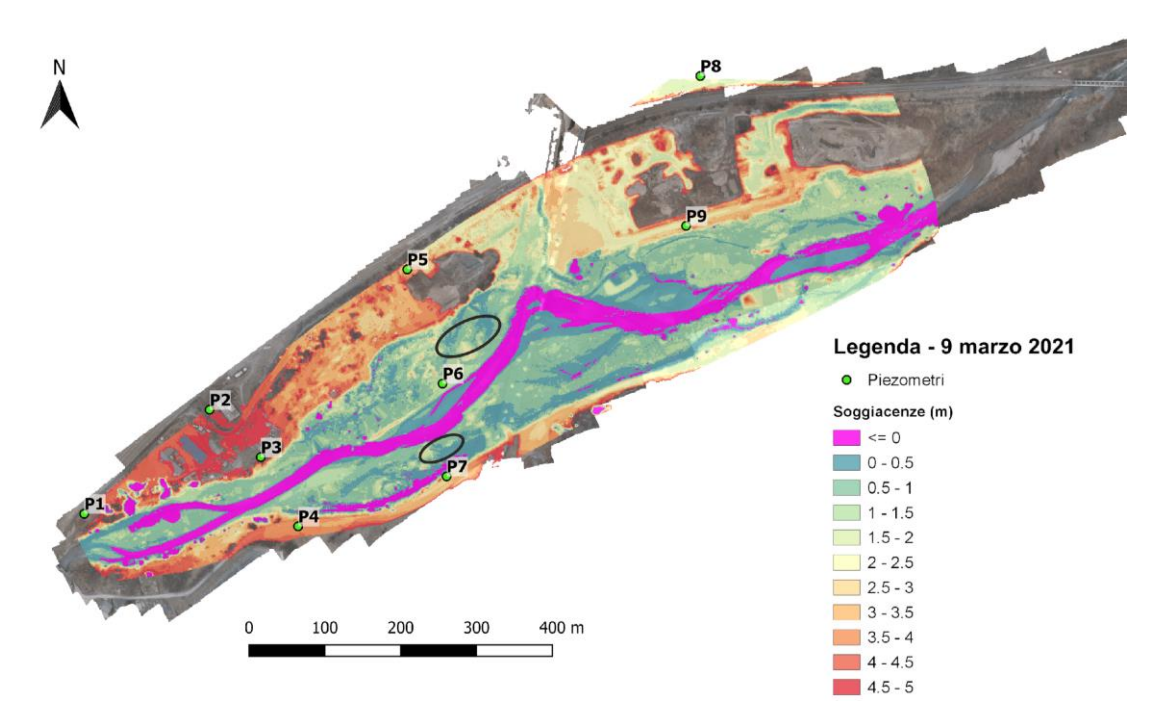

*Figura 4.35 - Mappa delle soggiacenze in data 9 marzo 2021. Le soggiacenze negative rappresentano aree di affioramento. In nero sono evidenziate le due aree umide monitorate.*

Per valutare in modo più completo l'entità delle variazioni della soggiacenza su scala annuale, le distribuzioni spaziali di soggiacenza sono state calcolate anche per diverse frequenze di superamento inferiori o pari all'anno, utilizzando le simulazioni predittive descritte al capitolo 4.2.5. I risultati di tali simulazioni sono qui presentati secondo le seguenti rappresentazioni:

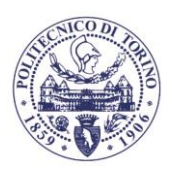

**TTECNIC** DI TORINO

● Le Figure 4.36 e 4.37 riportano a titolo esemplificativo le mappe relative alle frequenze di superamento di 365 giorni/anno e 1 giorno/anno;

- Le Figure 4.38 e 4.39 mostrano i livelli di falda ottenuti dalle simulazioni relative a diverse frequenze di superamento in corrispondenza delle due aree umide di interesse, lungo le sezioni A-A' e B-B' tracciate in Figura 4.31;
- Le Figure 4.40-4.42 riportano le curve di durata delle soggiacenze per probabilità di superamento inferiori all'anno, espresse come media (con relativa deviazione standard) dei valori di soggiacenza calcolati in corrispondenza dei punti di monitoraggio delle specie rare. I punti di monitoraggio sono stati suddivisi in tre gruppi: due nell'area umida in sponda sinistra, rispettivamente per *Epipactis palustris* e *Typha minima*, e uno per l'area umida individuata in sponda destra in cui è monitorata unicamente la *Typha minima*.

Nella condizione di minimo livello della falda (corrispondente a soggiacenza massima, con frequenza di superamento di 365 giorni/anno), si verifica la sostanziale scomparsa di tutte le aree di affioramento, ad eccezione delle zone corrispondenti all'alveo del fiume Dora e di alcuni rami laterali non attivi (Figura 4.36). Tuttavia anche in questa condizione la soggiacenza in corrispondenza delle aree umide rimane inferiore o prossima al metro (curva nera nelle Figure 4.38-4.39). Più nello specifico, in corrispondenza dei quadri di osservazione botanica si osserva una soggiacenza massima annuale di 0.7 m per le aree di crescita di *Epipactis palustris* in sponda sinistra (Figura 4.40) e *Typha minima* in sponda destra (Figura 4.42), mentre valori leggermente minori (prossimi a 0.55 m) si registrano per le aree di crescita della *Typha minima* in sponda sinistra (Figura 4.41). Considerando la risalita capillare al di sopra della tavola d'acqua, questi valori di soggiacenza indicano che l'acquifero superficiale può avere un impatto significativo sul contenuto d'acqua del suolo nelle zone umide monitorate, anche in periodi in cui la falda è relativamente bassa in conseguenza di valori ridotti di portata e livelli in alveo della Dora Riparia.

In condizioni di livello di falda elevato (frequenza di superamento di 1 giorno/anno) la maggior parte delle aree limitrofe al corso d'acqua viene allagata per affioramento della falda (Figura 4.37), così come buona parte delle aree umide di interesse (curva ciano in Figure 4.38- 4.39, e le curve di soggiacenza media delle Figure 4.40-4.42). Tali condizioni di allagamento sono attese in un numero ridotto di giorni all'anno (Figure 4.40-4.42), non pregiudicando la possibilità di sviluppo di *Epipactis palustris* e *Typha minima*.

Sulla base delle risultanze sperimentali e dei risultati modellistici è quindi possibile concludere che le aree umide di interesse sono verosimilmente influenzate dalla prossimità della tavola d'acqua al piano campagna. La granulometria dei terreni analizzati suggerisce la presenza di una risalita capillare non trascurabile che, unitamente alla limitata soggiacenza della falda, contribuisce a mantenere nel suolo superficiale condizioni di umidità elevata, favorevoli allo sviluppo delle specie caratteristiche delle zone umide, ed in particolare di *Epipactis palustris* e *Typha minima*.

È stata infine effettuata un'ulteriore analisi per comprendere se fosse possibile individuare con maggior precisione i valori di soggiacenza compatibili con la presenza delle specie vegetali in esame. A questo scopo il gruppo di ricerca dell'Università degli Studi di Torino ha individuato una serie di punti sul terreno (Figura 4.43) classificati secondo le seguenti categorie:

- *Epipactis palustris* (in verde in Figura 4.43);
- *Typha minima* (in rosso in Figura 4.43);
- *Zone aride* (in giallo in Figura 4.43);
- *Zone umide* (in ciano in Figura 4.43).

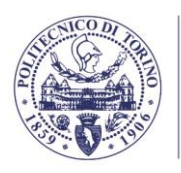

**POLITECNICO DI TORINO** Dipartimento di Ingegneria dell'Ambiente, del Territorio e delle Infrastrutture

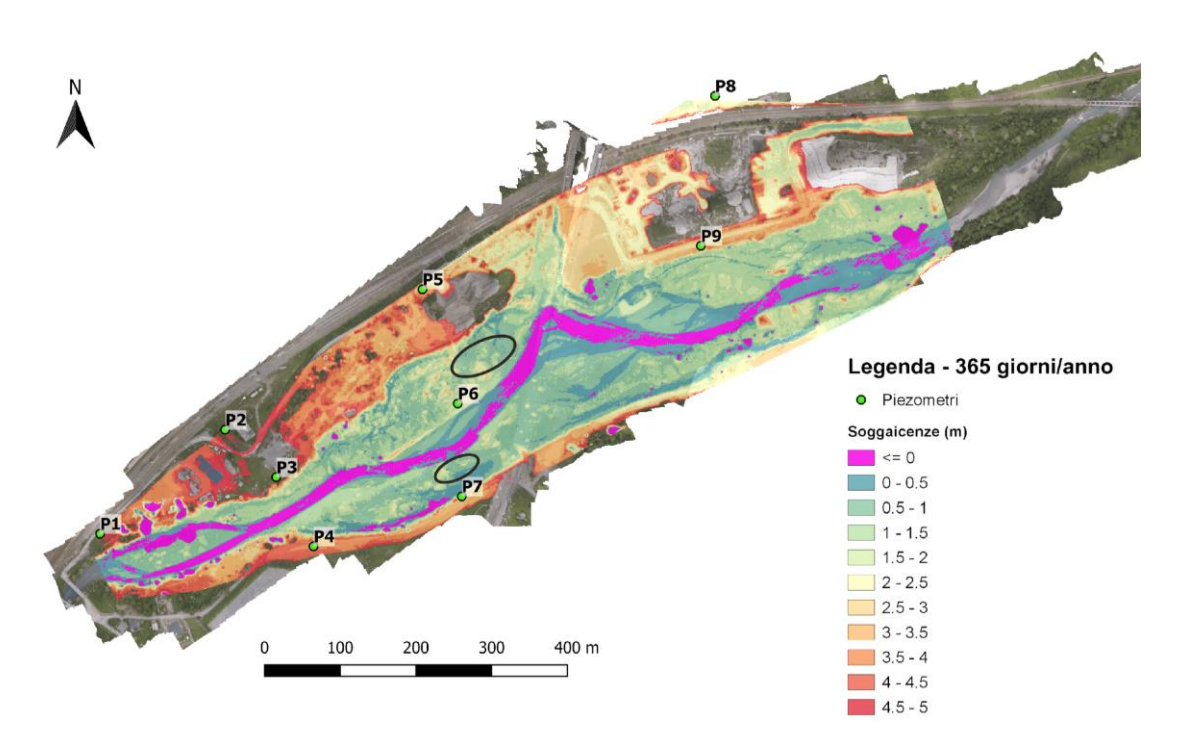

*Figura 4.36 - Mappa delle soggiacenze massime in condizioni di livello minimo di falda (frequenza di superamento: 365 giorni/anno). Le soggiacenze negative rappresentano aree di affioramento. In nero sono evidenziate le due aree umide monitorate.*

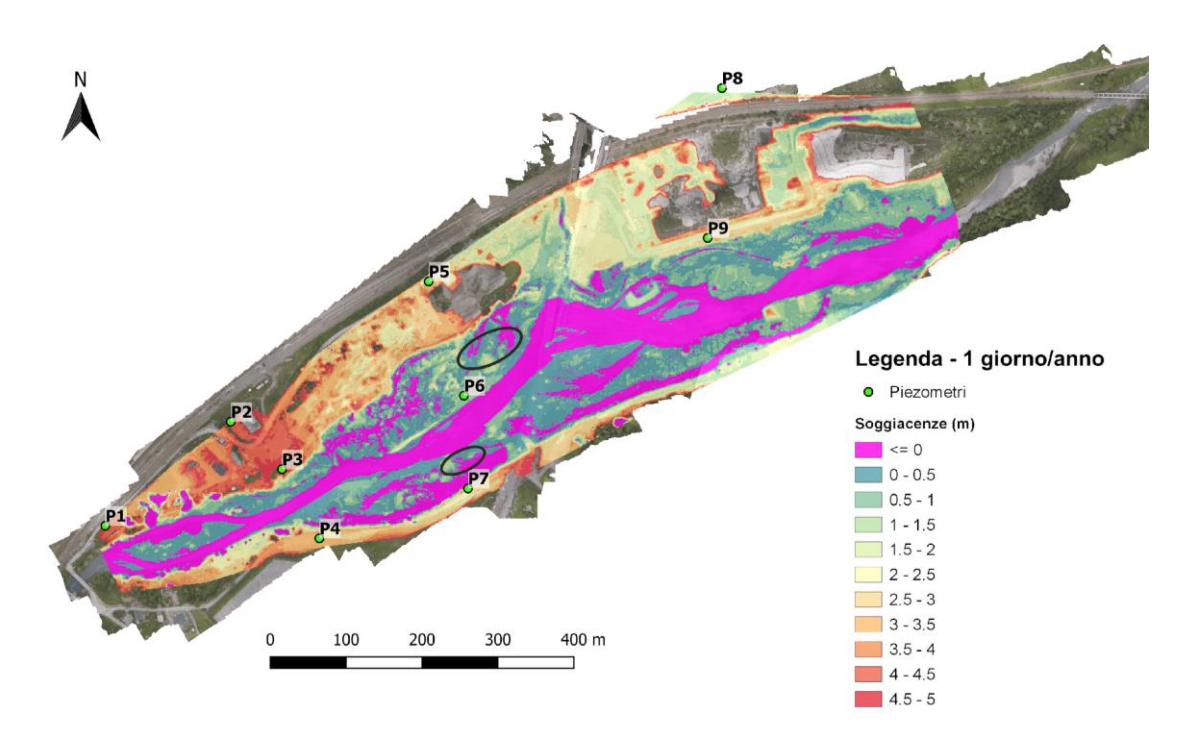

*Figura 4.37 - Mappa delle soggiacenze minime in condizioni di livello di falda elevato (frequenza di superamento: 1 giorno/anno). Le soggiacenze negative rappresentano aree di affioramento. In nero sono evidenziate le due aree umide monitorate*

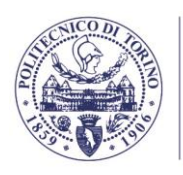

POLITECNICO DI TORINO Dipartimento di Ingegneria dell'Ambiente, del Territorio e delle Infrastrutture

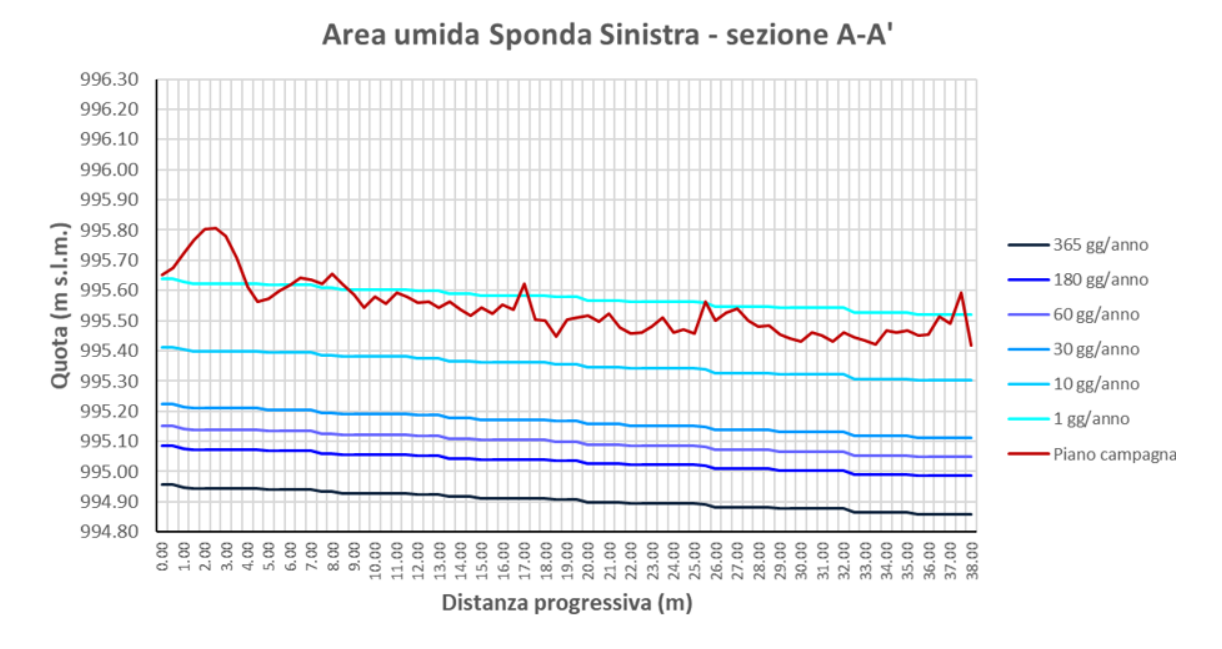

.

*Figura 4.38 – Sezione A-A', piano campagna e superfici piezometriche alle diverse frequenze di superamento simulate.*

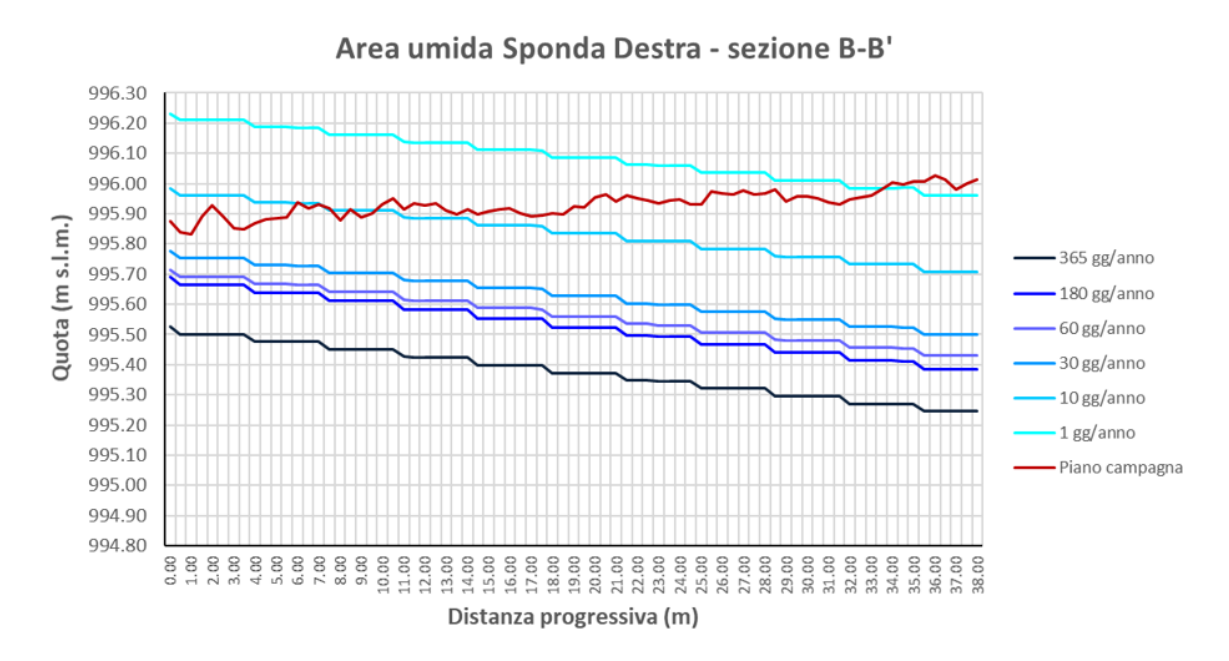

*Figura 4.39 - Sezione B-B', piano campagna e superfici piezometriche alle diverse frequenze di superamento simulate.*

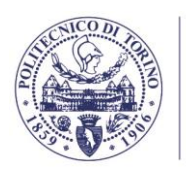

**POLITECNICO** nı TORINO Dipartimento di Ingegneria dell'Ambiente, del Territorio e delle Infrastrutture

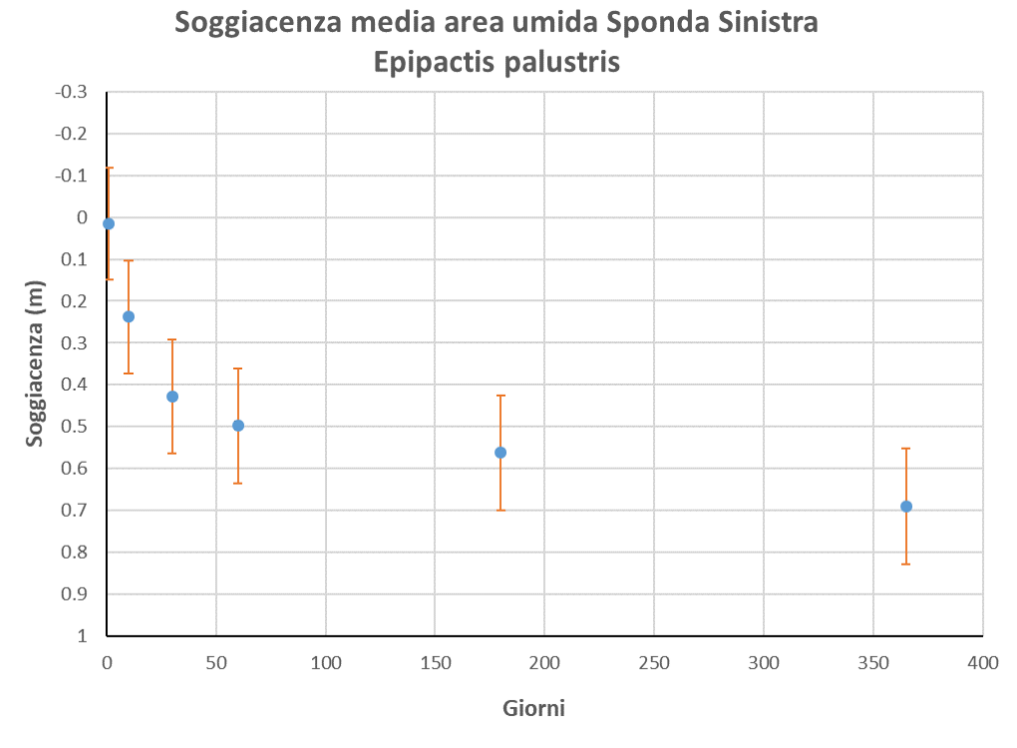

*Figura 4.40 – Soggiacenze medie nei punti di monitoraggio dell'area umida in sponda sinistra (Epipactis palustris) alle diverse frequenze di superamento simulate.*

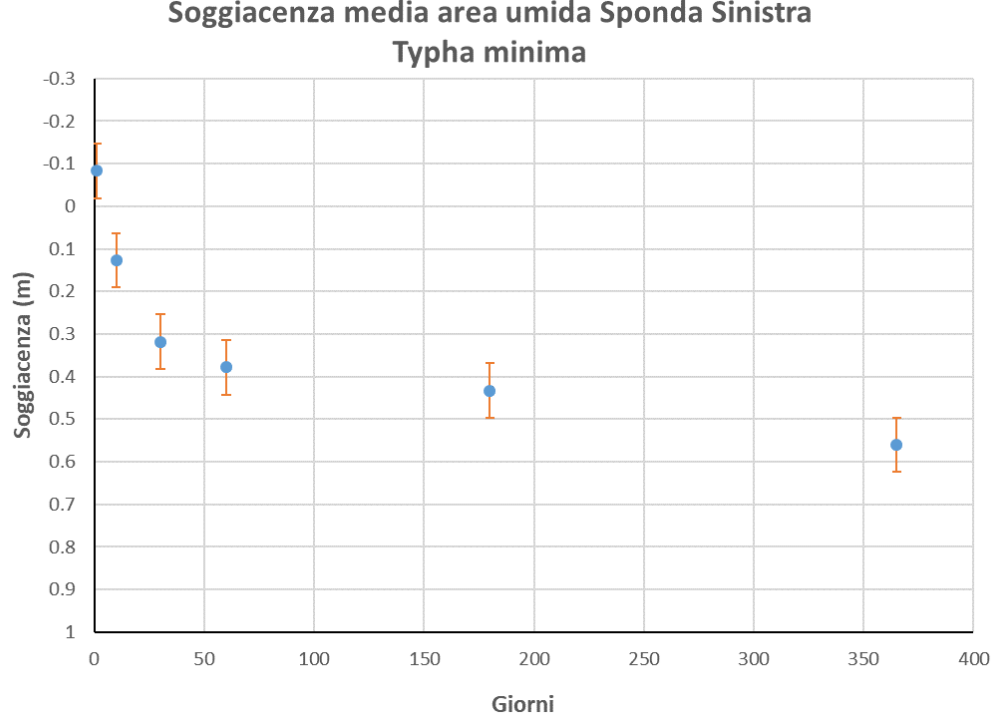

*Figura 4.41 – Soggiacenze medie nei punti di monitoraggio dell'area umida in sponda sinistra (Typha minima) alle diverse frequenze di superamento simulate.*

# Soggiacenza media area umida Sponda Sinistra

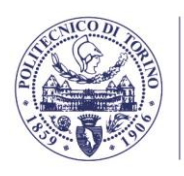

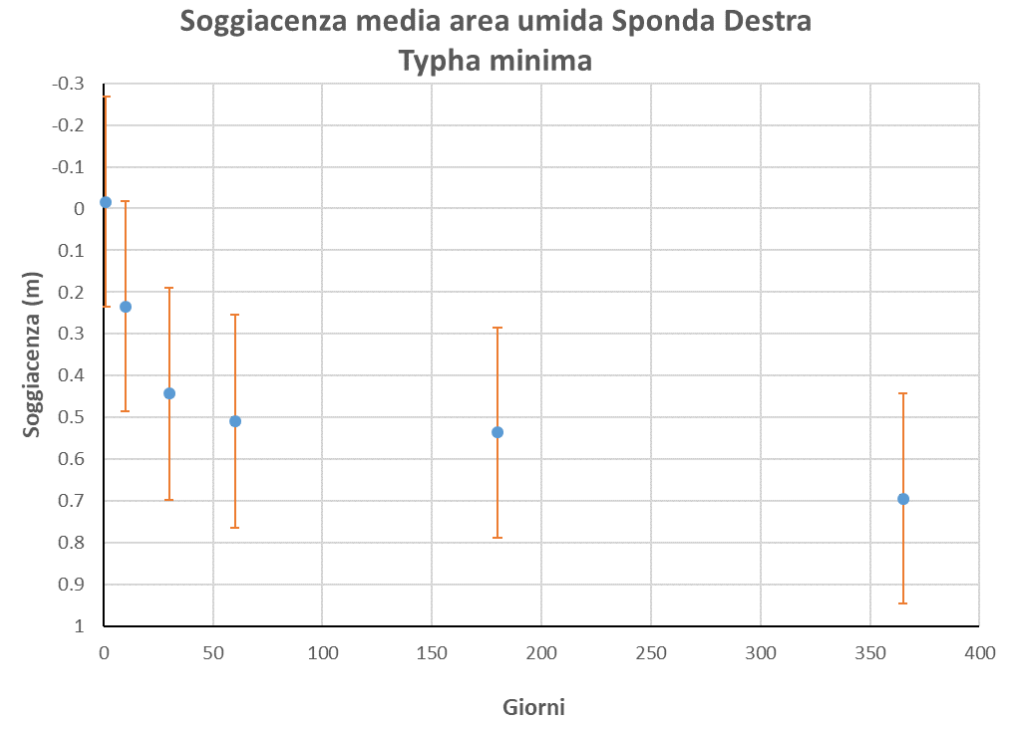

*Figura 4.42 – Soggiacenze medie nei punti di monitoraggio dell'area umida in sponda destra (Typha minima) alle diverse frequenze di superamento simulate.*

La scelta delle ultime due categorie ha lo scopo di rappresentare punti in cui non siano presenti esemplari di *Epipactis palustris* e *Typha minima* a causa di condizioni di umidità in cui queste specie non sono in grado di svilupparsi o sono sfavorite rispetto a specie più adatte ad ambienti umidi (nello specifico *Phragmites australis*). Per ciascun punto sono stati estratti i valori di soggiacenza corrispondenti alle 6 simulazioni di frequenza di superamento precedentemente descritte (tabella 4.7). Per ciascun gruppo di punti è stato calcolato il valore medio di soggiacenza per ogni frequenza di superamento, ottenendo le curve rappresentate nella Figura 4.44. Il confronto tra le curve ha condotto alle seguenti osservazioni:

- i punti relativi a *Epipactis palustris* e *Typha minima* sono caratterizzati da valori di soggiacenza analoghi, con differenze trascurabili, indice ulteriore del legame tra queste specie e i livelli della falda e del fatto che entrambe le specie siano favorite in ambienti a analogo grado di umidità;
- nei punti identificati come *zone aride* la falda si attesta tipicamente a profondità da piano campagna maggiori di circa 40-50 cm rispetto ai punti relativi a *Epipactis palustris* e *Typha minima*. È quindi ragionevole supporre che se si dovesse verificare un abbassamento generalizzato della falda di tale entità queste specie non troverebbero più le condizioni idriche per loro ottimali nelle aree dove ora sono presenti;
- nei punti identificati come *zone umide* la falda è leggermente più superficiale rispetto ai punti relativi a *Epipactis palustris* e *Typha minima*. La differenza è tuttavia di piccola entità (circa 10 cm) e poco significativa, in quanto è confrontabile con la variabilità prevista tra i singoli punti (circa 15 cm). Bisogna inoltre ricordare che le variazioni di granulometria del terreno tra punti diversi comportano sicuramente variazioni di risalita capillare dell'ordine di 10 cm. Benché quindi sia verosimile che

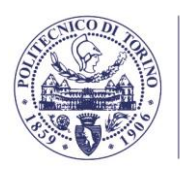

> un eventuale innalzamento della falda possa andare a detrimento delle specie in questione, risulta difficile fornire indicazioni quantitative affidabili in merito all'entità di tale innalzamento.

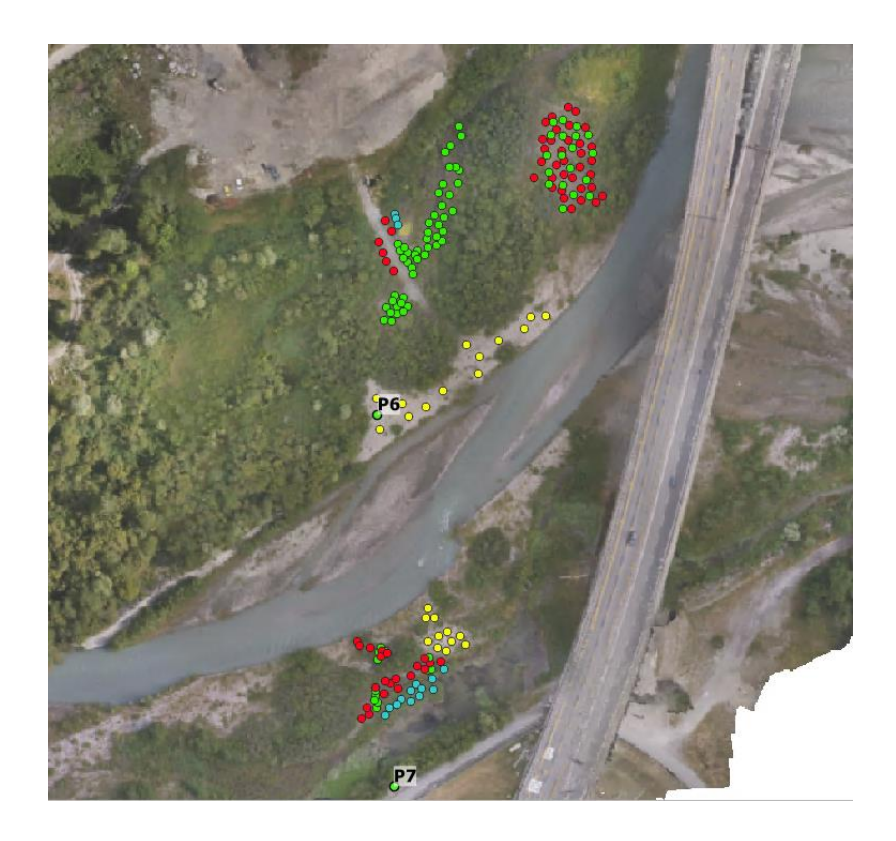

*Figura 4.43 – Punti individuati dal gruppo di ricerca DISAFA per la valutazione delle soggiacenze favorevoli alle specie vegetali: Epipactis palustris (verde), Typha minima (rosso), zone aride non vegetate (giallo) e zone umide (ciano).*

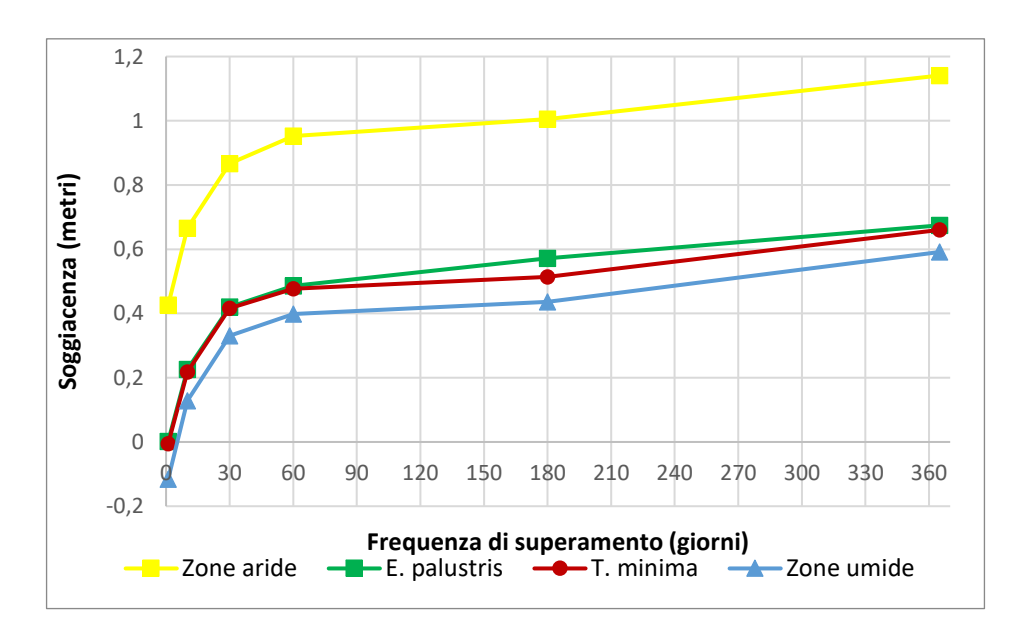

*Figura 4.44 – Soggiacenze medie nei punti indicati nella Figura 4.44 per le diverse frequenze di superamento simulate.*

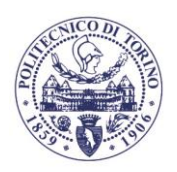

## **5. DOCUMENTAZIONE DI RIFERIMENTO**

Si riporta in questo capitolo:

- l'elenco dei documenti ed elaborati grafici forniti da TELT. Questi documenti sono citati all'interno della presente relazione con riferimento alla numerazione qui elencata in seguito;
- l'elenco degli altri studi, articoli ed elaborati citati nella presente relazione, indicati con riferimento ad autore e anno di pubblicazione.

# Relazioni tecniche:

- 1. TELT sas, CTE S.p.A., "R*elazione finale piezometri Salbertrand",* maggio 2020;
- 2. TELT sas, Lombardi, "*Revisione di studio di impatto ambientale – nota tecnica sugli ecosistemi ripariali di Salbertrand*", dicembre 2017;
- 3. TELT sas, TCC, Lombardi, Geodata, "*Quadro di riferimento Ambientale - Tomo 1 analisi dello stato attuale*", aprile 2017;
- 4. BG Ingénieurs Conseils, AMBERG, Lombardi, ARCADIS, Tecnimont Civil Construction, Studio Quaranta, Geodata Engineering, ITALFERR, SYSTRA, "*Relazione geologico tecnica*" (STRALCIO).
- 5. Musinet Engineering S.p.A., P.AN.GE.A sas, "*Indagini geognostiche propedeutiche al deposito definitivo di rocce di scavo provenienti dal Tunnel di Sicurezza del Traforo Autostradale del Frejus in Località "Sagne ex cantiere Asfalti Sintex" in Comune di Salbertrand – rev.1*", ottobre 2012;
- 6. TELT sas, Neosia, "Revisione di Studio di impatto ambientale Nota tecnica sugli ecosistemi ripariali di Salbertrand", dicembre 2017;

## Elaborati grafici

- 7. TELT sas, Geodata, "*Area di cantiere industriale - Carta geologica e geomorfologica di dettaglio*", aprile 2017;
- 8. TELT sas, Geodata, "*Area di cantiere industriale - Carta idrogeologica di dettaglio*", aprile 2017;
- 9. TELT sas, Geodata, "*Quadro di riferimento ambientale - Carta del reticolo idrografico – Salbertrand*", marzo 2017;
- 10. TELT sas, Geodata, "*Quadro di riferimento ambientale - Carta geologica e geolitologica – Salbertrand*", marzo 2017;
- *11.* TELT sas, Geodata, "*Quadro di riferimento ambientale - Carta geomofologica – Salbertrand",* marzo 2017;
- *12.* TELT sas, Geodata, "*Quadro di riferimento ambientale - Carta idrogeologica – Salbertrand",* marzo 2017;
- *13.* TELT sas, Geodata, "*Quadro di riferimento ambientale - Carta del reticolo idrografico e dei complessi idrogeologici – Salbertrand",* marzo 2017;

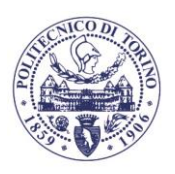

- 14. A.N.A.S., Asfalti Sintex SpA Rambelli SpA, "*Planimetria pianta fondazioni viadotto Salbertrand*", 1986;
- 15. A.N.A.S., Asfalti Sintex SpA Rambelli SpA, "*Sezione longitudinale in asse corsia sinistra viadotto Salbertrand*", 1986;
- 16. A.N.A.S., Asfalti Sintex SpA Rambelli SpA, "*Sezione longitudinale in asse corsia destra viadotto Salbertrand*", 1986.

## Altri studi, articoli ed elaborati:

Adamski M., Kremesec V., Kolhatkar R., Pearson C., e Rowan B. (2005). LNAPL in fine‐grained soils: Conceptualization of saturation, distribution, recovery, and their modeling. Ground Water Monitoring & Remediation, pp. 100-112

AdBPo (2003) Studio di fattibilità della sistemazione idraulica del fiume Dora Riparia nel tratto da Oulx alla confluenza in Po, Relazione metodologica e di analisi, Autorità Di Bacino del fiume Po.

Angelini P., Casella L., Grignetti A., Genovesi P. (ed.) (2016). Manuali per il monitoraggio di specie e habitat di interesse comunitario (Direttiva 92/43/CEE) in Italia: habitat. ISPRA, Serie Manuali e linee guida, 142/2016.

Bazzaz, F.A. (1975), Plant Species Diversity in Old-Field Successional Ecosystems in Southern Illinois. Ecology, 56, 485–488, doi:10.2307/1934981.

Belcore, E.; Wawrzaszek, A.; Wozniak, E.; Grasso, N.; Piras, M. (2020), Individual Tree Detection from UAV Imagery Using Hölder Exponent. Remote Sens., 12, 2407, doi:10.3390/rs12152407.

Belgiu, M.; Drăguţ, L. (2016), Random Forest in Remote Sensing: A Review of Applications and Future Directions. ISPRS J. Photogramm. Remote Sens., 114, 24–31, doi:10.1016/j.isprsjprs.2016.01.011.

Biedenharn D.S., Thorne C.R., Soar P.J., Hey R.D., Watson C.C. (2000). Effective discharge calculation: a practical guide, US Army Corps of Engineers, Engineer Research and Development Center, 63 pp., ERDC/CHL TR-00-15

Biondi, E.; Blasi, C.; Burrascano, S.; Casavecchia, S.; Copiz, R.; El Vico, E.; Galdenzi, D.; Gigante, D.; Lasen, C.; Spampinato, G.; Venanzoni, R.; Zivkovic, L. (2009), Manuale Italiano Di Interpretazione Degli Habitat (Direttiva 92/43/CEE).

Brady N. C., Weil R. R. (2002). The Nature and Properties of Soils, 13th Edition. Agroforestry Systems.

Breiman, L.; Spector, P. (1992), Submodel Selection and Evaluation in Regression. The X-Random Case. Int. Stat. Rev. Rev. Int. Stat., 60, 291, doi:10.2307/1403680.

Breiman, L. (2001), Random Forests. Mach. Learn., 45, 5–32, doi:10.1023/A:1010933404324.

Brooks C., Dajos T., Powell R., Bourgeau-Chavez L., Shuchman R. (2009), MTRI forest wetlands and soil moisture, Proceedings of the 2009 Streamlining Environmental and Planning Processes (NCRST-SEPP) workshop, Memphis (USA) 6-8 maggio, 2009.

Campbell, J.B.; Wynne, R.H. (2011), Introduction to Remote Sensing; 5th ed.; Guilford Press: New York; ISBN 978-1-60918-176-5.

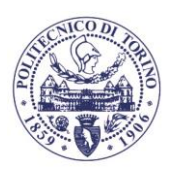

Carlson T. (2007), An overview of the 'Triangle Method' for estimating surface evotranspiration and soil moisture from satellite imagery, Sensors, 7: 1612-1629.

Carvajal-Ramírez, F.; Serrano, J.M.P.R.; Agüera-Vega, F.; Martínez-Carricondo, P. A (2019), Comparative Analysis of Phytovolume Estimation Methods Based on UAV-Photogrammetry and Multispectral Imagery in a Mediterranean Forest. Remote Sens., 11, 2579, doi:10.3390/rs11212579.

Chawla, N.V. (2010), Data Mining for Imbalanced Datasets: An Overview. In Data Mining and Knowledge Discovery Handbook; Maimon, O., Rokach, L., Eds.; Springer US: Boston, MA,; pp. 875–886 ISBN 978-0-387-09823-4.

Chawla, N.V.; Bowyer, K.W.; Hall, L.O.; Kegelmeyer, W.P. (2002), SMOTE: Synthetic Minority Over-Sampling Technique. J. Artif. Intell. Res., 16, 321–357, doi:10.1613/jair.953.

Chiabrando, F., Lingua, A., Piras M. (2013) Direct Photogrammetry Using UAV: Tests And First Results. In Proceedings of the ISPRS - International Archives of the Photogrammetry, Remote Sensing and Spatial Information Sciences; Copernicus GmbH, August 16 2013; Vol. XL-1-W2, pp. 81–86.

Corbane, C.; Lang, S.; Pipkins, K.; Alleaume, S.; Deshayes, M.; García Millán, V.E.; Strasser, T.; Vanden Borre, J.; Toon, S.; Michael, F. (2015), Remote Sensing for Mapping Natural Habitats and Their Conservation Status – New Opportunities and Challenges. Int. J. Appl. Earth Obs. Geoinformation, 37, 7–16, doi:10.1016/j.jag.2014.11.005.

De Luca, G.; N. Silva, J.M.; Cerasoli, S.; Araújo, J.; Campos, J.; Di Fazio, S.; Modica, G. (2019), Object-Based Land Cover Classification of Cork Oak Woodlands Using UAV Imagery and Orfeo ToolBox. Remote Sens., 11, 1238, doi:10.3390/rs11101238.

D-Flow flexible Mesh Suite 2020 Technical Reference Manual, Deltares, Boussinesqweq 1, Delft, Netherlands

D-Flow flexible Mesh Suite 2020 User Manual, Deltares, Boussinesqweq 1, Delft, Netherlands

Doherty J.E., e Hunt R.J. (2010). Approaches to highly parameterized inversion—A guide to using PEST for groundwater-model calibration. U.S. Geological Survey Scientific Investigations Report n. 2010–5169.

Drzewiecki, W.; Wawrzaszek, A.; Aleksandrowicz, S.; Krupiński, M.; Bernat, K. (2013 ), Comparison of Selected Textural Features as Global Content-Based Descriptors of VHR Satellite Image. In Proceedings of the 2013 IEEE International Geoscience and Remote Sensing Symposium - IGARSS; July 2013; pp. 4364–4366.

Duffield G. M. (2000). AQTESOLV for Windows - User's Guide. HydroSOLVE, Inc.

E.H. Van Velzen, P. Jesse, P. Cornelissen, H. Coops (2003), Stromingsweerstand vegetatie in uiterwaarden - Deel 1 Handboek, RIZA rapport, Arnhem, Netherlands, ISBN:9036956420

Fassnacht, F.E.; Latifi, H.; Stereńczak, K.; Modzelewska, A.; Lefsky, M.; Waser, L.T.; Straub, C.; Ghosh, A. (2016), Review of Studies on Tree Species Classification from Remotely Sensed Data. Remote Sens. Environ., 186, 64–87, doi:10.1016/j.rse.2016.08.013.

Ferreira, M.P.; Almeida, D.R.A. de; Papa, D. de A.; Minervino, J.B.S.; Veras, H.F.P.; Formighieri, A.; Santos, C.A.N.; Ferreira, M.A.D.; Figueiredo, E.O.; Ferreira, E.J.L. (2020), Individual Tree Detection and Species Classification of Amazonian Palms Using UAV Images and Deep Learning. For. Ecol. Manag., 475, 118397, doi:10.1016/j.foreco.2020.118397.
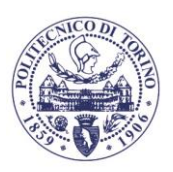

Fetter, C. W. (2014). Applied hydrogeology (Fourth Edition). Pearson Education Limited. ISBN 10: 1-292-02290-6

Franklin, S.E.; Ahmed, O.S. (2018), Deciduous Tree Species Classification Using Object-Based Analysis and Machine Learning with Unmanned Aerial Vehicle Multispectral Data. Int. J. Remote Sens., 39, 5236–5245, doi:10.1080/01431161.2017.1363442.

Frick, A.; Haest, B.; Buck, O.; Vanden Borre, J.; Foerster, M.; Pernkopf, L.; Lang, S. (2011), Fostering Sustainability in European Nature Conservation NATURA 2000 Habitat Monitoring Based on Earth Observation Services. In Proceedings of the Proceedings of the 1st World Sustainability Forum; MDPI: Sciforum.net; p. 724.

Gärtner, P.; Förster, M.; Kleinschmit, B. (2016), The Benefit of Synthetically Generated RapidEye and Landsat 8 Data Fusion Time Series for Riparian Forest Disturbance Monitoring. Remote Sens. Environ., 177, 237–247, doi:10.1016/j.rse.2016.01.028.

Ghamisi, P.; Rasti, B.; Yokoya, N.; Wang, Q.; Hofle, B.; Bruzzone, L.; Bovolo, F.; Chi, M.; Anders, K.; Gloaguen, R.; et al. (2019), Multisource and Multitemporal Data Fusion in Remote Sensing: A Comprehensive Review of the State of the Art. IEEE Geosci. Remote Sens., 7, 6–39, doi:10.1109/MGRS.2018.2890023.

Han, H.; Wang, W.-Y.; Mao, B.-H. (2005), Borderline-SMOTE: A New Over-Sampling Method in Imbalanced Data Sets Learning;; Vol. 3644, p. 887; ISBN 978-3-540-28226-6.

Haralick, R.M.; Shanmugam, K.; Dinstein, I. (1973), Textural Features for Image Classification. IEEE Trans. Syst. Man Cybern., SMC-3, 610–621, doi:10.1109/TSMC.1973.4309314.

Harrelson, Cheryl C; Rawlins, C. L.; Potyondy, John P. (1994). Stream Channel Reference Sites: An Illustrated Guide to Field Technique. Gen. Tech. Rep. RM-245. Fort Collins, CO: U.S. Department of Agriculture, Forest Service, Rocky Mountain Forest and Range Experiment Station

Harbaugh A.W. (2005). MODFLOW-2005, the U.S. Geological Survey modular ground-water model -- the Ground-Water Flow Process. Techniques and Methods 6-A16. U.S. Geological Survey. DOI: https://doi.org/10.3133/tm6A16

Harris, C.R.; Millman, K.J.; van der Walt, S.J.; Gommers, R.; Virtanen, P.; Cournapeau, D.; Wieser, E.; Taylor, J.; Berg, S.; Smith, N.J.; et al. (2020), Array Programming with NumPy. Nature, 585, 357–362, doi:10.1038/s41586-020-2649-2.

Hassan-Esfahani L., Torres-Rua A., Jensen A., McKee M. (2015), Assessment of Surface Soil Moisture Using High-Resolution Multi-Spectral Imagery and Artificial Neural Networks. Remote Sens., 7, 2627-2646.

Hastie, T.; Tibshirani, R.; Friedman, J. (2009), Random Forests. In The Elements of Statistical Learning: Data Mining, Inference, and Prediction; Hastie, T., Tibshirani, R., Friedman, J., Eds.; Springer Series in Statistics; Springer: New York, NY; pp. 587–604 ISBN 978-0-387-84858-7.

Hepinstall-Cymerman, J.; Coe, S.; Alberti, M. (2009), Using Urban Landscape Trajectories to Develop a Multi-Temporal Land Cover Database to Support Ecological Modeling. Remote Sens., 1, 1353–1379, doi:10.3390/rs1041353.

Hughes, F.M.R.; Rood, S.B. (2003), Allocation of River Flows for Restoration of Floodplain Forest Ecosystems: A Review of Approaches and Their Applicability in Europe. Environ. Manage., 32, 12–33, doi:10.1007/s00267-003-2834-8.

Hussain, M.; Chen, D.; Cheng, A.; Wei, H.; Stanley, D. (2013), Change Detection from Remotely Sensed Images: From Pixel-Based to Object-Based Approaches. ISPRS J. Photogramm. Remote Sens., 80, 91–106, doi:10.1016/j.isprsjprs.2013.03.006.

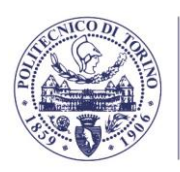

INGLIS C.C. (1949). The behaviour and controls of rivers and canals. Central Waterpower Irrigation and Navigation Research Station, Poona, India Research Publication 13, 283 pp.

IREN (2012) Progetto di riqualificazione impianto idroelettrico Salbertrand - Chiomonte, Elaborati di Progetto, IREN S.p.a., Fonte: https://www.minambiente.it/.

Jin, Y.; Liu, X.; Chen, Y.; Liang, X. (2018), Land-Cover Mapping Using Random Forest Classification and Incorporating NDVI Time-Series and Texture: A Case Study of Central Shandong. Int. J. Remote Sens., 39, 8703–8723, doi:10.1080/01431161.2018.1490976.

Julien, P. (2002). River Mechanics. Cambridge: Cambridge University Press. doi:10.1017/CBO9781139164016

Kaleita, Amy L.; Tian, Lei F.; and Hirschi, Michael C. (2005), Relationship Between Soil Moisture Content and Soil Surface Reflectance, Agricultural and Biosystems Engineering Publications. 288.

Key, T.; Warner, T.A.; McGraw, J.B.; Fajvan, M.A. (2001), A Comparison of Multispectral and Multitemporal Information in High Spatial Resolution Imagery for Classification of Individual Tree Species in a Temperate Hardwood Forest. Remote Sens. Environ., 75, 100–112, doi:10.1016/S0034-4257(00)00159-0.

Kohavi, R. (1995) A Study of Cross-Validation and Bootstrap for Accuracy Estimation and Model Selection. International Joint Conference on Artificial Intelligence (IJCAI).

Lane K., Washburn D., e Krynine, D. (1946). Capillarity tests by capillary meter and by soil filled tubes. Proceedings of Highway Research Board, vol. 26, no. 9, pp. 460–473

Lewiński, S.; Aleksandrowicz, S.; Banaszkiewicz, M. (2015), Testing Texture of VHR Panchromatic Data as a Feature of Land Cover Classification. Acta Geophys., 63, 547-567, doi:10.2478/s11600-014-0250-5.

Long, J.A.; Lawrence, R.L.; Greenwood, M.C.; Marshall, L.; Miller, P.R. (2013), Object-Oriented Crop Classification Using Multitemporal ETM+ SLC-off Imagery and Random Forest. GIScience Remote Sens., 50, 418–436, doi:10.1080/15481603.2013.817150.

Lu, D.; Weng, Q. (2007), A Survey of Image Classification Methods and Techniques for Improving Classification Performance. Int. J. Remote Sens., 28, 823–870, doi:10.1080/01431160600746456.

Ma, L.; Li, M.; Ma, X.; Cheng, L.; Du, P.; Liu, Y. (2017), A Review of Supervised Object-Based Land-Cover Image Classification. ISPRS J. Photogramm. Remote Sens., 130, 277–293, doi:10.1016/j.isprsjprs.2017.06.001.

Marsh-McBirney, Inc. FLO-MATE, Model 2000 portable flowmeter instruction manual

McFeeters S. (2013), S.K. Using the Normalized Difference Water Index (NDWI) within a Geographic Information System to Detect Swimming Pools for Mosquito Abatement: A Practical Approach. Remote Sens., 5, 3544-3561.

McKinney, W. (2010), Data Structures for Statistical Computing in Python. Proc. 9th Python Sci. Conf., 56–61, doi:10.25080/Majora-92bf1922-00a.

Meyer-Peter, E., Muller, R. (1948) Formulas for Bead-Load Transport, IAHSR 2nd meeting, Stockholm, Hydraulic Engineering Reports - appendix 2. 25 pp.

Michez, A.; Piégay, H.; Lisein, J.; Claessens, H.; Lejeune, P. (2016), Classification of Riparian Forest Species and Health Condition Using Multi-Temporal and Hyperspatial Imagery from Unmanned Aerial System. Environ. Monit. Assess., 188, 146, doi:10.1007/s10661-015-4996-2.

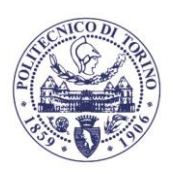

Modzelewska, A.; Fassnacht, F.E.; Stereńczak, K. (2020), Tree Species Identification within an Extensive Forest Area with Diverse Management Regimes Using Airborne Hyperspectral Data. Int. J. Appl. Earth Obs. Geoinformation, 84, 101960, doi:10.1016/j.jag.2019.101960.

Mohan, M.; Silva, C.A.; Klauberg, C.; Jat, P.; Catts, G.; Cardil, A.; Hudak, A.T.; Dia, M. (2017), Individual Tree Detection from Unmanned Aerial Vehicle (UAV) Derived Canopy Height Model in an Open Canopy Mixed Conifer Forest. Forests, 8, 340, doi:10.3390/f8090340.

Muller, E., Décamps H. (2001), Modeling soil moisture−reflectance. Remote Sensing Environ. 76(2): 173−180.

Naiman, R.J.; Décamps, H. (1997), The Ecology of Interfaces: Riparian Zones. Annu. Rev. Ecol. Syst., 28, 621–658, doi:10.1146/annurev.ecolsys.28.1.621.

Naiman, R.J.; Décamps, H.; McClain, M.E. (2007), Riparia: Ecology, Conservation and Management of Streamside Communities. Aquat. Conserv. Mar. Freshw. Ecosyst., 17, 657–657, doi:https://doi.org/10.1002/aqc.777.

Nevalainen, O.; Honkavaara, E.; Tuominen, S.; Viljanen, N.; Hakala, T.; Yu, X.; Hyyppä, J.; Saari, H.; Pölönen, I.; Imai, N.N.; et al. (2017), Individual Tree Detection and Classification with UAV-Based Photogrammetric Point Clouds and Hyperspectral Imaging. Remote Sens., 9, 185, doi:10.3390/rs9030185.

Pablos, M.; González-Zamora, Á.; Sánchez, N.; Martínez-Fernández, J. (2018), Assessment of Root Zone Soil Moisture Estimations from SMAP, SMOS and MODIS Observations. Remote Sens., 10, 981.

Pal D., Varade S. B. (1971). Measurement of contact angle of water in soils and sand. Journal of the Indian Society of Soil Science, pp. 339-343.

Pedregosa, F.; Varoquaux, G.; Gramfort, A.; Michel, V.; Thirion, B.; Grisel, O.; Blondel, M.; Prettenhofer, P.; Weiss, R.; Dubourg, V.; et al. (2011), Scikit-Learn: Machine Learning in Python. J. Mach. Learn. Res., 12, 2825–2830.

Persello, C.; Bruzzone, L. (2010), A Novel Protocol for Accuracy Assessment in Classification of Very High Resolution Images. IEEE Trans. Geosci. Remote Sens., 48, 1232–1244, doi:10.1109/TGRS.2009.2029570.

Prošek, J.; Šímová, P. (2019), UAV for Mapping Shrubland Vegetation: Does Fusion of Spectral and Vertical Information Derived from a Single Sensor Increase the Classification Accuracy? Int. J. Appl. Earth Obs. Geoinformation, 75, 151–162, doi:10.1016/j.jag.2018.10.009.

Saha, A.; Patil, M.; Goyal, V.C.; Rathore, D.S. (2019), Assessment and Impact of Soil Moisture Index in Agricultural Drought Estimation Using Remote Sensing and GIS Techniques. Proceedings, 7, 2. https://doi.org/10.3390/ECWS-3-05802

Sandholt I., Rasmussen K., Andersen J. (2002), A simple interpretation of the surface temperature/vegetation index space for assesment of surface moisture status, Remote Sensing of Environment 2002, 79: 213-224.

Schiefer, F.; Kattenborn, T.; Frick, A.; Frey, J.; Schall, P.; Koch, B.; Schmidtlein, S. (2020), Mapping Forest Tree Species in High Resolution UAV-Based RGB-Imagery by Means of Convolutional Neural Networks. ISPRS J. Photogramm. Remote Sens., 170, 205–215, doi:10.1016/j.isprsjprs.2020.10.015.

Schmidt, J.; Fassnacht, F.E.; Neff, C.; Lausch, A.; Kleinschmit, B.; Förster, M.; Schmidtlein, S. (2017), Adapting a Natura 2000 Field Guideline for a Remote Sensing-Based Assessment of

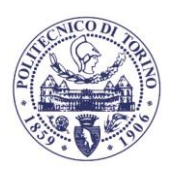

Heathland Conservation Status. Int. J. Appl. Earth Obs. Geoinformation, 60, 61–71, doi:10.1016/j.jag.2017.04.005.

Shi, Y.; Wang, T.; Skidmore, A.K.; Heurich, M. (2020), Improving LiDAR-Based Tree Species Mapping in Central European Mixed Forests Using Multi-Temporal Digital Aerial Colour-Infrared Photographs. Int. J. Appl. Earth Obs. Geoinformation, 84, 101970, doi:10.1016/j.jag.2019.101970.

Sothe, C.; Dalponte, M.; Almeida, C.M. de; Schimalski, M.B.; Lima, C.L.; Liesenberg, V.; Miyoshi, G.T.; Tommaselli, A.M.G. (2019), Tree Species Classification in a Highly Diverse Subtropical Forest Integrating UAV-Based Photogrammetric Point Cloud and Hyperspectral Data. Remote Sens., 11, 1338, doi:10.3390/rs11111338.

Strickler, A. (1923). Beitrage zur frage der geschwindigkeitsformel und der rauhigkeitszahlen fuer stroeme kanaele und geschlossene leitungen. Mitteilungen des eidgenossischen Amtes fuer Wasserwirtschaft 16. Bern, Switzerland.

Takahashi Miyoshi, G.; Imai, N.N.; Garcia Tommaselli, A.M.; Antunes de Moraes, M.V.; Honkavaara, E. (2020), Evaluation of Hyperspectral Multitemporal Information to Improve Tree Species Identification in the Highly Diverse Atlantic Forest. Remote Sens., 12, 244, doi:10.3390/rs12020244.

Turner D., Lucieer A., Watson C. (2012), An Automated Technique for Generating Georectified Mosaics from Ultra-High Resolution Unmanned Aerial Vehicle (UAV) Imagery, Based on Structure from Motion (SfM) Point Clouds. Remote Sens., 4, 1392–1410, doi:10.3390/rs4051392.

Vanden Borre, J.; Paelinckx, D.; Mücher, C.A.; Kooistra, L.; Haest, B.; De Blust, G.; Schmidt, A.M. (2011), Integrating Remote Sensing in Natura 2000 Habitat Monitoring: Prospects on the Way Forward. J. Nat. Conserv., 19, 116–125, doi:10.1016/j.jnc.2010.07.003.

Vieira, G. da S.; Rocha, B.M.; Soares, F.; Lima, J.C.; Pedrini, H.; Costa, R.; Ferreira, J. (2019), Extending the Aerial Image Analysis from the Detection of Tree Crowns. In Proceedings of the 2019 IEEE 31st International Conference on Tools with Artificial Intelligence (ICTAI); November 2019; pp. 1681–1685.

Wang L., Qu J. (2009), "Satellite remote sensing applications for surface soil moisture monitoring: a review", Front. Earth Sci. China 2009, 3(2): 237-247.

Xu, Z.; Shen, X.; Cao, L.; Coops, N.C.; Goodbody, T.R.H.; Zhong, T.; Zhao, W.; Sun, Q.; Ba, S.; Zhang, Z.; et al. (2020), Tree Species Classification Using UAS-Based Digital Aerial Photogrammetry Point Clouds and Multispectral Imageries in Subtropical Natural Forests. Int. J. Appl. Earth Obs. Geoinformation, 92, 102173, doi:10.1016/j.jag.2020.102173.

Yurtseven, H.; Akgul, M.; Coban, S.; Gulci, S. (2019), Determination and Accuracy Analysis of Individual Tree Crown Parameters Using UAV Based Imagery and OBIA Techniques. Measurement, 145, 651–664, doi:10.1016/j.measurement.2019.05.092.

Zhang, X.; Friedl, M.A.; Schaaf, C.B.; Strahler, A.H.; Hodges, J.C.F.; Gao, F.; Reed, B.C.; Huete, A. (2003), Monitoring Vegetation Phenology Using MODIS. Remote Sens. Environ., 84, 471–475, doi:10.1016/S0034-4257(02)00135-9.

Zhu, X.; Liu, D. (2014), Accurate Mapping of Forest Types Using Dense Seasonal Landsat Time-Series. ISPRS J. Photogramm. Remote Sens., 96, 1–11, doi:10.1016/j.isprsjprs.2014.06.012.

Zlinszky, A.; Deák, B.; Kania, A.; Schroiff, A.; Pfeifer, N. (2015), Mapping Natura 2000 Habitat Conservation Status in a Pannonic Salt Steppe with Airborne Laser Scanning. Remote Sens., 7, 2991–3019, doi:10.3390/rs70302991.